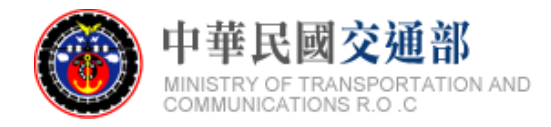

# **【公共運輸旅運資料標準】 軌道系統-高鐵 標準資料產製範例說明文件 (Inbound)**

文件版本:第二版 標準編號:V2.0 研擬單位:交通部 聯絡方式:臺北市中正區仁愛路 1 段 50 號 提出日期:中華民國 106 年 12 月

# 版本紀錄

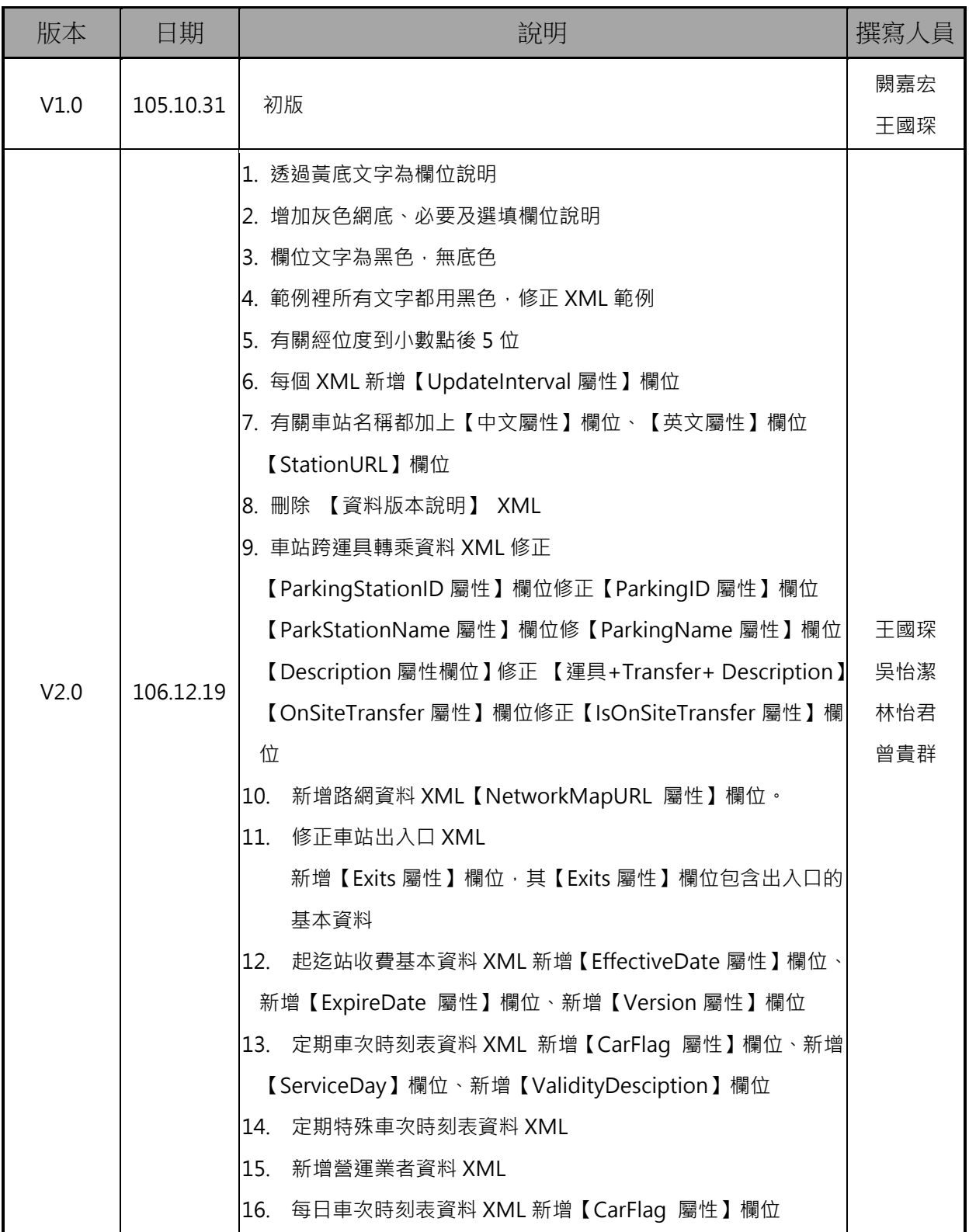

# 目錄

<span id="page-2-0"></span>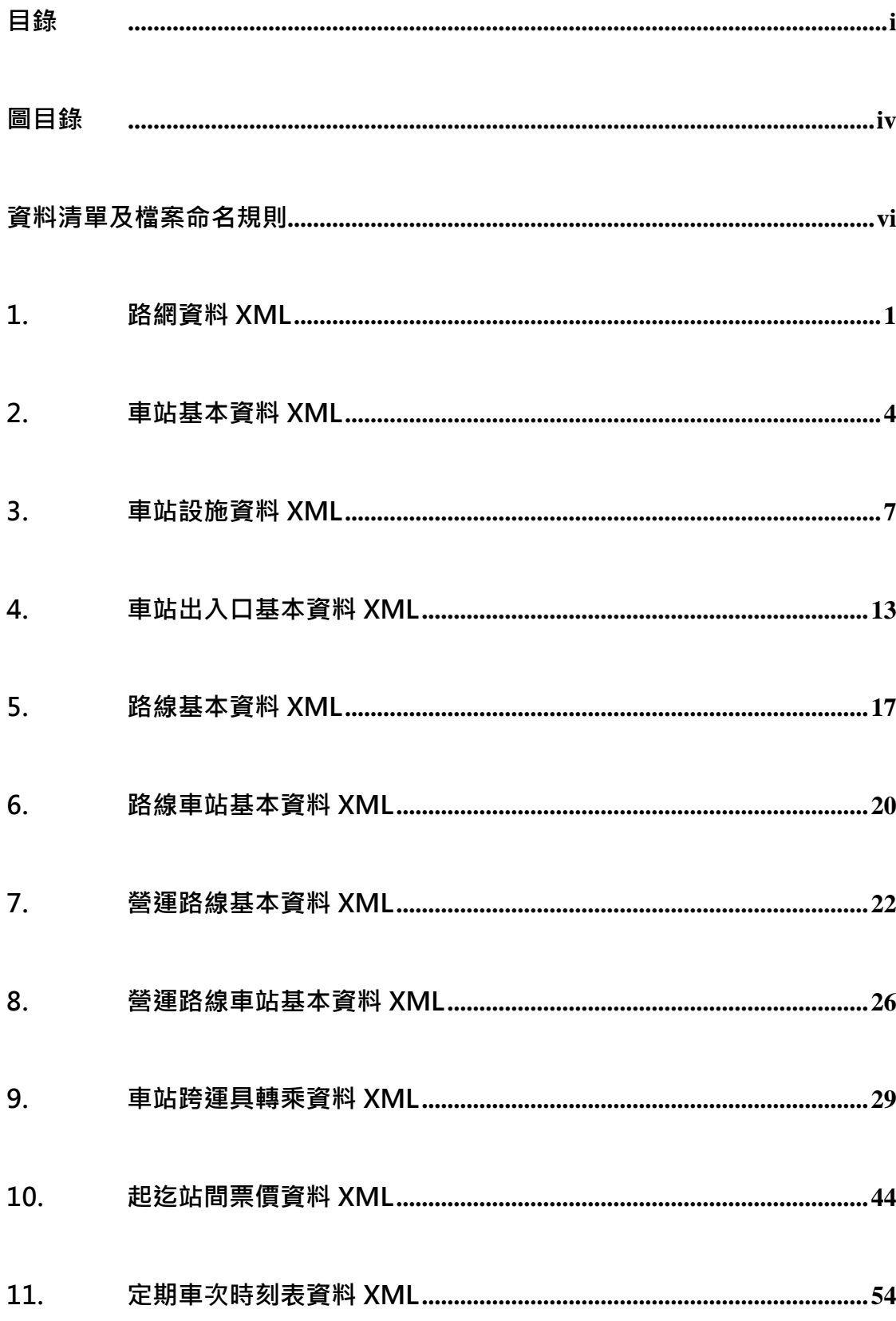

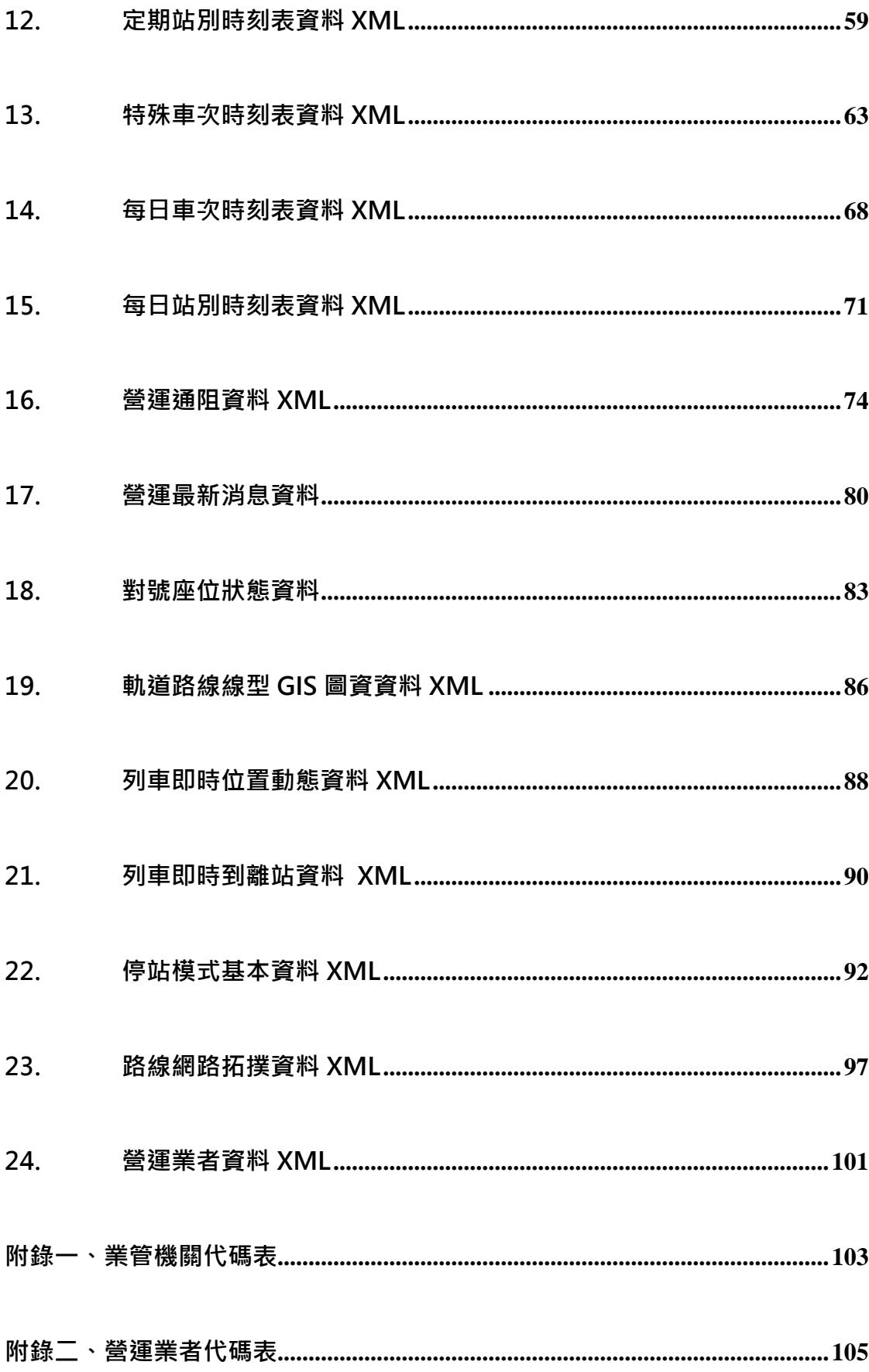

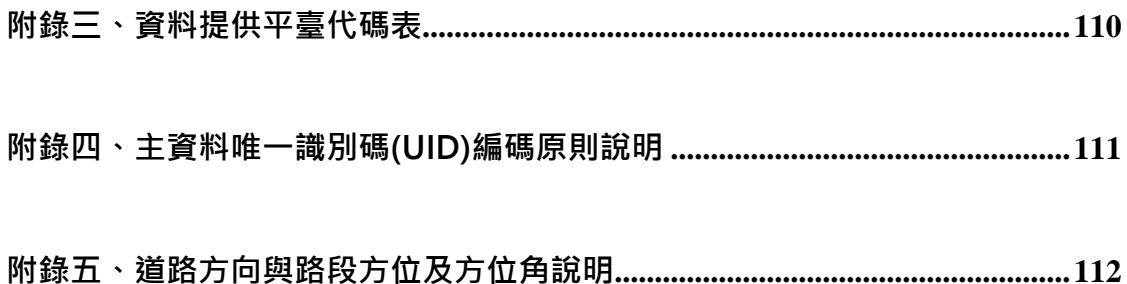

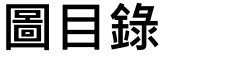

<span id="page-5-0"></span>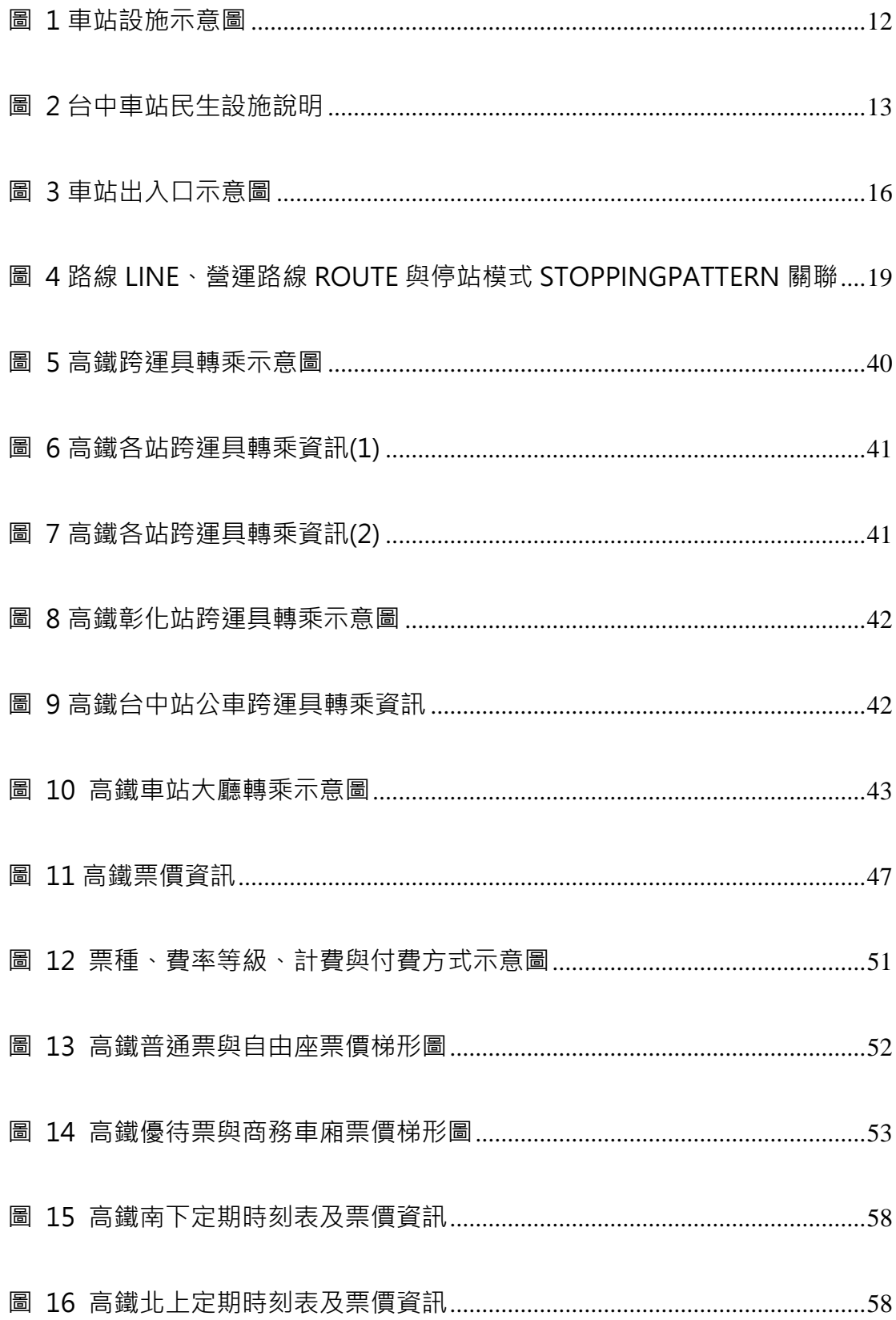

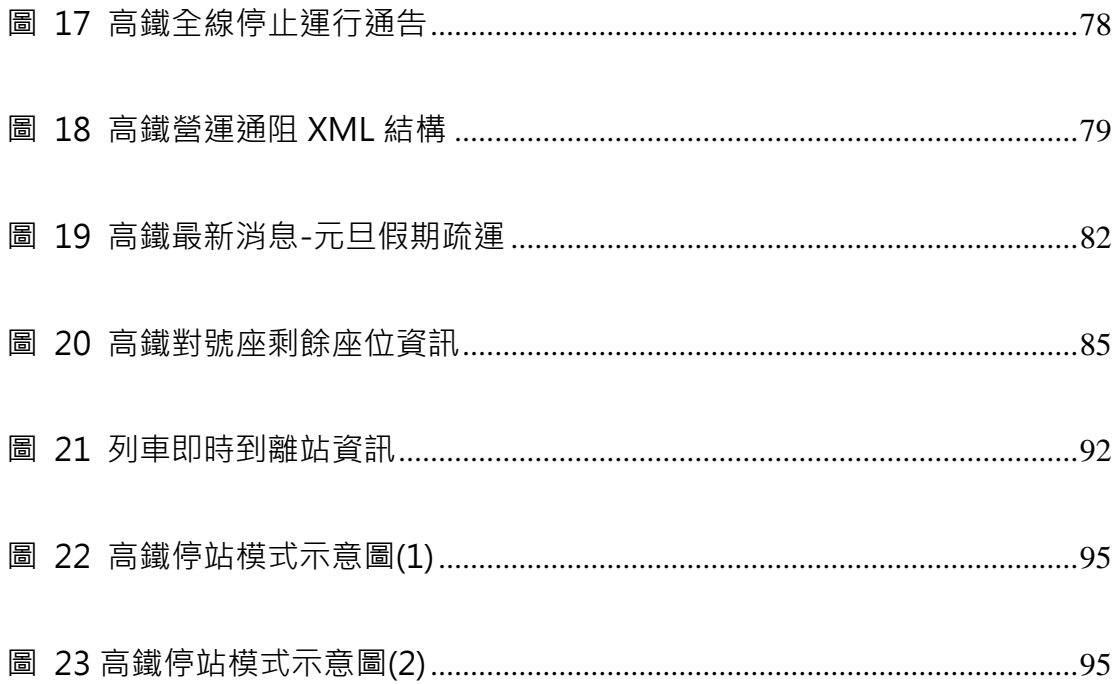

# **資料清單及檔案命名規則**

#### <span id="page-7-0"></span>**說明**:**資料清單及資料檔案命名名稱對照表**

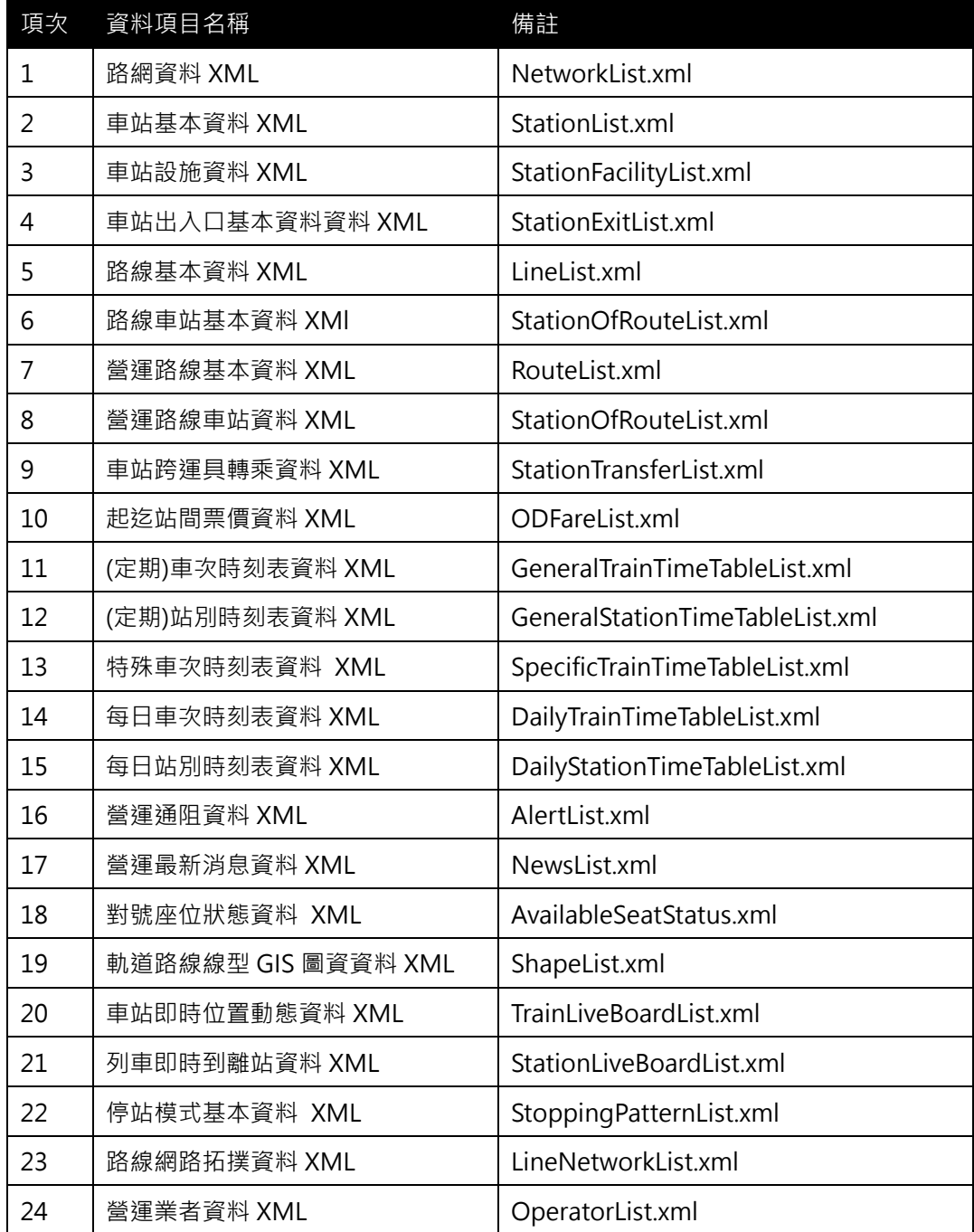

#### <span id="page-8-0"></span>**1. 路網資料 XML**

## **說明**:**描述高鐵鐵路網基本資料,同時建立路網(Network)與路線(Line)間之關聯**

#### **<NetworkList>**

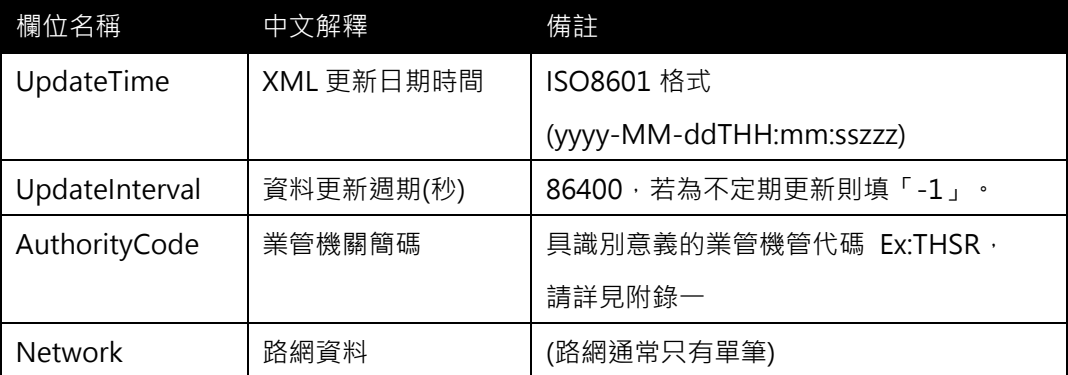

#### **<Network>**

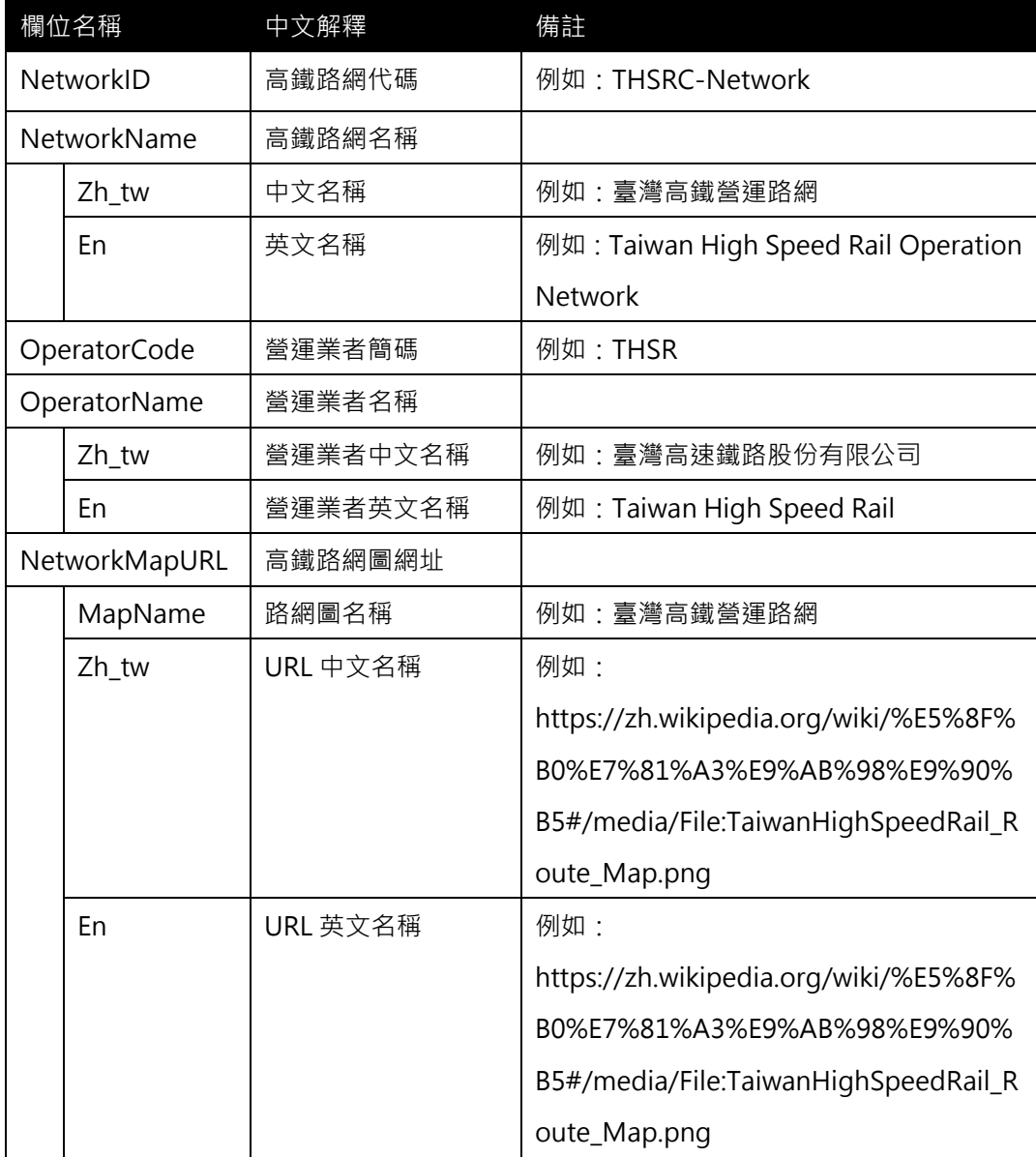

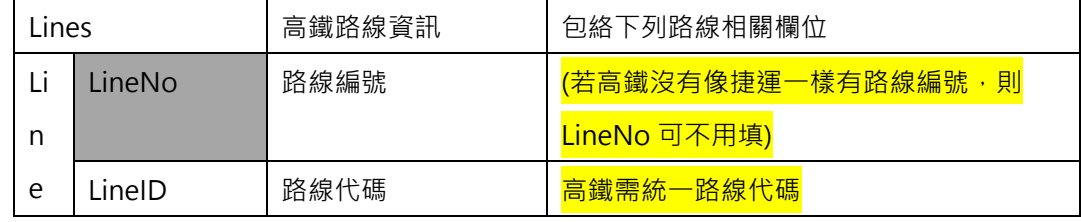

**\*灰色底色欄位為 Optional**

#### **【XML 範例說明】**

**<NetworkList>**

**<UpdateTime>2016-08-16T10:03:12+08:00</UpdateTime>**

 **<UpdateInterval>86400</UpdateInterval>**

**<AuthorityCode>THSR</AuthorityCode>**

**<Networks>**

**<Network>**

**<NetworkID>THSRC-Network</NetworkID>**

**<NetworkName>**

**<Zh\_tw>臺灣高鐵營運路網</Zh\_tw>**

**<En> Taiwan High Speed Rail Operation Network </En>**

**</NetworkName>**

**<OperatorCode>THSR</OperatorCode>**

**<OperatorName>**

**<Zh\_tw>臺灣高速鐵路股份有限公司</Zh\_tw>**

**<En> Taiwan High Speed Rail </En>**

**</OperatorName>**

**<NetworkMapURL>**

**<MapName>臺灣高鐵營運路網</ MapName>**

**<Zh\_tw[>http://www.railway.gov.tw/Upload/UserFiles/tr\\_line.pdf](http://www.railway.gov.tw/Upload/UserFiles/tr_line.pdf)**

**</Zh\_tw>**

**<En[>http://www.railway.gov.tw/Upload/UserFiles/tr\\_line.pdf](http://www.railway.gov.tw/Upload/UserFiles/tr_line.pdf) </En>**

**</NetworkMapURL>**

**<Lines>**

**<Line>**

**<LineNo></LineNo>**

**<LineID>HSRL</LineID>**

```
</Line>
```
**</Lines>**

#### **</Network>**

**</Networks>**

**</NetworkList>**

**※【軌道路網 NetworkID 編碼原則建議】**

## **"OperatorCode"+ "NET" => 表 特定軌道營運業者的路網 NetworkID**

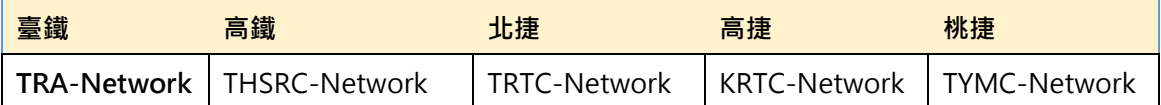

#### **高鐵路線資料**

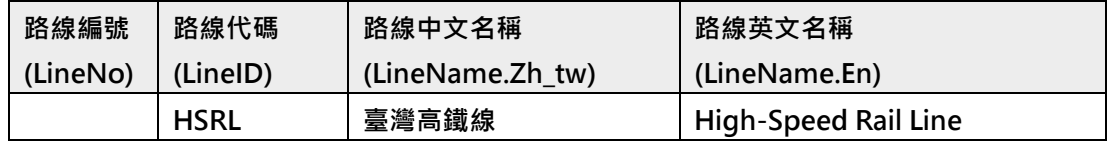

#### <span id="page-11-0"></span>**2. 車站基本資料 XML**

#### **說明**:**描述高鐵車站基本資料。**

#### **<StationList>**

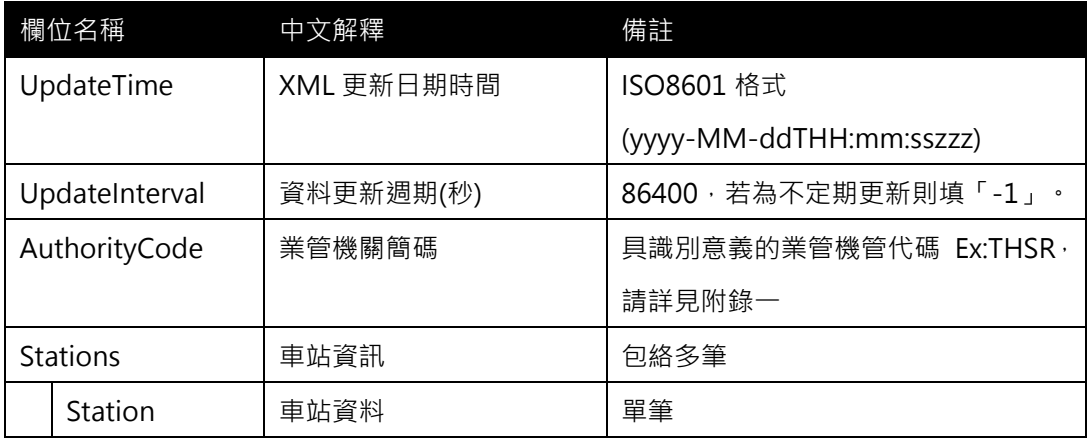

#### **<Station>**

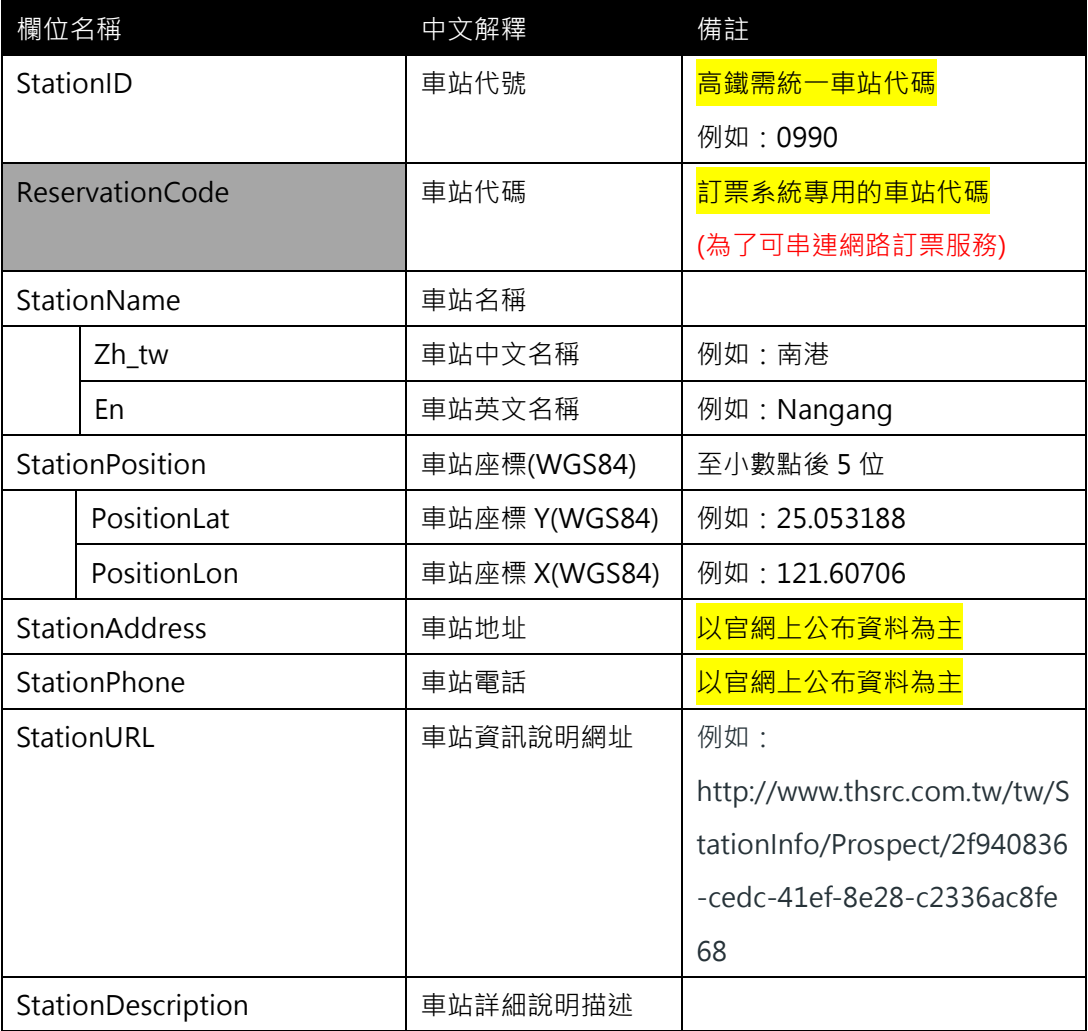

## **\*灰色底色欄位為 Optional**

#### **【XML 範例說明】**

**<StationList>**

**<UpdateTime>2016-08-16T10:03:12+08:00</UpdateTime>**

**<UpdateInterval>86400</UpdateInterval>**

**<AuthorityCode>THSR</AuthorityCode>**

**<Stations>**

**<Station>**

**<StationID>0990</StationID>**

**<StationName>**

**<Zh\_tw>南港</Zh\_tw>**

**<En>Nangang</En>**

**</StationName>**

**<StationPosition>**

**<PositionLat>25.053188</PositionLat>**

**<PositionLon>121.60706</PositionLon>**

**</StationPosition>**

**<StationAddress>臺北市南港區南港路一段 313 號</StationAddress>**

**<StationPhone>02-4066-3000</StationPhone>**

**<StationURL>**http://www.thsrc.com.tw/tw/StationInfo/Prospect/2f940836-ce

dc-41ef-8e28-c2336ac8fe68</StationURL**>**

**<StationDescription>…<**/**StationDescription>**

**</Station>**

**</Stations>**

**</StationList>**

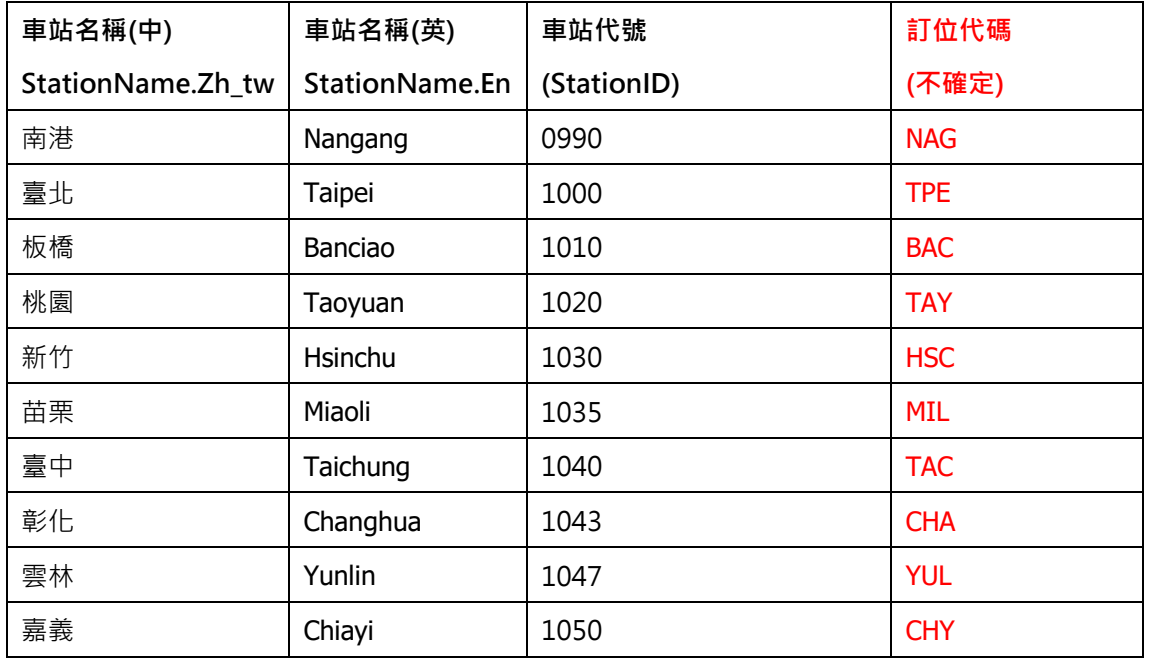

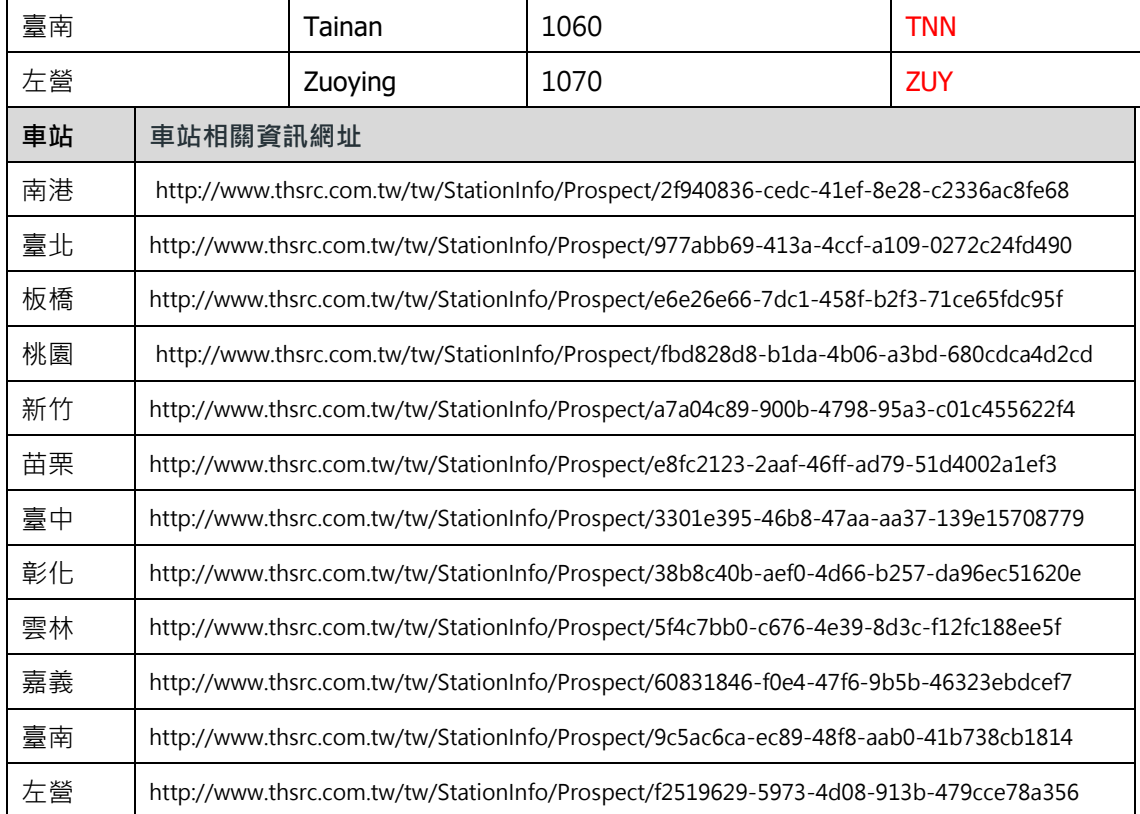

#### <span id="page-14-0"></span>**3. 車站設施資料 XML**

#### **說明**:**描述高鐵車站內相關民生設施資料。**

## **<StationFacilityList>**

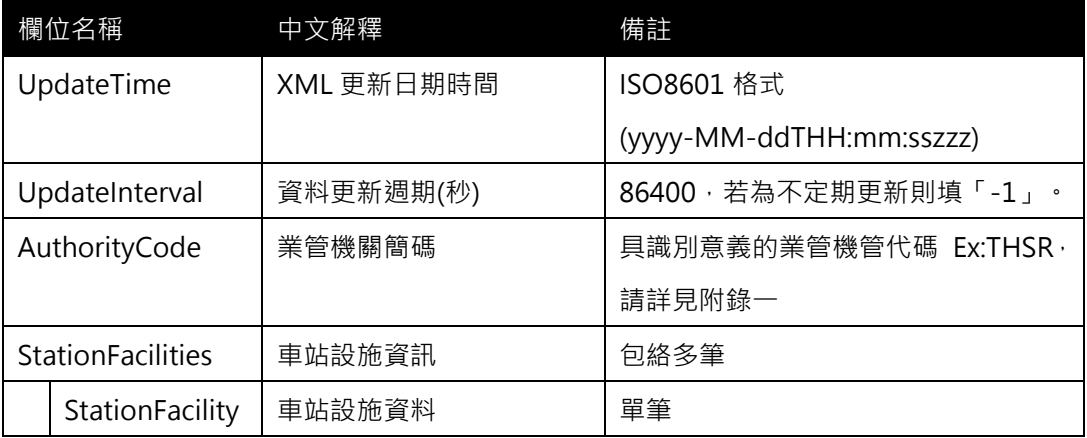

# **<StationFacility>**

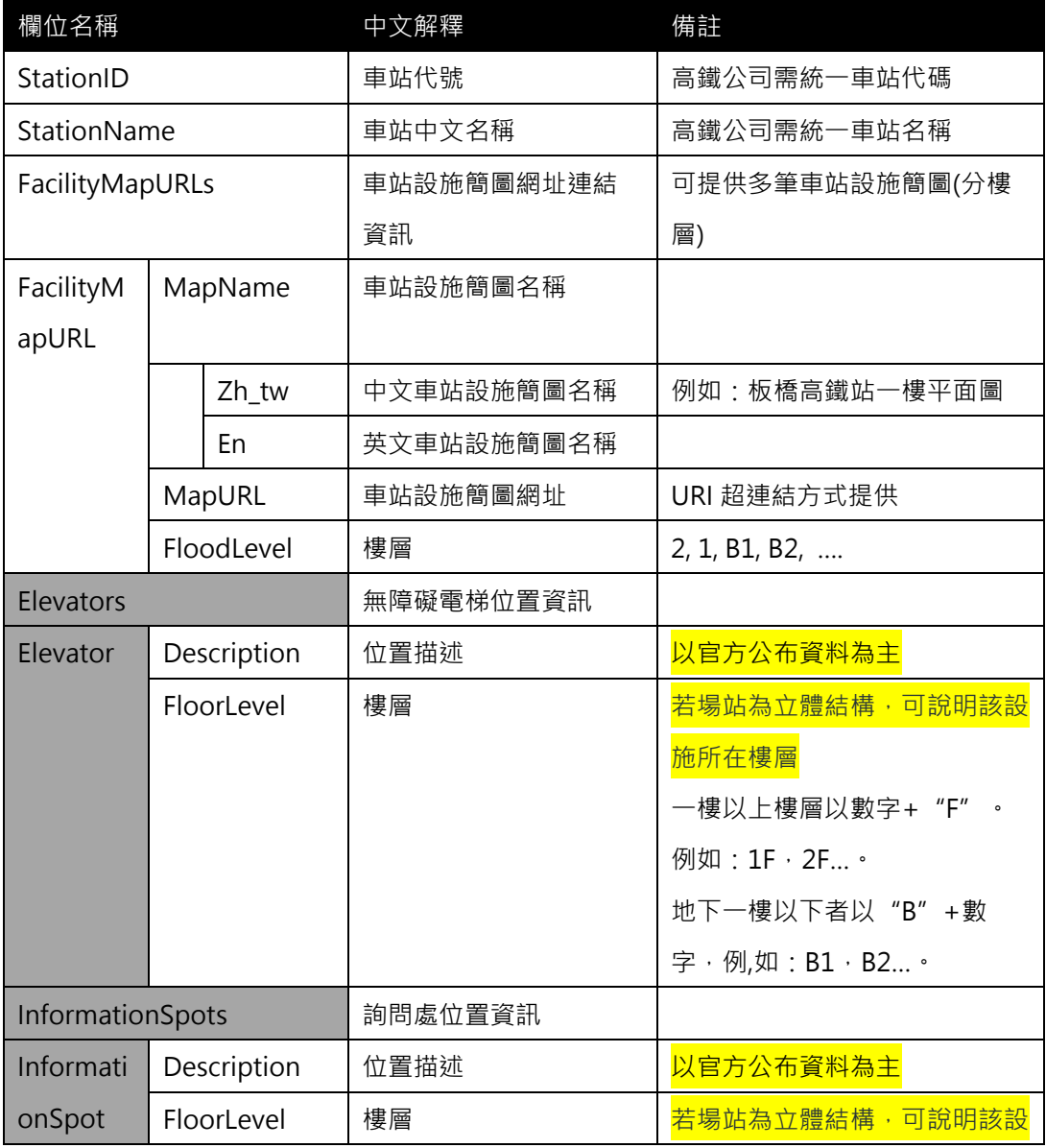

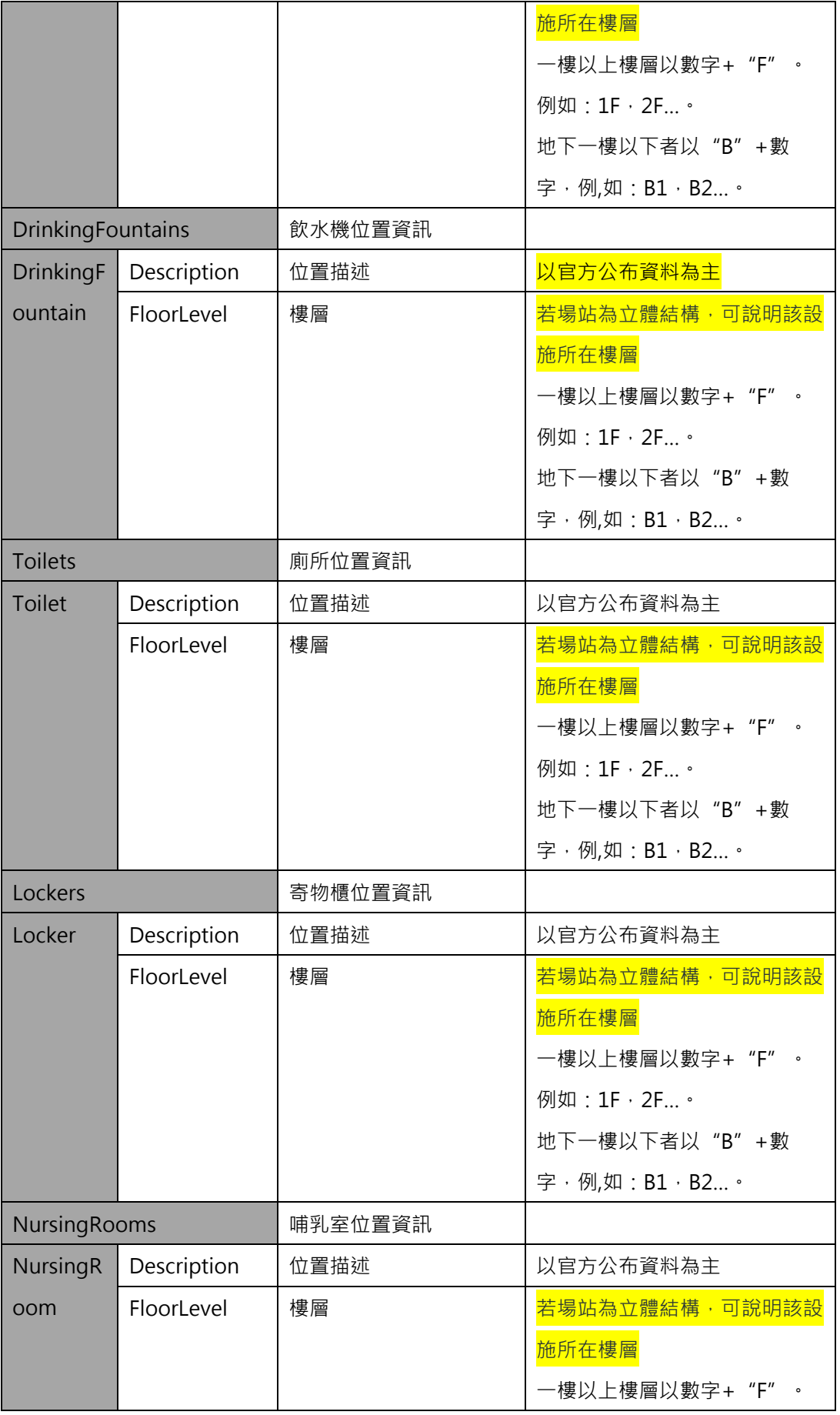

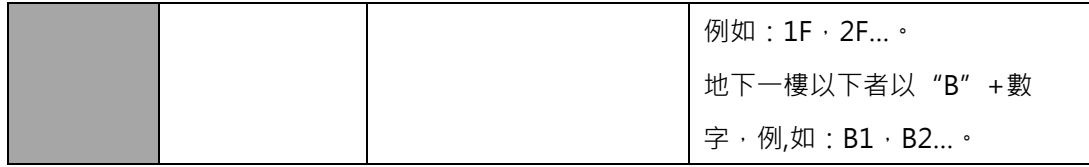

#### **\*灰色底色欄位為Optional**

#### **【XML 範例說明】**

**<StationList>**

**<UpdateTime>2016-08-16T10:03:12+08:00</UpdateTime>**

**<UpdateInterval>86400</UpdateInterval>**

```
<AuthorityCode>THSR</AuthorityCode>
```
**<StationFacilities>**

**<StationFacility>**

**<StationID>1010</StationID>**

**<StationName>高鐵板橋車站</StationName>**

**<!-- 相關設施位置的描述, 可以參考臺北捷運的描述方式 -->**

**<Elevators>**

**<Elevator>**

**<Description>1 號電梯:B2 層(板南線大廳中央偏北處)→B4 層(淡**

**水信義線 2 號月臺南側)</Description>**

**<FloorLevel>B1</FloorLevel>**

**</Elevator>**

**<Elevator>**

**<Description>2 號電梯:B3 層(淡水信義線大廳中央)→B4 層(淡水 信義線月臺中央)</Description>**

```
<FloorLevel>B1</FloorLevel>
```
**</Elevator>**

**<Elevator>**

**<Description>3 號電梯:地面層(出口 M1 及出口 M2 中間)→B3 層**

```
(淡水信義線大廳北處)</Description>
```
**<FloorLevel>B1</FloorLevel>**

**</Elevator>**

**<Elevator>**

```
<Description>4 號電梯:B1 層(出口 M4 及出口 M5 中間)→B2 層(板
南線大廳西側)</Description>
```
**<FloorLevel>B1</FloorLevel>**

**</Elevator>**

**<Elevator>**

**<Description>5 號電梯:出口 M4(忠孝西路靠臺鐵側)→B1 層(星巴**

**克)</Description>**

**<FloorLevel>B1</FloorLevel>**

**</Elevator>**

**<Elevator>**

**<Description>6 號電梯:B2 層(板南線大廳中央處)→B3 層(板南線 月臺中央)</Description>**

**<FloorLevel>B1</FloorLevel>**

**</Elevator>**

**<Elevator>**

**<Description>7 號電梯:B1 層(誠品書店)→B2 層(板南線大廳東側)**

**</Description>**

**<FloorLevel>B1</FloorLevel>**

**</Elevator>**

**………………………………..**

#### **</Elevators>**

**<InformationSpots>**

**<InformationSpot>**

```
<Description>近出口 M3、M7、M8,近忠孝西路</Description>
```
**<FloorLevel>B1</FloorLevel>**

```
</InformationSpot>
```
**<InformationSpot>**

**<Description>近出口 M4、M5、M6,近忠孝西路</Description>**

```
<FloorLevel>B1</FloorLevel>
```
**</InformationSpot>**

**<InformationSpot>**

**<Description>近出口 M1、M2,近市民大道</Description>**

**<FloorLevel>B1</FloorLevel>**

**</InformationSpot>**

**……………………………….**

**</InformationSpots>**

**<DrinkingFountains>**

**<DrinkingFountain>**

**<Description>出口 M4</Description>**

```
<FloorLevel>B1</FloorLevel>
```
**</DrinkingFountain>**

**………………………………**

**</DrinkingFountains>**

**<Toilets>**

**<Toilet>**

**<Description>非付費區,近出口 M1、M2</Description>**

**<FloorLevel>B1</FloorLevel>**

**</Toilet>**

**<Toilet>**

**<Description>付費區(5 板南線)</Description>**

**<FloorLevel>B1</FloorLevel>**

**</Toilet>**

**………………………………..**

#### **</Toilets>**

**<Lockers>**

**<Locker>**

**<Description>非付費區,近出口南 3</Description>**

**<FloorLevel>1F</FloorLevel>**

**</Locker>**

**<Locker>**

**<Description>非付費區,近出口東 1</Description>**

**<FloorLevel>1F</FloorLevel>**

**</Locker>**

**………………………………..**

**</Lockers>**

**<NursingRooms>**

**<NursingRoom>**

**<Description>付費區,台鐵站區</Description>**

**<FloorLevel>B1</FloorLevel>**

**</NursingRoom>**

**………………………………..**

**</NursingRooms>**

**</StationFacility>**

**……………………………………………….**

**</StationFacilities>**

**</StationFacilityList>**

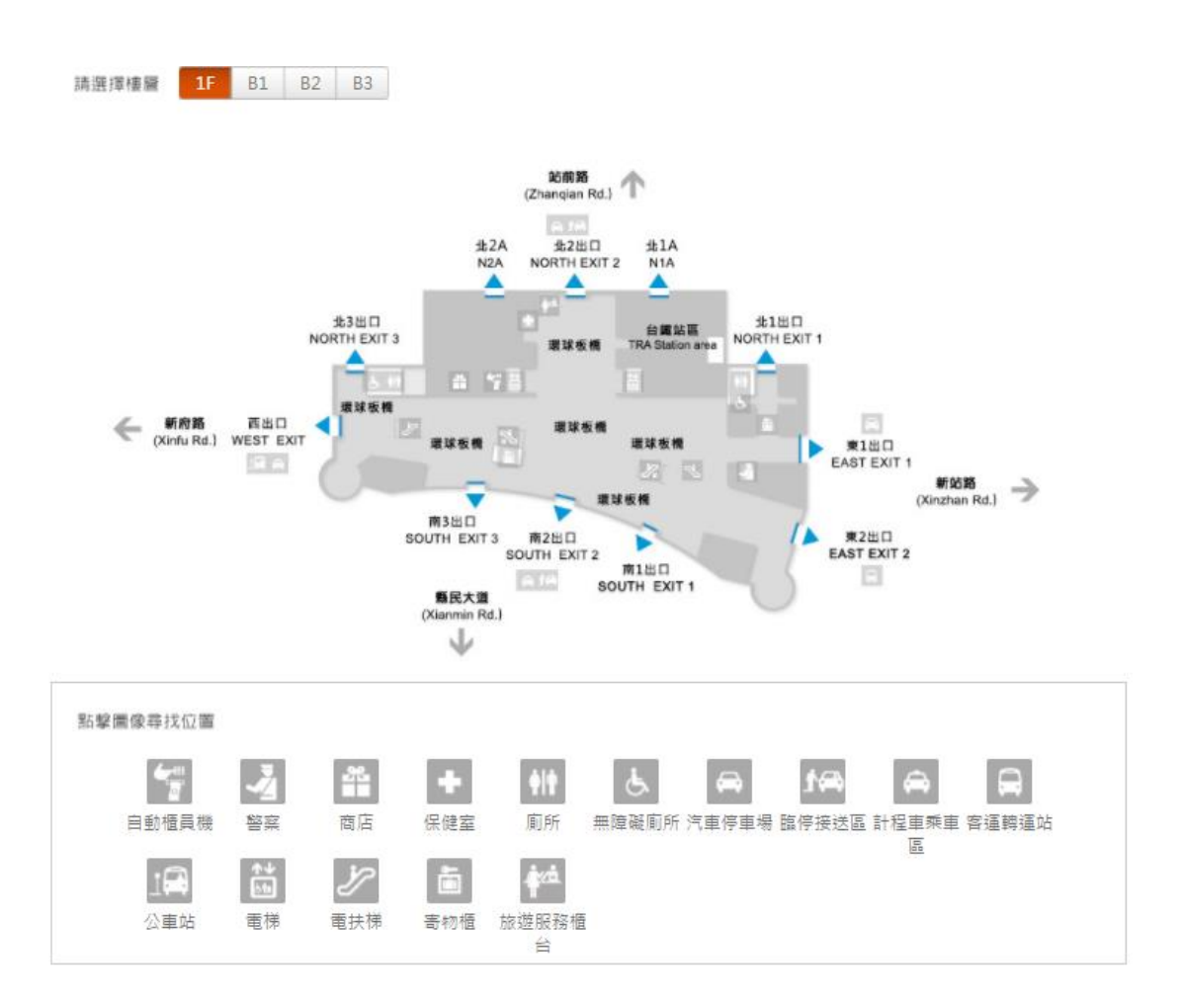

<span id="page-19-0"></span>**圖 1 車站設施示意圖**

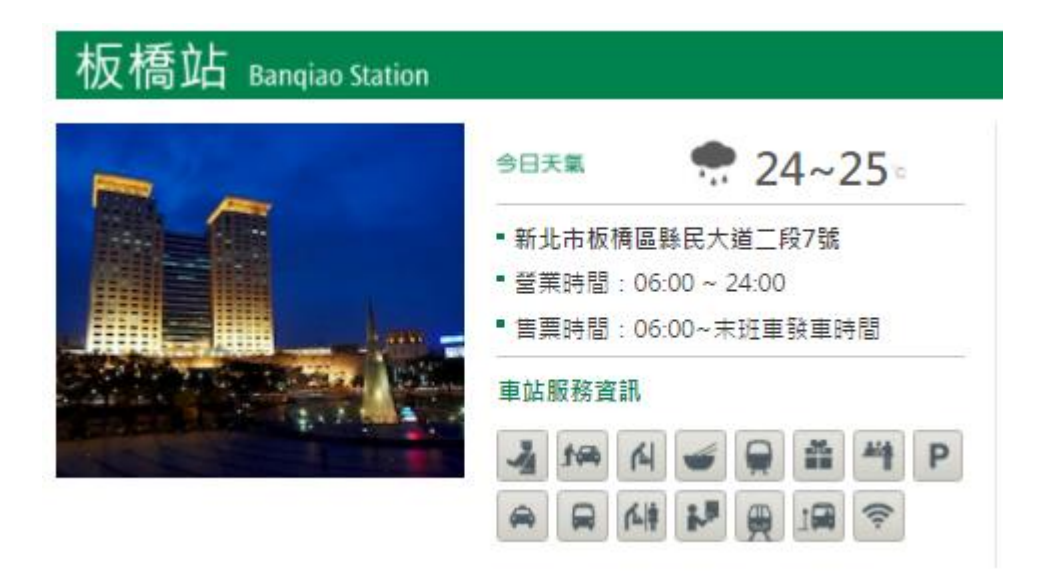

#### **圖 2 台中車站民生設施說明**

#### <span id="page-20-1"></span><span id="page-20-0"></span>**4. 車站出入口基本資料 XML**

**說明**:**描述高鐵車站出口基本資料,同時建立車站(Station)與出口(Exit)資料間之關聯。**

**<StationExitList>**

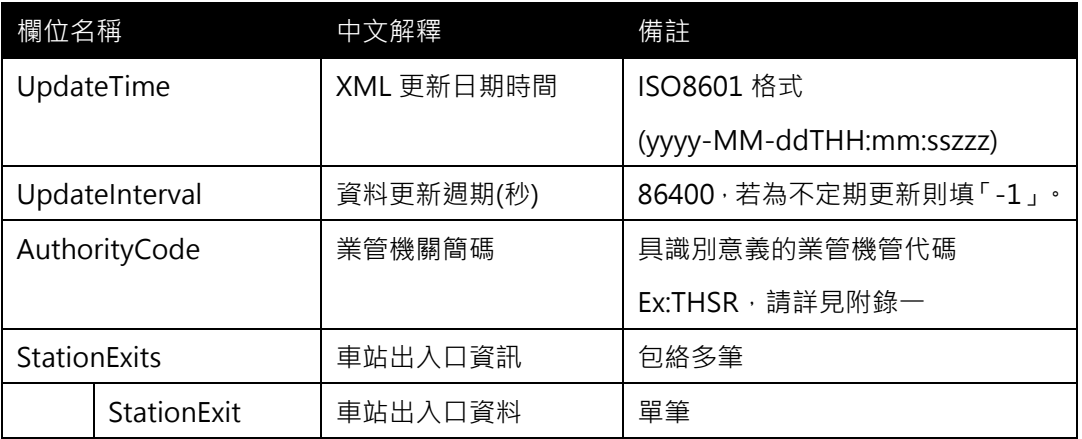

#### **<StationExit>**

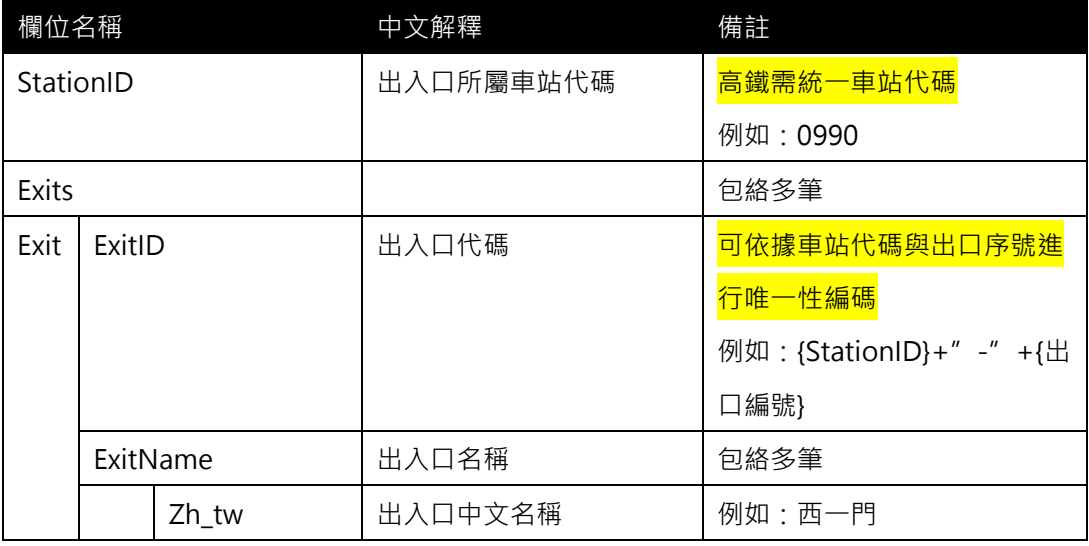

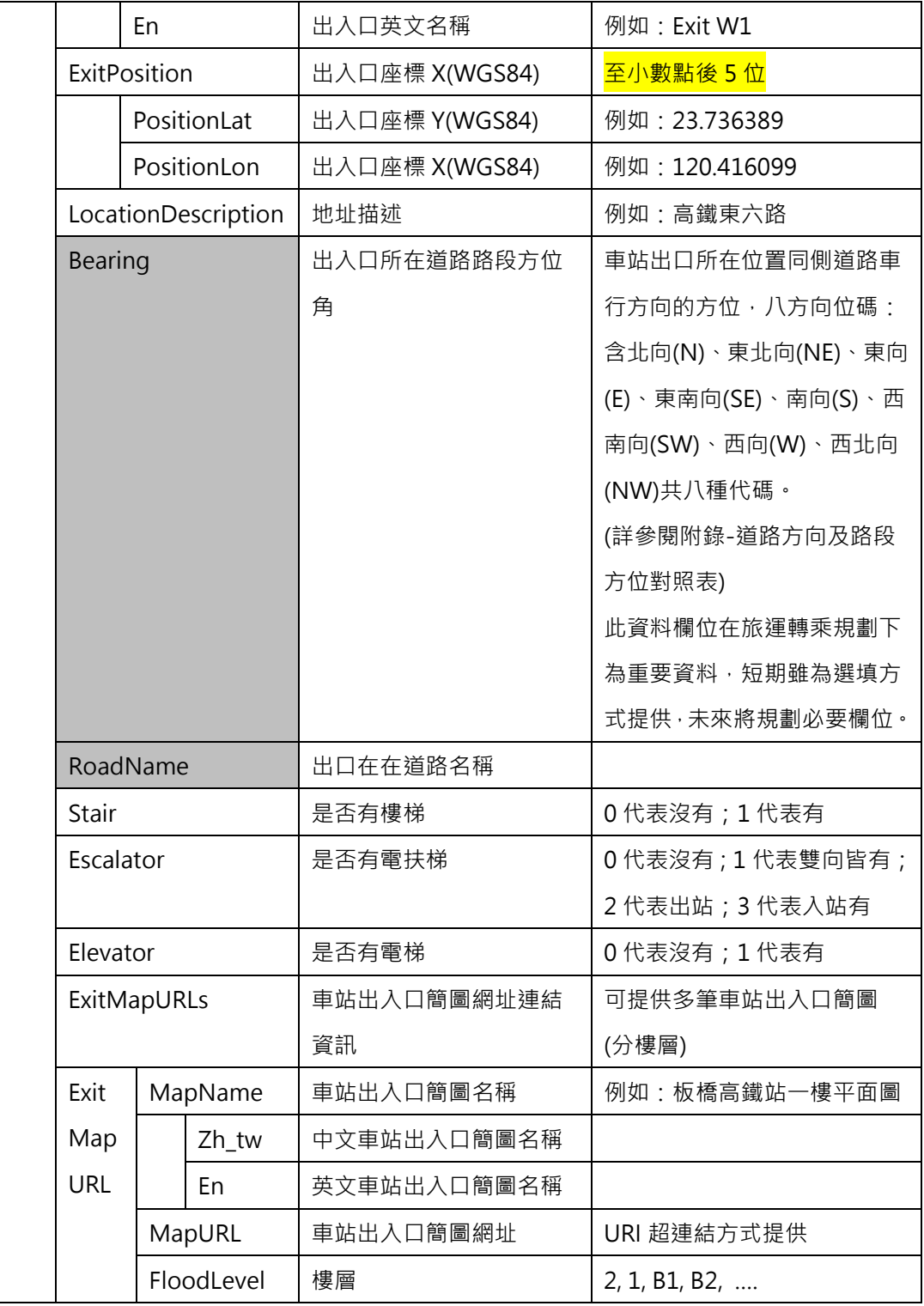

**\*灰色底色欄位為 Optional**

**【XML 範例說明】**

**<StationExitList>**

**<UpdateTime>2016-08-16T10:03:12+08:00</UpdateTime>**

**<UpdateInterval>86400</UpdateInterval>**

**<AuthorityCode>THSR</AuthorityCode>**

**<StationExits>**

**<StationExit>**

**<StationID>1043</StationID>**

**<Exits>**

**<Exit>**

**<ExitID>1043-1</ExitID>**

**<ExitName>**

**<Zh\_tw>出口 1</Zh\_tw>**

**<En>Exit 1</En>**

**</ExitName>**

**<ExitPosition>**

 **<PositionLat>23.736389 </PositionLat>**

**<PositionLon>120.416099 </PositionLon>**

**</ExitPosition>**

**<LocationDescription>**

**高鐵東六路**

**</LocationDescription>**

**<Stair>0</Stair>**

**<Escalator>0</Escalator>**

**<Elevator>0</Elevator>**

**<ExitMapURLs>**

**<ExitMapURL>**

**<MapName>**

**<Zh\_tw>板橋站地下二樓平面圖</Zh\_tw>**

**<En>Floor plan of second floor of Banqiao station</En>**

**</MapName>**

**<MapURL>http://www.railway.gov.tw/Upload/UserFiles/b2(2).jpg**

**</MapURL>**

**<FloorLevel>B2</FloorLevel>**

**</ExitMapURL >**

**</ExitMapURLs>**

**</Exit>**

**</Exits>**

**</StationExit>**

**</StationExits>**

**</StationExitList>**

#### **[範例]:高鐵彰化站出口資訊**

**……………………………………………….**

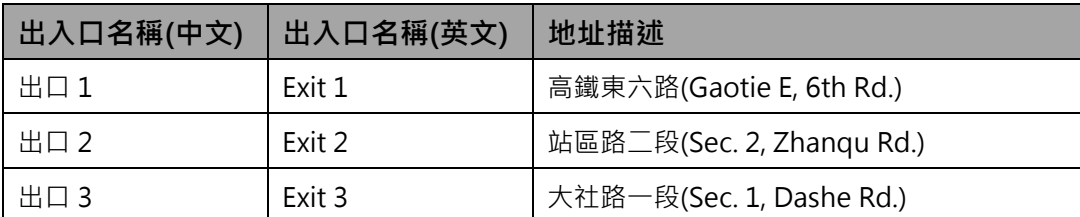

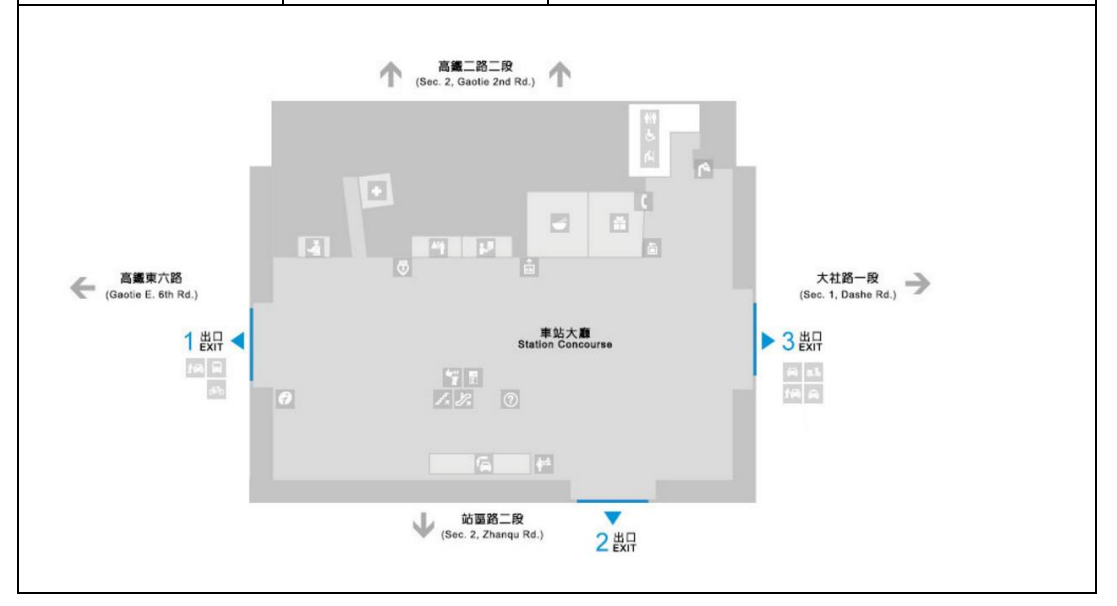

#### <span id="page-23-0"></span>**圖 3 車站出入口示意圖**

#### <span id="page-24-0"></span>**5. 路線基本資料 XML**

**說明**:**描述高鐵(實體)路線之基本資料,同時建立路線資料之重要屬性欄位**

#### **<LineList>**

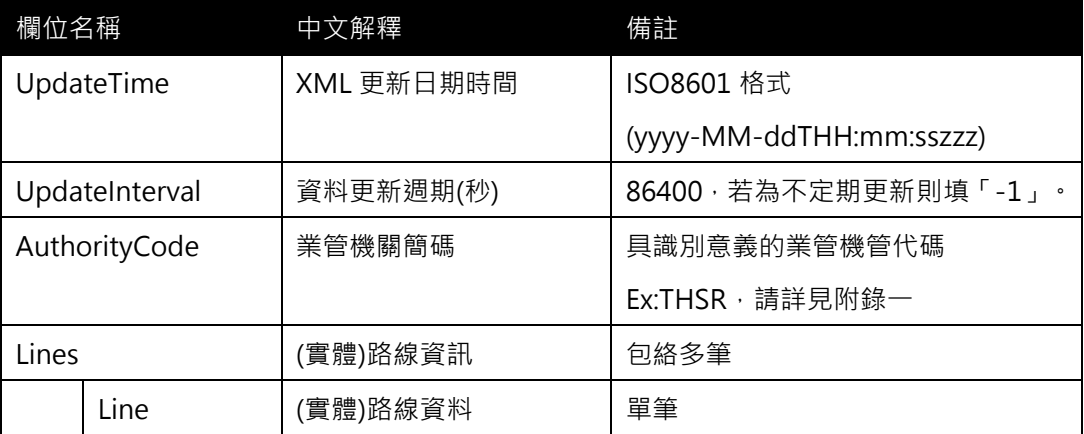

#### **<Line>**

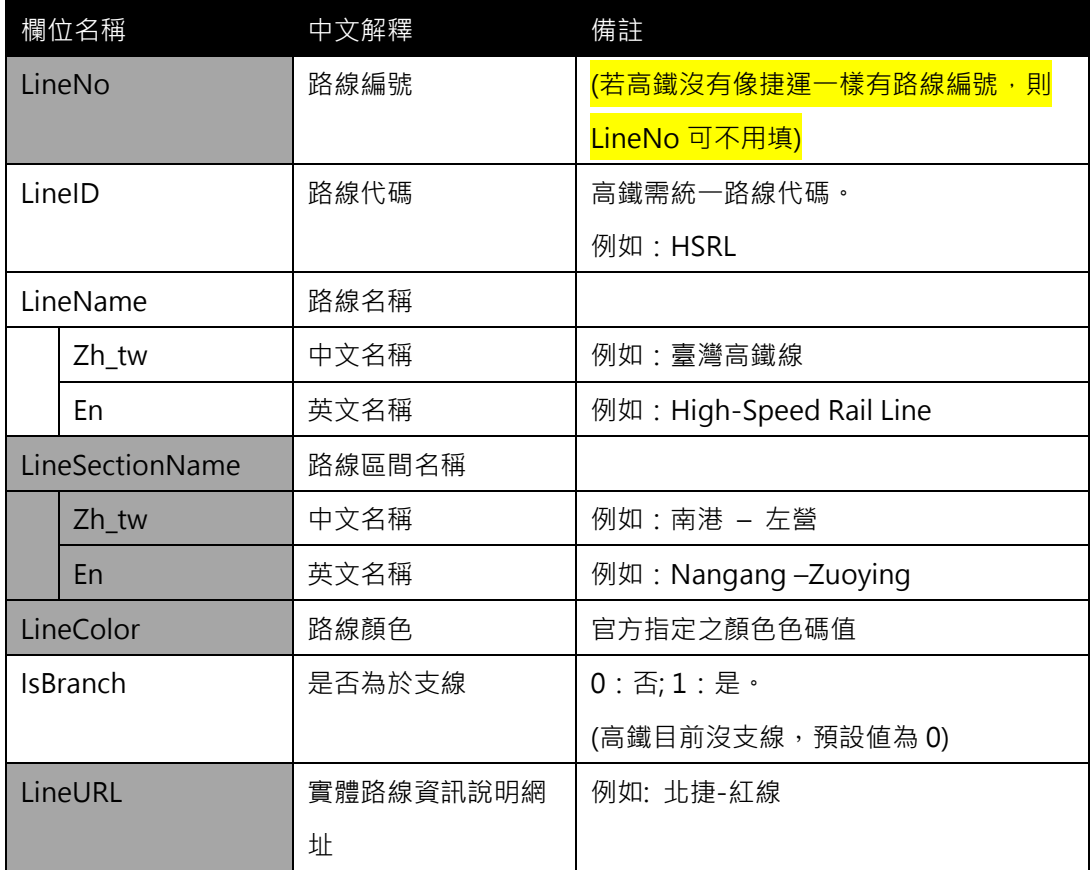

#### **\*灰色底色欄位為 Optional**

 $\overline{(4\sqrt{m})^2}$  (不同於捷運及臺鐵,日前高鐵僅有 1 條實體路線,1 條營運路線,Line=Route)

#### **【XML 範例說明】**

**<LineList>**

#### **<UpdateTime>2016-08-16T10:03:12+08:00</UpdateTime>**

 **<UpdateInterval>86400</UpdateInterval> <AuthorityCode>THSR</AuthorityCode> <Lines>**

**<Line>**

**<LineNo></LineNo>**

**<LineID>HSRL</LineID>**

**<LineName>**

**<Zh\_tw>臺灣高鐵線</Zh\_tw>**

**<En> High-Speed Rail Line </En>**

**</LineName>**

**<LineSectionName>**

**<Zh\_tw>南港 – 左營</Zh\_tw>**

**<En>Nangang –Zuoying</En>**

**</LineSectionName>**

**<LineColor>…</LineColor>**

**<IsBranch>0</IsBranch>**

**<LineURL>…</LineURL>**

**</Line>**

**………………………………..**

**</Lines>**

**</LineList>**

**【高鐵路線資料彙整】**

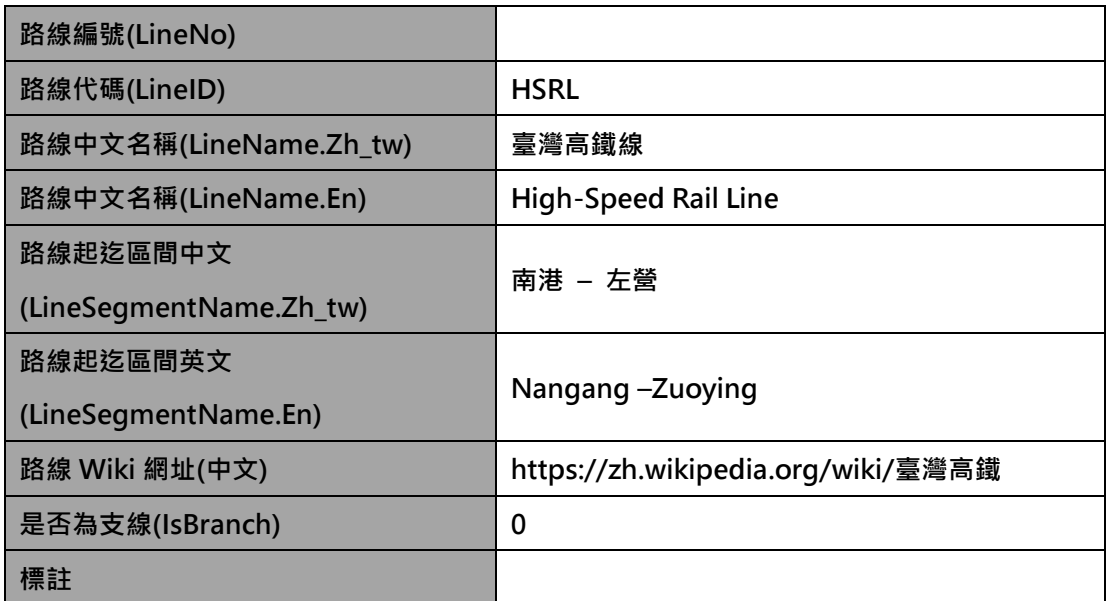

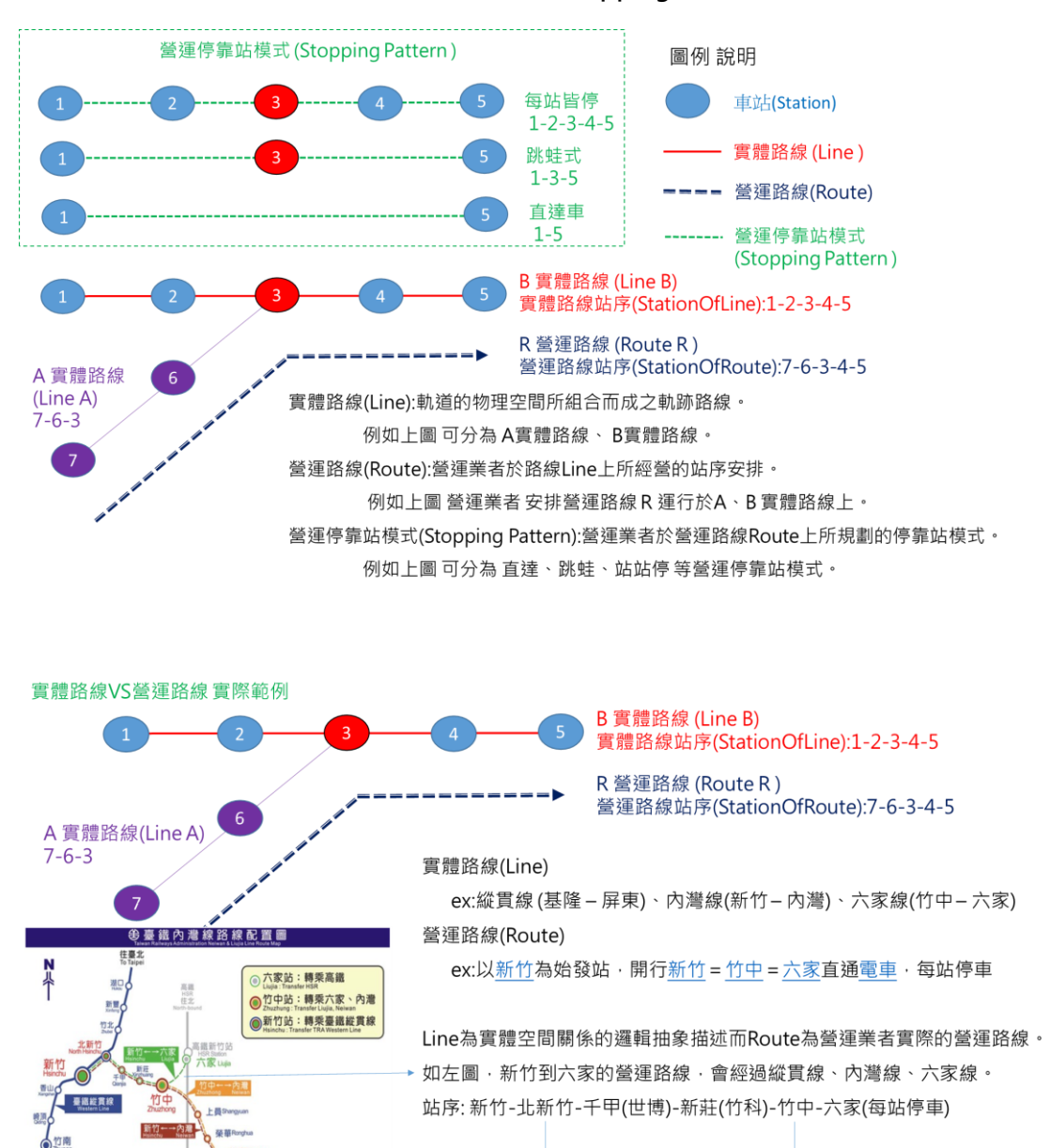

#### **【(實體)路線 Line**、**營運路線 Route 與停站模式 StoppingPattern 之關聯性說明】**

**圖 4 路線 Line、營運路線 Route 與停站模式 StoppingPattern 關聯**

內灣線

六家線

縱貫線

<span id="page-26-0"></span>住高雄<br>To Kachair

信用

九勝語 **PO PA** 内湿

#### <span id="page-27-0"></span>**6. 路線車站基本資料 XML**

# **說明**:**描述高鐵(實體)路線車站之基本資料,同時建立路線(Line)與車站(Station)資料間之關聯 <StationOfLineList>**

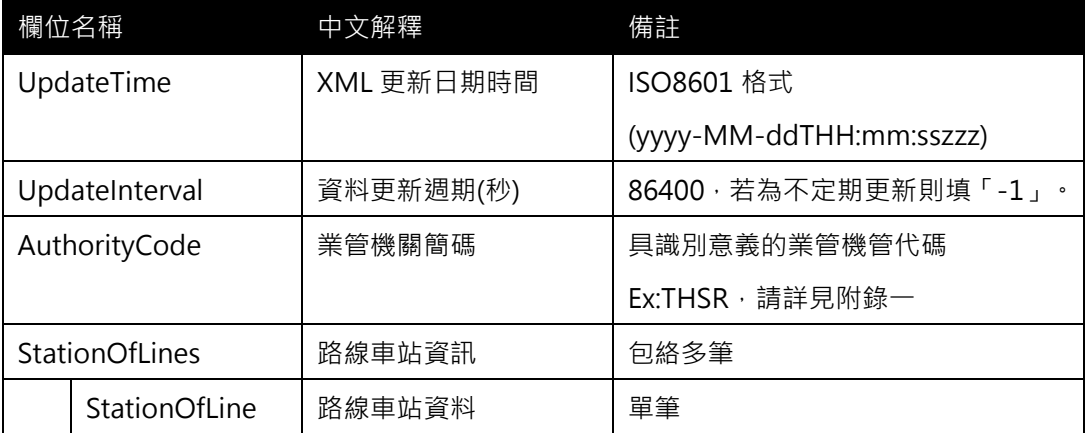

#### **<StationOfLine>**

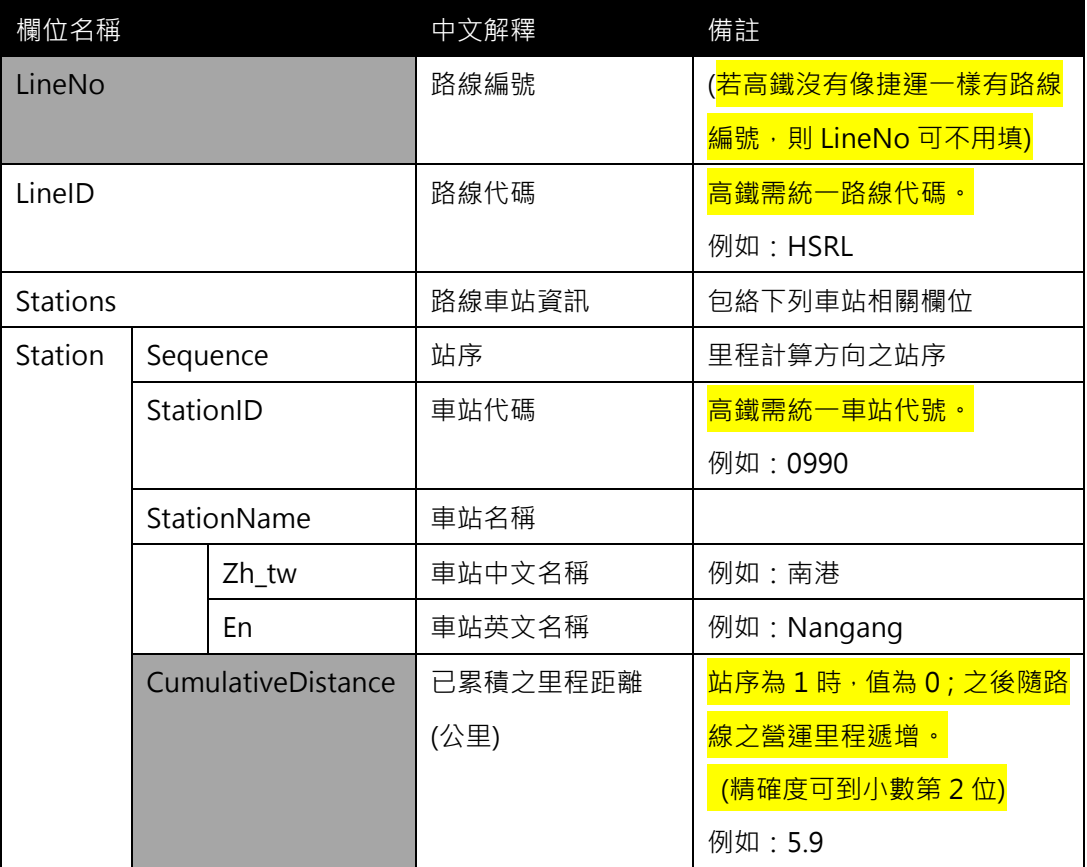

**\*灰色底色欄位為 Optional**

**【XML 範例說明】**

**<StationOfLineList>**

**<UpdateTime>2016-08-16T10:03:12+08:00</UpdateTime>**

 **<UpdateInterval>86400</UpdateInterval>**

**<AuthorityCode>THSR</AuthorityCode>**

**<StationOfLines>**

**<StationOfLine>**

**<LineNo></LineNo>**

**<LineID>HSRL</LineID>**

**<Stations>**

**<Station>**

**<StationSequence>1</ StationSequence>**

**<StationID>0990</StationID>**

**<StationName>**

**<Zh\_tw>南港</Zh\_tw>**

**<En>Nangang</En>**

**</StationName>**

**<CumulativeDistance>0</CumulativeDistance>**

**</Station>**

**<Station>**

**<Sequence>2</Sequence>**

**<StationID>1000</StationID>**

**<StationName>**

**<Zh\_tw>臺北</Zh\_tw>**

**<En>Taipei</En>**

**</StationName>**

**<CumulativeDistance>5.9</CumulativeDistance>**

**</Station>**

**……………………………**

**</Stations>**

**</StationOfLine>**

**………………………………..**

**</StationOfLines>**

**</StationOfLineList>**

#### <span id="page-29-0"></span>**7. 營運路線基本資料 XML**

**說明**:**描述高鐵營運路線(營運模式)基本資料,同時建立實體軌道路線(Line)與營運路線 (Route)資料間之關聯**

#### **<RouteList>**

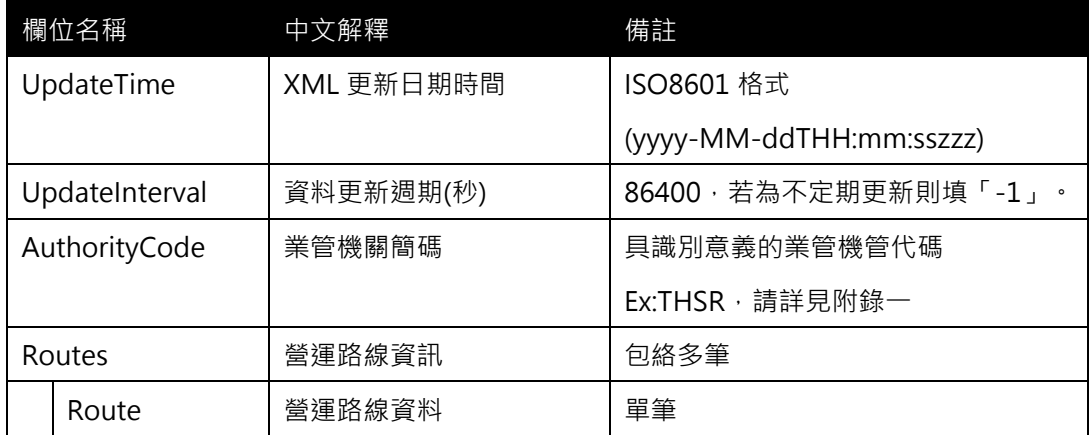

#### **<Route>**

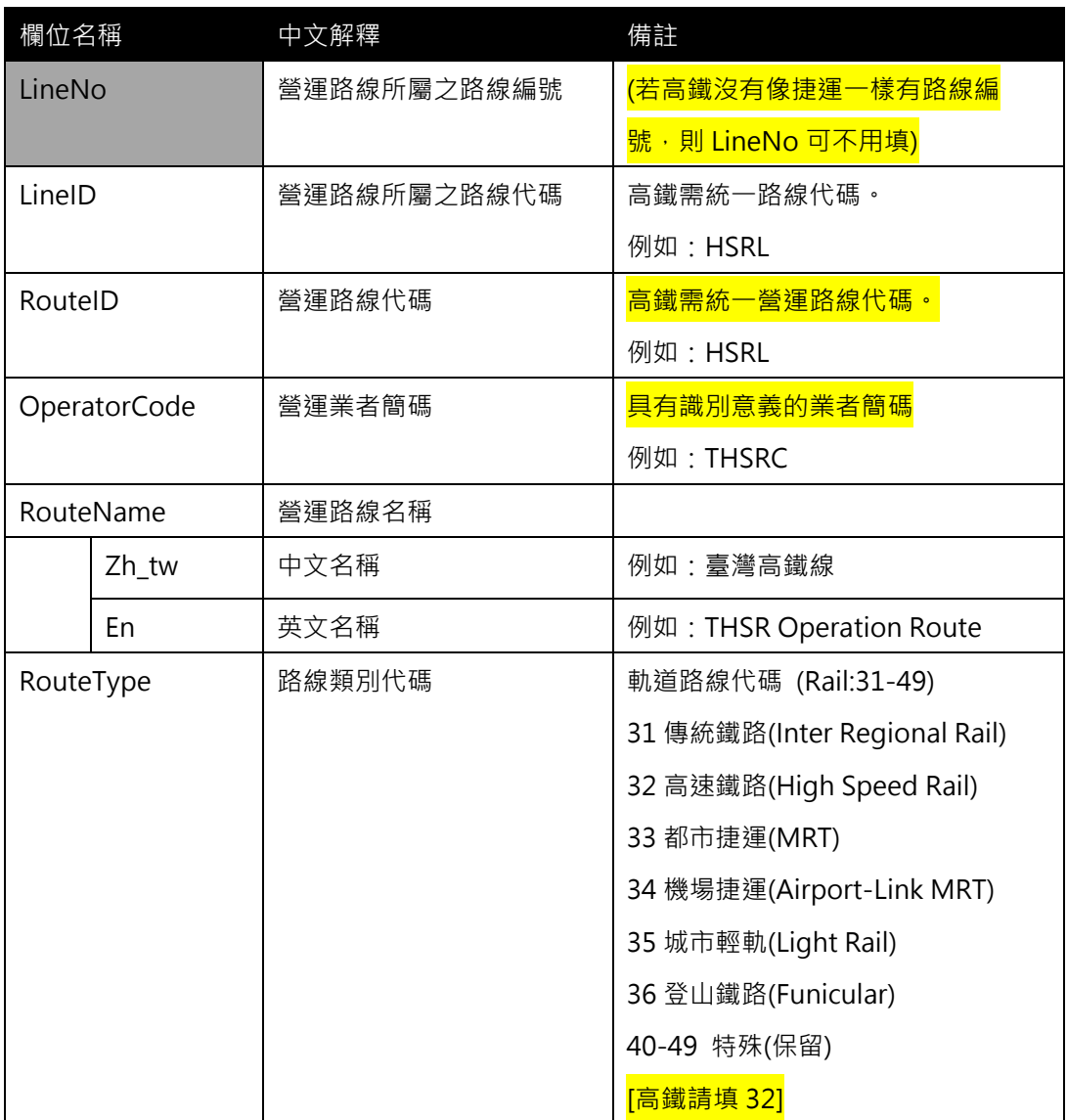

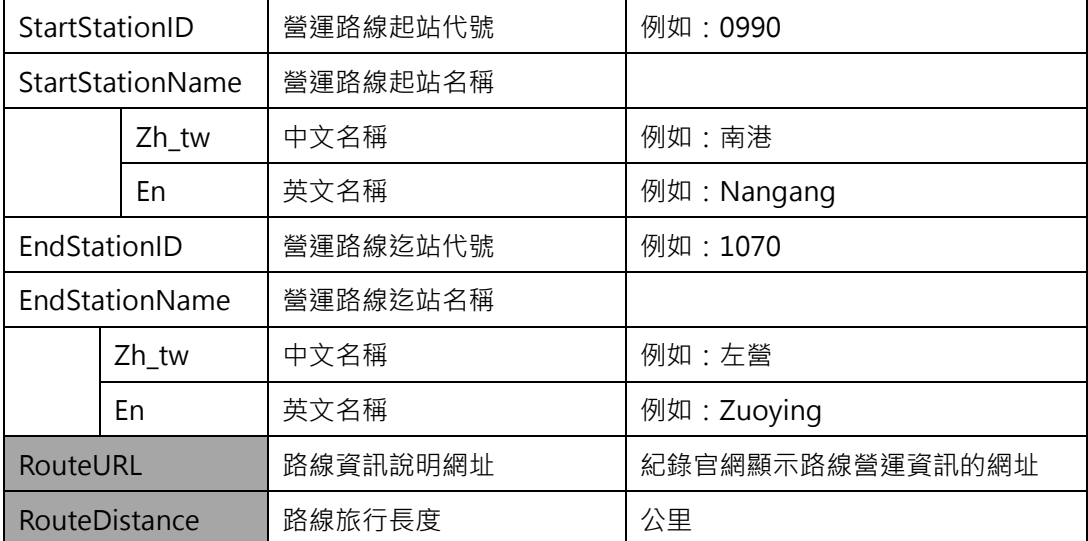

#### **\*灰色底色欄位為 Optional**

#### <mark>(不同於捷運及臺鐵, 目前高鐵僅有 1 條實體路線, 1 條營運路線, Line 資料=Route 資料)</mark>

**【XML 範例說明】**

**<RouteList>**

**<UpdateTime>2016-08-16T10:03:12+08:00</UpdateTime>**

**<UpdateInterval>86400</UpdateInterval>**

**<AuthorityCode>THSR</AuthorityCode>**

**<Routes>**

**<Route>**

**<LineNo></LineNo>**

**<LineID>HSRL</LineID>**

**<RouteID>HSRL</RouteID>**

**<OperatorCode>THSRC</OperatorCode>**

**<RouteName>**

**<Zh\_tw>南港</Zh\_tw>**

**<En> Nangang </En>**

**</RouteName>**

**<RouteCategory>32</ RouteCategory>**

**<StartStationID>0990</StartStationID>**

**<StartStationName>**

**<Zh\_tw>左營</Zh\_tw>**

**<En> Zuoying </En>**

**</StartStationName>**

**<EndStationID>1070</EndStationID>**

**<EndStationName>**

**<Zh\_tw>臺灣高鐵線</Zh\_tw>**

**<En> THSR Operation Route</En>**

**</EndStationName>**

**<RouteURL>…</RouteURL>**

**<RouteDistance>…</RouteDistance>**

**</Route>**

**………………………………..**

**<Routes>**

**</RouteList>**

#### **【各軌道系統中 Line 與 Route 之 ID 命名原則說明】**

- 1. 區分 Line 與 Route 主要原因為抽象化各軌道運具資料後之結果,惟有明確定義方能促進跨 運具資料間之串聯與整合,達到跨運具旅運資料標準訂定之目的
- 2. 遵循「Line for Network & Shape」與「Route for Timetable」原則
- 3. 各軌道系統因營運策略不同,會有不同的 Line 與 Route 的對應關係

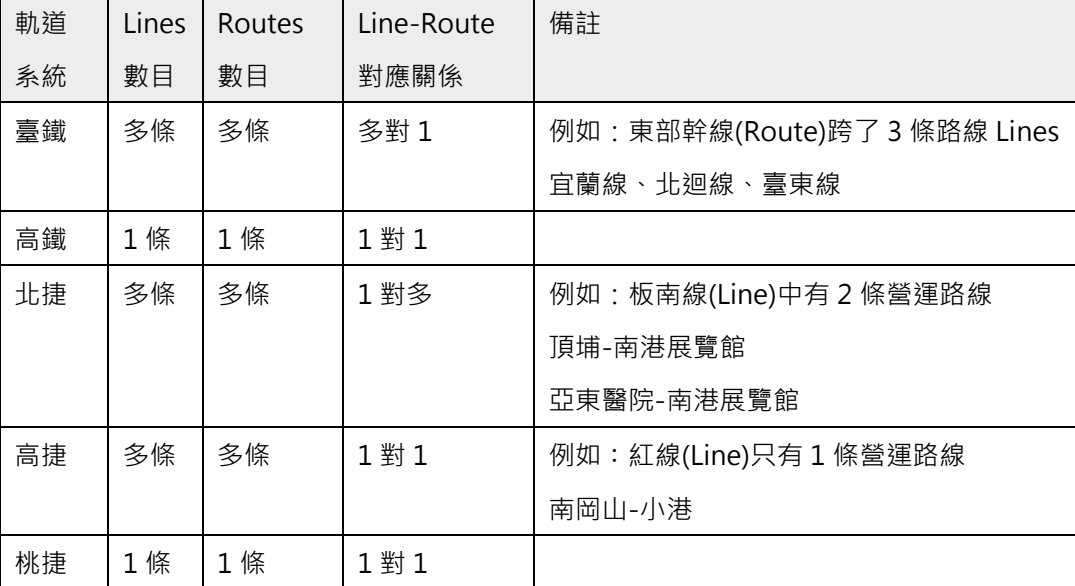

(截至 2016/12 月底)

#### 4. LineID 與 RouteID 編碼原則現況彙整

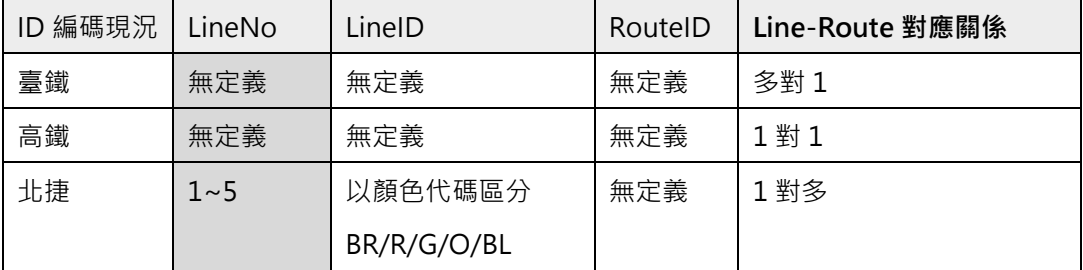

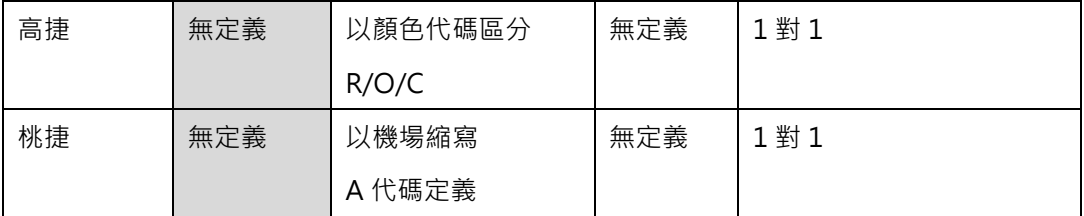

5. LineID 與 RouteID 編碼原則建議

原則 1:因為 Route 是建構在 Line 上營運, 故 RouteID 定義方式原則遵循 LineID

原則 2:當 LineID=RouteID 時, 表示(實體)路線與營運路線相疊合

原則 3: 捷運系統通常會定義 LineID, 故遵循原單位的定義即可

原則4:雙鐵系統基本上沒有定義 LineID, 故建議以路線英文名稱縮寫定義之

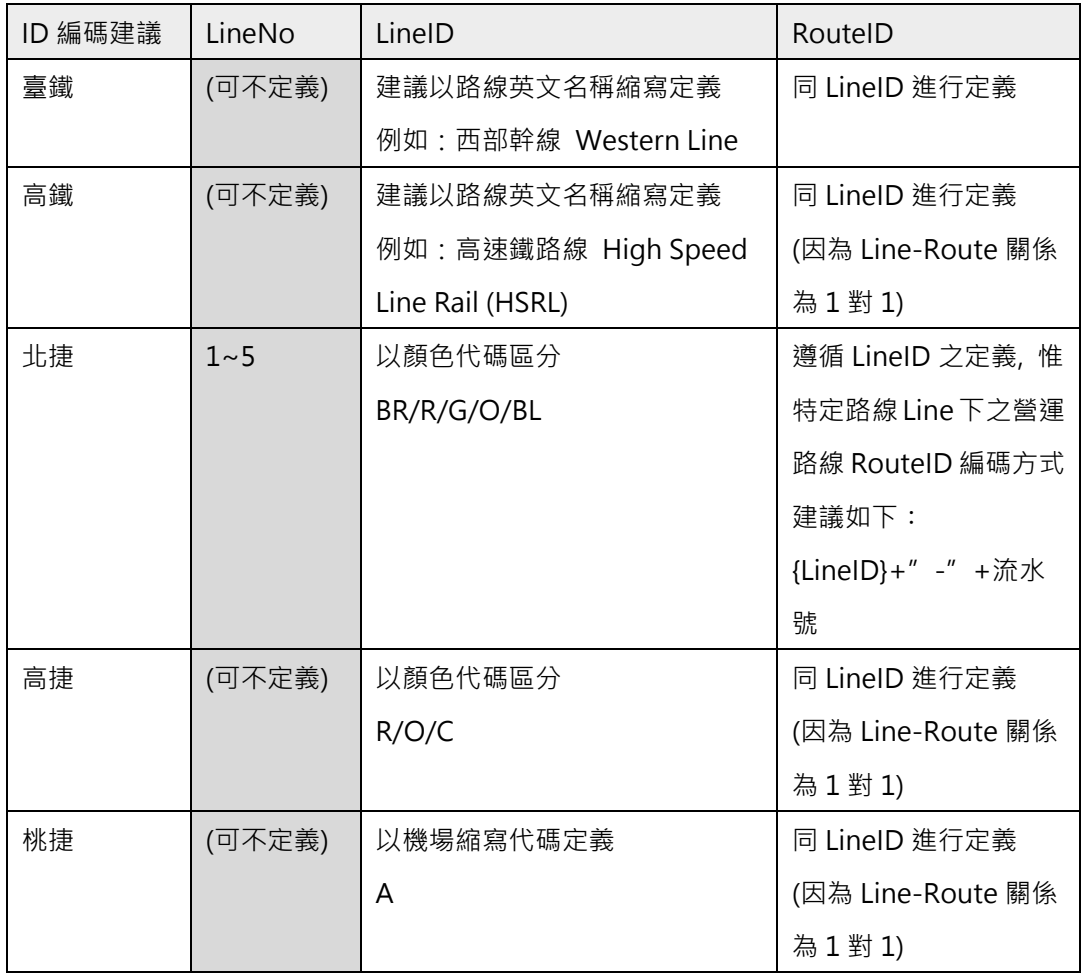

**(LineID 與 RouteID 務必要定義**,**以確保資料間可互相串接;另 LineNo 則叫無強制性)**

#### <span id="page-33-0"></span>**8. 營運路線車站基本資料 XML**

**說明**:**描述高鐵營運路線(營運模式)車站基本資料,同時建立營運路線(Route)與車站 (Station)資料間之關聯**

#### **<StationOfRouteList>**

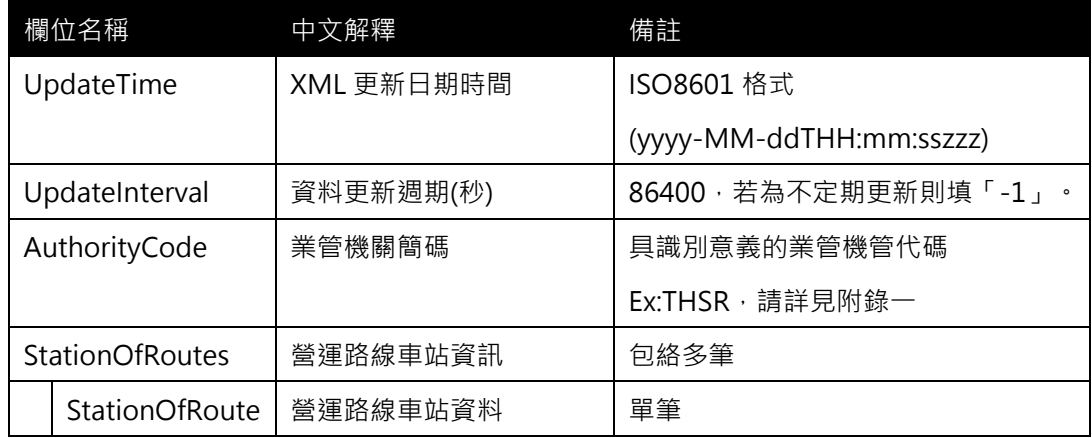

#### **<StationOfRoute>**

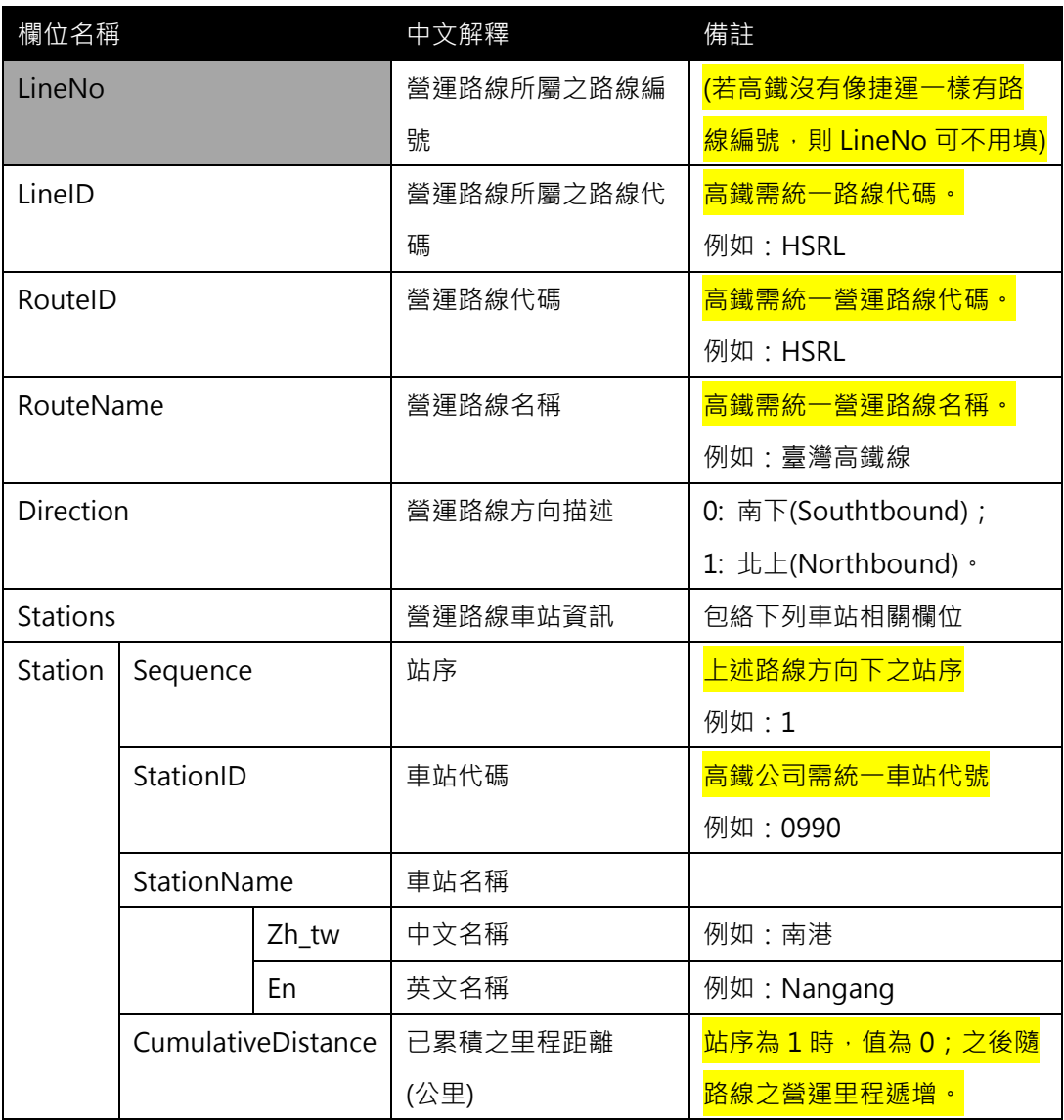

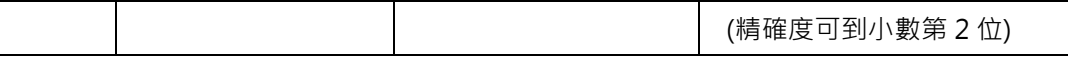

**\*灰色底色欄位為 Optional**

<mark>(高鐵若無法定義 LineNo 與 LineID,則可以不用填此二欄位)</mark>

**【XML 範例說明】**

**<StationOfRouteList>**

**<UpdateTime>2016-08-16T10:03:12+08:00</UpdateTime>**

**<UpdateInterval>86400</UpdateInterval>**

**<AuthorityCode>THSR</AuthorityCode>**

**<StationOfRoutes>**

**<StationOfRoute>**

**<LineNo></LineNo>**

**<LineID>HSRL</LineID>**

**<RouteID>HSRL</RouteID>**

**<RouteName>臺灣高鐵線</RouteName>**

**<Direction>0</Direction>**

**<Stations>**

**<Station>**

**<Sequence>1</Sequence>**

**<StationID>0990</StationID>**

**<StationName>南港</StationName>**

**<CumulativeDistance>0</CumulativeDistance>**

**</Station>**

**<Station>**

**<Sequence>2</Sequence>**

**<StationID>1000</StationID>**

**<StationName>臺北</StationName>**

**<CumulativeDistance>5.904</CumulativeDistance>**

**</Station>**

**<Station>**

**<Sequence>3</Sequence>**

**<StationID>1010</StationID>**

**<StationName>板橋</StationName>**

**<CumulativeDistance>13.12</CumulativeDistance>**

**</Station>**

**</Stations>**

……………………………

**</StationOfRoute>**

**……………………………..**

**</StationOfRoutes>**

**</StationOfRouteList>**

**【補充說明】**

**路線車站資料(StationOfLine)、營運路線車站資料(StationOfRoute)資料間之差異說明**

- 1. 路線車站資料(StationOfLine)指的是:實體路線之車站關聯對照表,該關聯表因為屬 **實體之Configuration資料,故不分方向性**
- 2. **營運路線車站資料(StationOfRoute)指的是:營運路線之車站關聯對照表,該關聯表 因屬營運路線之Configuration資料,故需分方向性**
- 3. **於高鐵運具中,Line與Route資料相關內容目前應大致相同。**
#### **9. 車站跨運具轉乘資料 XML**

**說明**:**描述以軌道運輸場站(車站)為主體的跨運具(軌道/公車/公共自行車/航空/停車場/計 程車)站間轉乘之基本資料,同時亦可建立同運具場站間之站間(Station-Station)之關聯**

## **<StationTransferList>**

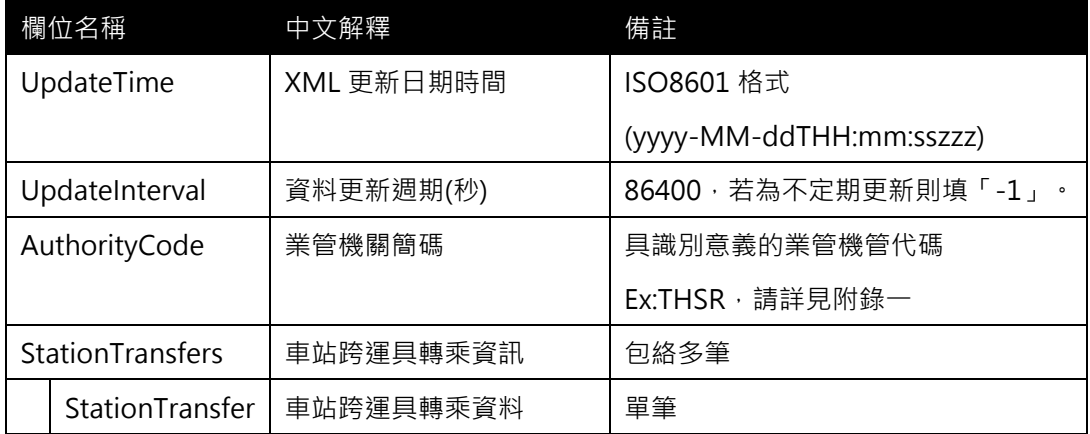

## **<StationTransfer>**

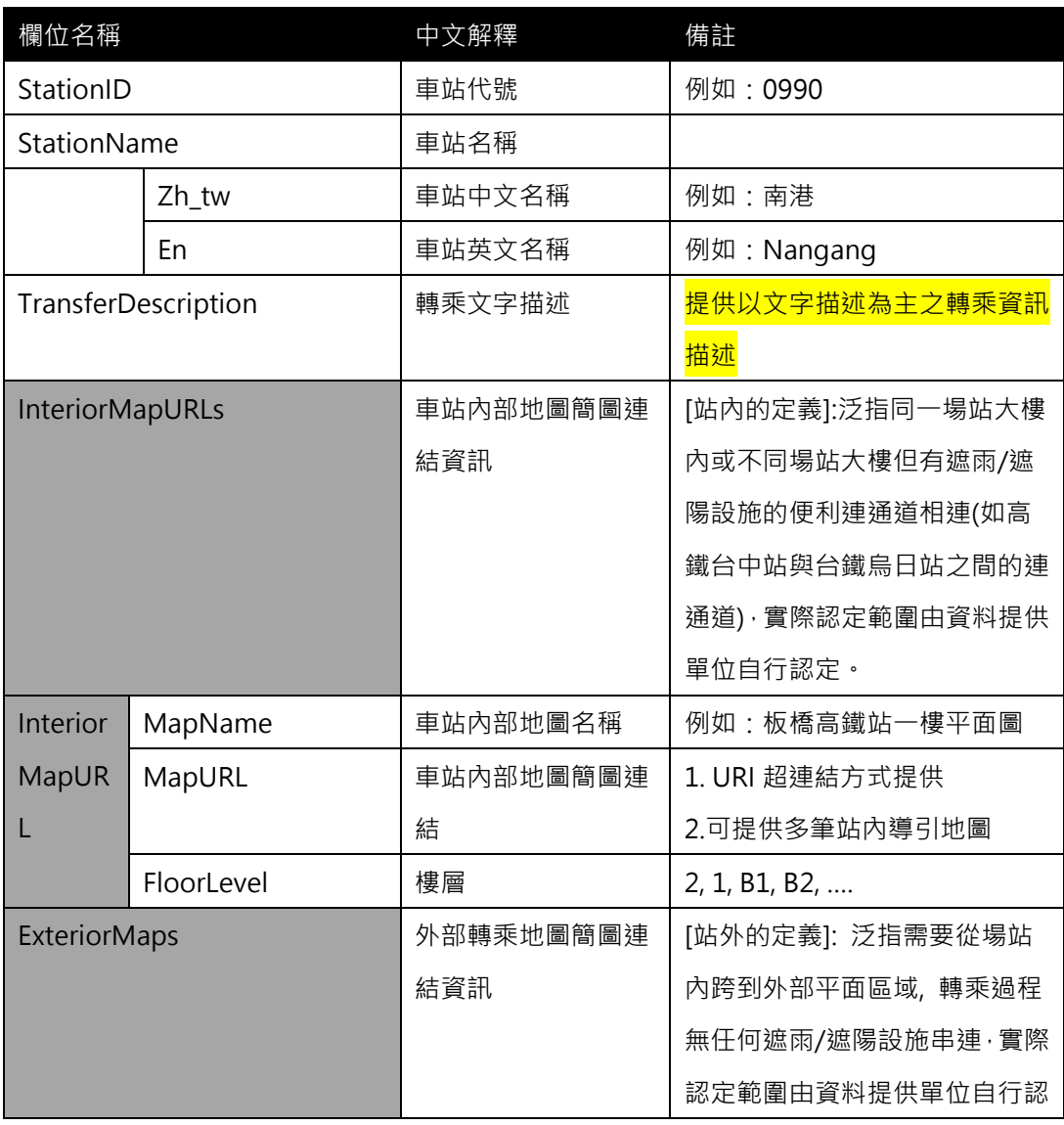

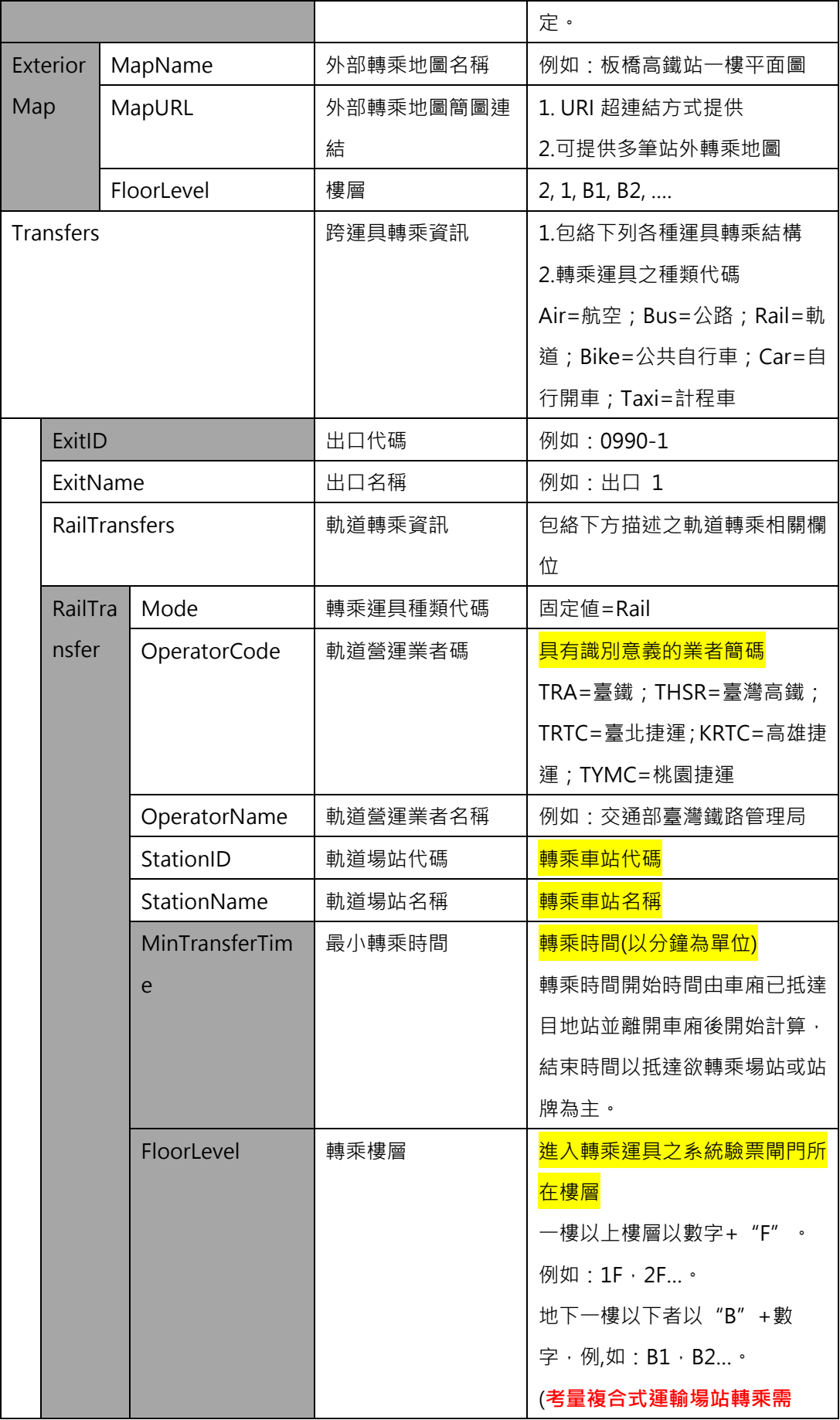

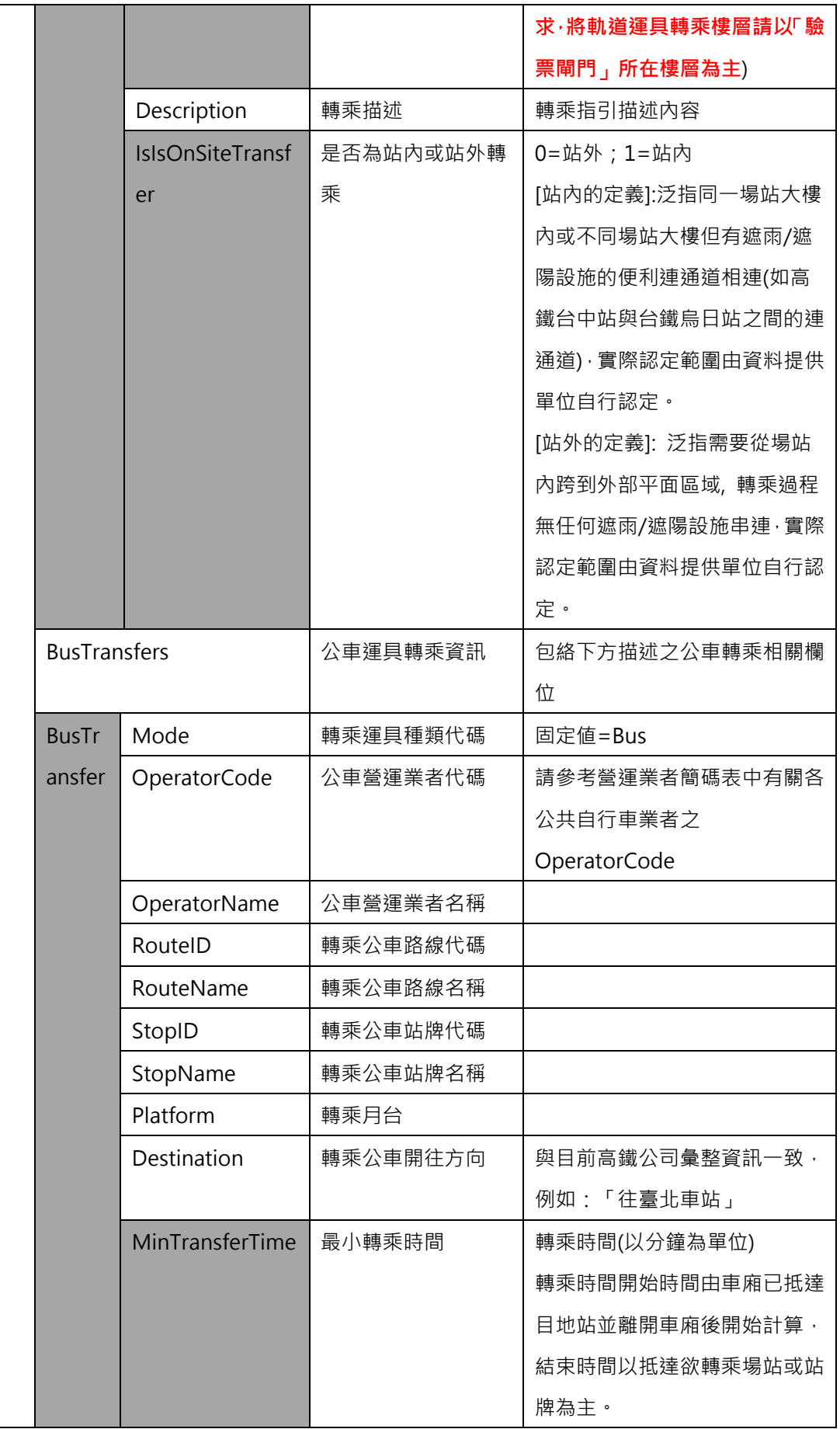

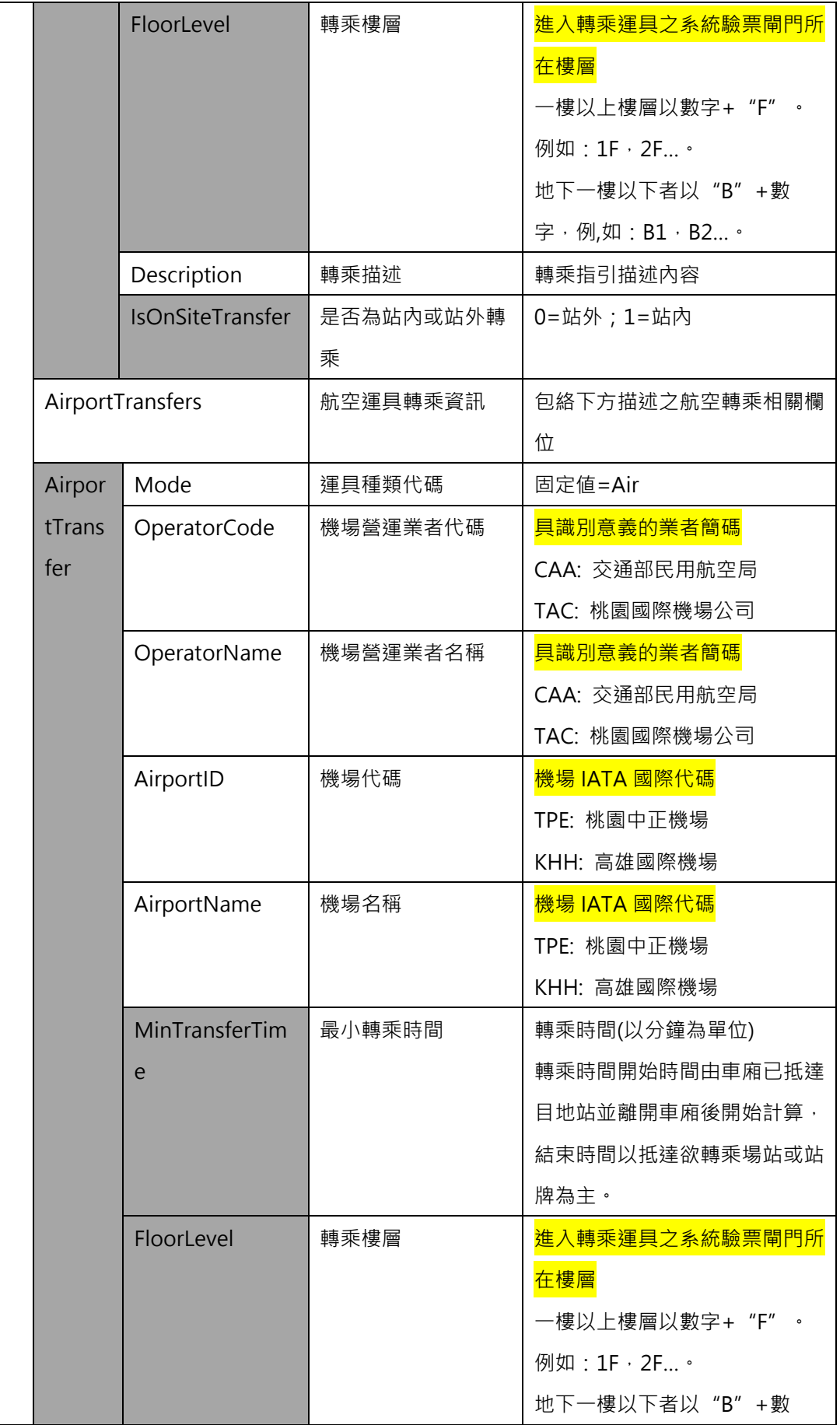

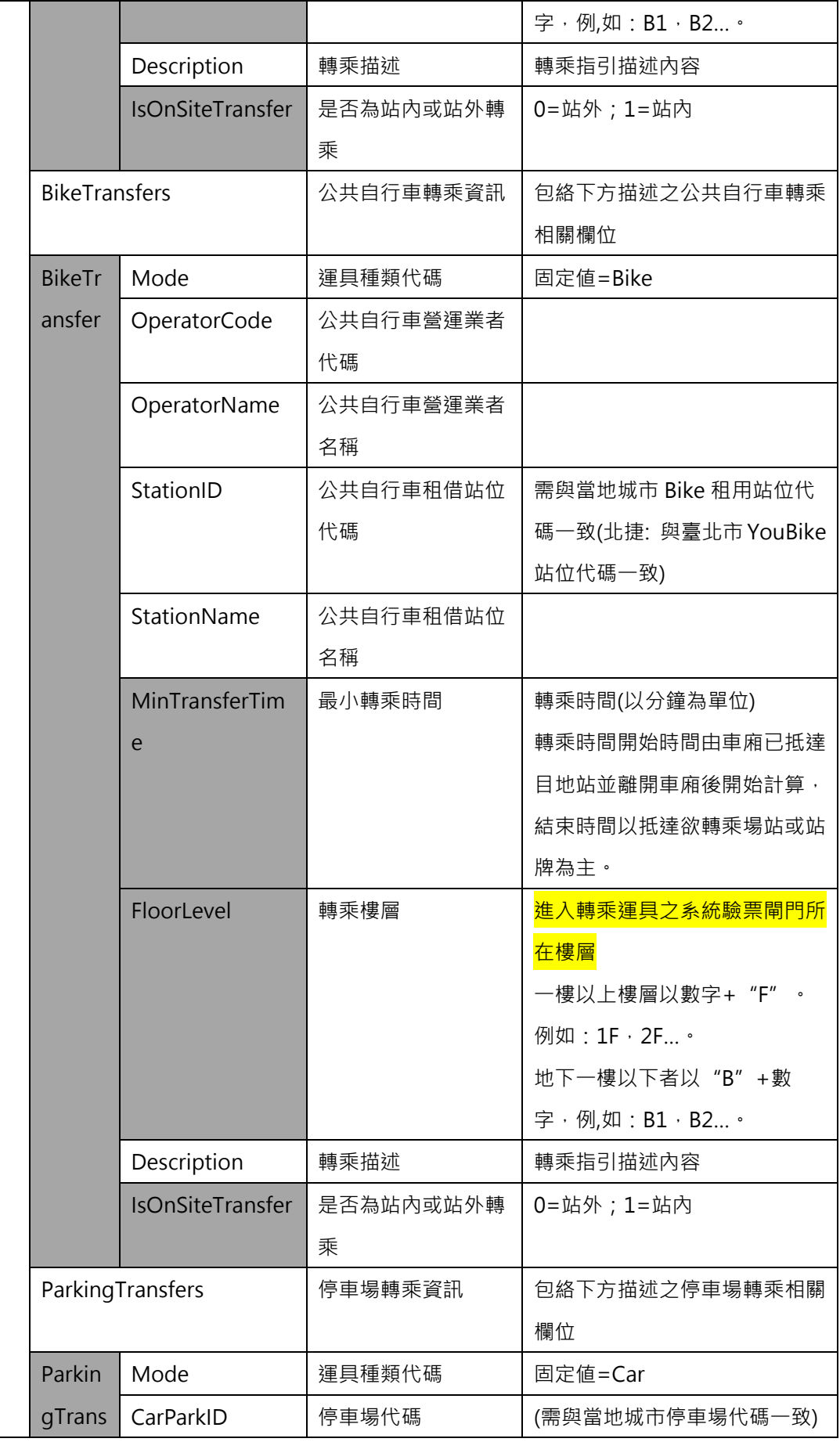

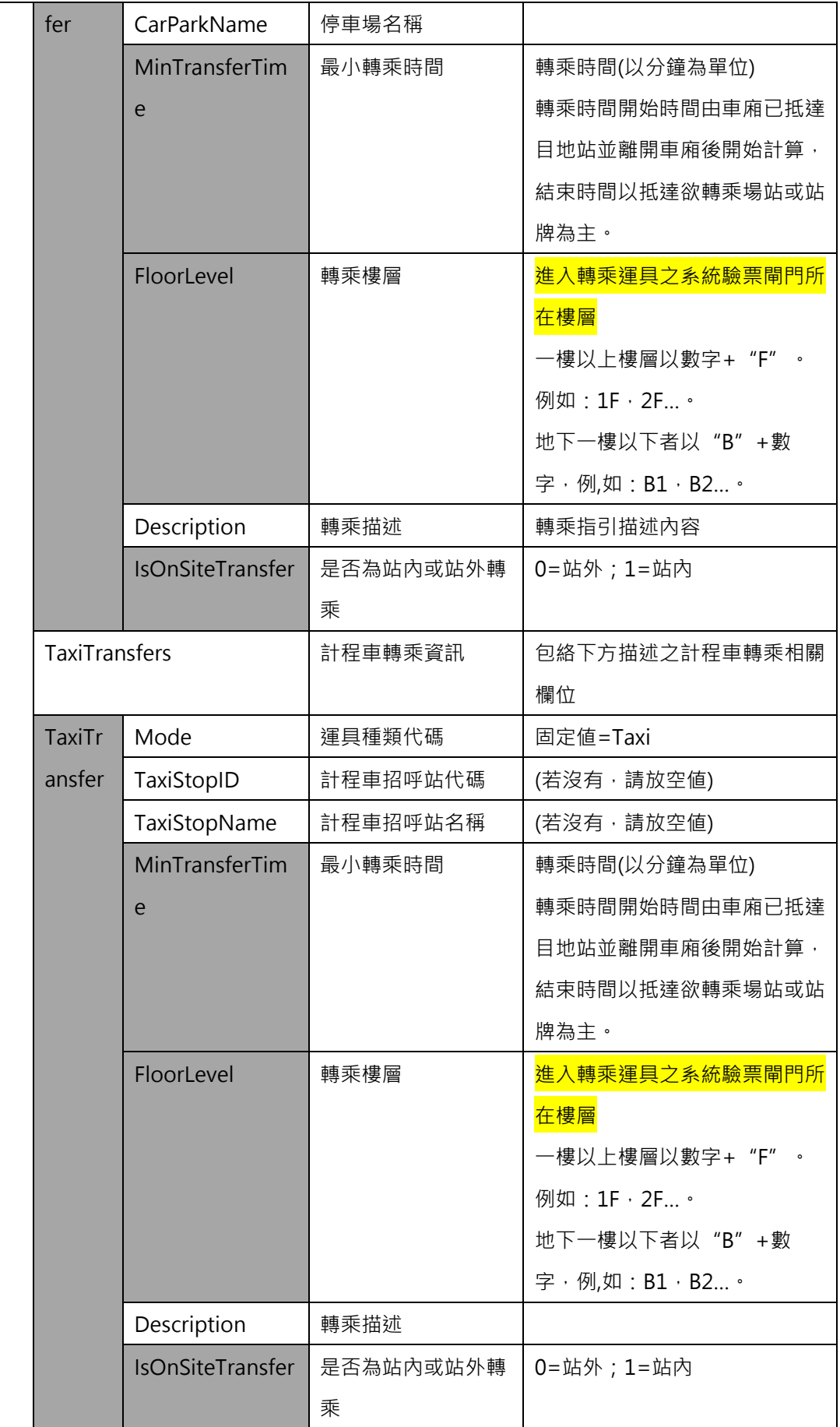

**\*灰色底色欄位為 Optional**

**此結構設計的目的:**

- 1. 讓資料產製單位依實際狀況,彈性地將轉乘資訊與車站/車站出入口建立關連
- 2. **讓車站與車站出入口資料,僅單純地記錄基本資料即可。轉乘資料由此資料結構負責建立。**

以下範例用兩個部分來舉例說明:

- 1. 車站-車站間轉乘資料的紀錄 (此部分ExitID與ExitName欄位**可**為空値)
- 2. 車站出口跨運具轉乘資料的紀錄 (此部分ExitID與ExitName欄位**需**有値)

**【XML 範例說明】**

**<StationTransferList>**

**<UpdateTime>2016-08-16T10:03:12+08:00</UpdateTime>**

**<UpdateInterval>86400</UpdateInterval>**

**<AuthorityCode>THSR</AuthorityCode>**

**<StationTransfers>**

**<StationTransfer>**

- **<StationID>1070</StationID>**
- **<StationName>左營</StationName>**

**<TransferDescription>……………..</TransferDescription>**

**< InteriorMapURLs >**

**< InteriorMapURLs>**

**<MapName>高鐵左營站 XXX 圖</ MapName>**

- **<MapURL> http://www.thsrc.com.tw/UploadFiles/xxx.pdf**
- **</MapURL>**

**<FloorLevel>1</FloorLevel>**

**</ InteriorMapURLs >**

**………………………**

**</ InteriorMapURLs >**

**<ExteriorMaps>**

**<ExteriorMap>**

**<MapName>高鐵左營站 XXX 圖</MapName>**

**<MapURL>** 

**http://www.thsrc.com.tw/UploadFiles/StationInfo/5a2354ab-fc3b**

**-446c-b1be-5d2594846601.pdf </MapURL>**

**<FloorLevel>1</FloorLevel>**

**</ExteriorMap>**

**………………………………..**

**</ExteriorMaps>**

**<Transfers>**

**<Transfer>**

**<ExitID></ExitID>**

**<ExitName></ExitName>**

**<RailTransfers>**

**<RailTransfer>**

**<Mode>Rail</Mode>**

**<OperatorCode>TRA</OperatorCode>**

**<OperatorName>臺灣鐵路管理局</OperatorName>**

**<StationID>1242</StationID>**

**<StationName>臺鐵新左營車站</StationName>**

**<Description>於 2 樓與臺鐵車站連結處進行轉乘**

**</Description>**

**<IsOnSiteTransfer>1</IsIsOnSiteTransfer>**

**</RailTransfer>**

**………………………….**

**</RailTransfers>**

**</Transfer>**

**<Transfer>**

**<ExitID>1070-1</ExitID>**

**<ExitName>出口 1</ExitName>**

**<BusTransfers>**

**<BusTransfer>**

**<Mode>Bus</Mode>**

**<OperatorCode>…..</OperatorCode>**

**<OperatorName>…..</OperatorName>**

**<RouteID>……</RouteID>**

**<RouteName>……</RouteName>**

**<StopID>……</StopID>**

**<StopName>……</StopName>**

**<Destination>往板橋</Destination>**

36

**<MinTransferTime>……</MinTransferTime>**

**<FloorLevel>……</FloorLevel>**

**<Description>……</Description>**

**<IsOnSiteTransfer>0</IsOnSiteTransfer>**

**</BusTransfer>**

**………………….**

**</BusTransfer>**

**<AirportTransfers>**

**<AirportTransfer>**

**<Mode>Air</Mode>**

**<OperatorCode>…..</OperatorCode>**

**<OperatorName>…..</OperatorName>**

**<AirportID>……</AirportD>**

**<AirportName>……</AirportName>**

**<MinTransferTime>……</MinTransferTime>**

**<FloorLevel>……</FloorLevel>**

**<Description>……</Description>**

**<IsIsOnSiteTransfer>0</IsOnSiteTransfer>**

**</AirportTransfer>**

**…………………**

**</AirportTransfers>**

**<BikeTransfers>**

**<BikeTransfer>**

**<Mode>Bike</Mode>**

**<OperatorCode>…..</OperatorCode>**

**<OperatorName>…..</OperatorName>**

**<StationID>……</LineID>**

**<StationName>……</LineName>**

**<MinTransferTime>……</MinTransferTime>**

**<FloorLevel>……</FloorLevel>**

**<Description>……</Description>**

**<IsOnSiteTransfer>0</IsOnSiteTransfer>**

**</BikeTransfer>**

**…………………**

**</BikeTransfers>**

**<ParkingTransfers>**

**<ParkingTransfer>**

**<Mode>Car</Mode>**

**<CarParkID>……</CarParkID>**

**<CarParkName>……</CarParkName>**

**<CarParkDescription>……</CarParkDescription>**

**<MinTransferTime>……</MinTransferTime>**

**<FloorLevel>……</FloorLevel>**

**<Description>……</Description>**

**<IsOnSiteTransfer>0</IsOnSiteTransfer>**

**</ParkingTransfer>**

**…………………**

**</ParkingTransfers>**

**<TaxiTransfers>**

**<TaxiTransfer>**

**<Mode>Car</Mode>**

**<TaxiStopID>……</TaxiStopID>**

**<TaxiStopName>……</TaxiStopName>**

**<TaxiStopDescription>…</TaxiStopDescription>**

**<MinTransferTime>……</MinTransferTime>**

**<FloorLevel>……</FloorLevel>**

**<Description>……</Description>**

**<IsOnSiteTransfer>0</IsOnSiteTransfer>**

**</TaxiTransfer>**

**…………………**

**</TaxiTransfers>**

**……..**

**</Transfer>**

**</Transfers>**

**</StationTransfer>**

**……………………………………………….**

**</StationTransfers>**

**</StationTransferList>**

#### **【軌道運具間轉乘車站代碼資訊彙整】**

#### **雙鐵轉乘**

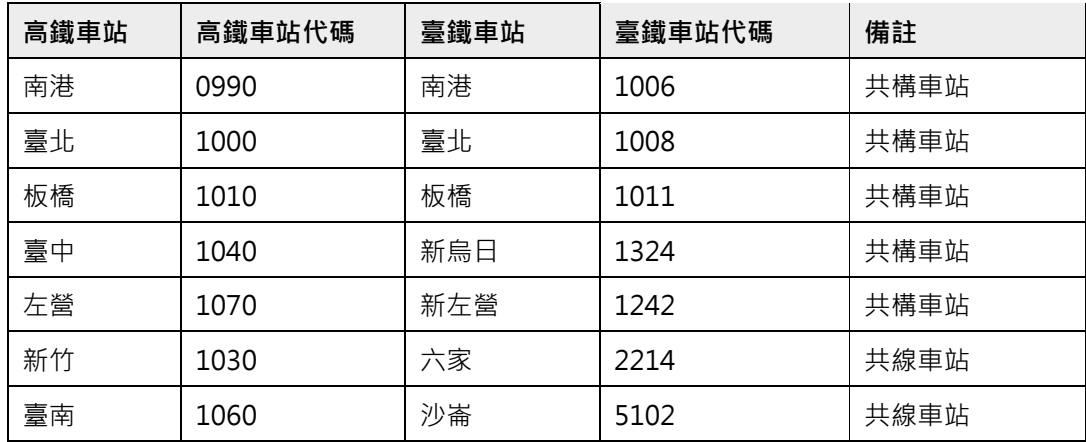

#### **高鐵北捷轉乘**

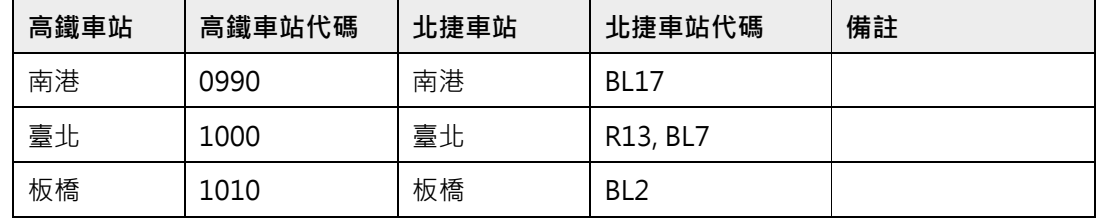

## **高鐵高捷轉乘**

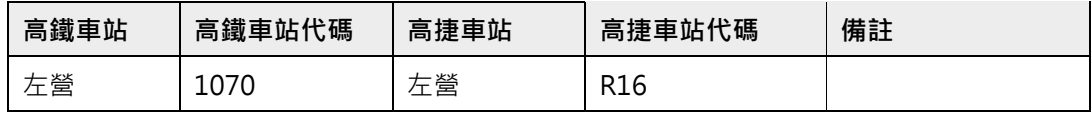

## **高鐵桃捷轉乘**

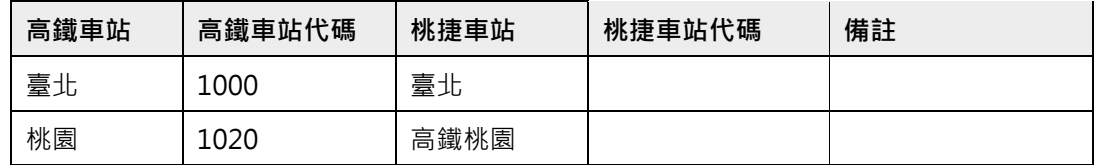

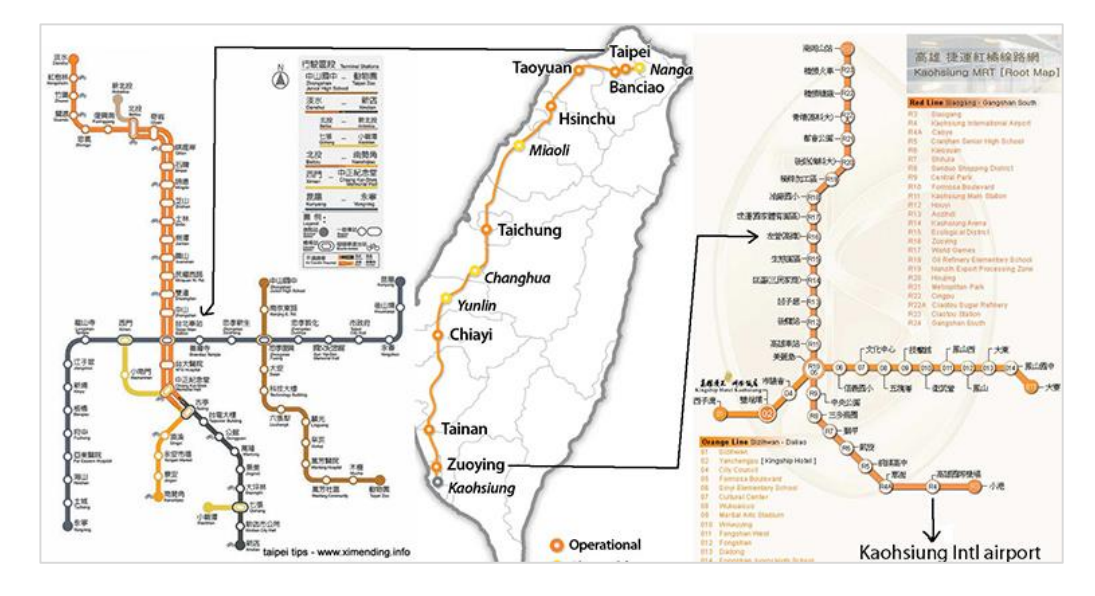

**圖 5 高鐵跨運具轉乘示意圖**

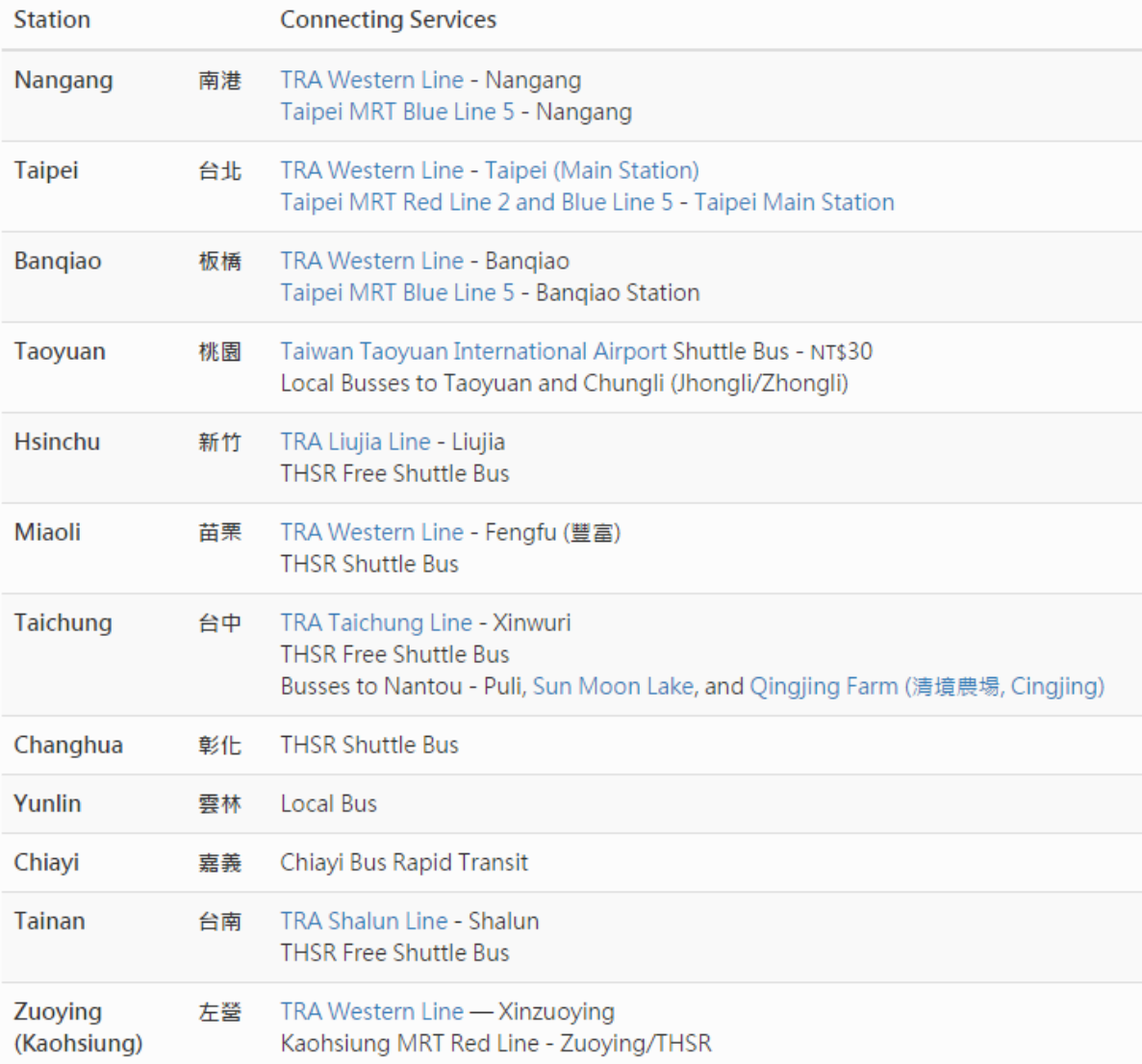

#### **圖 6 高鐵各站跨運具轉乘資訊(1)**

#### 轉乘服務

### 韩乘地圖

#### 各站轉乘資訊地圖下載:

南港/台北/板橋站 | 桃園站 | 新竹站 | 苗栗站 | 台中站 | 彰化站 | 雲林站 | 嘉義站 | 台南站 | 左營站

#### 高鐵快捷公車

各站快捷公車詳細資訊請参考車站資訊:

桃園站 | 新竹站 | 苗栗站 | 台中站 | 彰化站 | 雲林站 | 嘉義站 | 台南站

\* 自105年1月1日起,高鐵台中站3條快捷公車免費轉乘優惠使用方式調整,旅客需使用電子票證搭乘高鐵快捷公車,於 高鐵台中站上或下車,得享免費優惠乙次;無電子票證旅客依照核定票價投現收費;電子票證使用相關事宜依市府搭乘規 定辦理。

\*快捷公車免費搭乘優惠僅限「高鐵旅客」搭乘,公車業者得要求出示高鐵車票:旅客請保留票根。

## **圖 7 高鐵各站跨運具轉乘資訊(2)**

### **[高鐵各站站外轉乘地圖連結 MapURL 彙整]**

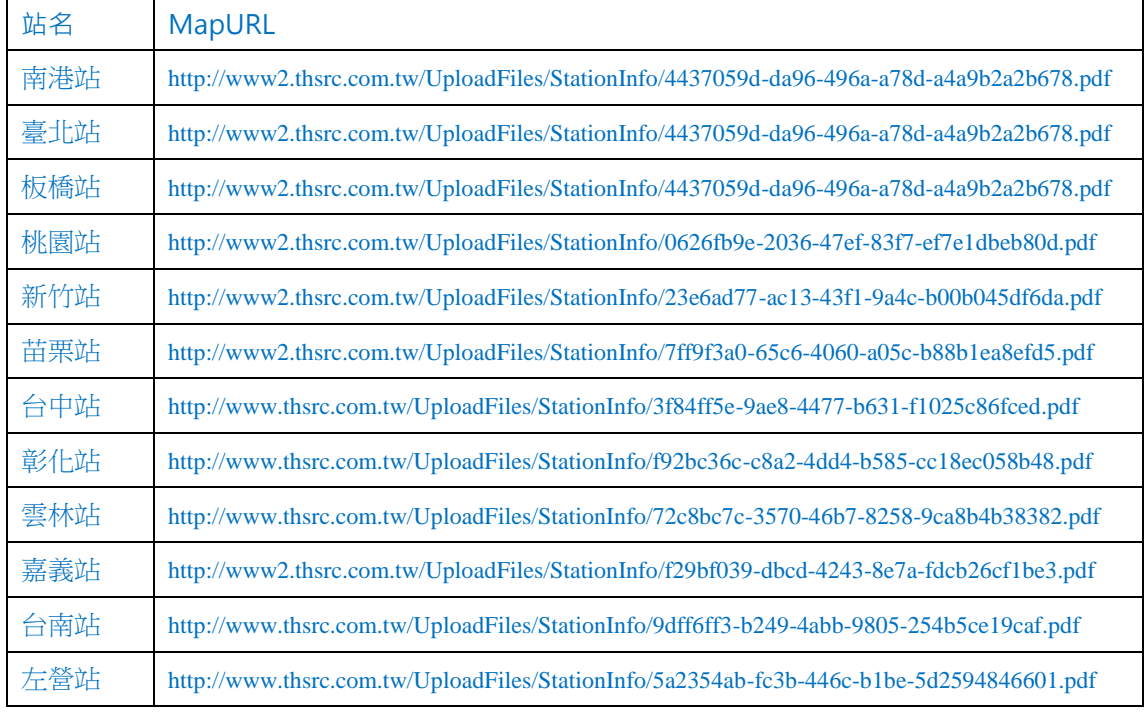

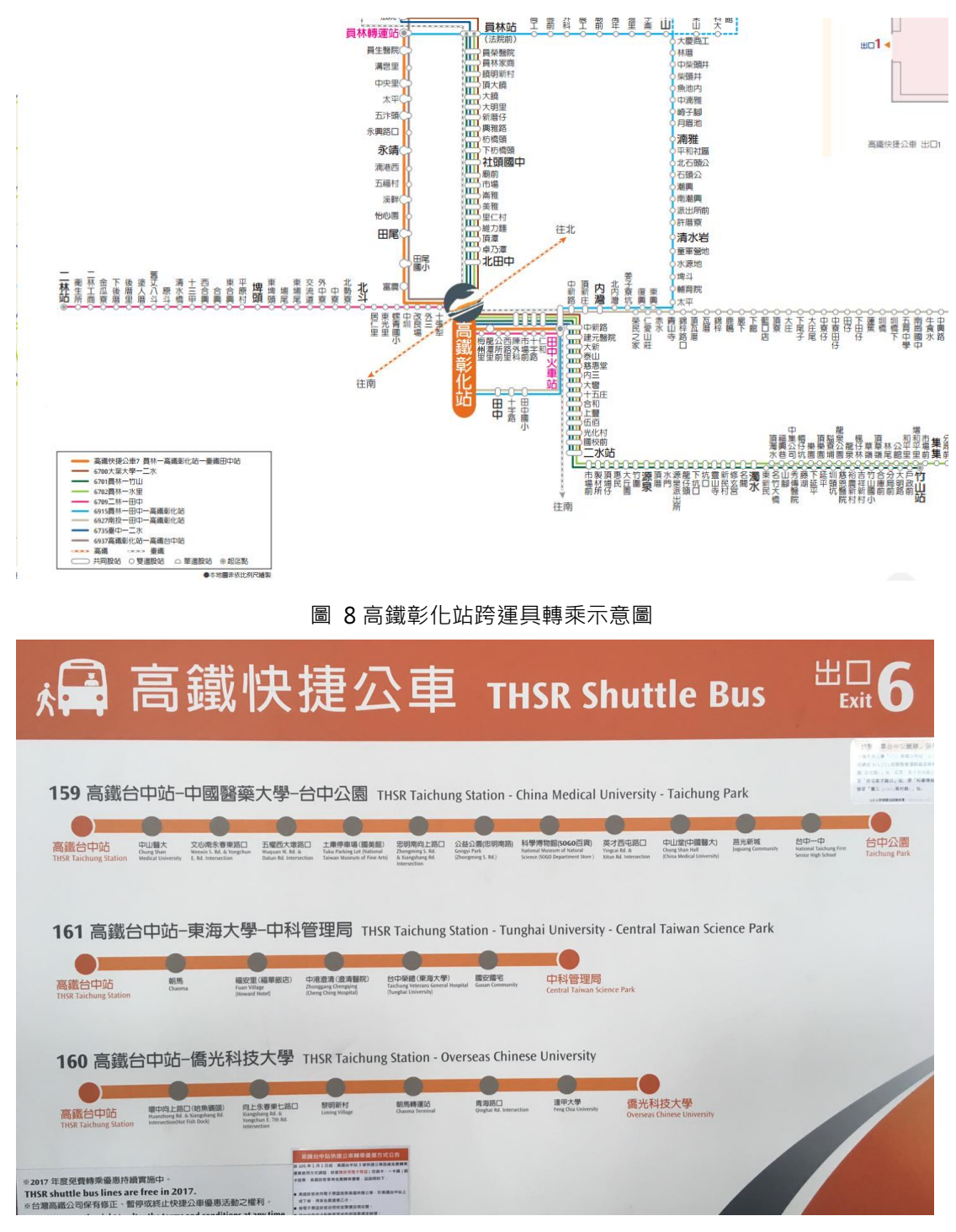

圖 9 高鐵台中站公車跨運具轉乘資訊

#### **【高鐵桃園站 - 快捷公車轉乘文字描述】**

直達車(4 號月台)高鐵桃園車站-桃園(部分車次繞駛開南大學) 206(4 號月台)高鐵桃園車站-桃園(部分車次繞駛開南大學) 170(5 號月台):高鐵桃園車站-中壢 統聯客運 705(1.2 號月台)高鐵桃園車站-桃園國際機場

桃園客運 132(6 號月台):中壢-中央大學-高鐵桃園車站 171(6 號月台):中壢-高鐵桃園車站 707(10 號月台):桃園高中-桃園國際棒球場 707A(10 號月台):桃園市政府-桃園國際棒球場 5087(6 號月台):中壢-高鐵桃園車站-大園 5089(6 號月台):中壢-高鐵桃園車站-桃園國際機場 桃園市民免費公車中壢區:L210 內定青埔線 桃園市民免費公車蘆竹區(7 號月台):L305 高鐵桃園車站-蘆竹區公所 桃園市民免費公車新屋區(4 號月台):L605 高鐵桃園車站-永安漁港 中壢客運 172(8 號月台):中壢-中央大學-高鐵桃園車站 亞通客運-亞盛通運 桃園市民免費公車大園區(3 號月台):L505 高鐵接駁線 大園區公所 - 高鐵桃園車站

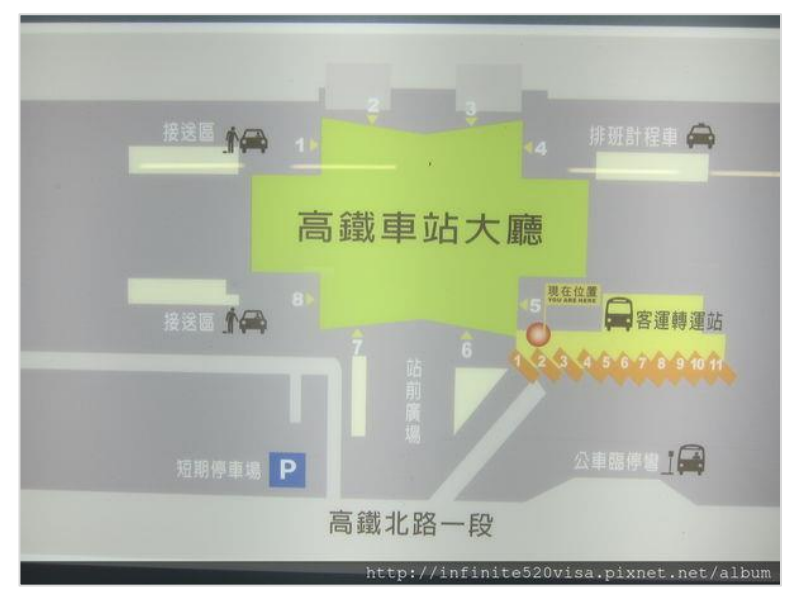

**圖 10 高鐵車站大廳轉乘示意圖**

## **10. 起迄站間票價資料 XML**

## **說明**:**描述起迄站間之票價相關基本資料**

## **<ODFareList>**

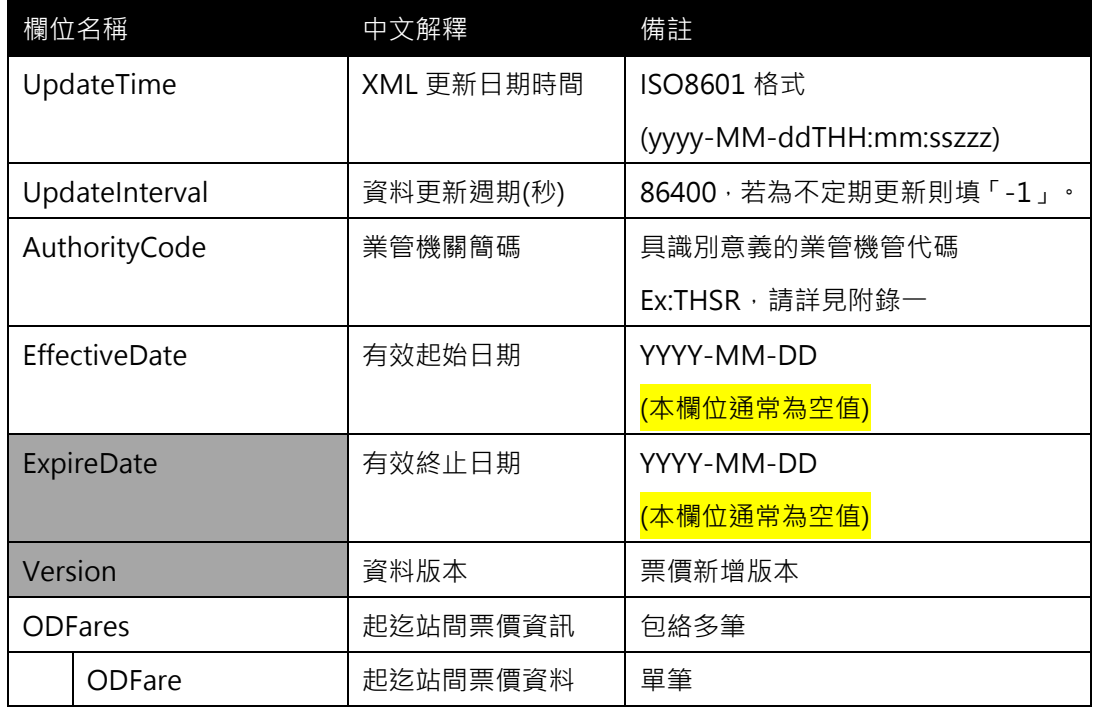

## **<ODFare>**

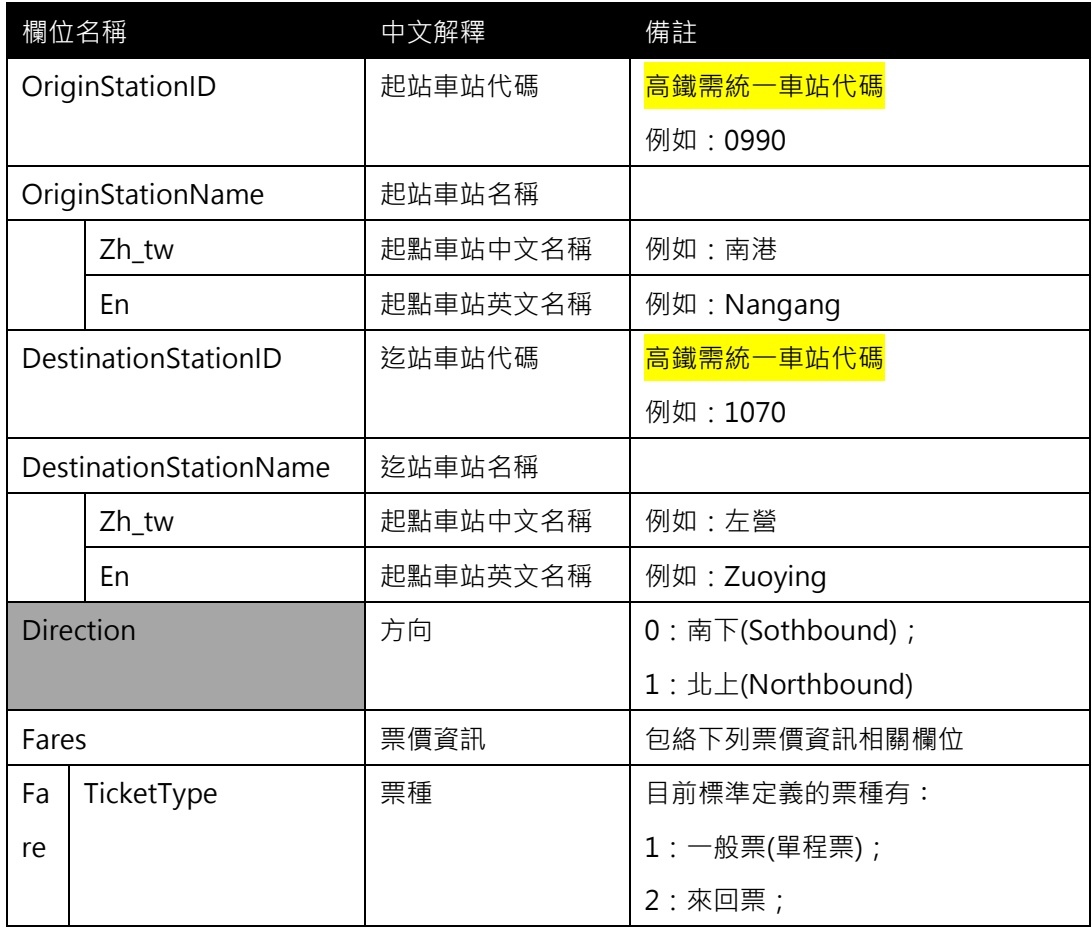

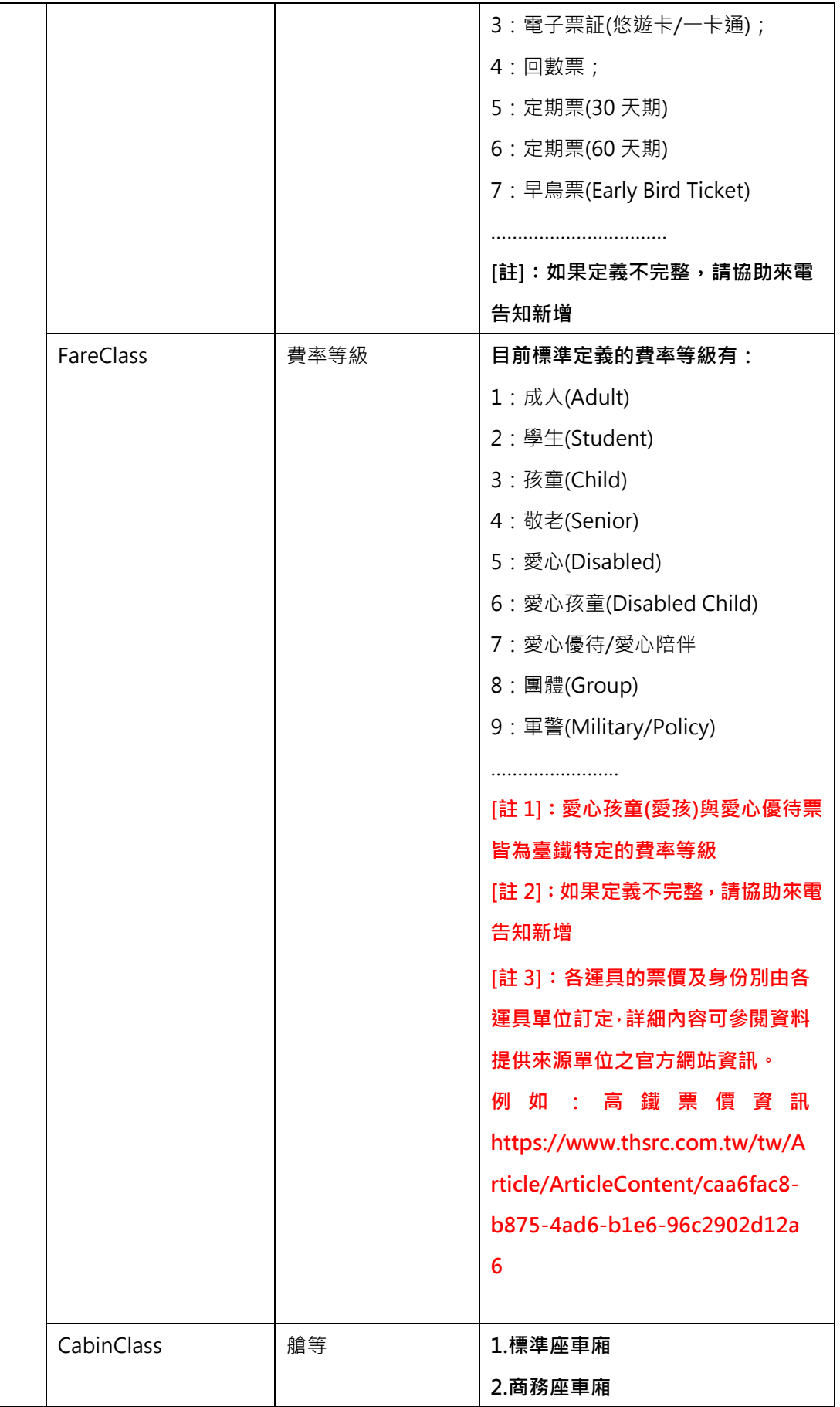

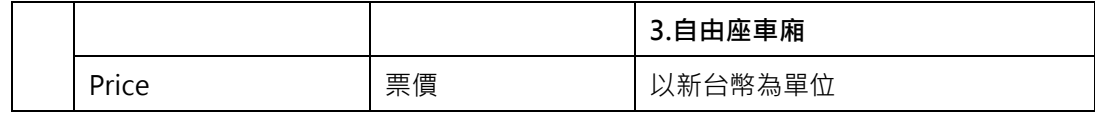

**\*灰色底色欄位為 Optional**

### **以目前高鐵公佈的票價資料內容如下,對應到上述標準應如何填列?**

- ➢ 一般票 / 回數票 / 定期票 / ….
- ➢ 成人 / {孩童/敬老/愛心} / 團體

## **[標準座車廂]**

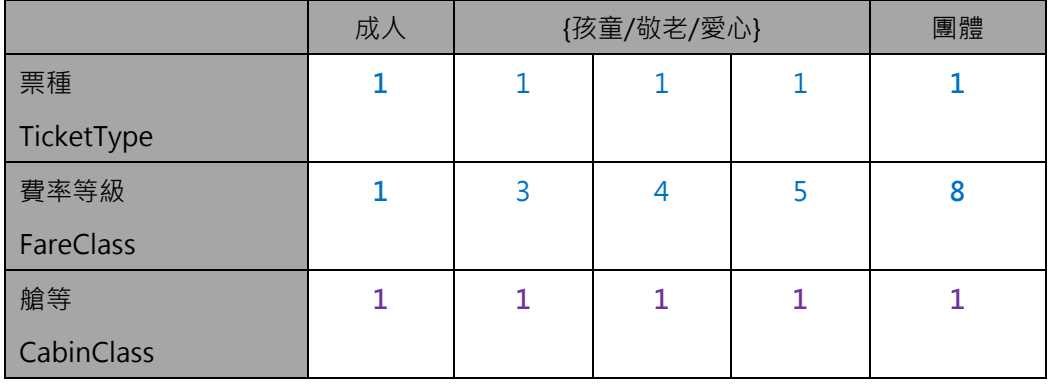

**[商務座車廂]**

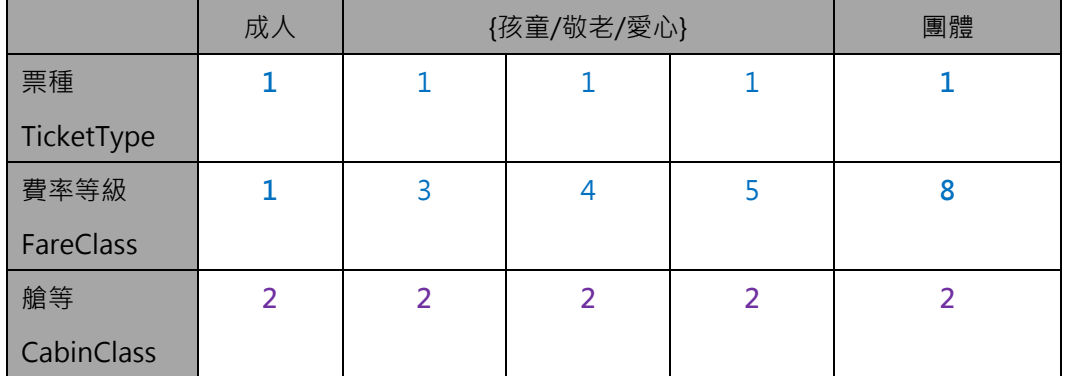

## **[自由座車廂]**

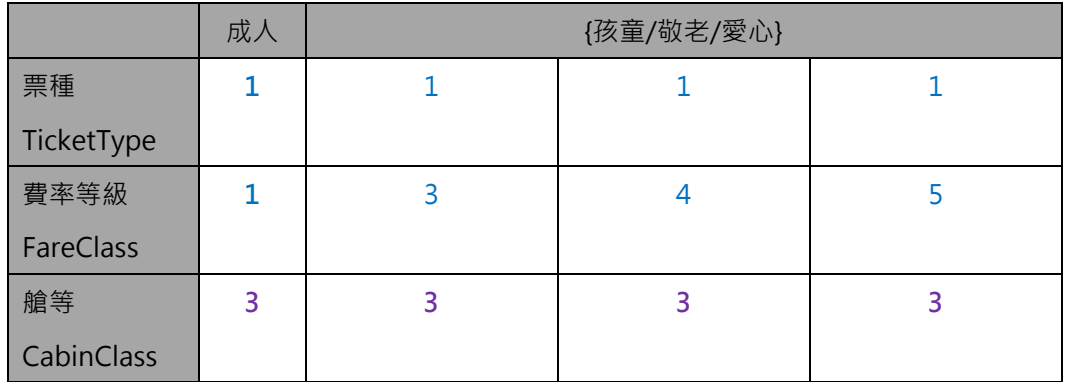

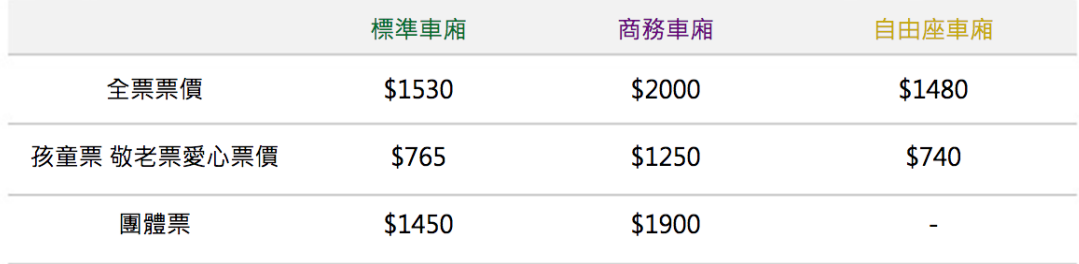

#### **圖 11 高鐵票價資訊**

#### **【XML 範例說明】**

**<ODFareList>**

- **<UpdateTime>2016-08-16T10:03:12+08:00</UpdateTime>**
- **<UpdateInterval >86400</ UpdateInterval>**
- **<AuthorityCode>THSR</AuthorityCode>**
- **<EffectiveDate >2016-01-01</ EffectiveDate >**
- **<ExpireDate ></ ExpireDate >**
- **<Version ></ Version >**

**<ODFares>**

**<ODFare>**

- **<OriginStationID>0990</OriginStationID>**
- **<OriginStationName>**

**<Zh\_tw>南港</Zh\_tw>**

- **<En> Nangang </En>**
- **</OriginStationName>**
- **<DestinationStationID>1070</DestinationStationID>**
- **<DestinationStationName>**

**<Zh\_tw>左營</Zh\_tw>**

- **<En>Zuoying</En>**
- **</DestinationStationName>**
- **<Direction>0</Direction>**

**<Fares>**

**<!-- 全票票價 (分不同艙等) -->**

**<Fare>**

**<TicketType>1</TicketType>**

- **<FareClass>1</FareClass>**
- **<CabinClass>1</CabinClass>**

```
<Price>1530</Price>
```
**</Fare>**

**<Fare>**

**<TicketType>1</TicketType>**

**<FareClass>1</FareClass>**

**<CabinClass>2</CabinClass>**

**<Price>2000</Price>**

**</Fare>**

**<Fare>**

**<TicketType>1</TicketType>**

**<FareClass>1</FareClass>**

**<CabinClass>3</CabinClass>**

**<Price>1480</Price>**

**</Fare>**

**<!-- 孩童票/敬老票/愛心票 (分不同艙等) -->**

**<!-- 標準座車廂 -->**

**<Fare>**

**<TicketType>1</TicketType>**

**<FareClass>3</FareClass>**

**<CabinClass>1</CabinClass>**

**<Price>765</Price>**

**</Fare>**

## **<Fare>**

**<TicketType>1</TicketType>**

**<FareClass>4</FareClass>**

**<CabinClass>1</CabinClass>**

**<Price>765</Price>**

**</Fare>**

**<Fare>**

**<TicketType>1</TicketType>**

**<FareClass>5</FareClass>**

**<CabinClass>1</CabinClass>**

**<Price>765</Price>**

**</Fare>**

**<!-- 商務座車廂 -->**

**<Fare>**

```
<TicketType>1</TicketType>
```
**<FareClass>3</FareClass>**

**<CabinClass>2</CabinClass>**

**<Price>1250</Price>**

**</Fare>**

**<Fare>**

**<TicketType>1</TicketType>**

**<FareClass>4</FareClass>**

**<CabinClass>2</CabinClass>**

**<Price>1250</Price>**

**</Fare>**

**<Fare>**

**<TicketType>1</TicketType>**

**<FareClass>5</FareClass>**

**<CabinClass>2</CabinClass>**

**<Price>1250</Price>**

**</Fare>**

**<!-- 自由座車廂 -->**

**<Fare>**

**<TicketType>1</TicketType>**

**<FareClass>3</FareClass>**

**<CabinClass>3</CabinClass>**

**<Price>740</Price>**

**</Fare>**

**<Fare>**

**<TicketType>1</TicketType>**

**<FareClass>4</FareClass>**

**<CabinClass>3</CabinClass>**

```
<Price>740</Price>
```
**</Fare>**

**<Fare>**

**<TicketType>1</TicketType>**

```
<FareClass>5</FareClass>
```

```
<CabinClass>3</CabinClass>
```

```
<Price>740</Price>
```
**</Fare>**

**<!-- 團體票 (分不同艙等) -->**

**<Fare>**

**<TicketType>1</TicketType>**

**<FareClass>8</FareClass>**

**<CabinClass>1</CabinClass>**

**<Price>1450</Price>**

**</Fare>**

**<Fare>**

**<TicketType>1</TicketType>**

**<FareClass>8</FareClass>**

**<CabinClass>2</CabinClass>**

**<Price>1900</Price>**

**</Fare>**

**</Fares>**

**</ODFare>**

**……………………………………………….**

**</ODFares>**

**</ODFareList>**

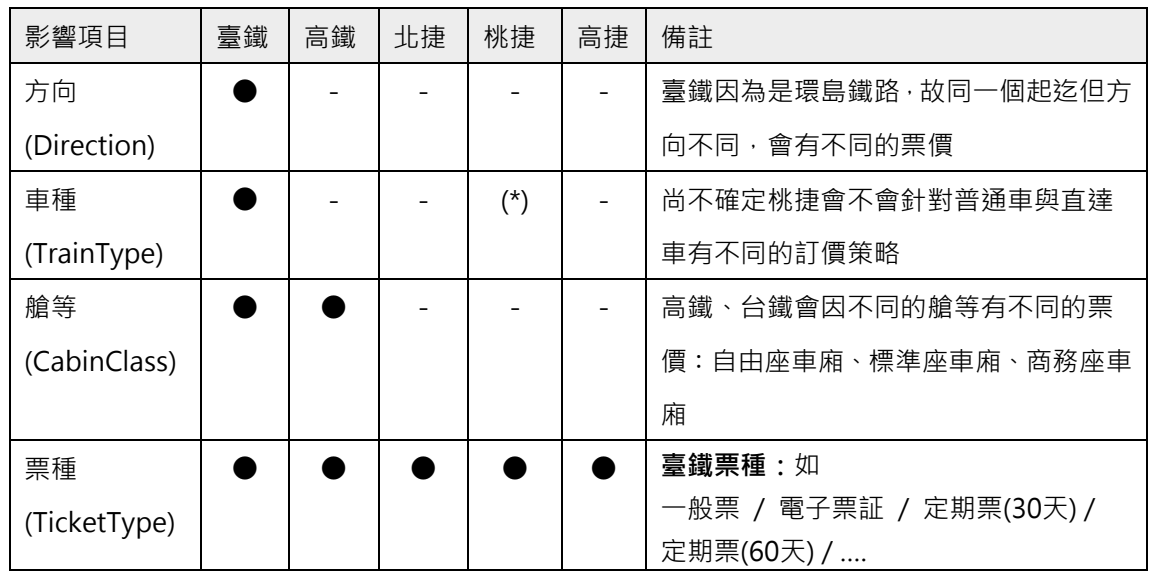

## **【影響ODFare票價的相關因素】**

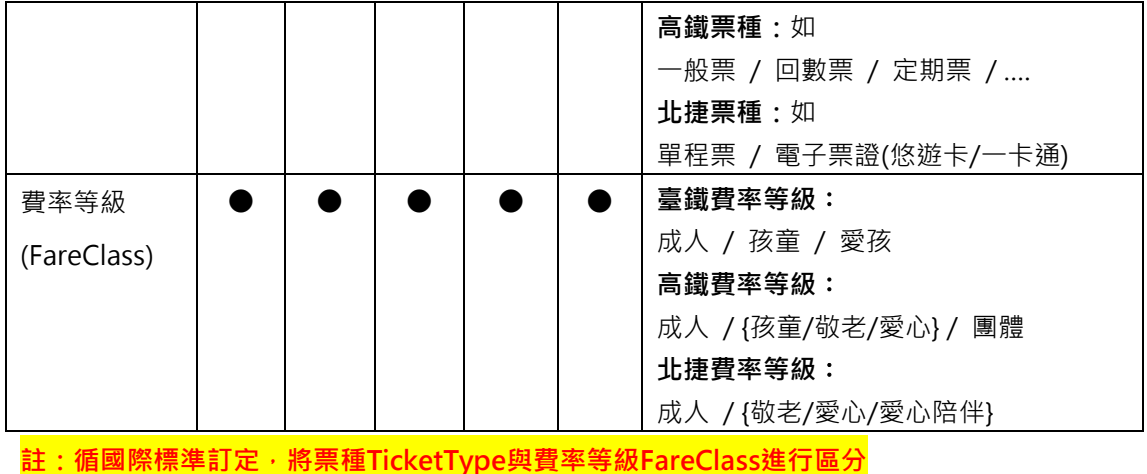

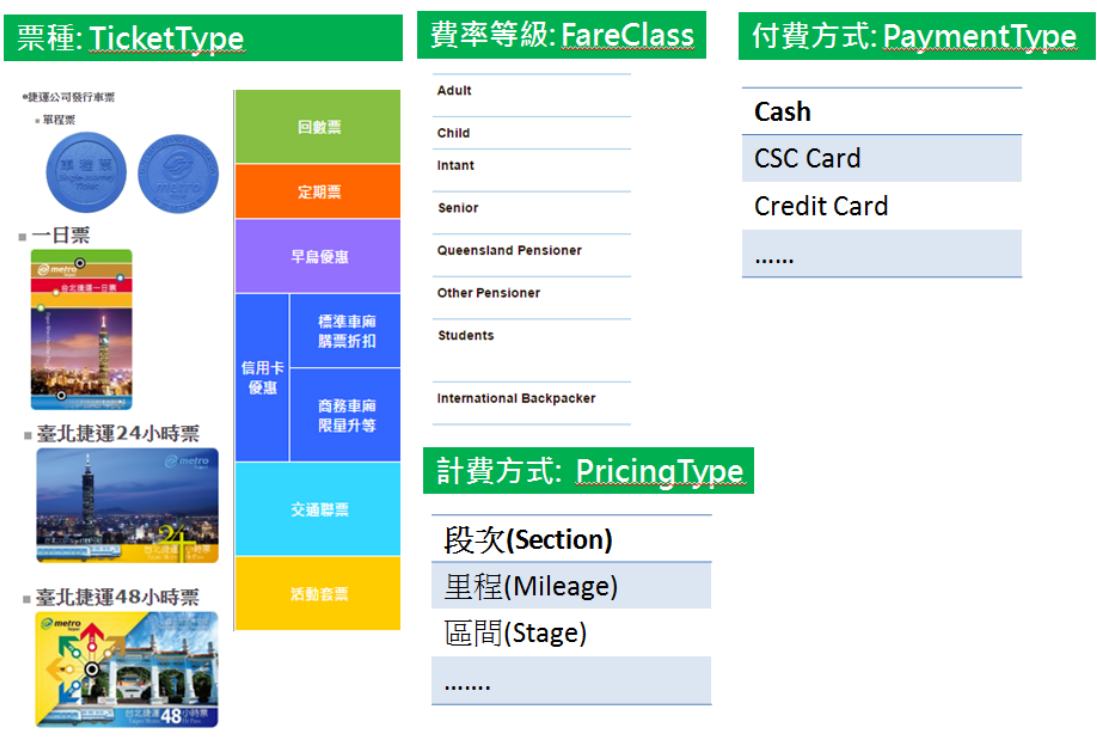

**圖 12 票種、費率等級、計費與付費方式示意圖**

#### **【高鐵票價參考資料】**

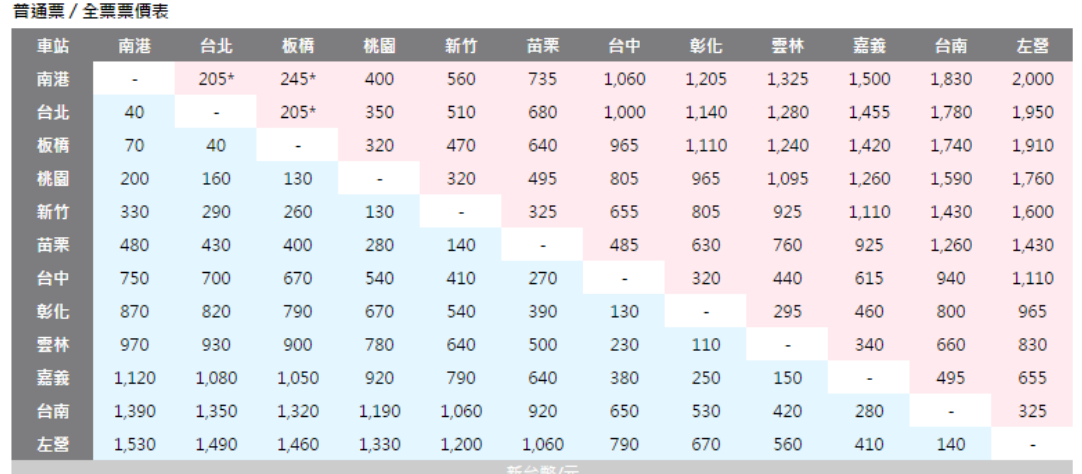

```
* 南港一台北、南港一板橋、台北一板橋區間,恕不發售商務車廂車票。
```
\* 左下區塊為標準車廂票價,右上區塊為商務車廂票價。

自由座全票票價表 車站 南港 台北 板構 桃園 新竹 苗栗 台中 彰化 雲林 嘉義 台南 左營 南港 in L 台北  $35<sup>°</sup>$  $\frac{1}{2}$  35  $\frac{1}{2}$  . 65 板橋  $190 \t 155 \t 125$ 桃園 125 125 -<br>
385 270 135 -<br>
645 520 395 260 -<br>
765 645 520 375 125 -<br>
870 755 620 485 220 105 -<br>
1,015 890 765 620 365 240 145 新竹 320 280 465 415 苗栗  $675$ 台中 725  $765$ 彰化 840 795 雲林 940  $900$  $940$   $900$   $870$   $755$   $620$   $485$   $220$   $105$ <br>  $1,085$   $1,045$   $1,015$   $890$   $765$   $620$   $365$   $240$   $145$ <br>  $1,345$   $1,305$   $1,280$   $1,150$   $1,025$   $890$   $630$   $510$   $405$   $270$ <br>  $1,480$   $1,445$   $1,415$   $1,290$   $1,160$  嘉義 台南 左營 綠底為自由座票價

|藍底為標準車廂票價 | 紅底為商務車廂票價

#### **圖 13 高鐵普通票與自由座票價梯形圖**

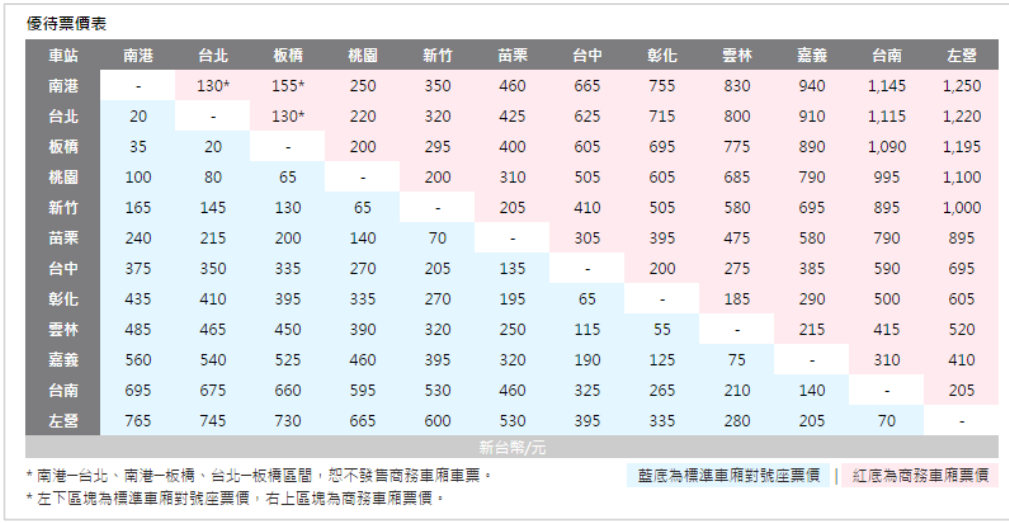

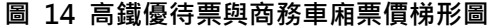

<u>上表 2,500 2,440</u> 2,390 2,200 2,000 1,790 1,390 1,210 1,040 820 410 -

のことを、このことを、このことを、「おんな」という。<br>このことには、「このこと」という。 - 「おんな」という。 - 「おんな」という。 - 「おんな」という。 - 「おんな」という。 - 「おんな」という。 - 「おんな」という。 - 「おんな」という。 - 「おんな」という。 - 「

│ 車站 │ 南港 │ 台北 │ 板橋 │ 桃園 │ 新竹 │ 苗栗 │ 台中 │ 彰化 │ 雲林 │ 嘉義 │ 台南 │ 左營 │

610

 $\sim$ 

УĖ.

620

na.

 $\sim 10$ 

嘉義 1,880 1,820 1,780 1,580 1,390 1,160 770 580 430 -

2,290 2,230 2,180 1,990 1,790 1,580 1,180 1,000 830

彰化 1,510 1,430 1,390 1,210 1,010 790 400 -

1,660 1,600 1,550 1,370 1,160 950 550 370

商務車廂政府備查票價表

 $\sim 10$ 台北 260\* -

 $310* 260*$ 

**Contract** 桃園 500 440 400 -

1,330 1,250 1,210 1,010 820

**苗栗 920 850 800 620 410 -**

700 640 590 400

\* 南港一台北、南港一板橋、台北一板橋區間,恕不發售商務車廂車票。

南港

板橋

新竹

台中

雲林

台南

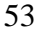

## **11. 定期車次時刻表資料 XML**

### **說明**:**描述高鐵各路線之定期車次時刻表,並依據不同的營運日給予不同的營運班表**

### **<GeneralTrainTimeTableList>**

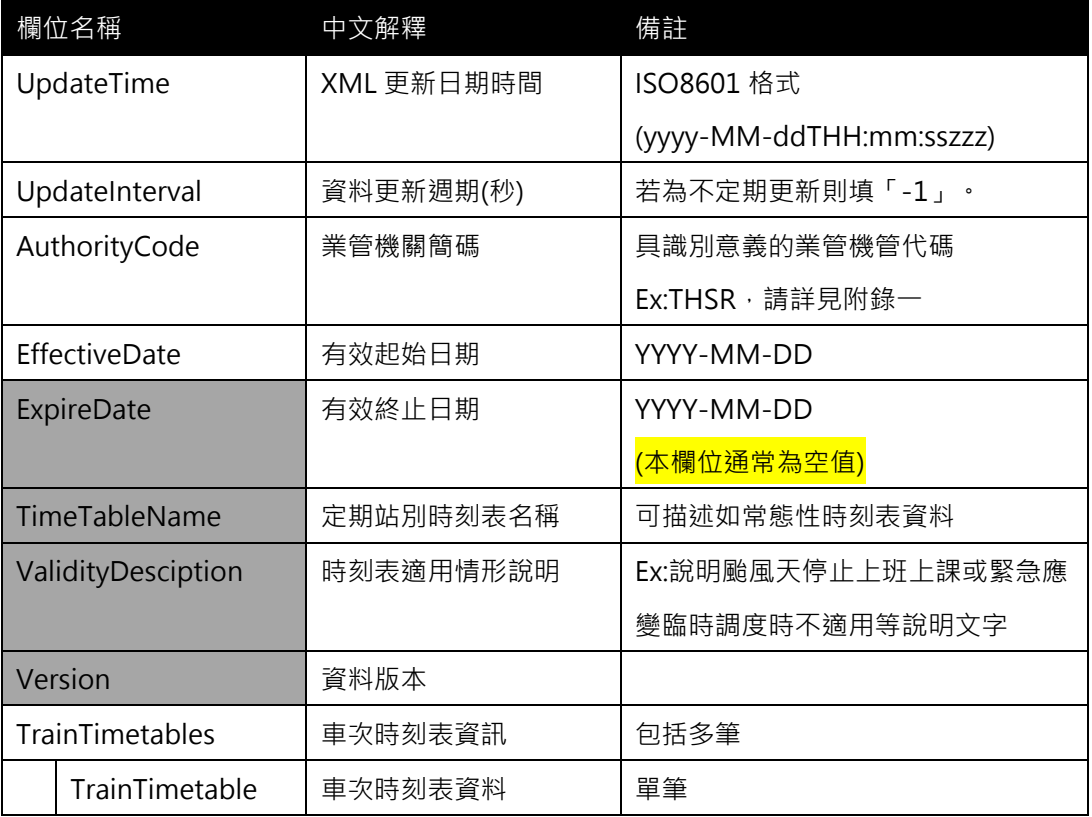

## **<TrainTimeTable>**

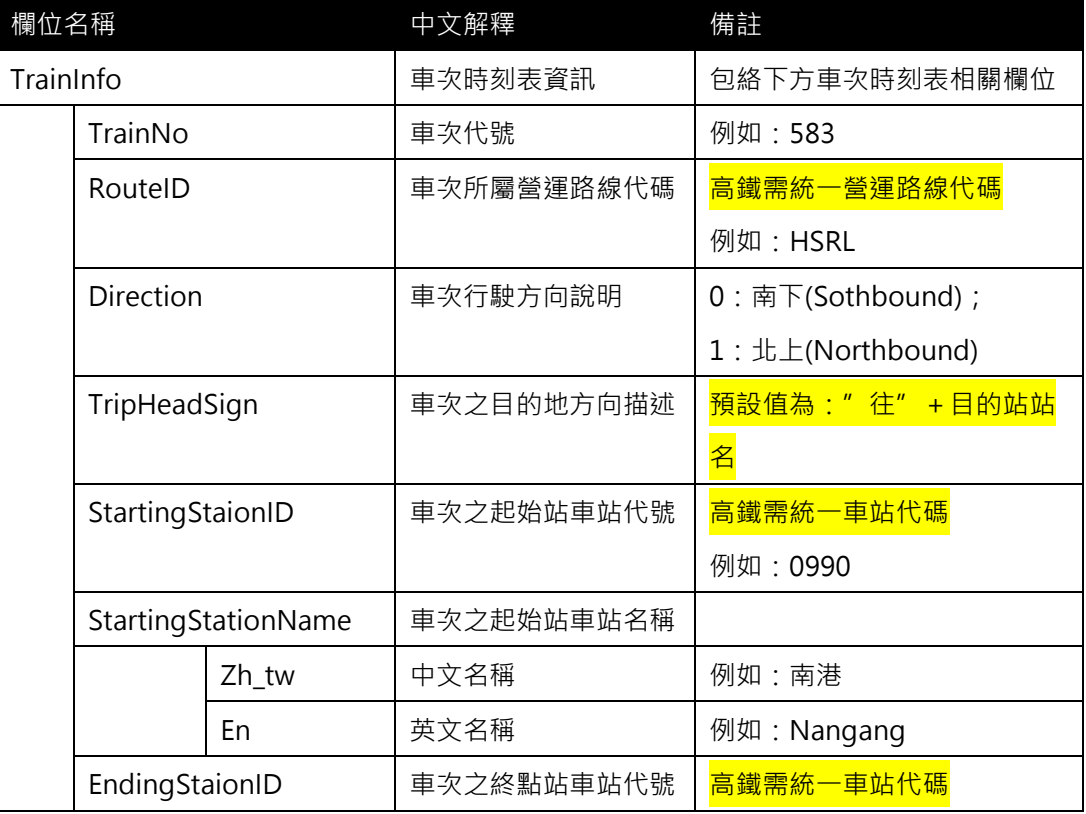

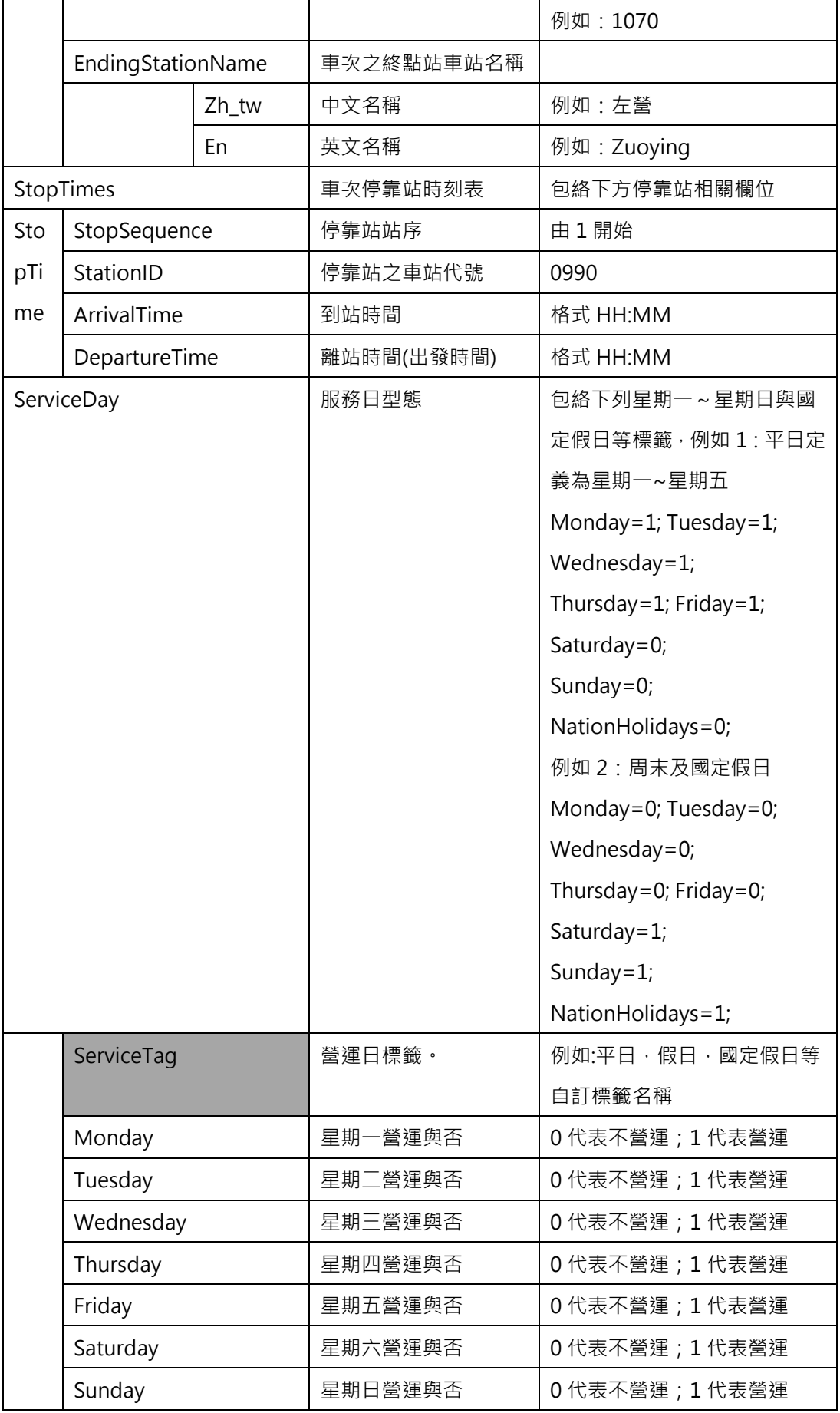

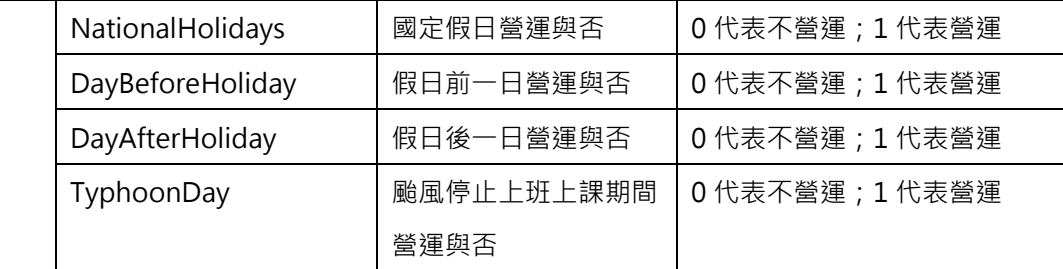

**\*灰色底色欄位為 Optional**

**註 1:一般而言,時刻表資訊(不管是車次/站别時刻表)皆需建立在營運路線 Route 之基礎上 註 2:依據「Line for Network & Shape」與「Route for Timetable」的基本原則,故不適 合於時刻表資訊中建立其與 (實體)路線 Line 之相關欄位**

**【XML 範例說明】**

**<GeneralTrainTimeTableList>**

**<UpdateTime>2016-08-16T10:03:12+08:00</UpdateTime>**

**<UpdateInterval>86400</UpdateInterval>**

**<AuthorityCode>THSR</AuthorityCode>**

**<EffectiveDate>2016-01-01</EffectiveDate>**

**<ExpireDate></ExpireDate>**

**<TimeTableName>常態性時刻表</TimeTableName>**

**<ValidityDesciption></ValidityDesciption>**

 **<Version></Version>**

**<TrainTimetables>**

**<TrainTimeTable>**

**<TrainInfo>**

**<TrainNo>583</TrainNo>**

**<RouteID>HSRL</RouteID>**

**<Direction>0</Direction>**

**<TripHeadSign>往左營<TripHeadSign>**

**<StartingStaionID>0990</StartingStaionID>**

**<StartingStaionName>**

**<Zh\_tw>南港</Zh\_tw>**

**<En>Nangang</En>**

**</StartingStaionName>**

**<EndingStaionID>1070</EndingStaionID>**

**<EndingStaionName>**

**<Zh\_tw>左營</Zh\_tw>**

**<En> Zuoying </En>**

**</EndingStaionName>**

**</TrainInfo>**

**<StopTimes>**

**<StopTime>**

**<StopSequence>1</StopSequence>**

**<StationID>0990</StationID>**

**<ArrivalTime>HH:MM </ArrivalTime>**

**<DepartureTime>HH:MM</DepartureTime>**

**</StopTime>**

**<StopTime>**

**<StopSequence>2</StopSequence>**

**<StationID>1010</StationID>**

**<ArrivalTime>HH:MM </ArrivalTime>**

**<DepartureTime>HH:MM </DepartureTime>**

**</StopTime>**

**……………………………**

**</StopTimes>**

**<ServiceDays>**

**<ServiceTag>平日</ServiceTag>**

 **<Monday>1</Monday>**

**<Tuesday>1</Tuesday>**

**<Wednesday>1</Wednesday>**

**<Thursday>1</Thursday>**

**<Friday>1</Friday>**

**<Saturday>0</Saturday>**

**<Sunday>0</Sunday>**

**<NationalHolidays>0</NationalHolidays>**

**<DayBeforeHoliday>0</DayBeforeHoliday>**

**<DayAfterHoliday>0</DayAfterHoliday>**

**<TyphoonDay>0</TyphoonDay>**

**</ServiceDays>**

**</TrainTimeTable>**

**……………………………………………….**

57

**</TrainTimetables>**

**</GeneralTrainTimeTableList>**

|             | 時刻表 / 南下<br>車次 行驶日 南港 |                    |                |                |                                   |                                   |                                   |                |                                       |                                   |                          |                                   |                |             | 時刻表 / 南下                    |                |                |                          |                          |                          |                          |                |                          |                          |                          |                          |       |  |
|-------------|-----------------------|--------------------|----------------|----------------|-----------------------------------|-----------------------------------|-----------------------------------|----------------|---------------------------------------|-----------------------------------|--------------------------|-----------------------------------|----------------|-------------|-----------------------------|----------------|----------------|--------------------------|--------------------------|--------------------------|--------------------------|----------------|--------------------------|--------------------------|--------------------------|--------------------------|-------|--|
|             |                       |                    |                | 台北 板橋 桃園       |                                   | 新竹 苗栗                             |                                   | 台中             | 彭化                                    | 雲林                                | 喜義                       | 台南                                | 左營             |             | 車次 行駛日 南港 台北                |                |                | 板橋                       | 林園                       | 新竹                       | 苗栗                       | 台中             | 彰化 雲林 嘉義                 |                          |                          | 台南                       | 左侧    |  |
| 583         |                       |                    |                |                |                                   |                                   |                                   | 06:25          | 06:37                                 | 06:47                             | 06:59                    | 07:17                             | 07:30          | 145         | 五                           | 16:20          | 16:31          | 16:39                    | $\overline{\phantom{a}}$ | -                        | $\overline{\phantom{a}}$ | 17:20          | $\overline{\phantom{a}}$ | $\overline{\phantom{a}}$ | $\overline{\phantom{a}}$ | $\overline{\phantom{a}}$ | 18:05 |  |
| 803<br>203  |                       | 06:15              | 06:26          | 06:34<br>06:38 | 06:49<br>-                        | 07:02<br>-                        | 07:13<br>$\overline{\phantom{a}}$ | 07:32<br>07:20 | 07:45<br>$\overline{\phantom{a}}$     | 07:56<br>-                        | 08:10<br>07:45           | 08:28<br>08:03                    | 08:40<br>08:15 | 1541<br>663 |                             | 16:25<br>16:35 | 16:36          | 16:46                    | 17:01<br>17:10           | 17:12<br>17:22           | 17:25<br>-               | 17:42<br>17:48 | $\overline{\phantom{a}}$ | -                        | 18:14                    | 18:33                    | 18:45 |  |
| 603         |                       | 06:40              | 06:30<br>06:51 | 07:00          | 07:15                             | 07:27                             | -                                 | 07:53          | -                                     | $\overline{\phantom{a}}$          | 08:19                    | 08:38                             | 08:50          | 1241        | 五、日                         | 16:40          | 16:46<br>16:51 | 16:55<br>16:59           | $\overline{\phantom{a}}$ | $\overline{\phantom{a}}$ | $\overline{\phantom{a}}$ | 17:40          | $\overline{\phantom{a}}$ | $\overline{\phantom{a}}$ | $\overline{\phantom{a}}$ | 18:18                    | 18:30 |  |
| 805         |                       | 07:00              | 07:11          | 07:19          | 07:34                             | 07:47                             | 07:58                             | (6:17)         | 08:30                                 | (6:41)                            | 08:55                    | 09:13                             | 09:25          | 845         |                             | 17:00          | 17:11          | 17:19                    | 17:34                    | 17:47                    | 17:58                    | 18:17          | 18:30                    | 18:41                    | 18:55                    | 19:13                    | 19:25 |  |
| 1607        | 六                     | 07:10              | 07:21          | 07:29          | 07:43                             | 07:56                             | $\overline{\phantom{m}}$          | (6:25)         | $\overline{\phantom{a}}$              | $\overline{\phantom{a}}$          | 08:50                    | 09:07                             | 09:20          | 667         |                             | 17:10          | 17:21          | 17:29                    | 17:43                    | 17:56                    | $\overline{\phantom{a}}$ | 18:25          | $\overline{\phantom{a}}$ | -                        | 18:50                    | 19:07                    | 19:20 |  |
| 109         |                       | 07:20              | 07:31          | 07:39          | ۰                                 | $\overline{\phantom{a}}$          | $\sim$                            | (6:20)         | $\overline{\phantom{a}}$              | $\overline{\phantom{a}}$          | $\sim$                   | $\overline{\phantom{a}}$          | 09.05          | 149         |                             | 17:20          | 17:31          | 17:39                    | $\overline{\phantom{a}}$ | $\overline{\phantom{a}}$ | $\overline{\phantom{a}}$ | 18:20          | $\overline{\phantom{a}}$ | $\overline{\phantom{a}}$ | $\overline{\phantom{a}}$ | $\overline{\phantom{a}}$ | 19:05 |  |
| 1505        | $-\gamma$             | 07:25              | 07:36          | 07:46          | 08:01                             | 08:12                             | 08:25                             | (6:42)         |                                       |                                   |                          |                                   |                | 1545        | 五                           | 17:25          | 17:36          | 17:46                    | 18:01                    | 18:12                    | 18:25                    | 18:42          |                          |                          |                          |                          |       |  |
| 609         |                       | 07:35              | 07:46          | 07:55          | 08:10                             | 08:22                             | $\overline{\phantom{0}}$          | (6:48)         | $\overline{\phantom{0}}$              | $\overline{\phantom{a}}$          | 09:14                    | 09:33                             | 09:45          | 669         |                             | 17:35          | 17:46          | 17:55                    | 18:10                    | 18:22                    | $\overline{\phantom{0}}$ | 18:48          | -                        | $\overline{\phantom{0}}$ | 19:14                    | 19:33                    | 19:45 |  |
| 205         |                       | 07:40              | 07:51          | 07:59          | $\overline{\phantom{a}}$          | $\sim$                            | $\sim$                            | (6:40)         | $\overline{\phantom{a}}$              | $\sim$                            | $\sim$                   | 09:18                             | 09:30          | 1245        | 五、日                         | 17:40          | 17:51          | 17:59                    | $\qquad \qquad =$        | $\overline{\phantom{a}}$ | $\overline{\phantom{a}}$ | 18:40          | $\qquad \qquad =$        | $\qquad \qquad =$        | $\overline{\phantom{a}}$ | 19:18                    | 19:30 |  |
| 809         |                       | 08:00              | 08:11          | 03:19          | 08:34                             | 08:47                             | 08:58                             | 09:17          | 09:30                                 | 09:41                             | 09:55                    | 10:13                             | 10:25          | 849         |                             | 18:00          | 18:11          | 18:19                    | 18:34                    | 18:47                    | 18:58                    | 19:17          | 19:30                    | 19:41                    | 19:55                    | 20:13                    | 20:25 |  |
| 613         |                       | 08:10              | 08:21          | 03:29          | 08:43                             | 08:56                             | -                                 | 09:25          | $\overline{\phantom{a}}$              | $\overline{\phantom{a}}$          | 09:50                    | 10:07                             | 10:20          | 673         |                             | 18:10          | 18:21          | 18:29                    | 18:43                    | 18:56                    | $\overline{\phantom{a}}$ | 19:25          | -                        | $\overline{\phantom{a}}$ | 19:50                    | 20:07                    | 20:20 |  |
| 113         |                       | 08:20              | 08:31          | (6:39)         | $\overline{\phantom{0}}$          | $\overline{\phantom{0}}$          | $\overline{\phantom{0}}$          | 09:20          | $\overline{\phantom{0}}$              | $\overline{\phantom{0}}$          | $\overline{\phantom{a}}$ | $\overline{\phantom{a}}$          | 10:05          | 153         |                             | 18:20          | 18:31          | 18:39                    | $\overline{\phantom{a}}$ | $\overline{\phantom{a}}$ | $\overline{\phantom{a}}$ | 19:20          | -                        | $\overline{\phantom{a}}$ | $\overline{\phantom{a}}$ | $\overline{\phantom{a}}$ | 20:05 |  |
| 615         |                       | 08:35              | 08:46          | 08:55          | 09:10                             | 09:22                             | -                                 | (9:48)         | ۰                                     | ۰                                 | 10:14                    | 10:33                             | 10:45          | 1549        | 五一日                         | 18:25          | 18:36          | 18:46                    | 19:01                    | 19:12                    | 19:25                    | 19:42          |                          |                          |                          |                          |       |  |
| 1209        | 六                     | 08:40              | 08:51          | 08:59          | $\overline{\phantom{m}}$          | $\overline{\phantom{a}}$          | $\overline{\phantom{a}}$          | (9:40)         | $\overline{\phantom{a}}$              | $\overline{\phantom{a}}$          | $\qquad \qquad =$        | 10:18                             | 10:30          | 675         |                             | 18:35          | 18:46          | 18:55                    | 19:10                    | 19:22                    | $\sim$                   | 19:48          | $\overline{\phantom{a}}$ | $\overline{\phantom{a}}$ | 20:14                    | 20:33                    | 20:45 |  |
| 813         |                       | 09:00              | 09:11          | 09:19          | 09:34                             | 09:47                             | 09:58                             | 10:17          | 10:30                                 | 10:41                             | 10:55                    | 11:13                             | 11:25          | 249         |                             | 18:40          | 18:51          | 18:59                    | $\overline{\phantom{a}}$ | $\overline{\phantom{a}}$ | $\overline{\phantom{0}}$ | 19:40          | -                        | $\overline{\phantom{a}}$ | $\overline{\phantom{a}}$ | 20:18                    | 20:30 |  |
| 619         |                       | 09:10              | 09:21          | 09:29          | 09:43                             | 09:56                             | -                                 | 10:25          | $\overline{\phantom{0}}$              | $\overline{\phantom{a}}$          | 10:50                    | 11:07                             | 11:20          | 1327        | 五                           | 18:50          | 19.01          | 19:10                    |                          | $\qquad \qquad$          |                          | 19:54          | 20:06                    | 20:17                    | 20:30                    | 20:48                    | 21:00 |  |
| 117         |                       | 09:20              | 09:31          | 09:39          | -                                 | $\sim$                            | $\sim$                            | 10:20          | $\overline{\phantom{a}}$              | $\sim$                            | $\sim$                   | $\overline{\phantom{a}}$          | 11:05          | 853         |                             | 19:00          | 19:11          | 19:19                    | 19:34                    | 19:47                    | 19:58                    | 20:17          | 20:30                    | 20:41                    | 20:55                    | 21:13                    | 21:25 |  |
| 1513        | 六                     | 09:25              | 09:36          | 09:46          | 10:01                             | 10:12                             | 10:25                             | 10:42          |                                       |                                   |                          |                                   |                | 1679        | 五~日                         | 19:10          | 19:21          | 19:29                    | 19:43                    | 19:56                    | $\overline{\phantom{a}}$ | 20:25          | $\overline{\phantom{a}}$ | $\overline{\phantom{a}}$ | 20:50                    | 21:07                    | 21:20 |  |
| 621         |                       | 09:35              | 09:46          | 09:55          | 10:10                             | 10:22                             | $\qquad \qquad =$                 | 10:48          | $\overline{\phantom{a}}$              | $\overline{\phantom{a}}$          | 11:14                    | 11:33                             | 11:45          | 157         |                             | 19:20          | 19:31          | 19:39                    | $\overline{\phantom{a}}$ | $\overline{\phantom{a}}$ | $\overline{\phantom{a}}$ | 20:20          | $\overline{\phantom{a}}$ | ۰                        | $\overline{\phantom{a}}$ | $\overline{\phantom{a}}$ | 21:05 |  |
| 1213        | 六                     | 09:40              | 09:51          | 09:59          | $\qquad \qquad -$                 | $\overline{\phantom{m}}$          | $\qquad \qquad$                   | 10:40          | $\qquad \qquad$                       | $\qquad \qquad =$                 | $\overline{\phantom{m}}$ | 11:18                             | 11:30          | 1553        | 五、日                         | 19:25          | 19:36          | 19:46                    | 20:01                    | 20:12                    | 20:25                    | 20:42          |                          |                          |                          |                          |       |  |
| 1309        | 六                     | 09:50              | 10:01          | 10:10          | -                                 | $\sim$                            | $\qquad \qquad$                   | 10:54          | 11:06                                 | 11:17                             | 11:30                    | 11:48                             | 12:00          | 681         |                             | 19:35          | 19:46          | 19:55                    | 20:10                    | 20:22                    | $\overline{\phantom{a}}$ | 20:48          | -                        | $\overline{\phantom{0}}$ | 21:14                    | 21:33                    | 21:45 |  |
| 817         |                       | 10:00              | 10:11          | 10:19          | 10:34                             | 10:47                             | 10:58                             | 11:17          | 11:30                                 | 11:41                             | 11:55                    | 12:13                             | 12:25          | 1253        | 五、日                         | 19:40          | 19:51          | 19:59                    | $\overline{\phantom{a}}$ | $\overline{\phantom{m}}$ | $\overline{\phantom{a}}$ | 20:40          | $\overline{\phantom{a}}$ | $\overline{\phantom{m}}$ | $\overline{\phantom{m}}$ | 21:18                    | 21:30 |  |
| 625         |                       | 10:10              | 10:21          | 10:29          | 10:43                             | 10:56                             | $\equiv$                          | 11:25          | $\overline{\phantom{a}}$              | $\qquad \qquad =$                 | 11:50                    | 12:07                             | 12:20          | 857         |                             | 20:00          | 20:11          | 20:19                    | 20:34                    | 20:47                    | 20:58                    | 21:17          | 21:30                    | 21:41                    | 21:55                    | 22:13                    | 22:25 |  |
| 121         |                       | 10:20              | 10:31          | 10:39          | $\overline{\phantom{0}}$          | $\overline{\phantom{0}}$          | -                                 | 11:20          | $\overline{\phantom{0}}$              | $\overline{\phantom{0}}$          | $\overline{\phantom{a}}$ | $\overline{\phantom{a}}$          | 12:05          | 1685        | 五~円                         | 20:10          | 20:21          | 20:29                    | 20:43                    | 20:56                    |                          | 21:25          | $\qquad \qquad$          | $\overline{\phantom{m}}$ | 21:50                    | 22:07                    | 22:20 |  |
| 627         |                       | 10:35              | 10:46          | 10:55          | 11:10                             | 11:22                             | $\overline{\phantom{a}}$          | 11:48          | $\overline{\phantom{a}}$              | $\overline{\phantom{a}}$          | 12:14                    | 12:33                             | 12:45          | 161         |                             | 20:20          | 20:31          | 20:39                    | $\overline{\phantom{a}}$ | $\overline{\phantom{a}}$ | $\sim$                   | 21:20          | $\overline{\phantom{a}}$ | $\overline{\phantom{a}}$ | $\overline{\phantom{a}}$ | $\sim$                   | 22:05 |  |
| 1217        | 六                     | 10:40              | 10:51          | 10:59          | $\equiv$                          | $\overline{\phantom{m}}$          | $\qquad \qquad$                   | 11:40          | $\overline{\phantom{a}}$              | $\overline{\phantom{a}}$          | $\overline{\phantom{a}}$ | 12:18                             | 12:30          | 1557        | 五                           | 20:25          | 20:36          | 20:46                    | 21:01                    | 21:12                    | 21:25                    | 21:42          |                          |                          |                          |                          |       |  |
| 821         |                       | 11:00              | 11:11          | 11:19          | 11:34                             | 11:47                             | 11:58                             | 12:17          | 12:30                                 | 12:41                             | 12:55                    | 13:13                             | 13:25          | 687         |                             | 20:35          | 20:46          | 20:55                    | 21:10                    | 21:22                    | $\qquad \qquad =$        | 21:48          | -                        | $\equiv$                 | 22:14                    | 22:33                    | 22:45 |  |
| 1631        | 六                     | 11:10              | 11:21          | 11:29          | 11:43                             | 11:56                             | $\qquad \qquad \blacksquare$      | 12:25          | $\qquad \qquad -$                     | $\overline{\phantom{m}}$          | 12:50                    | 13:07                             | 13:20          | 1257        | 五、日                         | 20:40          | 20:51          | 20:59                    | $\overline{\phantom{m}}$ | $\overline{\phantom{m}}$ | $\overline{\phantom{m}}$ | 21:40          | $\overline{\phantom{a}}$ | $\overline{\phantom{m}}$ | $\overline{\phantom{m}}$ | 22:18                    | 22:30 |  |
| 125         |                       | 11:20              | 11:31          | 11:39          | -                                 | $\overline{\phantom{a}}$          | -                                 | 12:20          | ۰                                     | $\overline{\phantom{a}}$          | $\overline{\phantom{a}}$ | $\overline{\phantom{a}}$          | 13:05          | 861         |                             | 21:00          | 21:11          | 21:19                    | 21:34                    | 21:47                    | 21:58                    | 22:17          | 22:30                    | 22:41                    | 22:55                    | 23:13                    | 23:25 |  |
| 633         |                       | 11:35              | 11:46          | 11:55          | 12:10                             | 12:22                             | $\overline{\phantom{a}}$          | 12:48          | $\overline{\phantom{a}}$              | $\overline{\phantom{a}}$          | 13:14                    | 13:33                             | 13:45          | 165         |                             | 21:20          | 21:31          | 21:39                    | $\overline{\phantom{a}}$ | $\overline{\phantom{a}}$ | $\overline{\phantom{a}}$ | 22:20          | $\overline{\phantom{a}}$ | $\overline{\phantom{a}}$ | $\overline{\phantom{a}}$ | $\overline{\phantom{a}}$ | 23:05 |  |
| 825         |                       | 12:00              | 12:11          | 12:19          | 12:34                             | 12:47                             | 12:58                             | 13:17          | 13:30                                 | 13:41                             | 13:55                    | 14:13                             | 14:25          | 693         |                             | 21:30          | 21:41          | 21:50                    | 22:05                    | 22:17                    | $\qquad \qquad =$        | 22:43          | $\equiv$                 | $\equiv$                 | 23:09                    | 23:28                    | 23:40 |  |
| 1637        | 五                     | 12:10              | 12:21          | 12:29          | 12:43                             | 12:56                             | $\qquad \qquad$                   | 13:25          | $\qquad \qquad$                       | $\overline{\phantom{m}}$          | 13:50                    | 14:07                             | 14:20          | 333         |                             | 21:45          | 21:56          | $\equiv$                 | 22:15                    | $\overline{\phantom{a}}$ |                          | 22:49          | 23:01                    | 23:12                    | 23:24                    | 23:42                    | 23:55 |  |
| 129         |                       | $12 - 20$          | $12 - 31$      | 12:39          | -                                 | $\overline{\phantom{a}}$          | -                                 | 13:20          | $\overline{\phantom{a}}$<br>۰         | $\overline{\phantom{a}}$          | $\overline{\phantom{a}}$ | $\qquad \qquad =$                 | 14:05          | 1563        | 五、円                         | 21:55          | 22:05          | 22:14                    | 22:27                    | 22:38                    | 22:52                    | 23:10          | $\overline{\phantom{a}}$ | з.                       |                          |                          |       |  |
| 639         |                       | 12:35              | 12:46          | 12:55          | 13:10                             | 13:22                             | $\equiv$                          | 13:48          |                                       | -                                 | 14:14                    | 14:33                             | 14:45          | 295         |                             | 22:05          | 22:16          | $\overline{\phantom{a}}$ | 22:35                    | $\overline{\phantom{a}}$ | -                        | 23:07          |                          |                          | 23:30                    | 23:48                    | 23:59 |  |
| 829         | 五~日                   | 13:00<br>13:10     | 13:11<br>13:21 | 13:19          | 13:34<br>13:43                    | 13:47                             | 13:58<br>$\overline{\phantom{m}}$ | 14:17<br>14:25 | $14 - 30$<br>$\overline{\phantom{m}}$ | 14:41<br>$\qquad \qquad -$        | 14:55                    | 15:13                             | 15:25          | 565<br>567  |                             | 22:15          | 22:26          | 22:35                    | 22:48                    | 23:00                    | 23:12                    | 23:29          |                          |                          |                          |                          |       |  |
| 1643        |                       |                    | 13:31          | 13:29          | $\overline{\phantom{0}}$          | 13:56<br>-                        | -                                 | 14:20          | -                                     | $\overline{\phantom{a}}$          | 14:50<br>-               | 15:07<br>-                        | 15:20<br>15:05 |             |                             | 22:50          | 23:00          | 23:08                    | 23:21                    | 23:32                    | 23:43                    | 23:59          |                          |                          |                          |                          |       |  |
| 133         |                       | 13:20<br>13:35     |                | 13:39<br>13:55 |                                   | 14:22                             | $\qquad \qquad =$                 | 14:48          | $\overline{\phantom{a}}$              | $\overline{\phantom{a}}$          | 15:14                    |                                   | 15:45          |             | ■向中座報略天天提供,請依重麻標示災象         |                |                |                          |                          |                          |                          |                |                          |                          |                          | Ⅲ 表示终重发强於指定日期行股·耳銘重发器日行股 |       |  |
| 645         |                       |                    | 13:46<br>14:11 |                | 14:10                             | 14:47                             |                                   |                |                                       |                                   |                          | 15:33                             |                |             |                             |                |                |                          |                          |                          |                          |                |                          |                          |                          |                          |       |  |
| 833         | 五~日                   | 14:00              | 14:21          | 14:19          | 14:34                             |                                   | 14:58<br>$\overline{\phantom{a}}$ | 15:17          | 15:30<br>$\overline{\phantom{a}}$     | 15:41<br>$\overline{\phantom{a}}$ | 15:55<br>15:50           | 16:13                             | 16:25          |             | ■以上資訊如有異動,請以垂站現場公告及企業網站公告為準 |                |                |                          |                          |                          |                          |                |                          |                          |                          |                          |       |  |
| 1649<br>137 |                       | 14:10<br>$14 - 20$ | 14:31          | 14:29<br>14:39 | 14:43<br>$\overline{\phantom{0}}$ | 14:56<br>$\overline{\phantom{a}}$ | $\overline{\phantom{a}}$          | 15:25<br>15:20 | $\overline{\phantom{a}}$              | $\overline{\phantom{a}}$          | $\overline{\phantom{a}}$ | 16:07<br>$\overline{\phantom{a}}$ | 16:20<br>16:05 |             |                             |                |                |                          |                          |                          |                          |                |                          |                          |                          |                          |       |  |
|             |                       | 14:35              | 14:46          | 14:55          | 15:10                             | 15:22                             | -                                 | 15:48          | -                                     | -                                 | 16:14                    | 16:33                             | 16:45          |             |                             |                |                |                          |                          |                          |                          |                |                          |                          |                          |                          |       |  |
| 651<br>837  |                       | 15:00              | 15:11          | 15:19          | 15:34                             | 15:47                             | 15:58                             | 16:17          | 16:30                                 | 16:41                             | 16:55                    | 17:13                             | 17:25          |             |                             |                |                |                          |                          |                          |                          |                |                          |                          |                          |                          |       |  |
| 1655        | 五~日                   | 15:10              | 15:21          | 15:29          | 15:43                             | 15:56                             | $\overline{\phantom{a}}$          | 16:25          | $\overline{\phantom{a}}$              | $\overline{\phantom{a}}$          | 16:50                    | 17:07                             | 17:20          |             |                             |                |                |                          |                          |                          |                          |                |                          |                          |                          |                          |       |  |
| 141         |                       | 15:20              | 15:31          | 15:39          | $\overline{\phantom{a}}$          | -                                 | -                                 | 16:20          | $\overline{\phantom{a}}$              | $\overline{\phantom{a}}$          | $\overline{\phantom{a}}$ | -                                 | 17:05          |             |                             |                |                |                          |                          |                          |                          |                |                          |                          |                          |                          |       |  |
| 657         |                       | 15:35              | 15:46          | 15:55          | 16:10                             | 16:22                             | $\overline{\phantom{a}}$          | 16:48          | -                                     | $\overline{\phantom{a}}$          | 17:14                    | 17:33                             | 17:45          |             |                             |                |                |                          |                          |                          |                          |                |                          |                          |                          |                          |       |  |
| 1237        | 五、日                   | 15:40              | 15:51          | 15:59          | -                                 | $\sim$                            | $\overline{\phantom{a}}$          | 16:40          | $\overline{\phantom{a}}$              | $\sim$                            | $\overline{\phantom{a}}$ | 17:18                             | 17:30          |             |                             |                |                |                          |                          |                          |                          |                |                          |                          |                          |                          |       |  |
| 841         |                       | 16:00              | 16:11          | 16:19          | 16:34                             | 16:47                             | 16:58                             | 17:17          | 17:30                                 | 17:41                             | 17:55                    | 18:13                             | 18:25          |             |                             |                |                |                          |                          |                          |                          |                |                          |                          |                          |                          |       |  |
|             |                       |                    |                |                |                                   |                                   |                                   | 17:25          | $\overline{\phantom{a}}$              | $\overline{\phantom{a}}$          | 17:50                    |                                   | 18:20          |             |                             |                |                |                          |                          |                          |                          |                |                          |                          |                          |                          |       |  |

**圖 15 高鐵南下定期時刻表及票價資訊**

|             | 時刻表 / 北上                 |                |                                   |                                   |                              |                                                      |                    |                                                      |                          |                          |                |                |                    |             | 時刻表 / 北上                    |                |        |                          |                                   |                          |                |                               |                          |                                   |                           |                |                |
|-------------|--------------------------|----------------|-----------------------------------|-----------------------------------|------------------------------|------------------------------------------------------|--------------------|------------------------------------------------------|--------------------------|--------------------------|----------------|----------------|--------------------|-------------|-----------------------------|----------------|--------|--------------------------|-----------------------------------|--------------------------|----------------|-------------------------------|--------------------------|-----------------------------------|---------------------------|----------------|----------------|
| 重次          | 行駛日 左營 台南 嘉義 雲林 彰化       |                |                                   |                                   |                              |                                                      | 台中                 | 苗重                                                   | 斩                        | 桃園                       | 栃<br>橿         | 台北             | 南港                 | 重次          | 行動日 左翼                      |                | 台南     | 票参                       | 票 林                               | 彰化                       | 台中             | 苗<br>亜                        | 新竹                       | 桃園                                | 栃                         | 台北             | 南港             |
| 502         |                          |                |                                   |                                   |                              |                                                      | 06:25              | 06:44                                                | 06:57                    | 07:09                    | 07:22          | 07:32          | $07 - 40$          | 京视          |                             | 19:25          | 15:41  | 16:00                    | 16:12                             | 16:24                    | 16:36          | 16:56                         | 17:08                    | $17 - 20$                         | 17:32                     | 17:42          | 17:50          |
| 1504        | $-\sqrt{h}$              |                |                                   |                                   |                              |                                                      | 06:45              | 07:05                                                | $07 - 20$                | 07:12                    | 07:45          | 07:56          | 08:05              | 1658        | 五一日                         | 19:35          | 15:48  | 16:08                    | -                                 | -                        | 16:32          | $\overline{\phantom{a}}$      | 16:57                    | $17 - 11$                         | 17:25                     | 17:16          | 17:45          |
| 1508        | 一六                       |                |                                   |                                   |                              |                                                      | 07:05              | 07:25                                                | 07:38                    | 07:51                    | 08:05          | 08:16          | 08:25              | 1320        | $\blacksquare$              | 15:45          | 15:58  | 16:19                    | 16:31                             | 16:41                    | 16:53          | $\overline{\phantom{a}}$      | $\sim$                   | $\overline{\phantom{a}}$          | 17:36                     | 17:47          | 17:55          |
| 1510        | $\overline{\phantom{a}}$ |                |                                   |                                   |                              |                                                      | 07:17              | 07:17                                                | $07 - 50$                | 70:90                    | 08:16          | 08:27          | $00-35$            | 140         |                             | 15:55          | $\sim$ | $\sim$                   | $\overline{\phantom{a}}$          | $\sim$                   | 16:39          | $\overline{\phantom{a}}$      | $\sim$                   | $\overline{\phantom{a}}$          | 17:21                     | 17:31          | 17:40          |
| 802         |                          | 06:15          | 06:29                             | 06:48                             | 07:00                        | 07:13                                                | 07:25              | 07:45                                                | 07:58                    | 08:10                    | 08:22          | 08:32          | 08:40              | 660         |                             | 16:00          | 16:13  | 16:32                    | $\overline{\phantom{a}}$          | $\sim$                   | 17:00          | $\overline{\phantom{a}}$      | 17:25                    | 17:38                             | 17:51                     | 18:02          | 18:10          |
| 1202        | $-\sim$ $\overline{n}$   | 06:25          | 06:38                             | 06:57                             |                              | $\sim$                                               | 07:21              | $\sim$                                               |                          |                          |                | 08:07          | <b>DR-15</b>       | 1550        | 五、日                         |                |        |                          |                                   |                          | 17:04          | 17:24                         | 17:39                    | 17:51                             | 18:05                     | 18:16          | 18:25          |
| 1602        | $-\sqrt{h}$              | 06:40          | 06:53                             | 07:12                             | $\overline{\phantom{a}}$     | $\overline{\phantom{a}}$                             | 07:40              | $\overline{\phantom{a}}$                             | 08:05                    | 08:18                    | 08:31          | 08:42          | 08:50              | 242         |                             | 16:15          | 16:28  | $\overline{\phantom{a}}$ | $\overline{\phantom{a}}$          | $\sim$                   | 17:08          | $\overline{\phantom{a}}$      | $\overline{\phantom{a}}$ | $\overline{\phantom{a}}$          | 17:47                     | 17:57          | 18:05          |
| 1302        | $-\sqrt{h}$              | 06:45          | 06:59                             | 07:19                             | $07-12$                      | 07:42                                                | 07:53              | $\sim$                                               | $\sim$                   | $\sim$                   | 08:36          | 08:47          | 08:55              | 842         |                             | 16:25          | 16:41  | 17:00                    | 17:12                             | 17:24                    | 17:36          | 17:56                         | 18:08                    | $18 - 20$                         | 18:32                     | 18:42          | 18:50          |
| 204         |                          | 06:55          | 07:07                             | $\sim$                            | $\sim$                       | $\sim$                                               | $07-48$            | $\sim$                                               | $\overline{\phantom{a}}$ | $\sim$                   | 00:27          | <b>QR:17</b>   | <b>CE-45</b>       | 664         |                             | 16:35          | 16:48  | 17:08                    | $\sim$                            | $\overline{\phantom{a}}$ | 17:12          | $\overline{\phantom{a}}$      | 17:57                    | 18:11                             | 18:25                     | 18:16          | 18:45          |
| 606         |                          | 07:00          | 07:13                             | 07:32                             | $\overline{\phantom{a}}$     | $\sim$                                               | 08:00              | $\sim$                                               | 08:25                    | 08:38                    | 08:51          | 09:02          | 09:10              | 144         |                             | 16:55          | $\sim$ | $\sim$                   | $\overline{\phantom{a}}$          | $\sim$                   | 17:39          | $\overline{\phantom{a}}$      | $\sim$                   | $\sim$                            | 18:21                     | 18:31          | 18:40          |
| 1514        | $-\sqrt{h}$              |                |                                   |                                   |                              |                                                      | 08:04              | 08:24                                                | $00-19$                  | 00:51                    | 09:05          | 09:16          | 09:25              | 666         |                             | 17:00          | 17:13  | 17:32                    |                                   | $\overline{\phantom{a}}$ | 18:00          | -                             | 18:25                    | 18:38                             | 18:51                     | 19:02          | 19:10          |
| 206         |                          | 07:15          | $07 - 28$                         |                                   |                              |                                                      | 00:00              |                                                      |                          |                          | 08:47          | 08:57          | 09:05              | 1554        | $\mathbf{B}$                |                |        |                          |                                   |                          | 18:04          | 18:24                         | 18:39                    | 18:51                             | 19:05                     | 19:16          | 19:25          |
| 806         |                          | 07:25          | 07:41                             | 08:00                             | 08:12                        | 08:24                                                | 08:36              | 08:56                                                | 09:08                    | 09:20                    | 09:32          | 09:42          | 09:50              | 1246        | 五、日                         | 17:15          | 17:28  | $\overline{\phantom{a}}$ |                                   | $\sim$                   | 18:08          | $\overline{\phantom{a}}$      | $\sim$                   | $\overline{\phantom{a}}$          | 18:47                     | 18:57          | 19:05          |
| 610         |                          | 07:35          | 07:48                             | 08:08                             | $\overline{\phantom{a}}$     | $\sim$                                               | 08:32              | $\sim$                                               | 00:57                    | 09:11                    | 09:25          | 09:36          | 09:45              | 846         |                             | 17:25          | 17:41  | 18:00                    | 18:12                             | 18:24                    | 18:36          | 18:56                         | 19:08                    | 19:20                             | 19:32                     | 19:42          | 19:50          |
| 108         |                          | 07:55          |                                   | $\sim$                            | -                            | $\overline{\phantom{a}}$                             | 08:39              | $\overline{\phantom{a}}$                             |                          | $\sim$                   | 09:21          | 09:31          | 09:40              | 670         |                             | 17:35          | 17:48  | 18:08                    | $\sim$                            | $\overline{\phantom{a}}$ | 18:32          | $\overline{\phantom{a}}$      | 18:57                    | $19 - 11$                         | 19:25                     | 19:36          | 19:45          |
| 612         |                          | 08:00          | 08:13                             | 08:32                             | -                            | $\sim$                                               | 09:00              | $\sim$                                               | 09:25                    | 09:38                    | 09:51          | 10:02          | 10:10              | 148         |                             | 17:55          | $\sim$ | $\sim$                   | $\sim$                            | $\sim$                   | 18:39          | $\overline{\phantom{a}}$      | $\sim$                   | $\sim$                            | 19:21                     | 19:31          | 19:40          |
| 1210        | →六〜日                     | 08:15          | 08:28                             | $\sim$                            | $\sim$                       | $\sim$                                               | 09:08              | $\sim$                                               | $\overline{\phantom{a}}$ | $\sim$                   | 09:47          | 09:57          | 10:05              | 672         | R                           | 18:00          | 18:13  | 18:32                    | $\overline{\phantom{a}}$          | $\overline{\phantom{m}}$ | 19:00          | $\overline{\phantom{a}}$      | 19:25                    | 19:38                             | 19:51                     | 20:02          | 20:10          |
| 810         |                          | 08:25          | 08:41                             | 09:00                             | 09:12                        | 09:24                                                | 03:36              | 09:56                                                | 10:08                    | 10:20                    | 10:32          | 10:42          | 10:50              | 1558        |                             |                |        |                          |                                   |                          | 19:04          | 19:24                         | 19:39                    | 19:51                             | 20:05                     | 20:16          | 20:25          |
| 616         |                          | 08:35          | 08:48                             | 09:08                             | $\overline{\phantom{a}}$     | $\overline{\phantom{a}}$                             | 09:32              | $\overline{\phantom{a}}$                             | 09:57                    | 10:11                    | 10:25          | 10:36          | 10:45              | 1250        | 五、日                         | 18:15          | 18:28  | $\overline{\phantom{a}}$ | $\sim$                            | $\overline{\phantom{a}}$ | 19:08          | $\overline{\phantom{a}}$      | $\sim$                   | -                                 | 19:47                     | 19:57          | 20:05          |
| 112         |                          | 08:55          |                                   | $\overline{\phantom{a}}$          | $\overline{\phantom{a}}$     | $\overline{\phantom{a}}$                             | 09:39              | $\frac{1}{2}$                                        |                          | $\overline{\phantom{a}}$ | 10:21          | 10:31          | 10:40              | 850         |                             | 18:25          | 18:41  | 19:00                    | 19:12                             | 19:24                    | 19:36          | 19:56                         | 20:08                    | 20:20                             | 20:32                     | 20:42          | 20:50          |
| 618         |                          | 09:00          | 09:13                             | 09:32                             | -                            | $\overline{\phantom{a}}$                             | 10:00              | $\overline{\phantom{a}}$                             | $10 - 25$                | 10:38                    | 10:51          | 11:02          | 11:10              | 676         |                             | 18:35          | 18:48  | 19:08                    | -                                 | $\overline{\phantom{a}}$ | 19:32          | $\overline{\phantom{a}}$      | 19:57                    | $20 - 11$                         | 20:25                     | 20:36          | 20:45          |
| 814         |                          | 09:25          | 09:41<br>09:48                    | 10:00                             | $10 - 12$                    | 10:24                                                | 10:36              | 10:56                                                | 11:08<br>10:57           | 11:20                    | 11:32          | 11:42          | 11:50<br>11:45     | 152<br>678  |                             | 18:55<br>19:00 | -      | -                        | -                                 | $\overline{\phantom{a}}$ | 19:39<br>20:00 | $\overline{\phantom{a}}$      | -                        | $\overline{\phantom{a}}$<br>20:38 | 20:21<br>20:51            | 20:31<br>21:02 | 20:40          |
| 1622        | 六~日                      | 09:35          |                                   | 10:08                             | $\overline{\phantom{a}}$     | $\overline{\phantom{a}}$                             | 10:32<br>$10 - 39$ | $\frac{1}{2}$                                        |                          | 11:11                    | 11:25          | 11:36          |                    |             | $\blacksquare$              |                | 19:13  | 19:32                    | -                                 | -                        |                | $\overline{\phantom{a}}$      | 20:25                    |                                   |                           |                | 21:10          |
| 116         |                          | 09:55<br>10:00 | $\overline{\phantom{a}}$<br>10:13 | $\overline{\phantom{a}}$<br>10:32 | $\overline{\phantom{a}}$     | $\overline{\phantom{a}}$                             | 11:00              | $\sim$                                               | -                        | $\overline{\phantom{a}}$ | 11:21          | 11:31          | 11:40<br>$12 - 10$ | 1562        | 五、日                         |                | 19:28  |                          |                                   |                          | 20:04<br>20:08 | 20:24                         | 20:39                    | 20:51                             | 21:05<br>20:47            | 21:16<br>20:57 | 21:25          |
| 624         | $\pi$                    |                |                                   |                                   |                              |                                                      |                    | $\overline{\phantom{a}}$                             | 11:25<br>$\equiv$        | 11:38                    | 11:51<br>11:47 | 12:02<br>11:57 | 12:05              | 1254<br>854 |                             | 19:15<br>19:25 | 19:41  |                          | $\overline{\phantom{a}}$<br>20:12 | 20:24                    | 20:36          | $\qquad \qquad$               |                          | 21:20                             | 21:32                     |                | 21:05<br>21:50 |
| 1218<br>818 |                          | 10:15<br>10:25 | $10 - 28$<br>10:41                | $\frac{1}{2}$<br>11:00            | $\qquad \qquad$<br>$11 - 12$ | $\overline{\phantom{m}}$<br>11:24                    | 11:06<br>11:36     | $\frac{1}{2}$<br>11:56                               | 12:08                    | $\sim$<br>12:20          | 12:32          | 12:42          | $12-50$            | 1682        |                             | 19:35          | 19:48  | 20:00<br>20:08           |                                   | $\equiv$                 | 20:32          | 20:56                         | 21:08<br>20:57           | 21:11                             | 21:25                     | 21:42<br>21:36 | 21:45          |
| 628         |                          | 10:35          | 10:48                             | 11:08                             | -                            | $\overline{\phantom{a}}$                             | 11:32              | $\overline{\phantom{a}}$                             | 11:57                    | 12:11                    | $12 - 25$      | 12:36          | 12:45              | 156         | 五一日                         | 19:55          |        | -                        | $\overline{\phantom{a}}$          | -                        | 20:39          | $\overline{\phantom{m}}$<br>- |                          | -                                 | 21:21                     | 21:31          | 21:40          |
| 120         |                          | 10:55          |                                   | $\sim$                            | $\overline{\phantom{a}}$     | $\overline{\phantom{a}}$                             | 11:39              |                                                      | -                        | $\sim$                   | 12:21          | 12:31          | 12:40              | 684         |                             | 20:00          | 20:13  | 20:32                    | ۰                                 | $\overline{\phantom{a}}$ | 21:00          | $\overline{\phantom{a}}$      | 21:25                    | 21:38                             | 21:51                     | 22:02          | 22:10          |
| 630         |                          | 11:00          | 11:13                             | 11:32                             | $=$                          | $\sim$                                               | 12:00              | $\overline{\phantom{m}}$<br>$\sim$                   | $12 - 25$                | 12:38                    | 12:51          | 13:02          | 13:10              | 1566        | B                           |                |        |                          |                                   |                          | 21:04          | 21:24                         | 21:39                    | 21:51                             | 22:05                     | $22 - 16$      | 22:25          |
| 822         |                          | 11:25          | 11:41                             | 12:00                             | $12 - 12$                    | 12:24                                                | $12 - 36$          | 12:56                                                | 13:08                    | 13:20                    | 13:32          | 13:42          | 13:50              | 1258        | $\blacksquare$              | 20:15          | 20:28  | $\overline{\phantom{a}}$ | $\sim$                            | $\overline{\phantom{a}}$ | 21:08          | $\overline{\phantom{a}}$      | -                        | $\overline{\phantom{a}}$          | 21:47                     | 21:57          | 22:05          |
| 124         |                          | 11:55          | -                                 | -                                 | $\overline{\phantom{a}}$     | $\overline{\phantom{a}}$                             | $12 - 39$          | $\overline{\phantom{a}}$                             |                          | $\overline{\phantom{a}}$ | 13:21          | 13:31          | 13:40              | 858         |                             | 20:25          | 20:41  | 21:00                    | 21:12                             | 21:24                    | 21:36          | 21:56                         | 22:08                    | $22 - 20$                         | 22:32                     | 22:42          | 22:50          |
| 636         |                          | 12:00          | $12 - 13$                         | 12:32                             | $\overline{\phantom{a}}$     | $\overline{\phantom{a}}$                             | 13:00              | $\overline{\phantom{a}}$                             | 13:25                    | 13:38                    | 13:51          | 14:02          | 14:10              | 1688        | 五一日                         | 20:35          | 20:48  | 21:08                    | $\overline{\phantom{a}}$          | $\overline{\phantom{a}}$ | 21:32          | $\overline{\phantom{a}}$      | 21:57                    | 22:11                             | 22:25                     | 22:36          | 22:45          |
| 826         |                          | 12:25          | 12:41                             | 13:00                             | 13:12                        | 13:24                                                | 13:36              | 13:56                                                | 14:08                    | 14:20                    | 14:32          | 14:42          | 14:50              | 1330        | в                           | 20:45          | 20:58  | 21:19                    | 21:31                             | 21:42                    | 21:54          |                               | $\sim$                   | $\equiv$                          | 22:36                     | 22:47          | 22:55          |
| 1640        | 六~日                      | 12:35          | $12 - 48$                         | 13:08                             | $\overline{\phantom{a}}$     |                                                      | 13:32              |                                                      | 13:57                    | 14:11                    | 14:25          | 14:36          | 14:45              | 160         |                             | 20:55          | $\sim$ | $\overline{\phantom{a}}$ | $\overline{\phantom{a}}$          | $\overline{\phantom{a}}$ | 21:39          | $\overline{\phantom{a}}$      | -                        | -                                 | 22:21                     | 22:31          | 22:40          |
| 128         |                          | 12:55          | -                                 | $\sim$                            | -                            | $\overline{\phantom{a}}$<br>$\overline{\phantom{a}}$ | 13:39              | $\overline{\phantom{a}}$<br>$\overline{\phantom{a}}$ | -                        | $\overline{\phantom{a}}$ | 14:21          | 14:31          | 14:40              | 1570        | B                           |                |        |                          |                                   |                          | 21:51          | $22 - 10$                     | 22:23                    | 22:36                             | 22:49                     | 23:01          | 23:10          |
| 642         |                          | 13:00          | 13:13                             | 13:32                             | $\overline{\phantom{a}}$     | $\sim$                                               | 14:00              | $\overline{\phantom{a}}$                             | 14:25                    | 14:38                    | 14:51          | 15:02          | 15:10              | 690         |                             | 21:05          | 21:18  | 21:37                    | ۰                                 | $\sim$                   | 22:05          | -                             | 22:30                    | 22:43                             | 22:56                     | 23:07          | 23:15          |
| 1538        | $\blacksquare$           |                |                                   |                                   |                              |                                                      | 14:04              | 14:24                                                | 14:39                    | 14:51                    | 15:05          | 15:16          | 15:25              | 862         |                             | 21:30          | 21:44  | 22:03                    | 22:16                             | 22:28                    | 22:40          | 23:00                         | 23:12                    | 23:25                             | 23:37                     | 23:47          | 23:55          |
| 830         |                          | 13:25          | 13:41                             | 14:00                             | $14 - 12$                    | 14:24                                                | 14:36              | 14:56                                                | 15:08                    | 15:20                    | 15:32          | 15:42          | 15:50              | 1264        | B                           | 21:40          | 21:53  | $\overline{\phantom{0}}$ | $\sim$                            | $\overline{\phantom{a}}$ | 22:30          | $\overline{\phantom{a}}$      |                          |                                   | 23:11                     | 23:21          | 23:30          |
| 1646        | 六~日                      | 13:35          | 13:48                             | 14:08                             | $\overline{\phantom{a}}$     | $\overline{\phantom{a}}$                             | 14:32              | $\overline{\phantom{a}}$                             | 14:57                    | 15:11                    | 15:25          | 15:36          | 15:45              | 696         |                             | 21:55          | 22:11  | 22:32                    | -                                 | -                        | 22:59          | -                             | 23:27                    | 23:40                             | 23:52                     | 23:59          |                |
| 132         |                          | 13:55          |                                   | $\sim$                            | -                            | $\overline{\phantom{a}}$                             | 14:39              | $\overline{\phantom{a}}$                             |                          | $\sim$                   | 15:21          | 15:31          | 15:40              | 294         |                             | $22 - 10$      | 22:23  | -                        |                                   |                          | 23:03          | -                             |                          | -                                 | 23:42                     | 23:52          | 23:59          |
| 648         |                          | 14:00          | 14:13                             | 14:32                             | $\overline{\phantom{a}}$     | $\sim$                                               | 15:00              | $\sim$                                               | 15:25                    | 15:38                    | 15:51          | 16:02          | 16:10              | 598         |                             | 22:55          | 23:08  | 23:27                    | 23:39                             | 23:49                    | 23:59          |                               |                          |                                   |                           |                |                |
| 1542        | B                        |                |                                   |                                   |                              |                                                      | 15:04              | 15:24                                                | 15:39                    | 15:51                    | 16:05          | 16:16          | 16:25              |             |                             |                |        |                          |                                   |                          |                |                               |                          |                                   |                           |                |                |
| 1234        | $\overline{B}$           | 14:15          | $14 - 28$                         |                                   |                              |                                                      | 15:08              |                                                      |                          | $\sim$                   | 15:47          | 15:57          | 16:05              |             | ■ 白由座 服務天天爆供, 議佐重編集示訳集      |                |        |                          |                                   |                          |                |                               |                          |                                   | 口表示超 車次筆於前途 日期行動・其餘車次每日行動 |                |                |
| 834         |                          | 14:25          | 14:41                             | 15:00                             | 15:12                        | 15:24                                                | 15:36              | 15:56                                                | 16:08                    | 16:20                    | 16:32          | 16:42          | 16:50              |             | ■以上管积如有再脂,精以重防现场公告及企業網站公告為限 |                |        |                          |                                   |                          |                |                               |                          |                                   |                           |                |                |
| 1652        | 五一日                      | 14:35          | 14:48                             | 15:08                             | $\overline{\phantom{0}}$     | $\overline{\phantom{a}}$                             | 15:32              | $\overline{\phantom{a}}$                             | 15:57                    | 16:11                    | 16:25          | 16:36          | 16:45              |             |                             |                |        |                          |                                   |                          |                |                               |                          |                                   |                           |                |                |
| 136         |                          | 14:55          | $\overline{\phantom{0}}$          | $\sim$                            | $\overline{\phantom{a}}$     | $\overline{\phantom{a}}$                             | $15 - 39$          | $\overline{\phantom{a}}$                             | $\overline{\phantom{0}}$ | $\overline{\phantom{a}}$ | 16:21          | 16:31          | 16:40              |             |                             |                |        |                          |                                   |                          |                |                               |                          |                                   |                           |                |                |
| 654         |                          | 15:00          | 15:13                             | 15:32                             | $\sim$                       |                                                      | 16:00              |                                                      | 16:25                    | 16:38                    | 16:51          | 17:02          | 17:10              |             |                             |                |        |                          |                                   |                          |                |                               |                          |                                   |                           |                |                |
| 1546        | 五、日                      |                |                                   |                                   |                              |                                                      | 16:04              | 16:24                                                | 16:39                    | 16:51                    | 17:05          | 17:16          | 17:25              |             |                             |                |        |                          |                                   |                          |                |                               |                          |                                   |                           |                |                |
| 1238        | 五、日                      | 15:15          | 15:28                             | $\overline{\phantom{a}}$          | $\overline{\phantom{a}}$     | $\sim$                                               | 16:08              | $\overline{\phantom{a}}$                             |                          |                          | 16:47          | 16:57          | 17:05              |             |                             |                |        |                          |                                   |                          |                |                               |                          |                                   |                           |                |                |

**圖 16 高鐵北上定期時刻表及票價資訊**

## **12. 定期站別時刻表資料 XML**

## **說明**:**描述高鐵各車站之站別時刻表,並依據不同的營運日給予不同的站別時刻表**

## **<GeneralStationTimeTableList>**

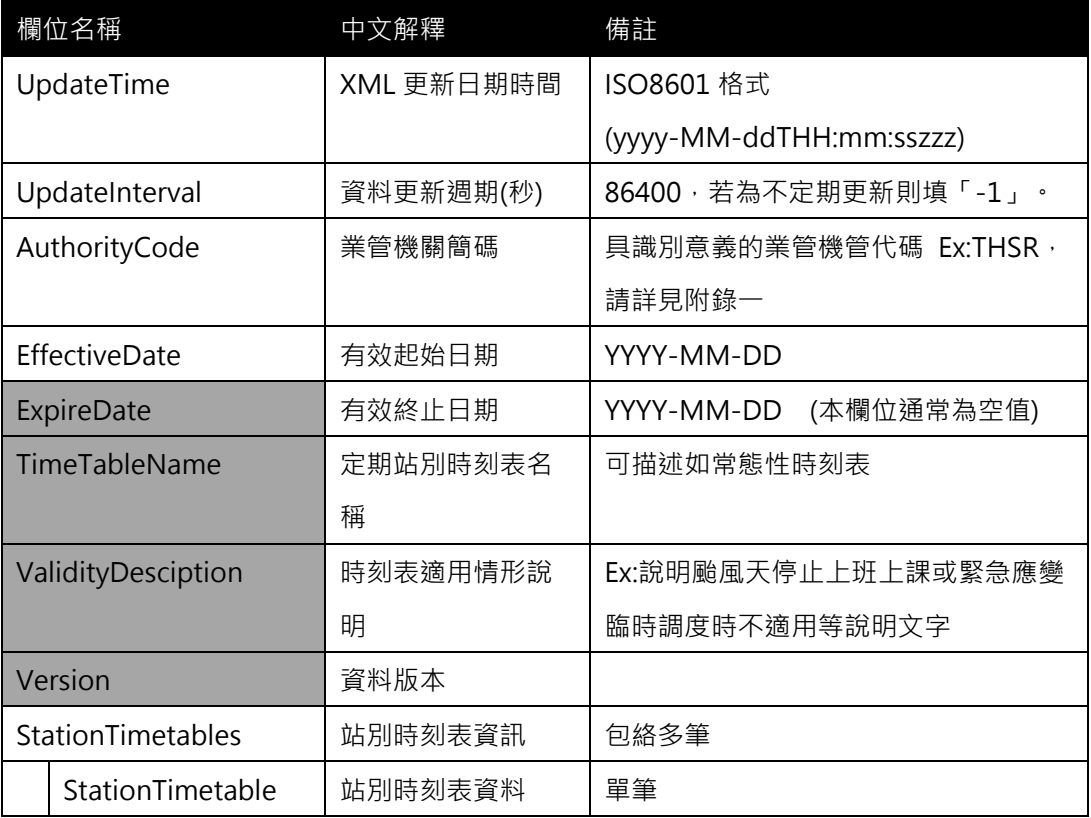

## **<StationTimeTable>**

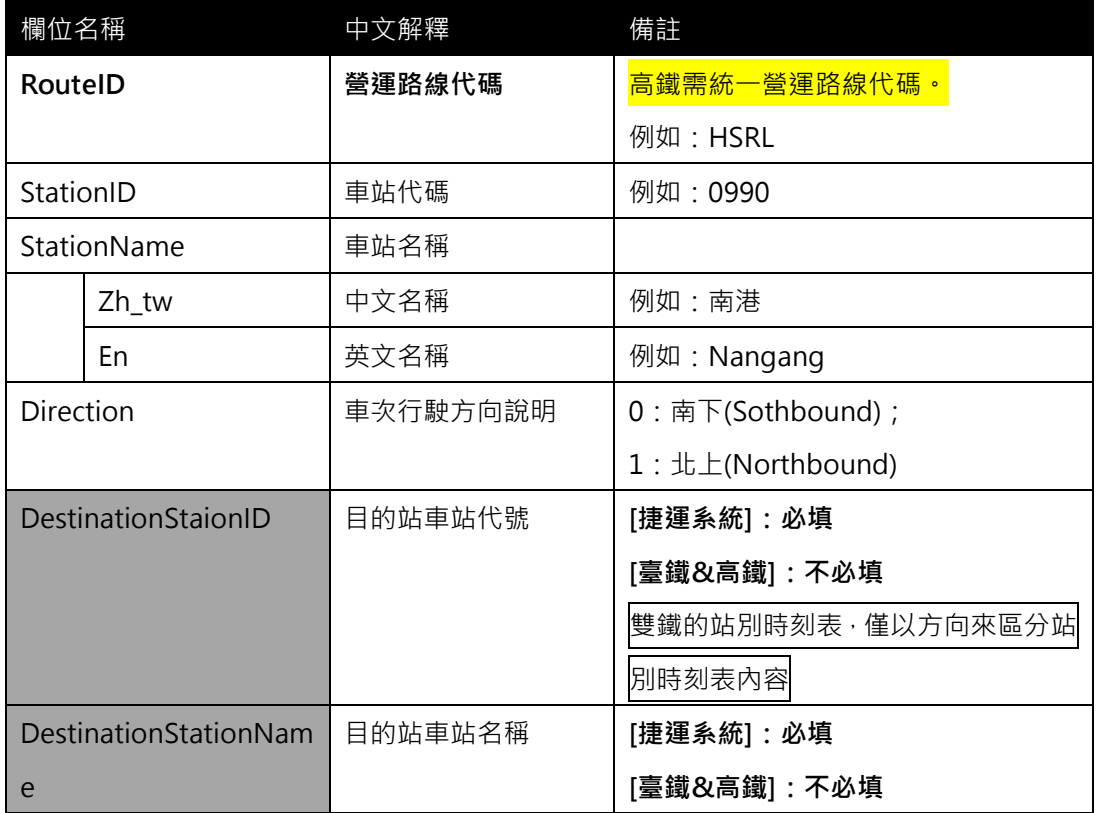

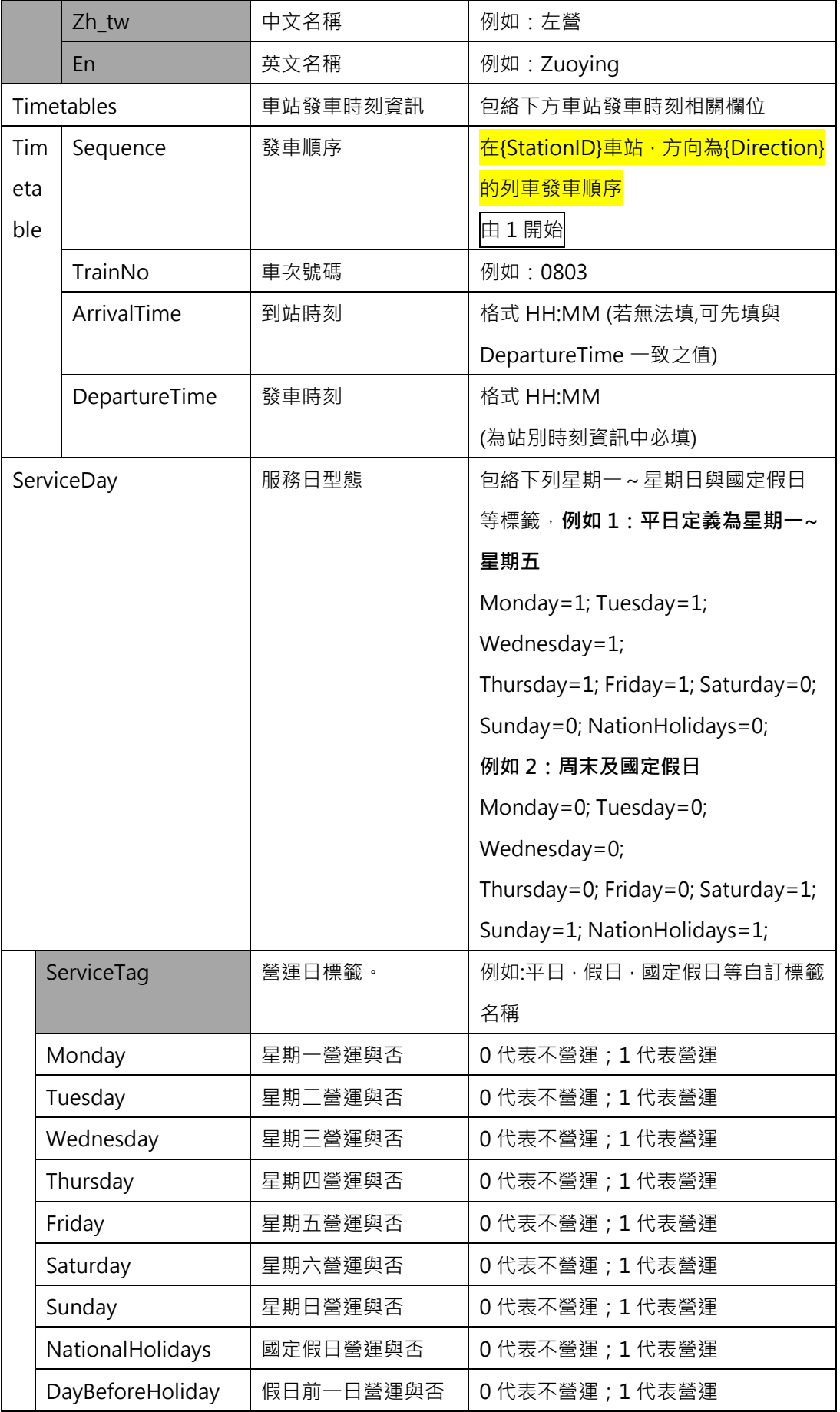

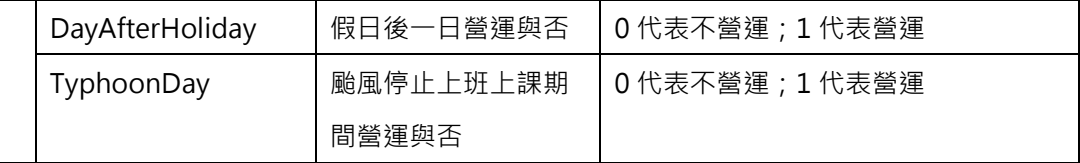

**\*灰色底色欄位為 Optional**

**註 1:一般而言,時刻表資訊(不管是車次/站别時刻表)皆需建立在營運路線 Route 之基礎上**

**註 2:依據「Line for Shape」與「Route for Timetable」的基本原則,故不適合於時刻表資 訊中建立其與(實體)路線 Line 之相關欄位**

**註 3:高鐵已提供定期車次時刻表**,**故可以不用提供定期站別時刻表;但若要提供**,**則更好**

**註 4:高鐵的站別時刻表與捷運系統(有固定的目的地站)不同,通常不太需要使用目的站資訊**

#### **【XML 範例說明】**

**<GeneralStationTimeTableList>**

**<UpdateTime>2016-08-16T10:03:12+08:00</UpdateTime>**

**<UpdateInterval>86400</UpdateInterval>**

**<AuthorityCode>THSR</AuthorityCode>**

**<EffectiveDate>2016-01-01</EffectiveDate>**

**<ExpireDate></ExpireDate>**

**<TimeTableName >常態性時刻表</TimeTableName>**

**<ValidityDesciption></ValidityDesciption>**

 **<Version></Version>**

**<StationTimetables>**

**<StationTimeTable>**

**<RouteID>THSRC </RouteID>**

**<StationID>1000</StationID>**

**<StationName>**

**<Zh\_tw>南港</Zh\_tw>**

**<En>Nangang</En>**

**</StationName>**

**<Direction>0</Direction>**

**< Timetables >**

**< Timetable>**

**<Sequence>1</Sequence>**

**<TrainNo>0803</TrainNo>**

**<ArrivalTime>06:15:00</ArrivalTime>**

**<DepartureTime>06:15:00</DepartureTime>**

**</ Timetable>**

**< Timetable>**

**<Sequence>2</Sequence>**

**<TrainNo>0603</TrainNo>**

**<ArrivalTime>06:40</ArrivalTime>**

**<DepartureTime>06:40</DepartureTime>**

**</ Timetable>**

 **………………. (一直將平常日(週一至周五)之站別時刻列完….)**

**</ Timetables>**

**<ServiceDays>**

**<ServiceTag>平日</ServiceTag>**

 **<Monday>1</Monday>**

**<Tuesday>1</Tuesday>**

**<Wednesday>1</Wednesday>**

**<Thursday>1</Thursday>**

**<Friday>1</Friday>**

**<Saturday>1</Saturday>**

**<Sunday>1</Sunday>**

**<NationalHolidays>0</NationalHolidays>**

**<DayBeforeHoliday>0</DayBeforeHoliday>**

**<DayAfterHoliday>0</DayAfterHoliday>**

**<TyphoonDay>0</TyphoonDay>**

**</ServiceDays>**

**</StationTimeTable>**

**……………………………………………….**

**</StationTimetables>**

**</GeneralStationTimeTableList>**

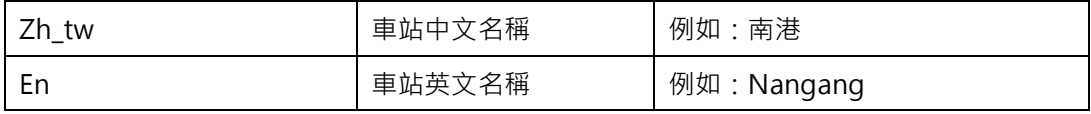

## **13. 特殊車次時刻表資料 XML**

# **說明**:**描述高鐵各路線之定期特殊車次時刻表,並依據不同的營運日給予不同的營運班表 <SpecificTrainTimeTableList>**

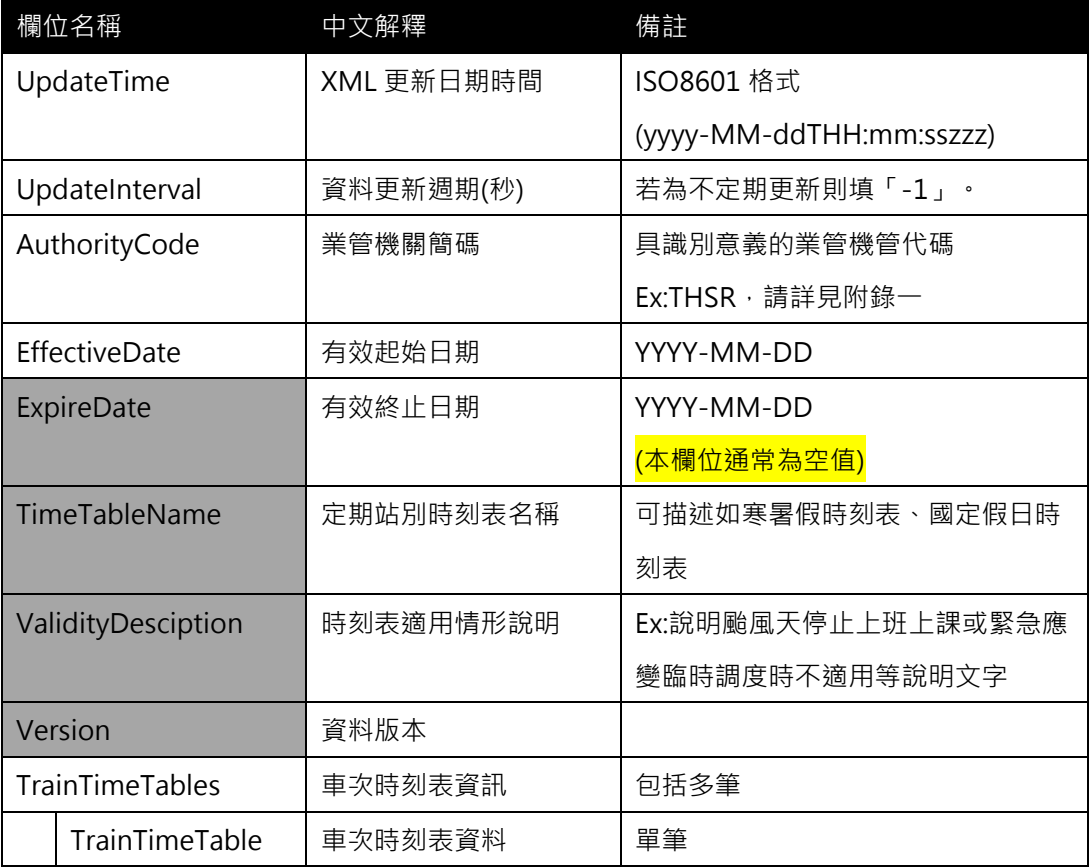

## **<TrainTimeTable>**

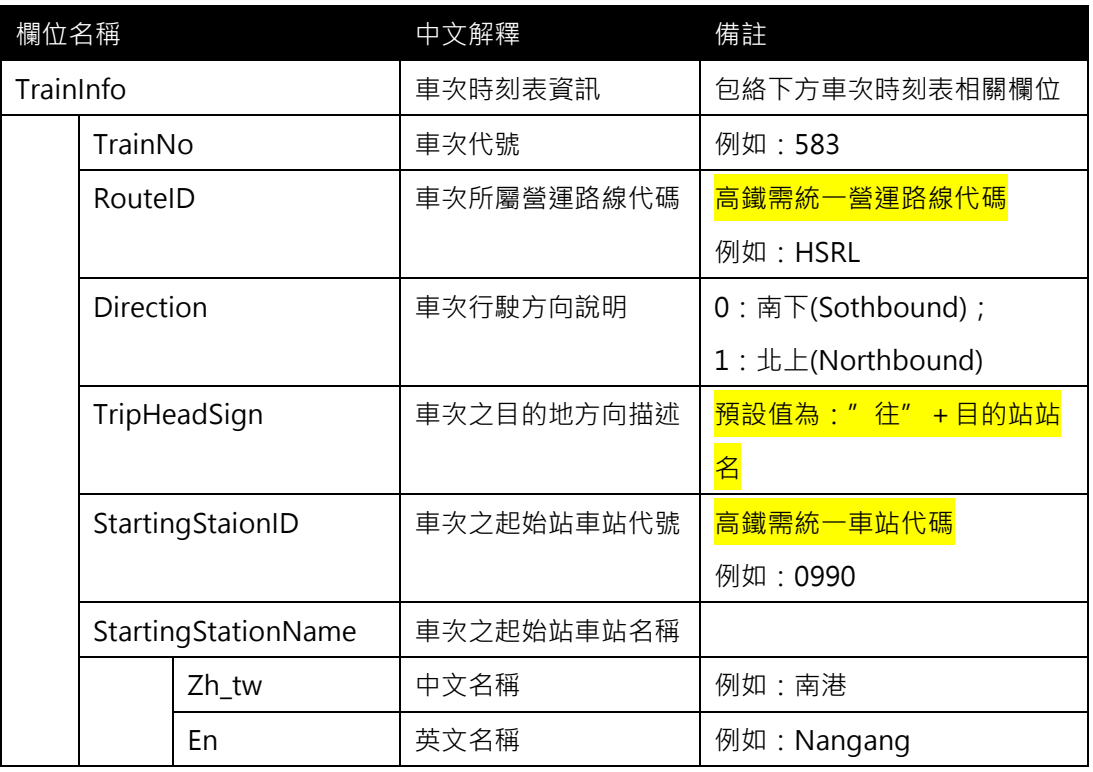

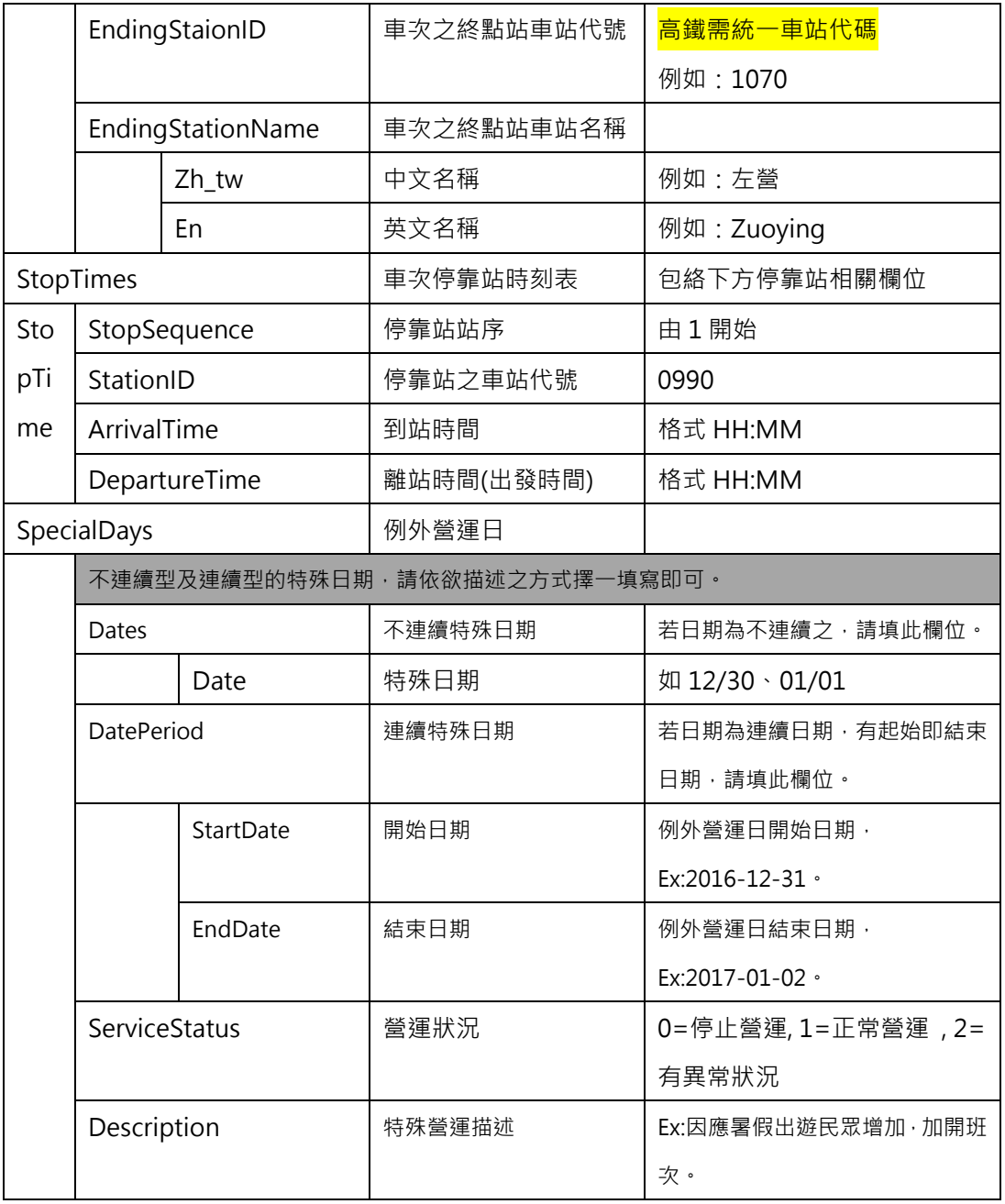

**\*灰色底色欄位為 Optional**

**註 1:一般而言,時刻表資訊(不管是車次/站别時刻表)皆需建立在營運路線 Route 之基礎上**

<mark>註 2:依據「Line for Network & Shape」與「Route for Timetable」的基本原則, 故不</mark> **合於時刻表資訊中建立其與 (實體)路線 Line 之相關欄位**

**【XML 範例說明】**

**<SpecificTrainTimeTableList>**

**<UpdateTime>2017-01-01T10:03:12+08:00</UpdateTime>**

**<UpdateInterval>-1</UpdateInterval>**

**<AuthorityCode>THSR</AuthorityCode>**

**<EffectiveDate>2017-05-26</EffectiveDate>**
**<ExpireDate>2017-05-31</ExpireDate>**

**<TimeTableName>端午節時刻表</TimeTableName>**

**<ValidityDesciption></ValidityDesciption>**

 **<Version></Version>**

**<TrainTimetables>**

**<TrainTimeTable>**

**<TrainInfo>**

**<TrainNo>502</TrainNo>**

**<RouteID>HSRL</RouteID>**

**<Direction>0</Direction>**

**<TripHeadSign>往南港<TripHeadSign>**

**<StartingStaionID>1040</StartingStaionID>**

**<StartingStaionName>**

**<Zh\_tw>台中</Zh\_tw>**

**<En>Taichung</En>**

**</StartingStaionName>**

**<EndingStaionID>0990</EndingStaionID>**

**<EndingStaionName>**

**<Zh\_tw>南港</Zh\_tw>**

**<En> Nangang </En>**

**</EndingStaionName>**

**</TrainInfo>**

**<StopTimes>**

**<StopTime>**

**<StopSequence>1</StopSequence>**

**<StationID>1040</StationID>**

**<ArrivalTime>06:25</ArrivalTime>**

**<DepartureTime>06:25</DepartureTime>**

**</StopTime>**

**<StopTime>**

**<StopSequence>2</StopSequence>**

**<StationID>1035</StationID>**

**<ArrivalTime>06:40</ArrivalTime>**

**<DepartureTime>06:40</DepartureTime>**

### **</StopTime>**

**……………………………**

**</StopTimes>**

**<SpecialDays>**

**<StartDate>2017-05-26<StartDate>**

 **<EndDate>2017-05-31</ EndDate>**

**<ServiceStatus>1</ServiceStatus>**

**<Description>端午節營運</Description>**

**</SpecialDays>**

**</TrainTimeTable>**

**……………………………………………….**

**</TrainTimetables>**

**</SpecificTrainTimeTableList>**

| 適用期間:106年5月26日~5月31日 Effective period:26/May~31/May,20<br>北上往南港方向<br>北上往南港方向<br>Northbound<br>Northbound<br>高言 車次 左管 台南 嘉義 雲林 彰化 台中 苗栗 新竹 桃園 板橋 台北 南港<br>Zunying Tainan. Chiesi Yuniin Changhua Taichung Miauli Holinchu Tanyusa Ba<br>502<br>06:25 06:44 06:57 07:09 07:22 07:32 07:40<br>06:45 07:05 07:19 07:35 07:47 07:57 08:05<br>200 06:00 06:13 06:32 - 06:56 - 07:28 - 07:47 07:55<br>07:05 07:25 07:38 07:51 08:05 08:16 08:25<br>un 1510 07:17 07:37 07:50 08:03 08:16 08:27 08:35<br>802 06:15 06:29 06:48 07:00 07:13 07:25 07:45 07:58 08:10 08:22 08:32 08:40<br>$136$ $14:55$ -<br>---------- 15:39 ---<br>07:21 06:25 06:38 06:57 - 07:21 - 07:21<br>$- 08:07 08:15$<br>07:40 - 08:05 08:18 08:31 08:42 08:50<br>08:30 06:45 06:59 07:19 07:32 07:42 07:53 - 08:36 08:47 08:55<br>$-08:2708:3708:45$<br>08:04 08:24 08:39 08:51 09:05 09:16 09:25<br>206 07:15 07:28 - 08:08 - 08:08<br>$-$ 08:47 08:57 09:05<br>$- 1721 1732 1740$<br>806 07:25 07:41 08:00 08:12 08:24 08:36 08:56 09:08 09:20 09:32 09:42 09:50<br>610 07:35 07:48 08:08 - 08:32 - 08:57 09:11 09:25 09:36 09:45<br>12:04 17:24 17:39 17:51 18:05 18:16 18:25<br>$108$ $07.55$ -<br>$- 08:39 -$<br>$-09:21$ 09:32 09:40<br>242 16:15 16:28 - 17:08 - 17:08 - 17:47 17:57 18:05<br>612 08:00 08:13 08:32 - 09:00 - 09:25 09:38 09:51 10:02 10:10<br>842 16:25 16:41 17:00 17:12 17:24 17:36 17:56 18:08 18:20 18:32 18:42 18:50<br>1518 09:04 09:24 09:39 09:51 10:05 10:16 10:25<br>664 16:35 16:48 17:08 - 17:32 - 17:57 18:11 18:25 18:36 18:45<br>1210 08:15 08:28 - 09:08 - 09:08 - 09:47 09:57 10:05<br>***** 1322 16:45 16:58 17:19 17:31 17:41 17:53 ---------------------- 18:36 18:47 18:55<br>810 08:25 08:41 09:00 09:12 09:24 09:36 09:56 10:08 10:20 10:32 10:42 10:50<br>616 08:35 08:48 09:08 - 09:32 - 09:57 10:11 10:25 10:36 10:45<br>666 17:00 17:13 17:32 ----------- 18:00 ---- 18:25 18:38 18:53 19:02 19:10<br>112 08:55 09:39 10:21 10:32 10:40<br>18:04 18:39 18:51 19:05 19:16 19:24<br>618 09:00 09:13 09:32 - 10:00 - 10:25 10:38 10:51 11:02 11:10<br>NAUR-N 1246 17:15 17:28 -------------------- 18:08 ----------------- 18:47 18:57 19:05<br>10:04 10:24 10:39 10:51 11:05 11:16 11:25<br>846 17:25 17:41 18:00 18:12 18:24 18:36 18:56 19:08 19:20 19:32 19:42 19:50<br>NUM-N 1214 09:15 09:28 - 10:08 - 10:08 10:47 10:57 11:05<br>670 17:35 17:48 18:08 - 18:32 - 18:57 19:11 19:25 19:36 19:45<br>814 09:25 09:41 10:00 10:12 10:24 10:36 10:56 11:08 11:20 11:32 11:42 11:50<br>$148$ $17:55$ -<br>$-18:39 -$<br>$-19.21$ 19:32 19:40<br>10:32 09:35 09:48 10:08 --------- 10:32 -- 10:57 11:11 11:25 11:36 11:45<br>672 18:00 18:13 18:32 - 19:00 - 19:25 19:38 19:51 20:02 20:10<br>$116 \quad 09:55 \quad \longrightarrow \hspace{20pt} 10:39 \quad \longrightarrow \hspace{20pt} 11:21 \quad 11:32 \quad 11:40$<br>NHAH-N 1558 19:04 19:24 19:24 19:39 19:51 20:05 20:16 20:25<br>$- 11:00$ - 11:25 11:38 11:51 12:02 12:10<br>624 10:00 10:13 10:32 --<br>кальн 1250 18:15 18:28 - 19:08 - 19:08 - 19:08 - 19:47 19:57 20:05<br>am 1526 12:04 11:24 11:39 11:51 12:05 12:16 12:25<br>850 18:25 18:41 19:00 19:12 19:24 19:36 19:56 20:08 20:20 20:32 20:42 20:50<br>миль-н 1218 10:15 10:28 - 11:08 - 11:08 11:47 11:57 12:05<br>676 18:35 18:48 19:08 ------- 19:32 - 19:57 20:11 20:25 20:36 20:45<br>818 10:25 10:41 11:00 11:12 11:24 11:36 11:56 12:08 12:20 12:32 12:42 12:50<br>$-20.00$ - 20:25 20:38 20:51 21:02 21:10<br>628 10:35 10:48 11:08 - 11:32 - 11:57 12:11 12:25 12:36 12:45<br>678 19:00 19:13 19:32<br>$120$ $10:55$ $11:39$ $1$<br>178-99 1562 20:04 20:24 20:39 20:51 21:05 21:16 21:25<br>$-12:21$ 12:32 12:40<br>630 11:00 11:13 11:32 - 12:00 - 12:25 12:38 12:51 13:02 13:10<br>STARF N 1254 19:15 19:28 - 20:08 - 20:08 - 20:47 20:57 21:05<br>am 1530 12:04 12:24 12:39 12:51 13:05 13:16 13:25<br>854 19:25 19:41 20:00 20:12 20:24 20:36 20:56 21:08 21:20 21:32 21:42 21:50<br>NH-H 1682 1935 19:48 20:08 ---------- 20:32 --- 20:57 21:11 21:25 21:36 21:45<br>822 11:25 11:41 12:00 12:12 12:24 12:36 12:56 13:08 13:20 13:32 13:42 13:50<br>um-> 1328 19:45 19:58 20:19 20:31 20:41 20:53 ---------------------- 21:36 21:47 21:55<br>xm-n 1634 11:35 11:48 12:08 ---------- 12:32 -- 12:57 13:11 13:25 13:36 13:45 | 表列時間為開車時刻,惟終點站為到達時刻。<br>This table shows train departure time for intermediate stations and arrival time for terminal station | 端午節假期時刻表<br><b>Timetable for Dragon Boat Festival</b>                                                                                                    |
|----------------------------------------------------------------------------------------------------|----------------------------------------------------------------------------------------------------|----------------------------------------------------------------------------------------------------|
|                                                                                                    |                                                                                                    |                                                                                                    |
|                                                                                                    |                                                                                                    |                                                                                                    |
| xm-s 1566 21:04 21:24 21:39 21:51 22:05 22:16 22:25<br>$-13:21$ 13:32 13:40<br>436 12:00 12:13 12:32 ------ 13:00 -- 13:25 13:38 13:51 14:02 14:10<br>01.08 2015 20:28 20:28 21:08 21:08 21:47 21:57 22:05<br>13:04 13:24 13:39 13:51 14:05 14:16 14:25<br>858 20:25 20:41 21:00 21:12 21:24 21:36 21:56 22:08 22:20 22:32 22:42 22:50<br>NH-N 1688 20:35 20:48 21:08 -------- 21:32 -- 21:57 22:11 22:25 23:36 22:45<br>13:47 13:57 14:05<br>826 12:25 12:41 13:00 13:12 13:24 13:36 13:56 14:08 14:20 14:32 14:42 14:50<br>va-m 1330 20:45 20:58 21:19 21:31 21:42 21:54 ----------------- 22:36 22:47 22:55<br>13.37 14:11 14:25 14:36 14:45 13:08 -------- 13:32 -- 13:57 14:11 14:25 14:36 14:45<br>22/21 22/32 22:40<br>$160$ $20.55$ $ 21.39$ $-$<br>00 1570 22:51 22:51 22:50 22:23 22:36 22:49 23:01 23:10<br>130 1314 12:45 12:58 13:19 13:31 13:41 13:53 ---------------------- 14:36 14:47 14:55<br>690 21:05 21:18 21:37 - 22:05 - 22:30 22:43 22:56 23:07 23:15<br>$128 1255$ $642 13500 13513 1332$ $642 13500 13513 1332$ $14500$ $1452 1453$<br>14:21 14:32 14:40<br>xm 1572 22:41 22:54 23:54 23:06 23:20 23:31 23:40<br>$14.00$ - $14.25$ 14:38 14:51 15:02 15:10<br>w 1538 14:04 14:24 14:39 14:51 15:05 15:16 15:25<br>862 21:30 21:44 22:03 22:16 22:28 22:40 23:00 23:12 23:25 23:37 23:47 23:55<br>830 13:25 13:41 14:00 14:12 14:24 14:36 14:56 15:08 15:20 15:32 15:42 15:50<br>1646 13:35 13:48 14:08 --------- 14:37 -- 14:57 15:11 15:25 15:36 15:45                                                                                                    | ANN 1312 11:45 11:58 12:19 12:31 12:41 12:53 - 13:36 13:47 13:55                                                              | 得言 車次 左營 台南 嘉義 雲林 彰化 台中 苗栗 新竹 桃園 板橋 台北 南港<br>1968 15:24 15:39 15:31 16:05 16:16 16:25<br>128-10 1234 14:15 14:28 - 15:08 - 15:08 - 15:07 15:57 16:05<br>834 14:25 14:41 15:00 15:12 15:24 15:36 15:56 16:08 16:20 16:32 16:42 16:50<br>unn 1652 14:35 14:48 15:08 -------- 15:32 -- 15:57 16:11 16:25 16:36 16:45<br>$-3621, 16:32, 16:40$<br>сальн 1546 16:04 16:04 16:04 16:39 16:51 17:05 17:16 17:25<br>16.08 16.47 16.57 17.05 15:28 16:08 16:08 16:47 16:57 17:05<br>838 15:25 15:41 16:00 16:12 16:24 16:36 16:56 17:08 17:20 17:32 17:42 17:50<br>1658 15:35 15:48 16:08 - 16:32 - 16:57 17:11 17:35 17:36 17:45<br>va-w 1320 15:45 15:58 16:19 16:31 16:41 16:53 --------------------- 17:36 17:47 17:55<br>660 16:00 16:13 16:32 - 17:00 - 17:25 17:38 17:51 18:02 18:10<br>$-21.00$ - 21:25 21:38 21:51 22:02 22:10<br>684 20:00 20:13 20:32 - |

**圖 17 高鐵端午節時刻表資訊**

### **14. 每日車次時刻表資料 XML**

## **說明**:**描述高鐵各路線之每日車次時刻表**

## **<DailyTrainTimeTableList>**

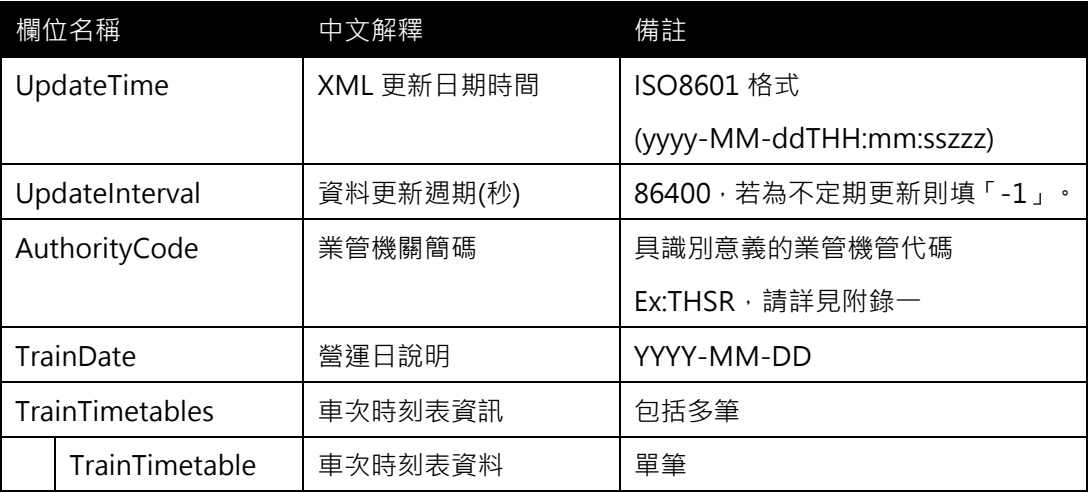

## **<TrainTimeTable>**

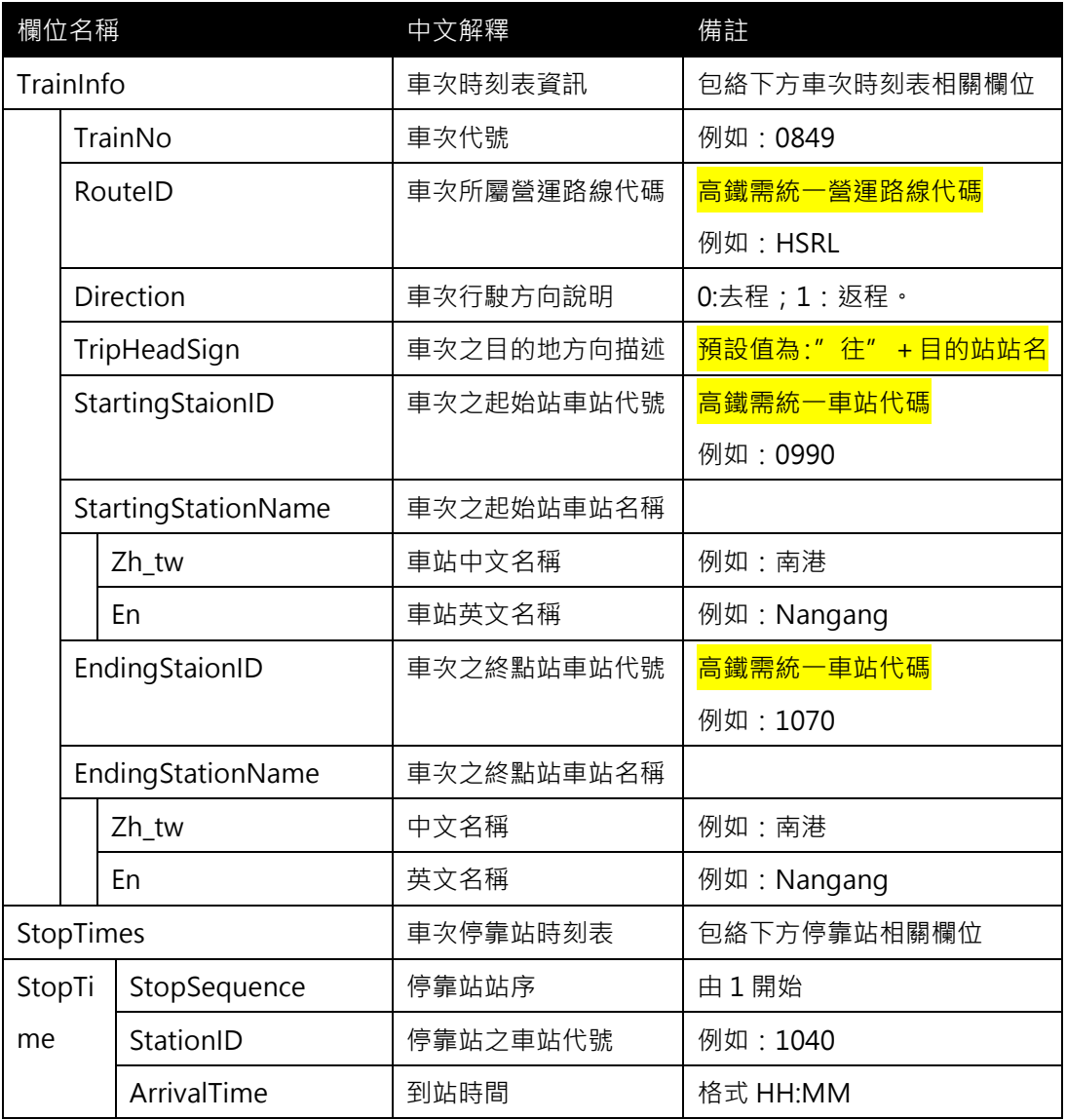

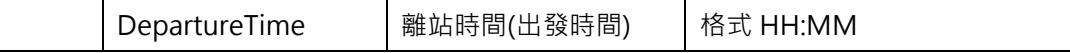

**\*灰色底色欄位為 Optional**

### **【XML 範例說明】**

**<DailyTrainTimeTableList>**

**<UpdateTime>2016-08-16T10:03:12+08:00</UpdateTime>**

**<UpdateInterval>86400</UpdateInterval>**

**<AuthorityCode>THSR</AuthorityCode>**

```
<TrainDate>2016-01-01</TrainDate>
```
**<TrainTimetables>**

**<TrainTimeTable>**

**<TrainInfo>**

**<TrainNo>0849</TrainNo>**

**<RouteID>HSRL</RouteID>**

**<Direction>0</Direction>**

**<TripHeadSign>往左營</TripHeadSign>**

**<StartingStaionID>0990</StartingStaionID>**

**<StartingStaionName>**

**<Zh\_tw>南港</Zh\_tw>**

**<En>Nangang</En>**

**</StartingStaionName>**

**<EndingStaionID>1070</EndingStaionID>**

**<EndingStaionName>**

**<Zh\_tw>左營</Zh\_tw>**

**<En> Zuoying </En>**

**</EndingStaionName>**

**</TrainInfo>**

**<StopTimes>**

**<StopTime>**

**<StopSequence>0< /StopSequence>**

**<StationID>1040</StationID>**

**<ArrivalTime>HH:MM </ArrivalTime>**

**<DepartureTime>HH:MM </DepartureTime>**

**</StopTime>**

**<StopTime>**

**<StopSequence>1< /StopSequence>**

**<StationID>1043</StationID>**

**<ArrivalTime>HH:MM </ArrivalTime>**

**<DepartureTime>HH:MM </DepartureTime>**

**</StopTime>**

**……………………………**

**</StopTimes>**

**</TrainTimeTable>**

**……………………………………………….**

**</TrainTimetables>**

**</DailyTrainTimeTableList>**

### **15. 每日站別時刻表資料 XML**

## **說明**:**描述高鐵各車站之站別時刻表**

# **<DailyStationTimeTableList>**

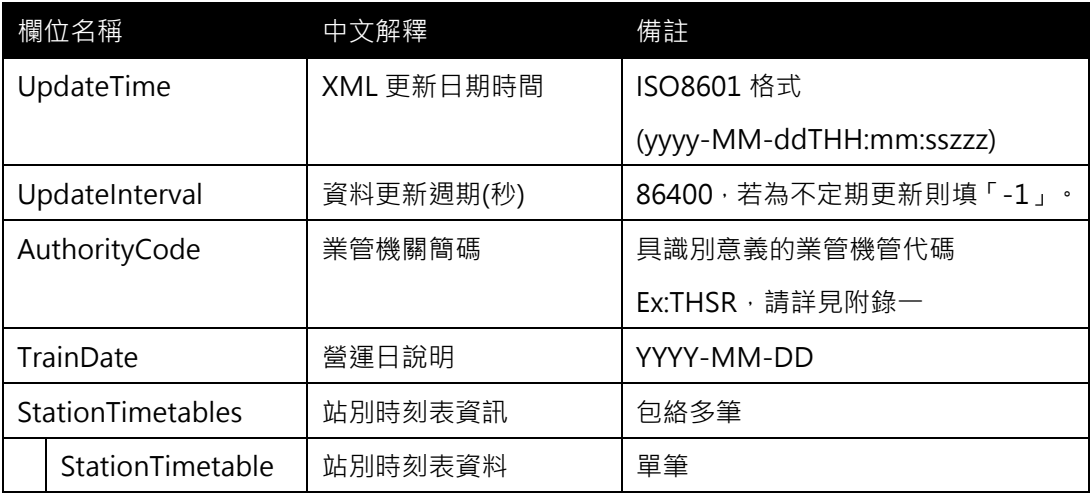

# **<StationTimeTable>**

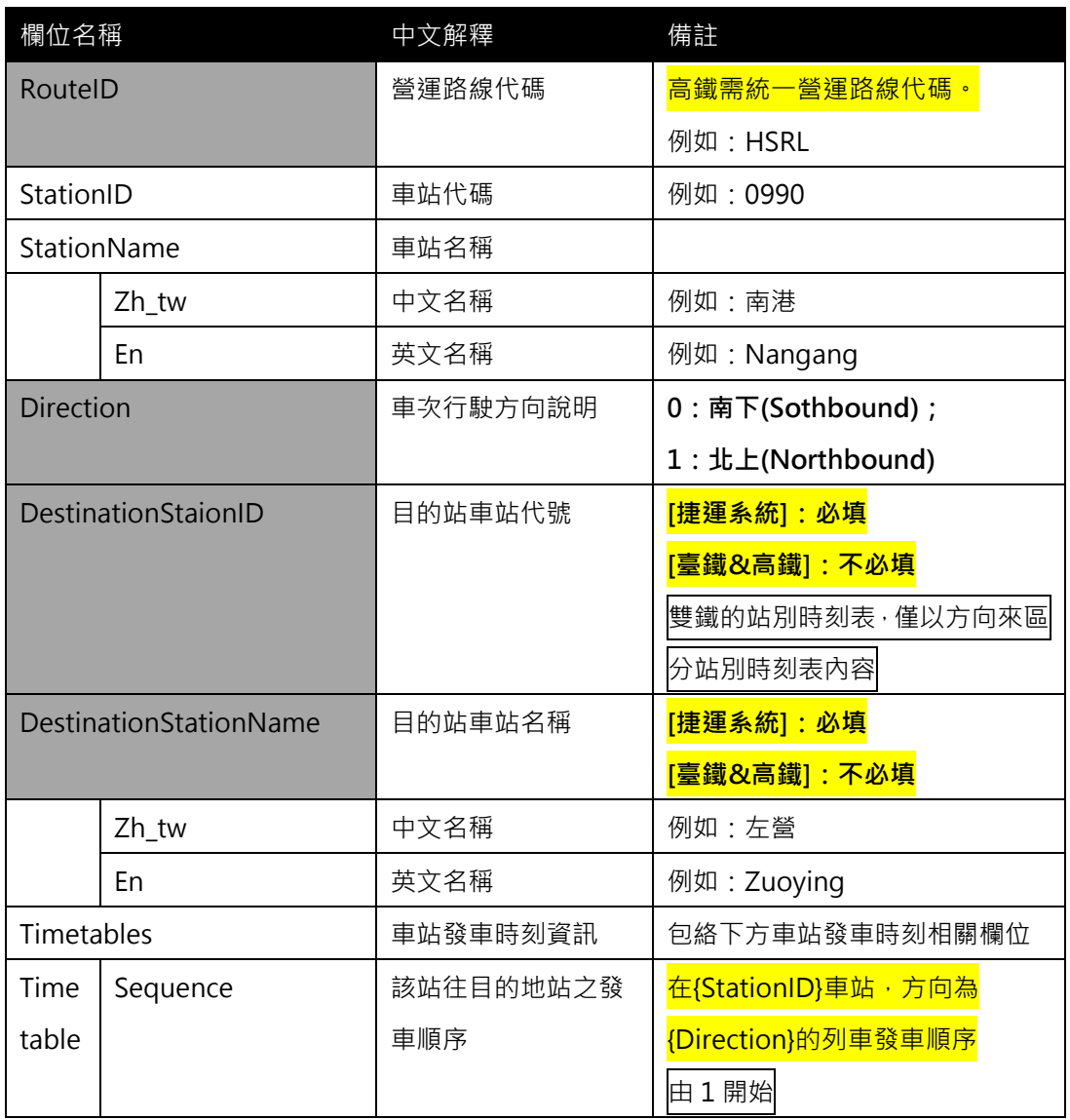

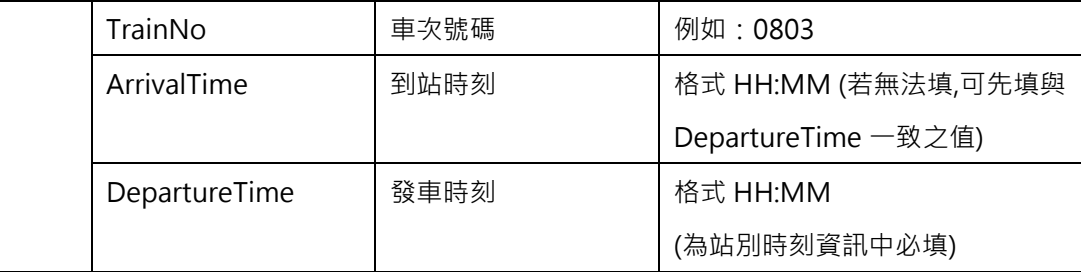

**\*灰色底色欄位為 Optional**

**註 1:一般而言,時刻表資訊(不管是車次/站别時刻表)皆需建立在營運路線 Route 之基礎上**

**註 2:依據「Line for Shape」與「Route for Timetable」的基本原則,故不適合於時刻表資 訊中建立其與(實體)路線 Line 之相關欄位**

<mark>註 3:高鐵已提供每日車次時刻表, 故可以不用提供每日站別時刻表; 但若要提供, 則更好</mark>

**註 4:高鐵的站別時刻表與捷運系統不同,通常不太需要使用目的站資訊**

**【XML 範例說明】**

**<DailyStationTimeTableList>**

**<UpdateTime>2016-08-16T10:03:12+08:00</UpdateTime>**

**<UpdateInterval>86400</UpdateInterval>**

**<AuthorityCode>THSR</AuthorityCode>**

**<TrainDate>2016-01-01</TrainDate>**

**<StationTimetables>**

**<StationTimeTable>**

**<RouteID>HSRL</RouteID>**

**<StationID>0990</StationID>**

**<StationName>**

**<Zh\_tw>南港</Zh\_tw>**

**<En>Nangang</En>**

**</StationName>**

**<Direction>0</Direction>**

**<Timetables>**

**<Timetable>**

**<Sequence>1</Sequence>**

**<TrainNo>0803</TrainNo>**

**<ArrivalTime>06:15</ArrivalTime>**

**<DepartureTime>06:15</DepartureTime>**

**</Timetable>**

**< Timetable>**

**<Sequence>2</Sequence>**

**<TrainNo>0603</TrainNo>**

**<ArrivalTime>06:40</ArrivalTime>**

**<DepartureTime>06:40</DepartureTime>**

**</Timetable>**

 **……………**

**</Timetables>**

**</StationTimeTable>**

**……………………………………………….**

**</StationTimetables>**

**</DailyStationTimeTableList>**

#### **16. 營運通阻資料 XML**

### **說明**:**描述高鐵營運通阻資料**

### **<AlertsList>**

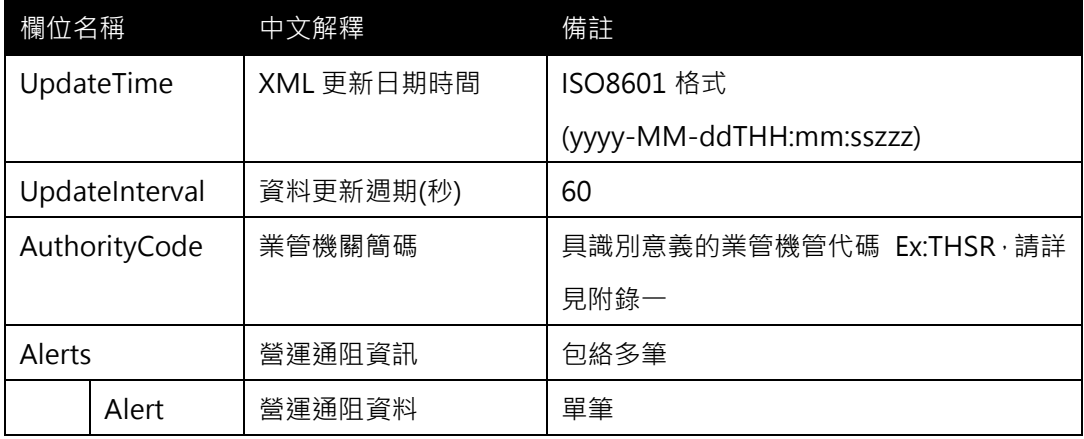

## <**Alert>**

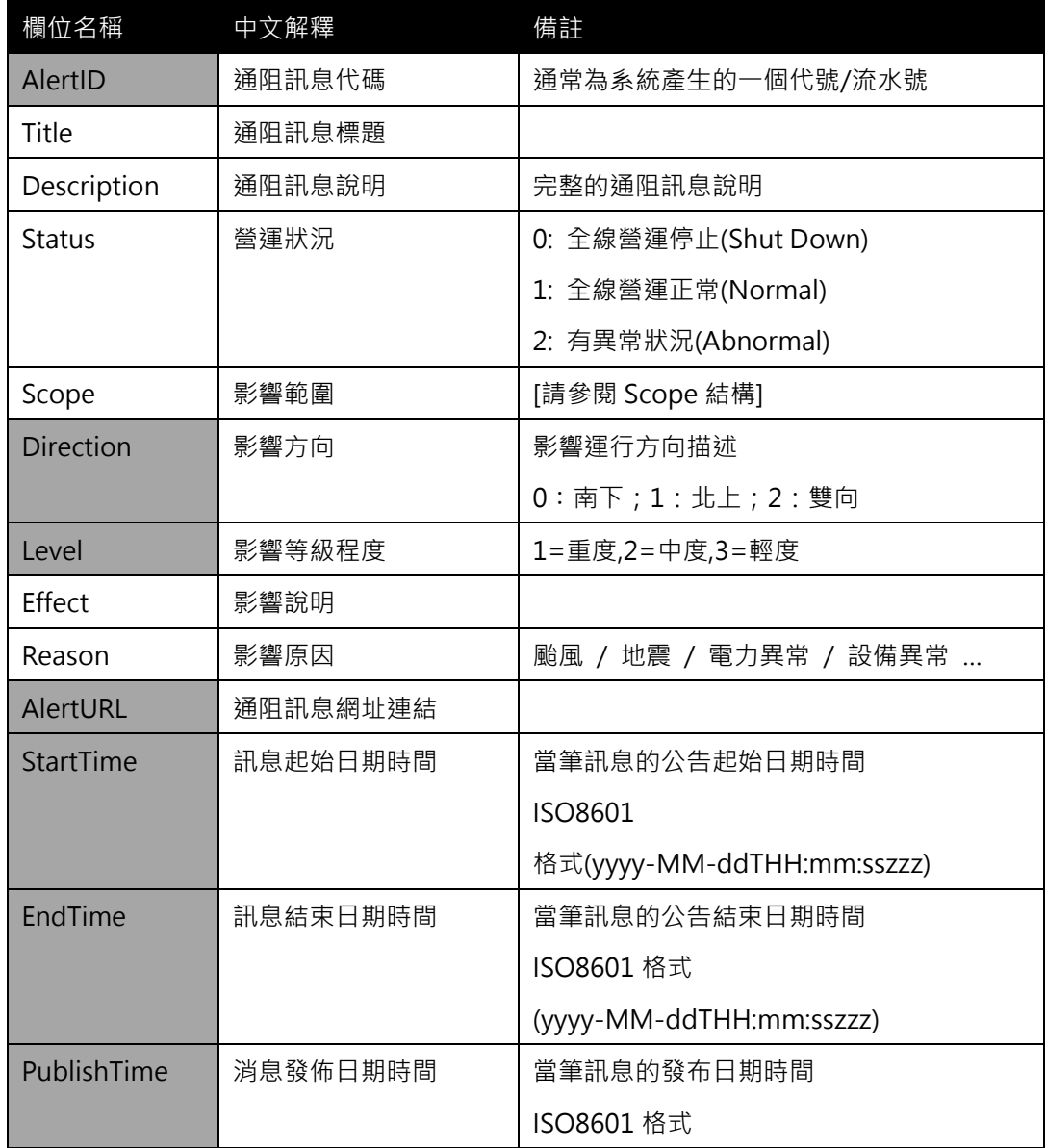

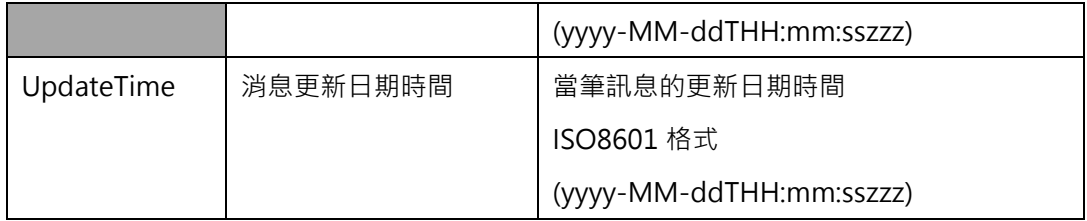

<**Scope>**

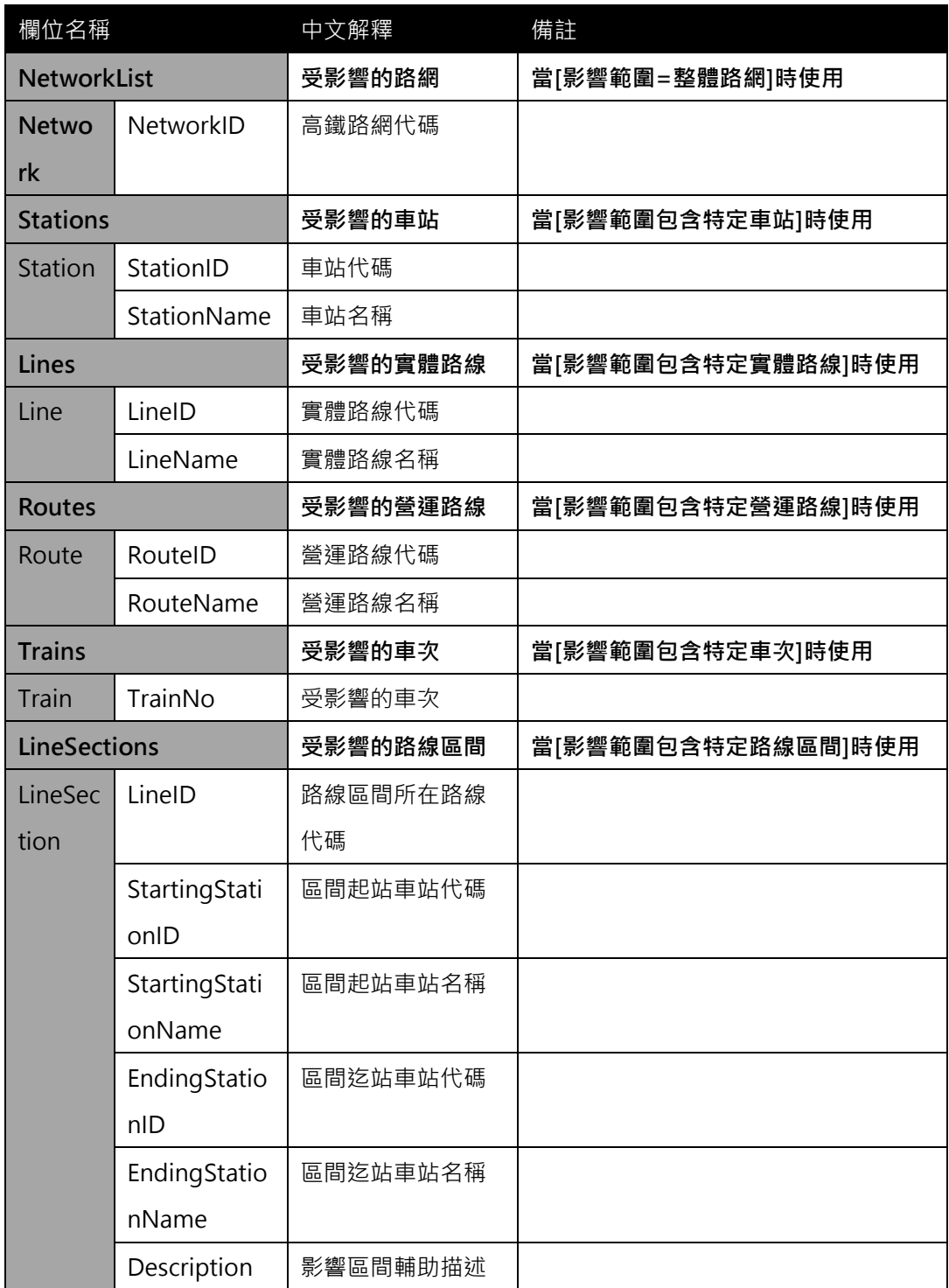

**\*灰色底色欄位為 Optional**

**\*動態通阻事件資料收納方式較具有結構性並針對系統判斷使用為主(Machine Readable); 最新消息資料收納方式以描述性文字提供對象以一般民眾(Human Readable),可涵蓋範圍 亦較廣,除包含通阻消息外也包含加開班次、取消班次等訊息。**

(影響範圍<Scope>結構的設計概念,參考國外 GTFS Alert 及相關標準,保留可描述影響路網、 影響路線、影響車次、影響營運區間之可能對象主體)

#### **【XML 範例說明】**

**<AlertList>**

- **<UpdateTime>2016-08-16T10:03:12+08:00</UpdateTime>**
- **<UpdateInterval>60</UpdateInterval>**
- **<AuthorityCode>THSR</AuthorityCode>**

**<Alerts>**

**<Alert>**

- **<AlertID>1ef639da-ae75-4581-a2e1-8f98abc3a806</AlertID>**
- **<Title>地震暫停行駛</Title>**
- $\leq$  Description > {詳細說明區塊, 由業務單位填寫資料, 會有 HTML 標籤原始碼。}
- **</Description>**
- **<Status>2</Status>**
- **<Scope>**

**<LineSections>**

**<LineSection>**

**<LineID>HSRL</LineID>**

- **<StartingStationID>0990</StartingStationID>**
- **<StartingStationName>南港</StartingStationName>**
- **<EndingStationID>1070</EndingStationID>**
- **<EndingStationName>左營</EndingStationName>**
- **<Description>全線營運區間暫停行駛</Description>**

**</LineSection>**

**</LineSections>**

**</Scope>**

**<Direction>2</Direction>**

**<Level>3</Level>**

**<Effect>營運狀態調整</Effect>**

**<Reason>地震</Reason>**

**<AlertURL>http://abc.com/123.html</AlertURL> <StartTime>2014-2-6T14:40:00+08:00</StartTime> <EndTime>2014-2-6T16:00:00+08:00</EndTime> <PublishTime>2014-2-6T14:40:00+08:00</PublishTime> <UpdateTime>2014-2-6T14:52:43+08:00 </UpdateTime> </Alert>**

**………………**

**<Alerts>**

**</AlertList>**

#### **【高鐵原始提供介接之資料內容】**

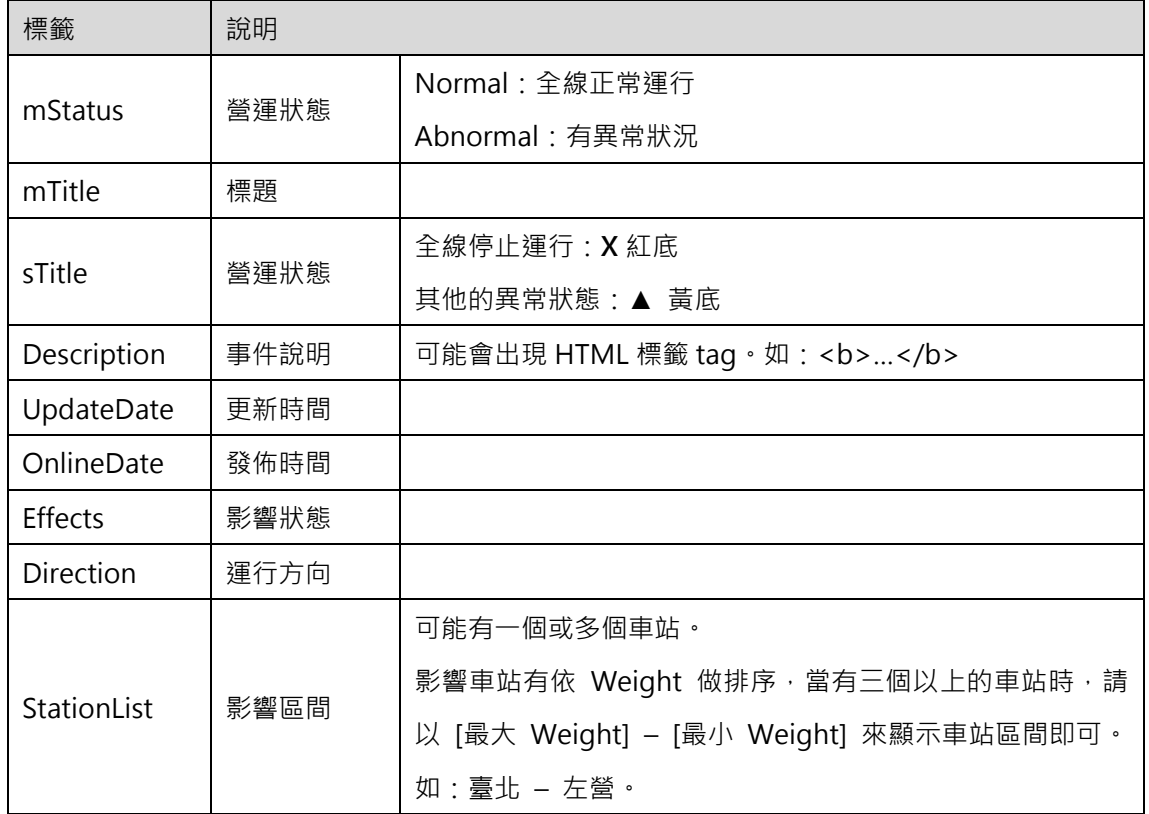

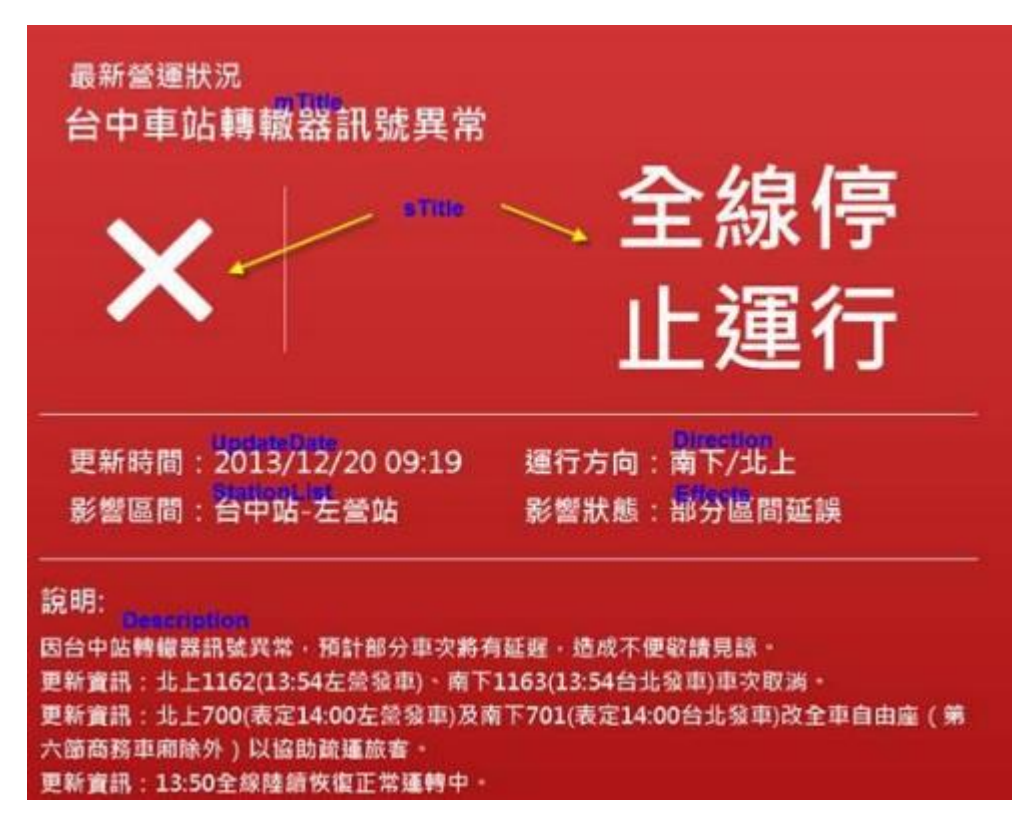

**圖 18 高鐵全線停止運行通告**

```
異常 … 全線停止運轉
 <?xml version="1.0" encoding="UTF-8"?>..
 <NextList>...
     <mStatus>Abnormal</mStatus>...
     <OperationId>1ef639da-ae75-4581-a2e1-8f98abc3a806</OperationId>.
     <mTitle>地震暫停行駛</mTitle>...
     <Description>詳細說明區塊,由<strong>業務單位填寫資</strong>料,會有 HTML標籤原始
 碼。</Description>.
     <UpdateDate>2014/2/6 下午 03:01:19</UpdateDate>...
     < OnlineDate >2014/2/6 下午 03:00:00</ OnlineDate >.
     <NewsTitle/>.
     <sTitle> 全線停止運行</sTitle>..
     <Effects>營運狀態調整</Effects>.
     <Reason>地震</Reason>...
     <Direction>南下/北上</Direction>..
      <StationLists>-..
          <Station>..
              <Temperature>16133</Temperature>..
              <Description>左營站</Description>..
              <Weight>117</Weight>.
          </Station>..
          \sim 10<Station>...
              <Temperature>TWXX0019</Temperature>..
              <Description>台中站</Description>...
              <Weight>120</Weight>..
          </Station>..
          \sigma_{\rm eff}<Station>..
              <Temperature>10028648</Temperature>..
              <Description>板橋站</Description>...
              <Weight>123</Weight>..
          </Station>..
     </StationLists>..
 </NextList>...
```
#### **圖 19 高鐵營運通阻 XML 結構**

#### **17. 營運最新消息資料**

**說明**:**描述高鐵營運最新消息資料(包含時刻表異動、轉乘資訊異動…等與營運直接相關知 消息內容),並提供官網公告該消息之網址連結**

<NewsList>

| 欄位名稱          |                | 中文解釋       | 備註                       |  |  |  |
|---------------|----------------|------------|--------------------------|--|--|--|
|               | UpdateTime     | XML 更新日期時間 | ISO8601 格式               |  |  |  |
|               |                |            | (yyyy-MM-ddTHH:mm:sszzz) |  |  |  |
|               | UpdateInterval | 資料更新週期(秒)  | 60                       |  |  |  |
|               | AuthorityCode  | 業管機關簡碼     | 具識別意義的業管機管代碼             |  |  |  |
|               |                |            | $Ex$ :THSR, 請詳見附錄一       |  |  |  |
| <b>Newses</b> |                | 最新消息資訊     | 包絡多筆                     |  |  |  |
|               | <b>News</b>    | 最新消息資料     | 單筆                       |  |  |  |

#### <**News>**

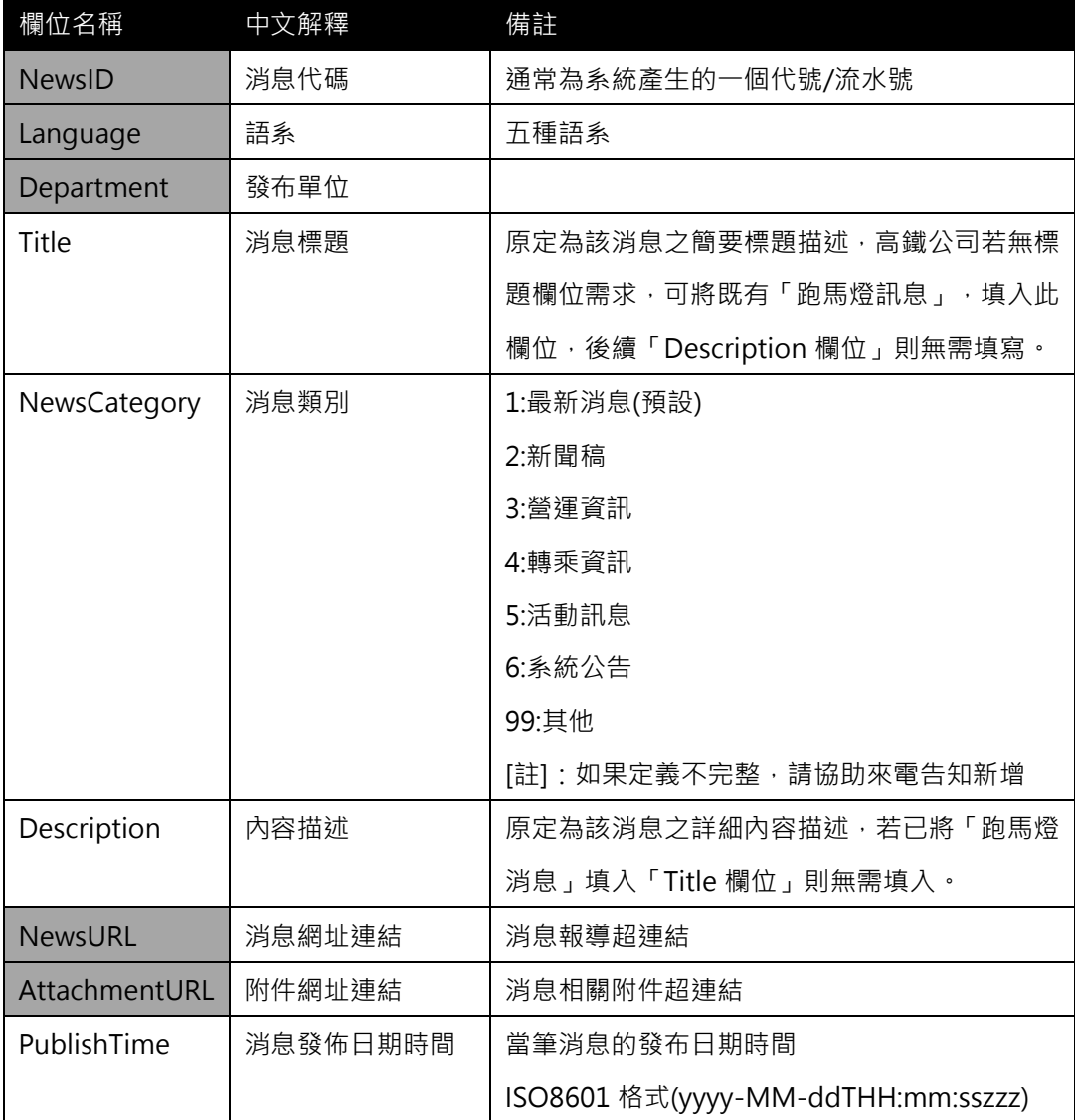

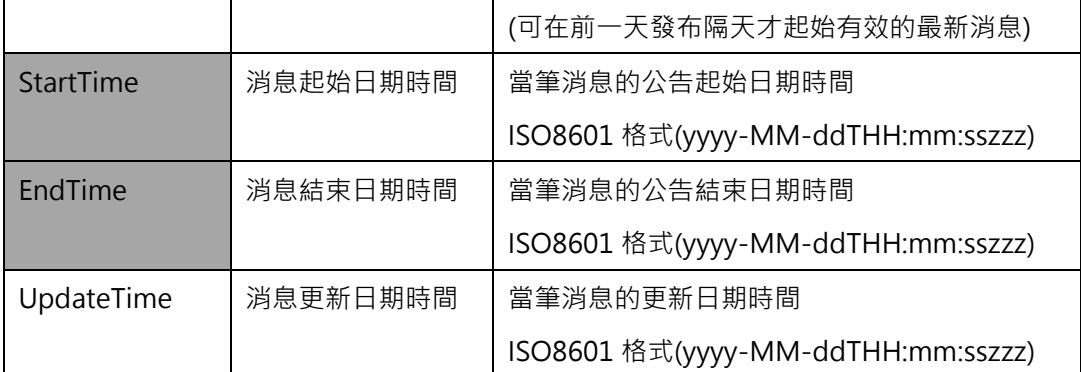

**\*灰色底色欄位為 Optional**

**\*動態通阻事件資料收納方式較具有結構性並針對系統判斷使用為主(Machine Readable)**

**\*最新消息資料收納方式以描述性文字提供對象以一般民眾(Human Readable),可涵蓋範圍 亦較廣,除包含通阻消息外也包含加開班次、取消班次等訊息。**

**【XML 範例說明】**

**<NewsList>**

**<UpdateTime>2016-08-16T10:03:12+08:00</UpdateTime>**

 **<UpdateInterval>60</UpdateInterval>**

**<AuthorityCode>THSR</AuthorityCode>**

**<Newses>**

**<News>**

**<NewID>….</NewsID>**

**<Language>中文</Language>**

**<Department>…</Department>**

**<Title>為疏解週末南下人潮 今(21)加開全車自由座列車</Title>**

**<NewsCategory>營運資訊</NewsCategory>**

**<Description>為疏解週末南下苗栗、彰化、雲林、嘉義、台南等地人潮,將 於今(21)日晚間自南港站加開 1 班各站停靠之全車自由座列車(商務車廂除外)。**

**南下 8803 車次 19:15 自南港站發車,21:55 抵達左營站。**

**</Description>**

**<NewsUrl>**

**https://www.thsrc.com.tw/tw/News/Detail/3381a2d7-9f31-4a87- 8809-cf29e631ec55/1**

**</NewsUrl>**

**<AttachmentUrl>… </AttachmentUrl>**

**<PublishTime>2016/08/16T10:03:00+08:00</PublishTime>**

**<StartTime>2016/08/16T10:00:00+08:00</StartTime>**

**<EndTime>2016/08/16T14:00:00+08:00</EndTime>**

**<UpdateTime>2016-08-16T14:00:00+08:00</UpdateTime>**

**</News>**

**<Newses>**

**</NewsList>**

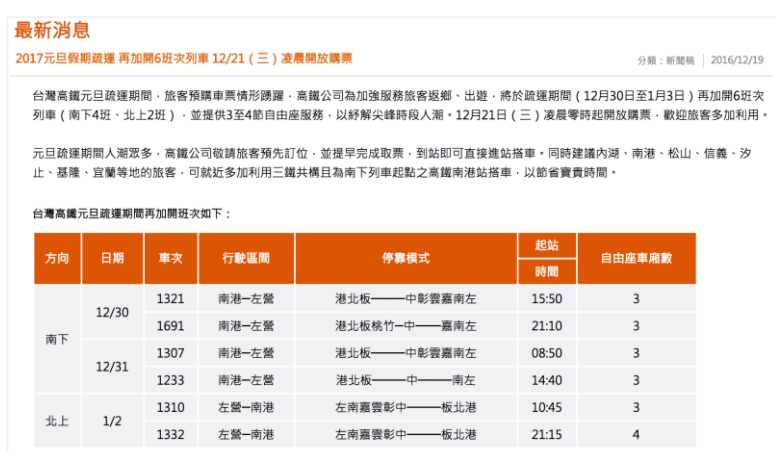

**圖 20 高鐵最新消息-元旦假期疏運**

### **18. 對號座位狀態資料**

### **說明**:以**車站觀點描述高鐵車次當前標準席與商務席剩餘座位狀態資料。**

<AvailableSeatStatusList>

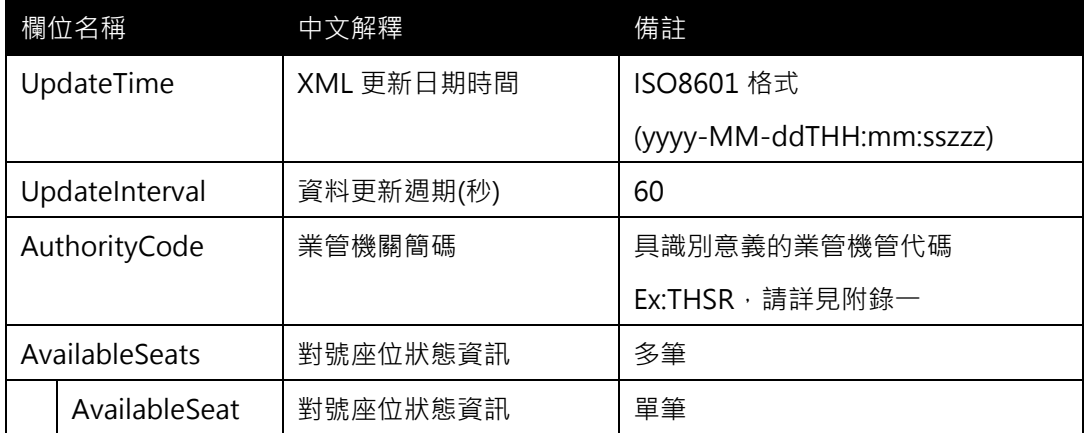

## <**AvailableSeatStatus>**

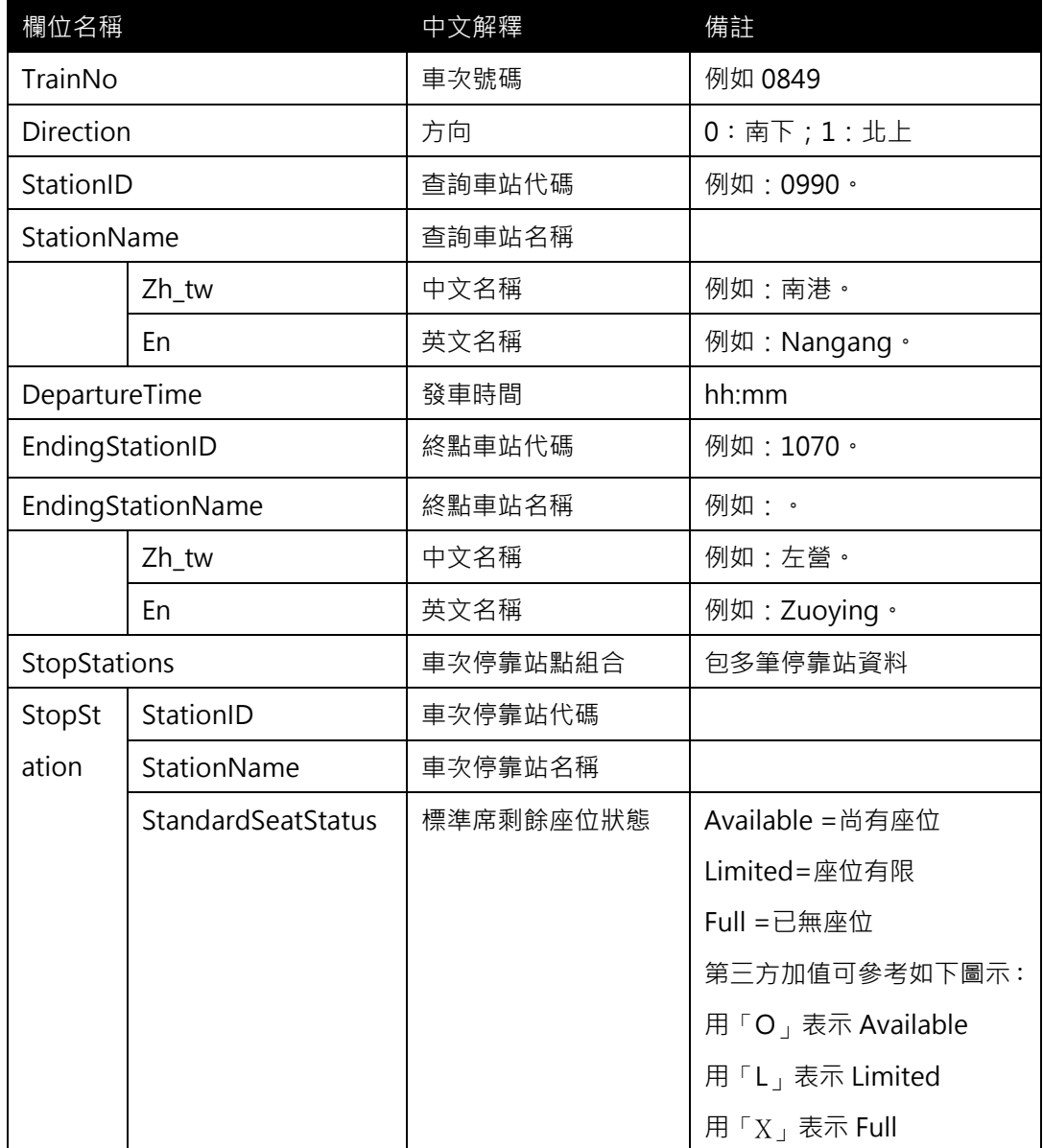

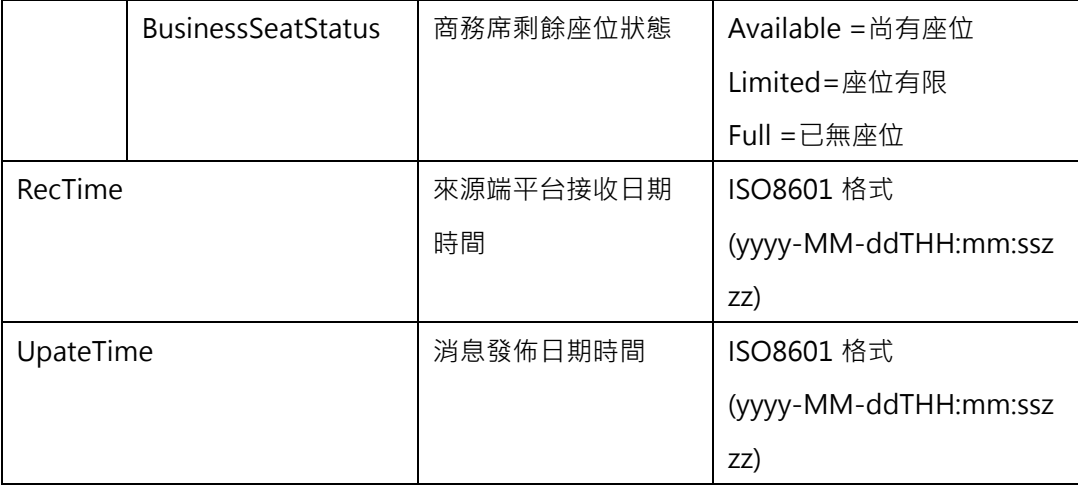

#### **\*灰色底色欄位為 Optional**

### **【XML 範例說明】**

**<AvailableSeatStatusList>**

**<UpdateTime>2016-08-16T10:03:12+08:00</UpdateTime>**

 **<UpdateInterval>60</UpdateInterval>**

**<AuthorityCode>THSR</AuthorityCode>**

**<AvailableSeats>**

**<AvailableSeat>**

**<TrainNo>0141 </TrainNo>**

**<Direction>0</Direction>**

**<StationID>0990</StationID>**

**<StationName>**

**<Zh\_tw>南港</Zh\_tw>**

**<En>Nangang</En>**

**</StationName>**

**<DeartureTime> 15:31</DeartureTime>**

**< EndingStationID >1070</ EndingStationID >**

**< EndingStationName >**

**<Zh\_tw>左營</Zh\_tw>**

**<En> Zuoying </En>**

**</ EndingStationName >**

**<StopStations>**

**<StopStation>**

**<StationID>0990</StationID>**

**<StationName>南港</StationName>**

**<StandardSeatStatus>Limited</StandardSeatStatus>**

**<BusinessSeatStatus>Available </BusinessSeatStatus>**

**</StopStation>**

**<StopStation>**

**<StationID>1000</StationID>**

**<StationName>臺北</StationName>**

- **<StandardSeatStatus>Limited</StandardSeatStatus>**
- **<BusinessSeatStatus>Available </BusinessSeatStatus>**

**</StopStation>**

**<RecTime>2016-08-15T10:03:00+08:00</RecTime>**

**<UpdateTime>2016-08-15T10:03:00+08:00</UpdateTime>**

**</AvailableSeat>**

**….**

**</AvailableSeats>**

**</AvailableSeatStatusList>**

| п<br>台北站 Talpel Station                 |                                |                   |                                       |                           | Information of available tickets for reserved seat |                                     | 台灣高鐵今日各車次對號座剩餘座位資訊                                                  |               | Standard                  | <b>GRANT GREER</b><br><b>Business</b> |
|-----------------------------------------|--------------------------------|-------------------|---------------------------------------|---------------------------|----------------------------------------------------|-------------------------------------|---------------------------------------------------------------------|---------------|---------------------------|---------------------------------------|
| [th: T S.Bound]<br>麻吹<br><b>Train O</b> | 関係<br><b>Dest</b>              | 魔鬼時間<br>Dep. Time | 世北<br>$\ddot{\bullet} \ddot{\bullet}$ | 1918<br>$\bullet \bullet$ | 桃園<br>Tacyuan<br>$\bullet$                         | <b>M177</b><br>Heinchu<br>$\bullet$ | 合中<br>Taichung<br>                                                  | 基務<br>86      | 合成<br>Tainan<br>$\bullet$ | な営<br>Zuoying<br>$\bullet$            |
| 159                                     | 左手                             | 13:30             | --                                    | $\circ$                   | --                                                 | ---                                 | oo                                                                  | --            | --                        | $\circ$                               |
| 661                                     | <b>Digital</b>                 | 13:36             | --                                    | $\circ$                   | $\circ$                                            | ಂ                                   | $\circ$                                                             | $\circ$       | $\circ$                   | $\circ$                               |
| 1163                                    | $\frac{1}{2}$                  | 13:54             | --                                    | $\circ$                   | --                                                 | $- -$                               | $\circ$                                                             | --            | --                        | $\circ$                               |
| 701                                     | <b>THE R</b>                   | 14:00             | --                                    | $\circ$                   | $\circ$                                            | $\circ$                             | $\circ$                                                             | $\circ \circ$ | $\circ$                   | $\circ$                               |
| 203                                     | 22.1<br>Zuovin                 | 14:30             | --                                    | $\circ$                   | --                                                 | --                                  | $\circ$                                                             | --            | --                        | $\circ$                               |
| 705                                     | <b>REMOVE</b>                  | 14:36             | --                                    | $\circ$                   | $\circ$                                            | $\circ$                             | $\circ$                                                             | $\circ$       | ő                         | $\circ$                               |
| 1207                                    | <b>RES</b>                     | 14:54             | ---                                   | $\circ$                   | --                                                 | --                                  | $\circ$                                                             | --            | --                        | $\circ$                               |
| 709                                     | 729<br><b>Zuoying</b>          | 15:00             | --                                    | $\circ$                   | $\circ$                                            | $\circ$                             | $\circ$                                                             | $\circ$       | $\circ$                   | $\circ$                               |
| 1200                                    |                                | 15:12             | --                                    | $\circ$                   | --                                                 | --                                  | $\circ$                                                             | --            | --                        | $\circ$                               |
| 1711                                    |                                | 15:18             | $- -$                                 | $\circ$                   | $\circ$                                            | $\circ$                             | $\circ$                                                             | $\circ$       | ००                        | $\circ$                               |
| 211                                     |                                | 15:30             | --                                    | $\circ \circ$             | ---                                                | --                                  | $\circ$                                                             | --            | ---                       | $\circ$                               |
| 713                                     | $\mathbf{z}$<br><b>Zuoying</b> | 15:36             | --                                    | $\circ$                   | ő                                                  | ő                                   | $\circ$                                                             | $\circ$       | $\circ$                   | $\circ$                               |
| ○尚有温位 ▲部分温度度位有限                         |                                |                   |                                       |                           | 一般就监位(未经本成未有抗享用)                                   |                                     | Non-Stop or the class without service. Lest update time(per 5 mins) |               | 通信型制制管理 基因外接规则一次)         | 2011/01/02<br>1256.03                 |
|                                         |                                |                   |                                       |                           | 承統測試中                                              |                                     |                                                                     |               |                           |                                       |
|                                         |                                |                   |                                       |                           |                                                    |                                     |                                                                     |               |                           |                                       |

**圖 21 高鐵對號座剩餘座位資訊**

### **19. 軌道路線線型 GIS 圖資資料 XML**

### **說明**:**描述目前高鐵實體路線/營運路線之路線線型 GIS 圖資資料**

### <ShapeList>

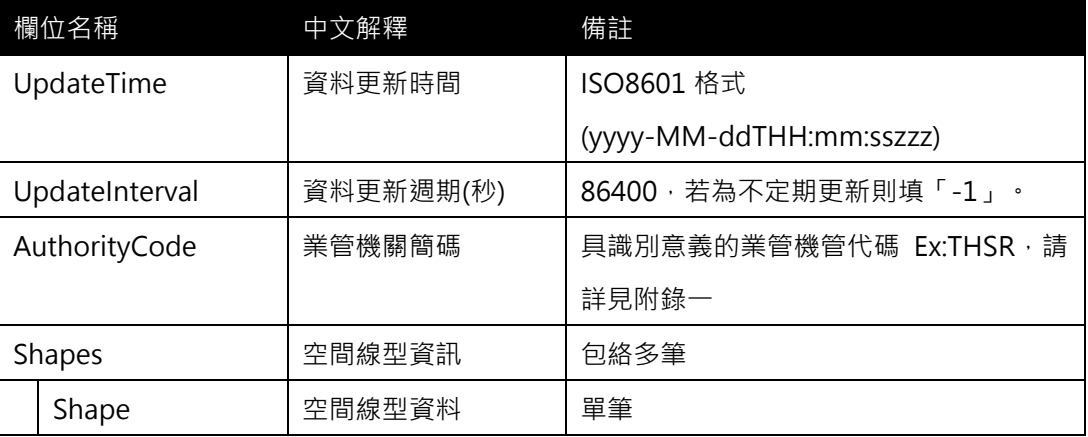

#### <Shape>

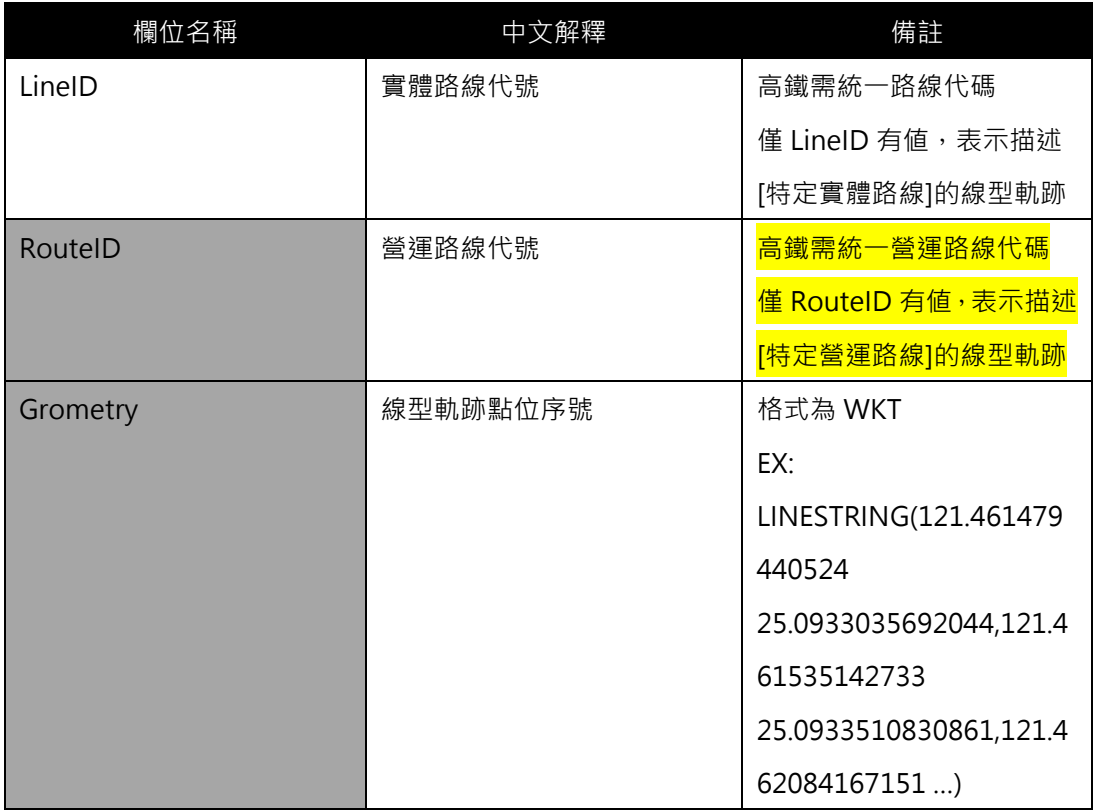

#### **\*灰色底色欄位為 Optional**

※為了降壓縮資料儲存空間,線型格式將由 Geojson 格式調整為 WKT 格式。

※WKT 中的 線型軌跡點需要依據軌跡點位順序放置。

**【XML 範例說明】**

**<ShapeList>**

- **<UpdateTime>2016-08-16T10:03:12+08:00</UpdateTime>**
- **<UpdateInterval>86400</UpdateInterval>**

**<AuthorityCode>THSR</AuthorityCode>**

**<Shapes>**

**<Shape>**

**<LineID>HSRL</LineID>**

**<RouteID>HSRL</RouteID>**

**<Grometry> "LINESTRING(121.461479440524** 

**25.0933035692044,121.461535142733 25.0933510830861,121.462084167151 …)**

**< /Grometry>**

**</Shape>**

**……………………………………………….**

**</Shapes>**

**</ShapeList>**

#### **20. 列車即時位置動態資料 XML**

### **說明**:**描述目前高鐵運行之各列車所在高鐵站之位置資料**

### **<TrainLiveBoardList>**

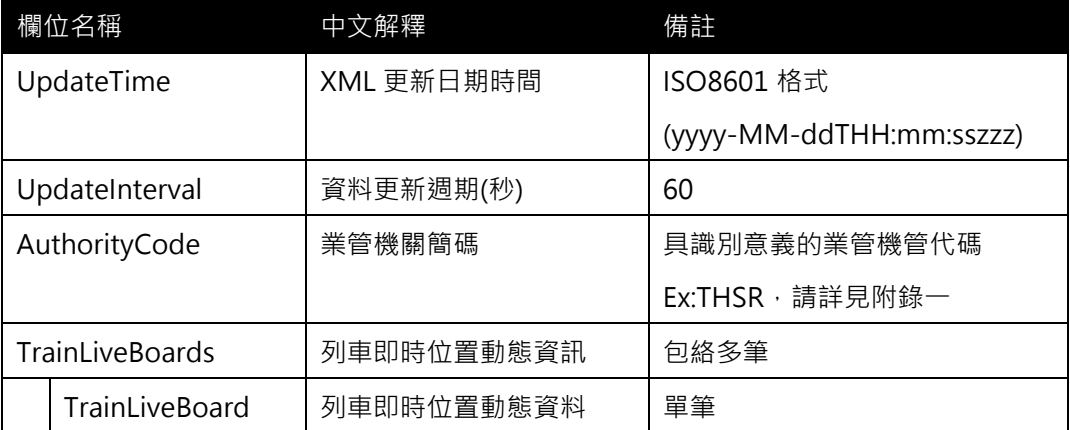

#### **<TrainLiveBoard>**

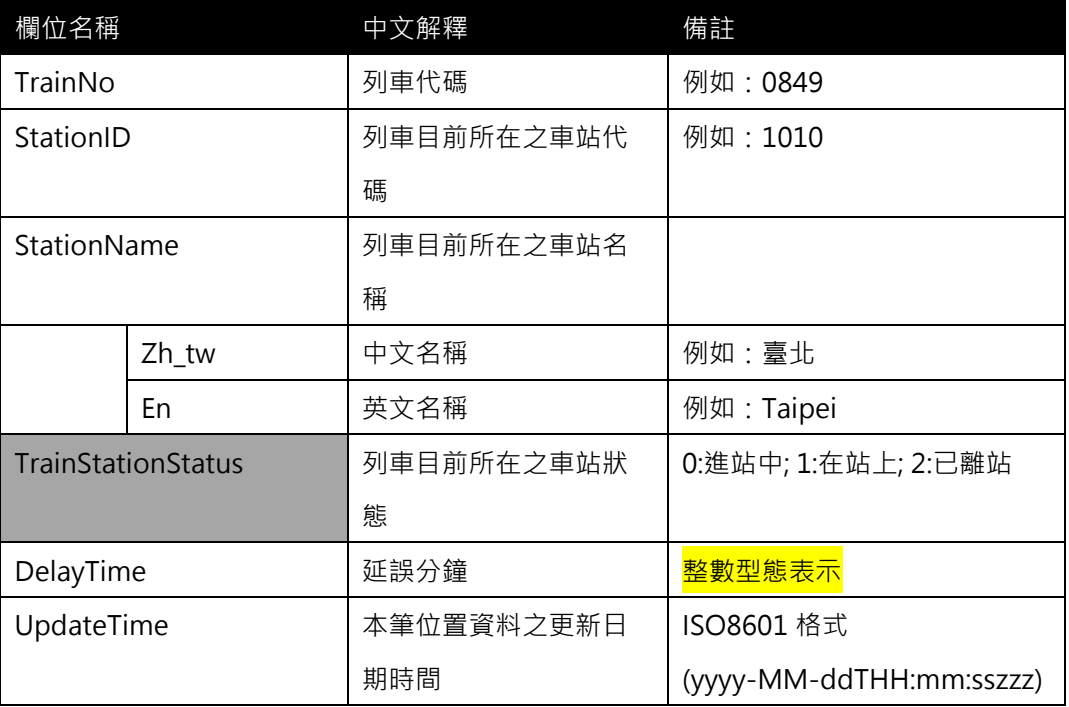

**\*灰色底色欄位為 Optional**

 $\overline{\phantom{a}}$ <br>(目前臺鐵有提供此資料,當列車觸發進站感應點後,即會重新更新提供此項資料)

### **【XML 範例說明】**

**<TrainLiveBoardList>**

**<UpdateTime>2016-08-16T10:03:12+08:00</UpdateTime>**

**<UpdateInterval>60</UpdateInterval>**

**<AuthorityCode>THSR</AuthorityCode>**

**<TrainLiveBoards>**

**<TrainLiveBoard>**

**<TrainNo>0849</TrainNo>**

**<StationID>1010</StationID>**

**<StationName>**

**<Zh\_tw>臺北</Zh\_tw>**

**<En>Nangang</En>**

**</StationName>**

**<TrainStationStatus><**/**TrainStationStatus>**

**<DelayTime>0</DelayTime>**

**<UpdateTime>2016-07-11T18:10:13+08:00</UpdateTime>**

**</TrainLiveBoard>**

**……………………………………………….**

**<TrainLiveBoards>**

**</TrainLiveBoardList>**

### **21. 列車即時到離站資料 XML**

### **說明:以[車站] 角度描述高鐵各車站之列車到離站動態資料(含預估到站時間)。**

## **<StationLiveBoardList>**

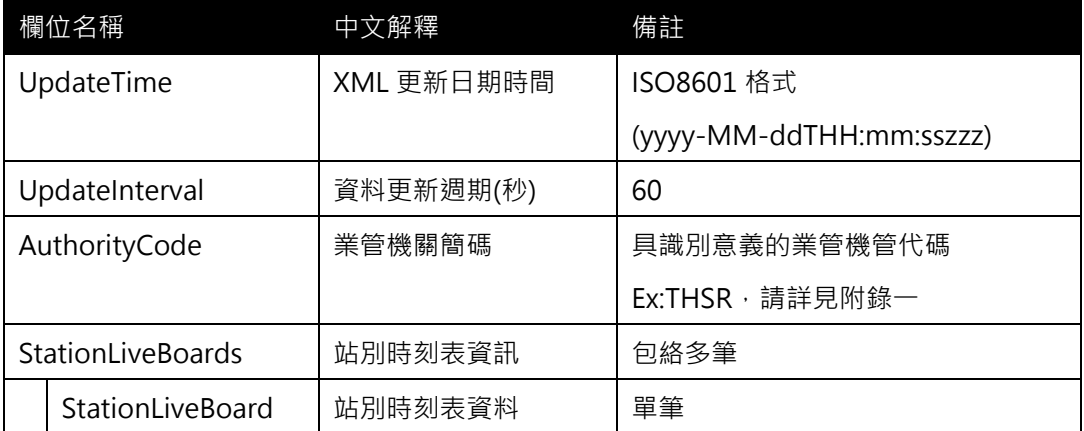

### **<StationLiveBoard>**

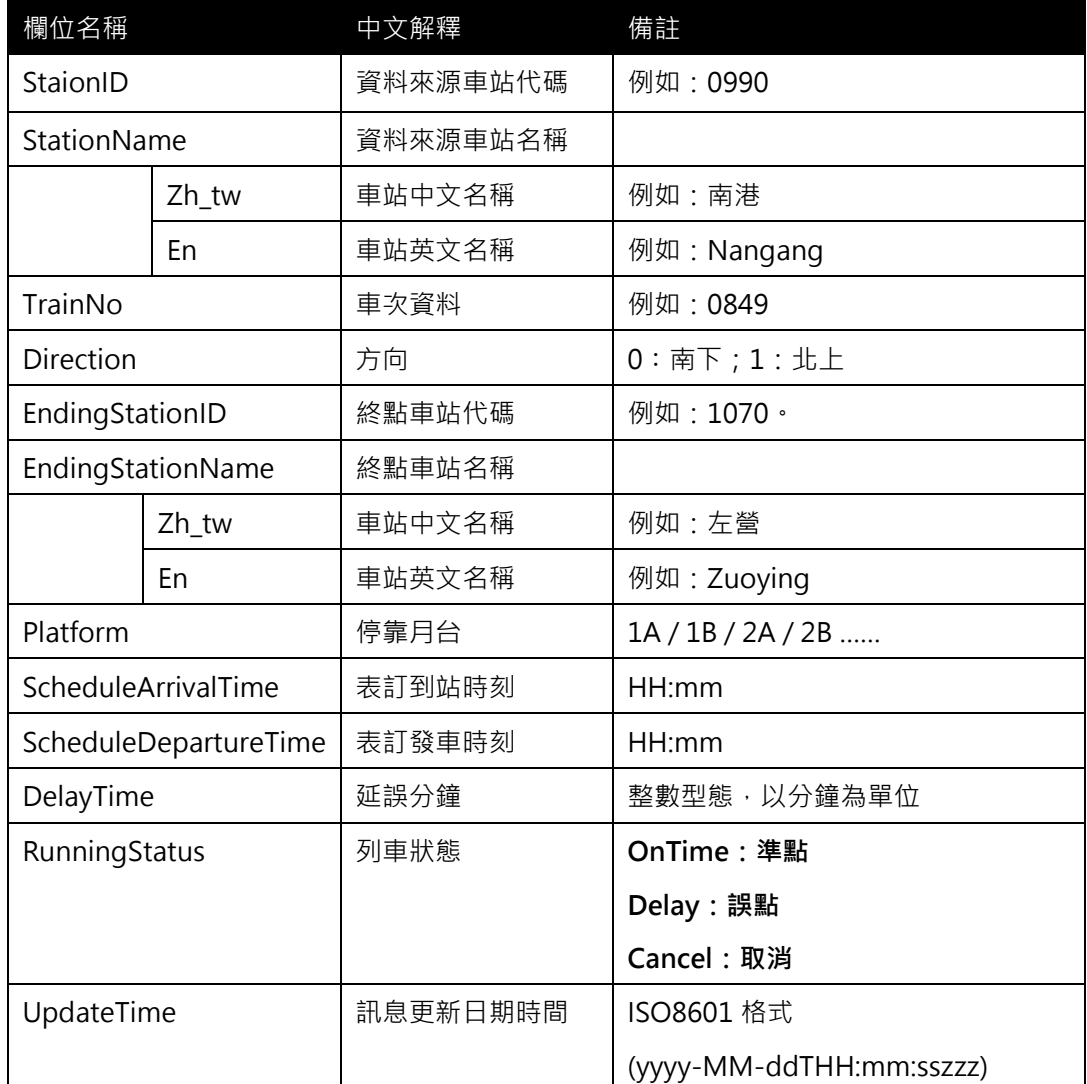

**\*灰色底色欄位為 Optional**

#### **【XML 範例說明】**

**<LiveBoardList>**

**<UpdateTime>2016-08-16T10:03:12+08:00</UpdateTime>**

 **<UpdateInterval>60</UpdateInterval>**

**<AuthorityCode>THSR</AuthorityCode>**

**<StationLiveBoards>**

**<StationLiveBoard>**

**<StationID>0990 </StationID>**

**<StationName>**

**<Zh\_tw>南港</Zh\_tw>**

**<En>Nangang</En>**

**</StationName>**

**<TrainNo>0849</TrainNo>**

**<Direction>0</Direction>**

**<EndingStationID>1070</EndingStationID>**

**<EndingStationName>**

**<Zh\_tw>左營</Zh\_tw>**

**<En> Zuoying </En>**

**</EndingStationName>**

**<Platform>1A</Platform>**

**<ScheduleDepTime>18:00</ScheduleDepTime>**

**<RunningStatus>OnTime</RunningStatus>**

**<DelayTime>0</DelayTime>**

**<UpdateTime>2016-10-21T10:03:00+08:00</PublishTime>**

**</StationLiveBoard>**

**</StationLiveBoards>**

**</StationLiveBoardList>**

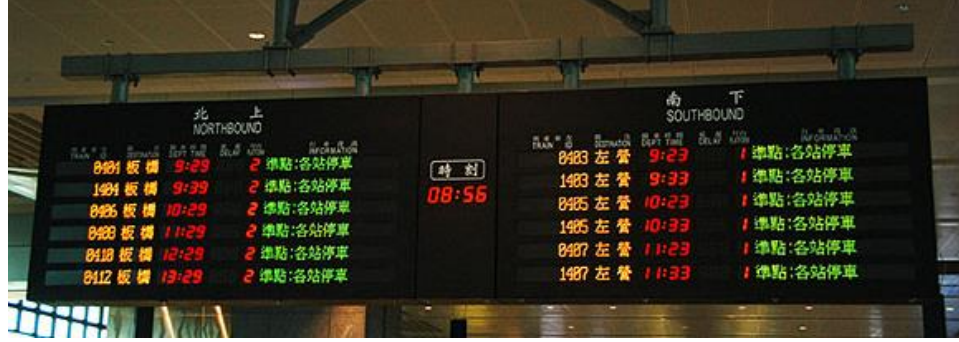

#### **圖 22 列車即時到離站資訊**

#### **22. 停站模式基本資料 XML**

**說明**:**描述捷運停站模式資料,如**:**直達車**、**普通車會有不同的停站模式**

## **<StoppingPatternList>**

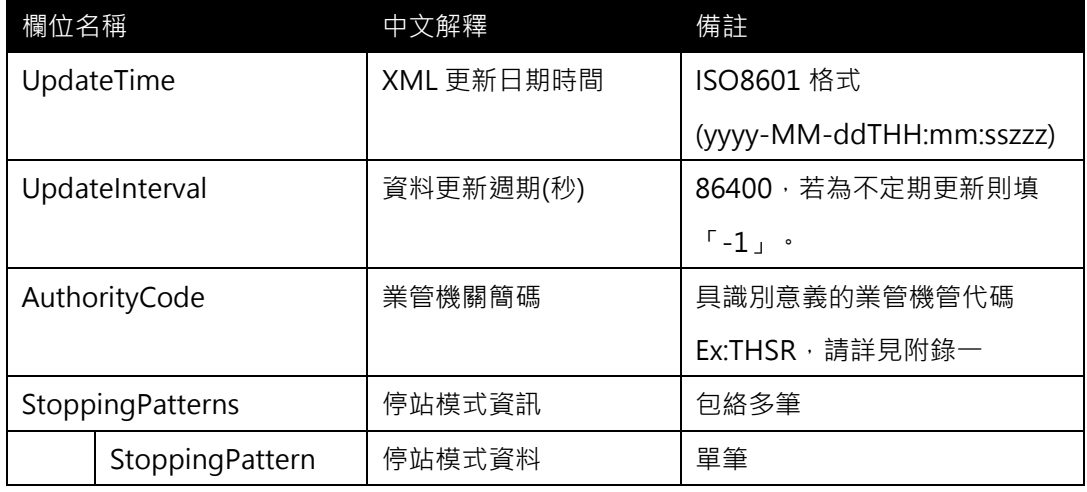

### **<StoppoingPattern>**

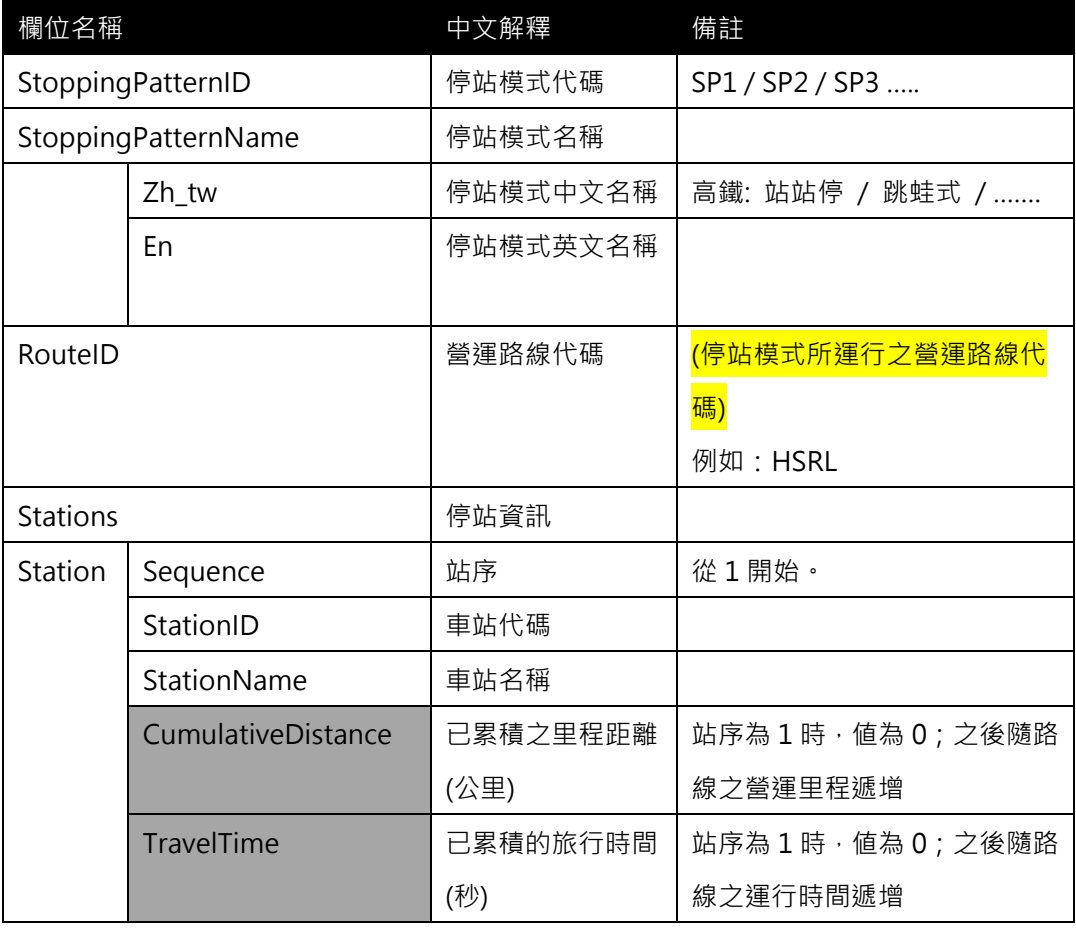

**\*灰色底色欄位為 Optional**

**【XML 範例說明】**

**<StoppingPatternList>**

**<UpdateTime>2016-08-16T10:03:12+08:00</UpdateTime>**

**<UpdateInterval>86400</UpdateInterval>**

**<AuthorityCode>THSR</AuthorityCode>**

**<StoppingPatterns>**

**<StoppingPattern>**

**<StoppingPatternID>SP1-1</StoppingPatternID>**

**<StoppingPatternName>**

**<Zh\_tw>站站停 1</Zh\_tw>**

**<En>Stopping at Each Station (Type1)</En>**

**</StoppingPatternName>**

**<RouteID>HSRL</RouteID>**

**<Stations>**

 **<Station>**

 **<Sequence>1</Sequence>**

 **<StationID>0990</StationID>**

 **<StationName>南港站</StationName>**

 **<CumulativeDistance>0</CumulativeDistance>**

 **<TravelTime>0</TravelTime>**

 **</Station>**

**<Station>**

 **<Sequence>2</Sequence>**

 **<StationID>1000</StationID>**

 **<StationName>臺北站</StationName>**

 **<CumulativeDistance>…</CumulativeDistance>**

 **<TravelTime>180</TravelTime>**

 **</Station>**

**<Station>**

 **<Sequence>3</Sequence>**

 **<StationID>1010</StationID>**

 **<StationName>板橋站</StationName>**

 **<CumulativeDistance>…</CumulativeDistance>**

 **<TravelTime>6000</TravelTime>**

 **</Station>**

**…………………………………**

**</Stations>**

**</StoppingPattern>**

**<StoppingPattern>**

**<StoppingPatternID>SP1-2</StoppingPatternID>**

**<StoppingPatternName>**

**<Zh\_tw>站站停 2</Zh\_tw>**

**<En> Stopping at Each Station (Type2)</En>**

**</StoppingPatternName>**

**<LineID>HSRL</LineID>**

**<Stations>**

 **<Station>**

 **<Sequence>1</Sequence>**

 **<StationID>1040</StationID>**

 **<StationName>台中站</StationName>**

 **<CumulativeDistance>0</CumulativeDistance>**

 **<TravelTime>0</TravelTime>**

 **</Station>**

**………………………………………….**

**</Stations>**

 **</StoppingPattern>**

**</StoppingPatterns>**

**</StoppingPatternList>**

#### **【高鐵停站模式示意圖】**

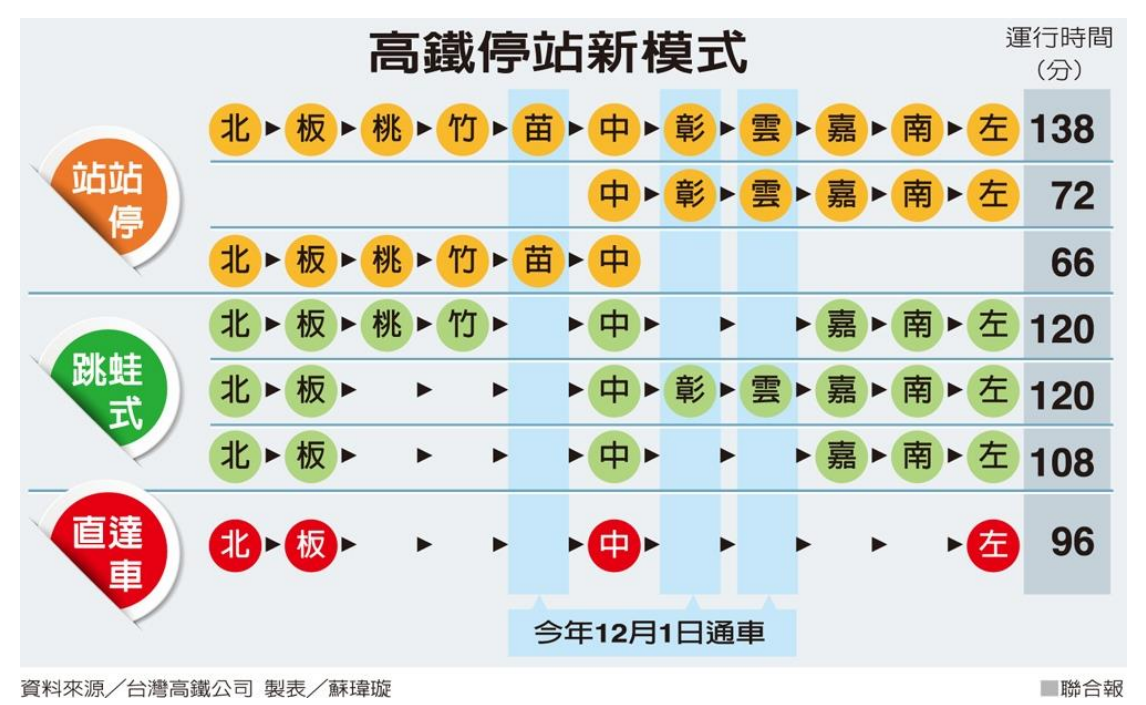

#### **圖 23 高鐵停站模式示意圖(1)**

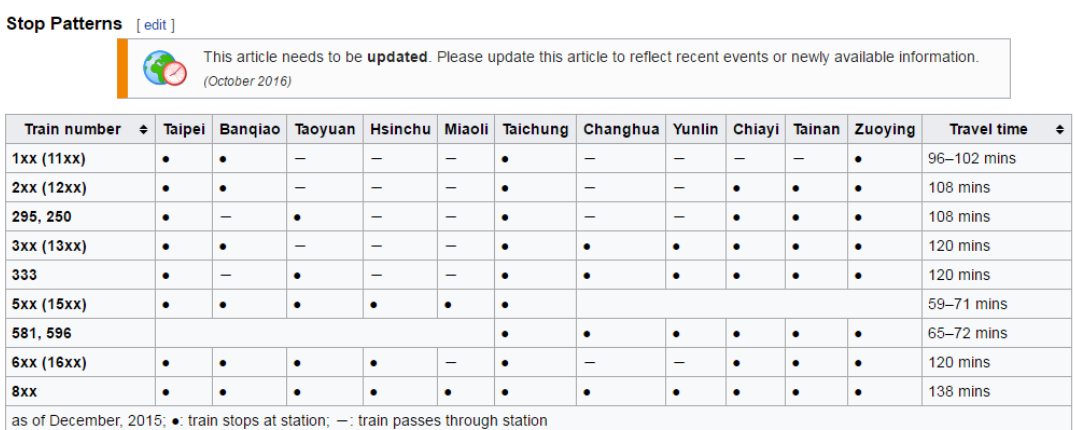

**圖 24 高鐵停站模式示意圖(2)**

# **【各軌道系統之停站模式 StoppingPattern 資料彙整】**

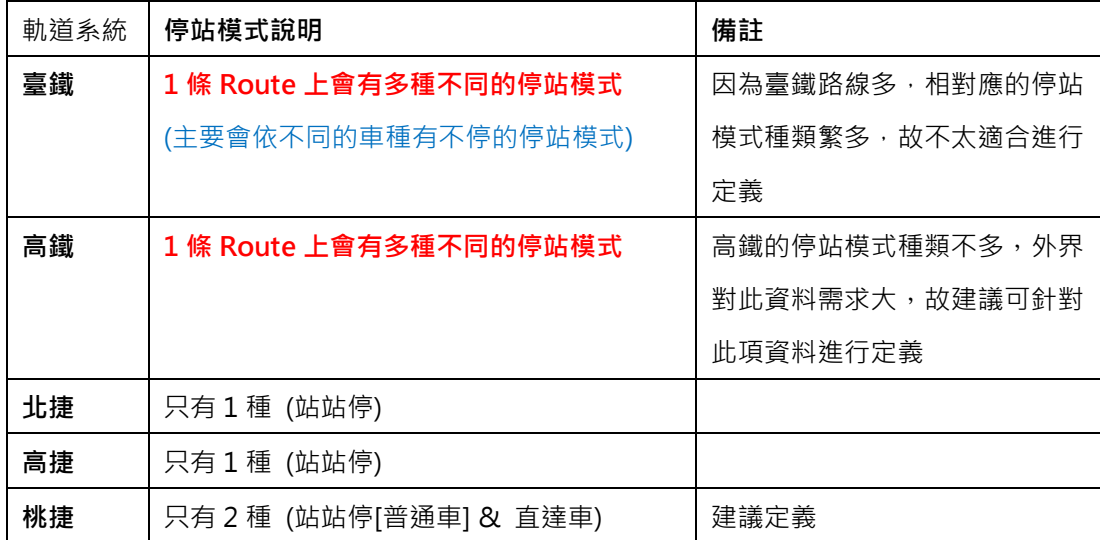

### **23. 路線網路拓撲資料 XML**

### **說明**:**描述路線網路拓撲資料。**

**<LineNetworkList>**

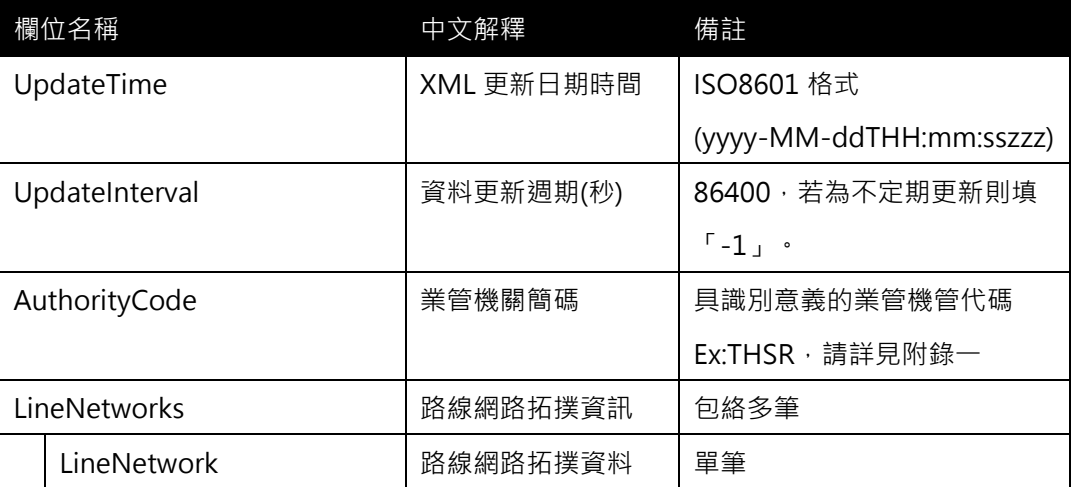

## **< LineNetwork >**

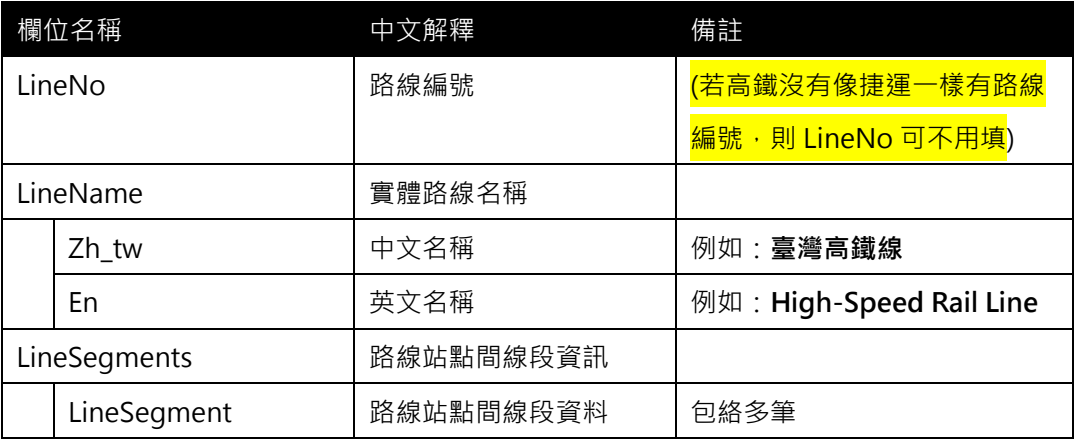

## **< LineSegment >**

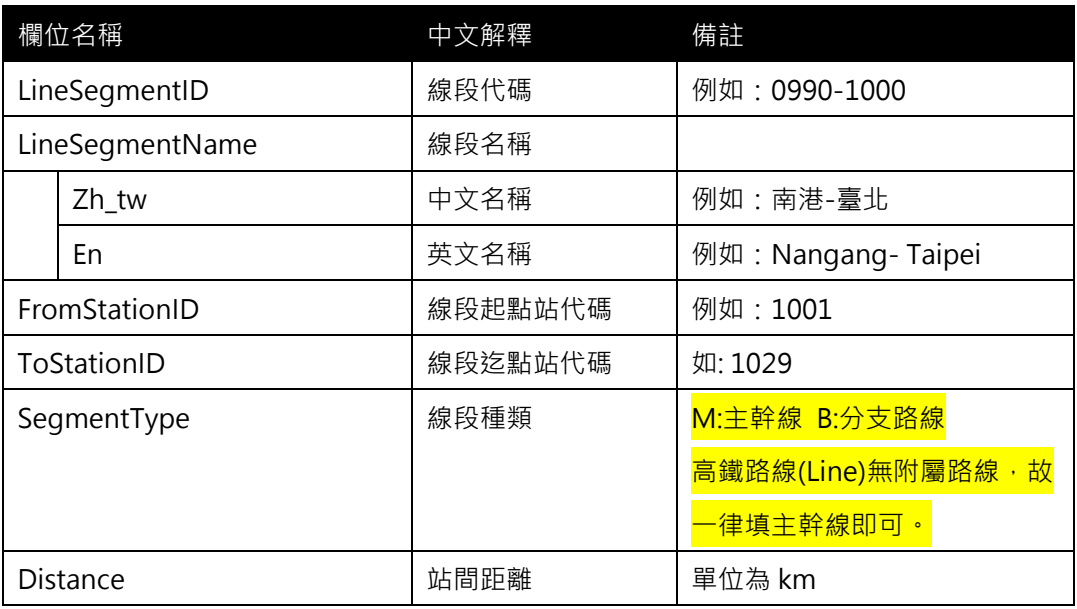

**<LineSegmentList>**

```
<UpdateTime>2016-08-16T10:03:12+08:00</UpdateTime>
```

```
<UpdateInterval>86400</UpdateInterval>
```

```
<AuthorityCode>THSR</AuthorityCode>
```
- **< LineNetworks >**
	- **< LineNetwork >**

**<LineNo> W-WL-C </LineNo>**

**<LineName>**

**<Zh\_tw>臺灣高鐵線</Zh\_tw>**

**<En> High-Speed Rail Line </En>**

**</LineName>**

**< LineSegments >**

**< LineSegment >**

**<LineSegmentID>0990-1000</ LineSegmentID>**

**<LineSegmentName>**

**<Zh\_tw>南港-臺北</ Zh\_tw>**

**<En> Nangang- Taipei</En>**

**</LineSegmentName>** 

**<FromStationID>0990</ FromStationID>**

**<ToStationID>1000</ ToStationID>**

**<SegmentType>M</SegmentType>**

```
<Distance>…</Distance>
```

```
</ LineSegment >
```

```
<LineSegment>
```

```
<LineSegmentID>1000-1010</ LineSegmentID>
```
**<LineSegmentName>**

**<Zh\_tw>臺北-板橋</ Zh\_tw>**

**<En> Taipei-Banciao</En>**

**</LineSegmentName>** 

**<FromStationID>1000</ FromStationID>**

```
<ToStationID>1010</ ToStationID>
```

```
<SegmentType>M</SegmentType>
```

```
<Distance>…</Distance>
```
**</LineSegment>**

**…….**

**</LineSegments>**

**</ LineNetwork >**

**</ LineNetworks >**

**</ LineSegmentList >**

**[範例-北捷橘線(分支部分)]**

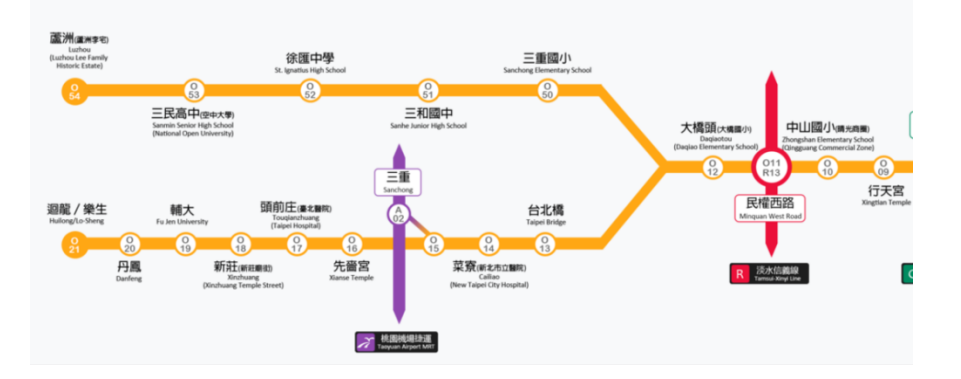

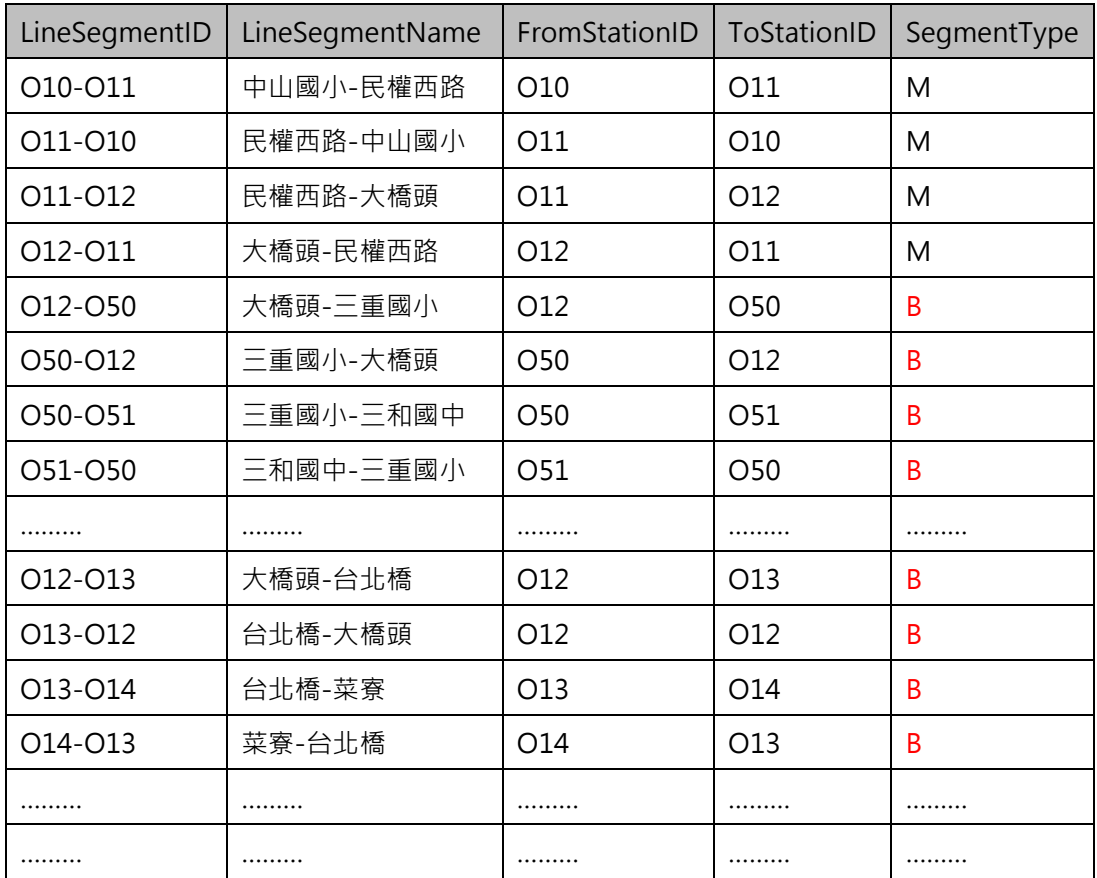

路線網路拓樸結構示意圖如下:

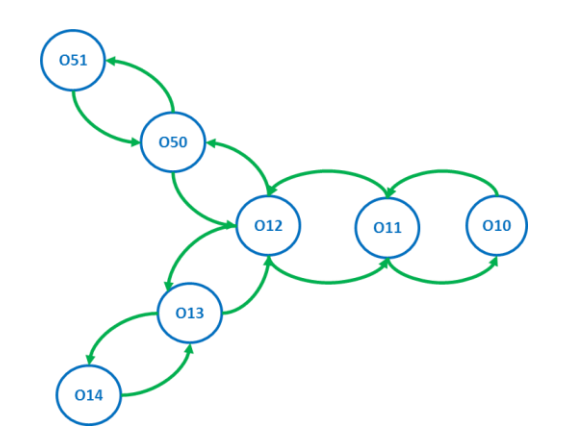

[路線網路拓樸資料之重要性]

- 1. 當各營運單位軌道路線的網絡拓樸資料皆收納完整後,即可透過此軌道網路拓樸資料建立全 台軌道路網轉乘結構,對於跨軌道的轉乘分析及應用會有相當大的功用。
- 2. 此網路拓樸資料將有助於加值業者輕易地將此資料轉為 Network Graph 格式,加速旅運規 劃轉乘應用服務之發展。

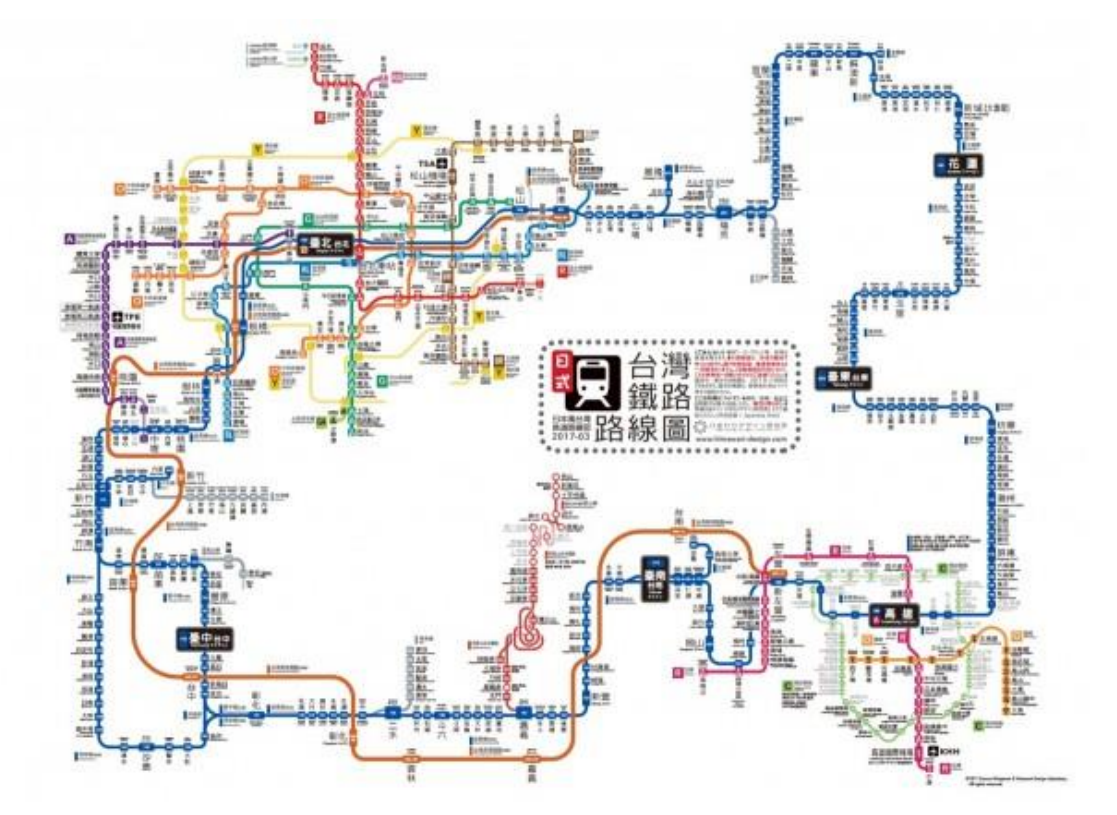

http://www.47rail.jp/data/routemap\_taiwan\_201703a\_web.pdf
## **24. 營運業者資料 XML**

## **說明**:**描述公車營運業者資料。**

## **<OperatorList>**

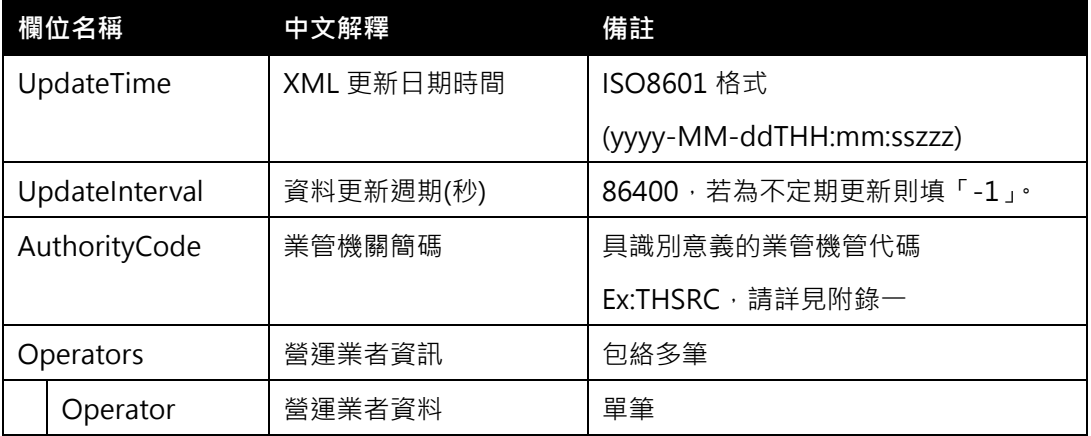

#### **<Operator>**

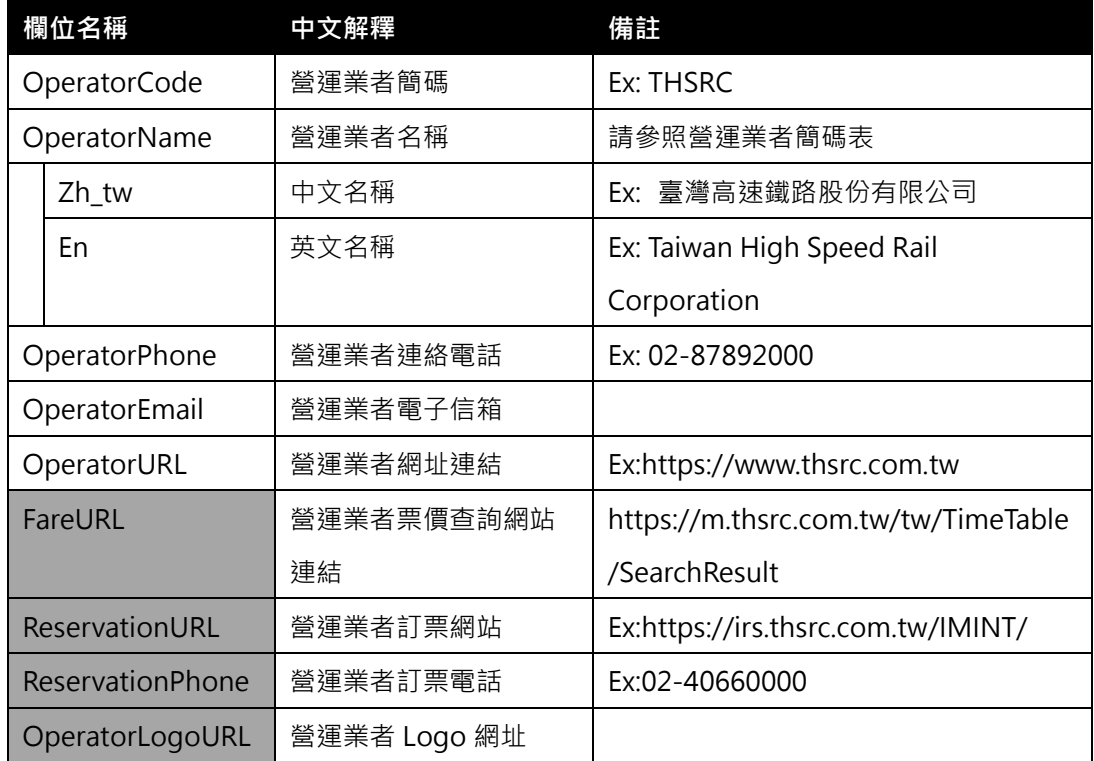

**\*灰色底色欄位為 Optional**

## **【 XML 範例說明 】**

**<OperatorList>**

- **<UpdateTime>2016-08-16T10:03:12+08:00</UpdateTime>**
- **<UpdateInterval>86400</UpdateInterval>**
- **<AuthorityCode>THSRC</AuthorityCode>**

**<Operators>**

**<Operator>**

**<OperatorCode>THSRC</OperatorCode>**

**<OperatorName>**

**<Zh\_tw>臺灣高速鐵路股份有限公司</Zh\_tw>**

**<En>Taiwan High Speed Rail Corporation</En>**

**</OperatorName>**

**<OperatorPhone>02-29882133</OperatorPhone>**

**<OperatorEmail> </OperatorEmail>**

**<OperatorURL>https://www.thsrc.com.tw</OperatorURL>**

**<FareURL>**

**https://m.thsrc.com.tw/tw/TimeTable/SearchResult</FareURL>**

**<ReservationURL> https://irs.thsrc.com.tw/IMINT/** 

**</ReservationURL>**

**<ReservationPhone> 02-40660000 </ReservationPhone>**

**<OperatorLogoURL>…</OperatorLogoURL>**

**</Operator>**

**…………………………………………..**

**</Operators>**

**</OperatorList>**

## **附錄一、業管機關代碼表**

#### **● 業管機關簡碼代碼表**

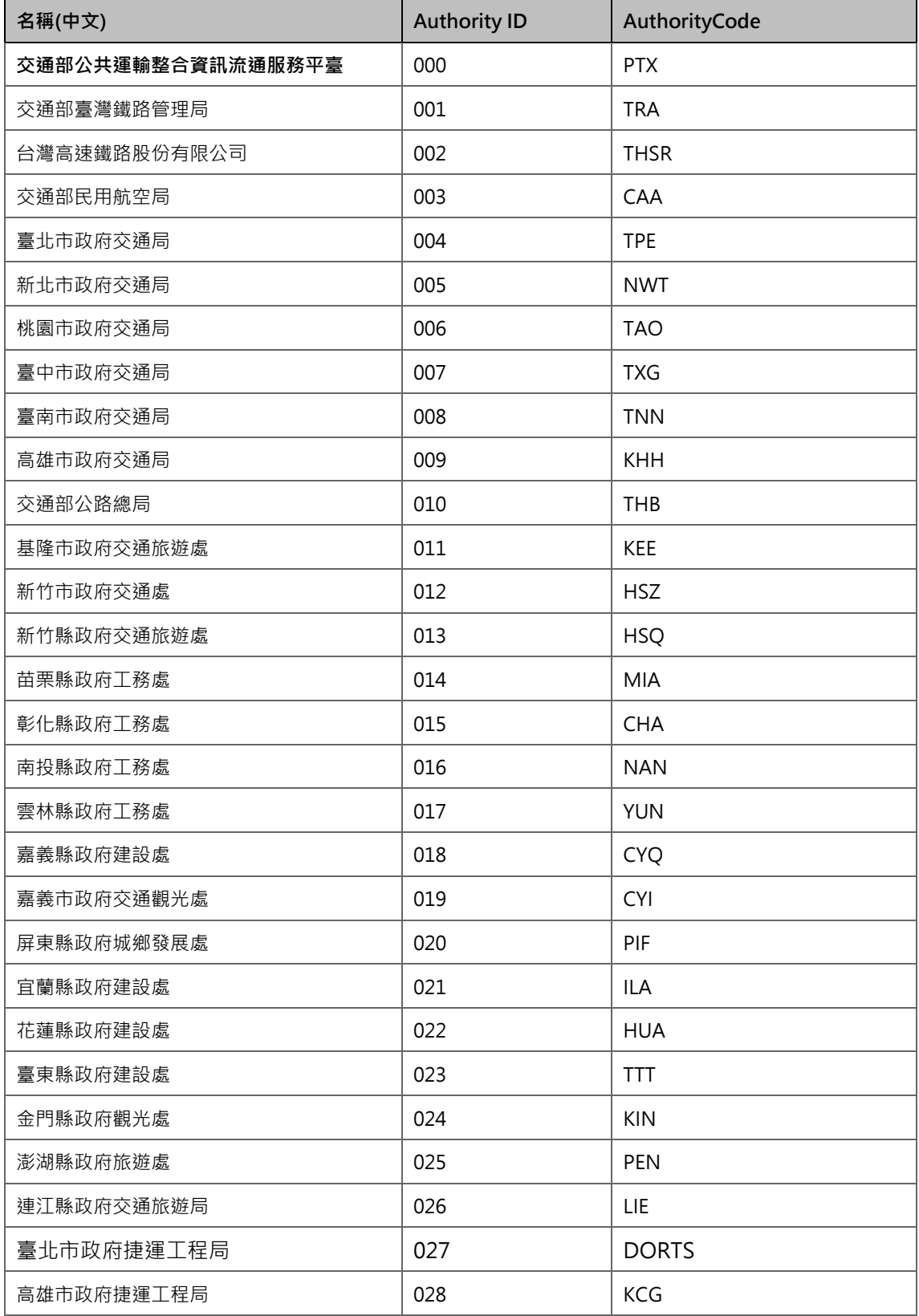

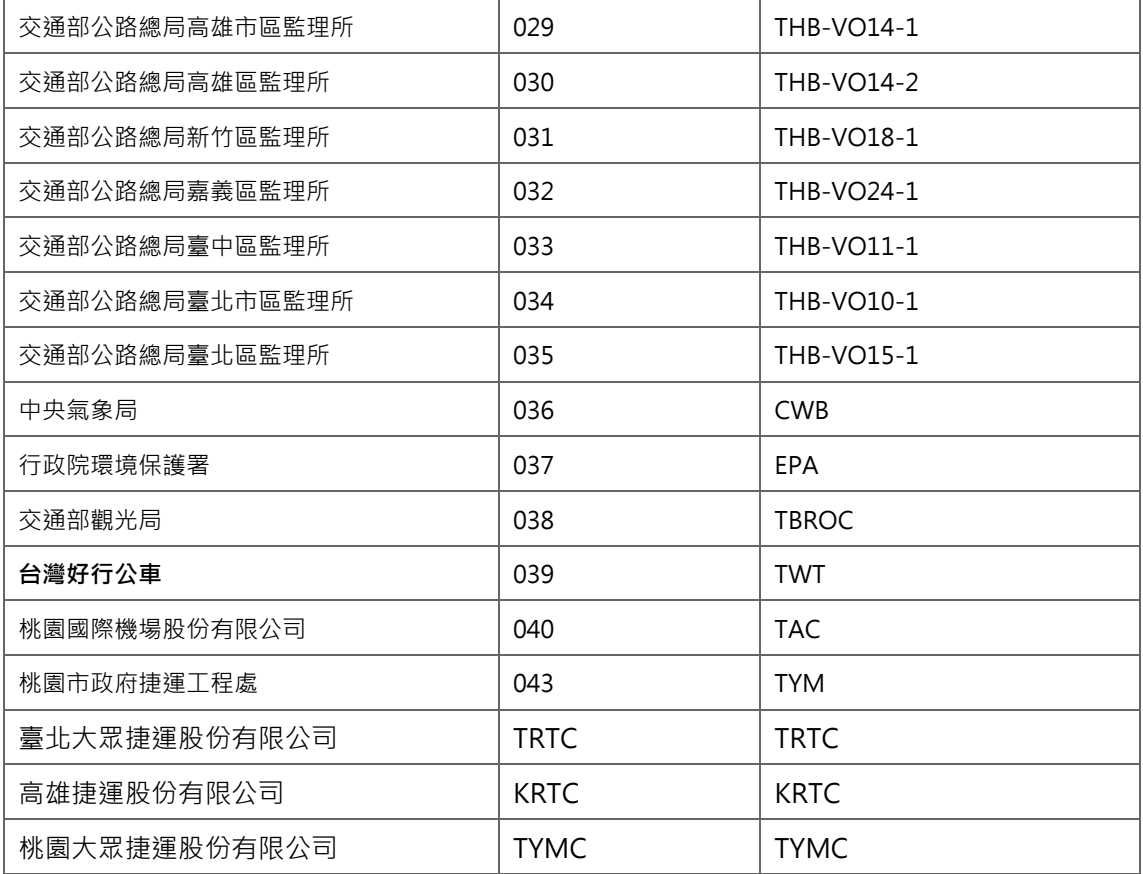

# **附錄二、營運業者代碼表**

#### **營運業者簡碼代碼表**

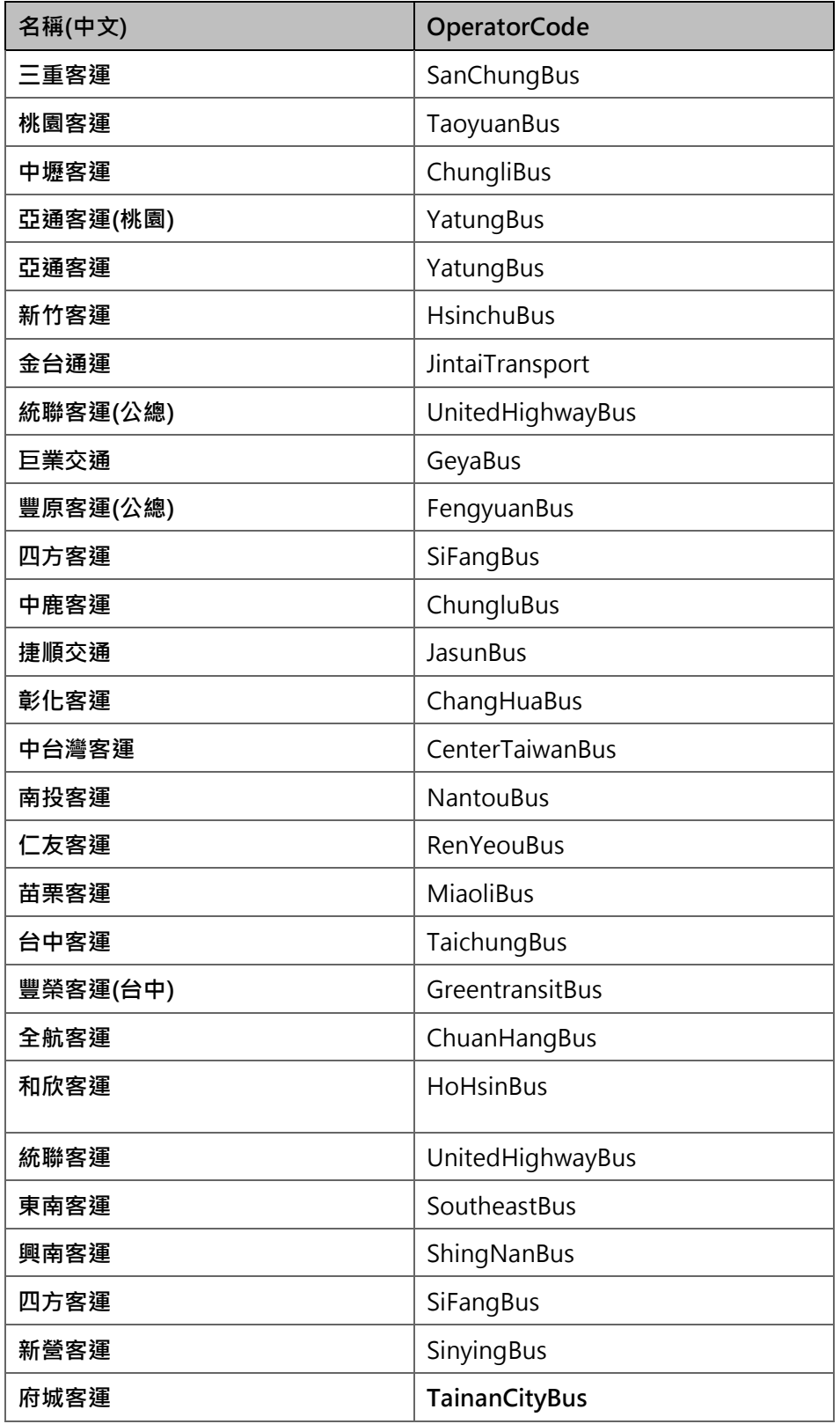

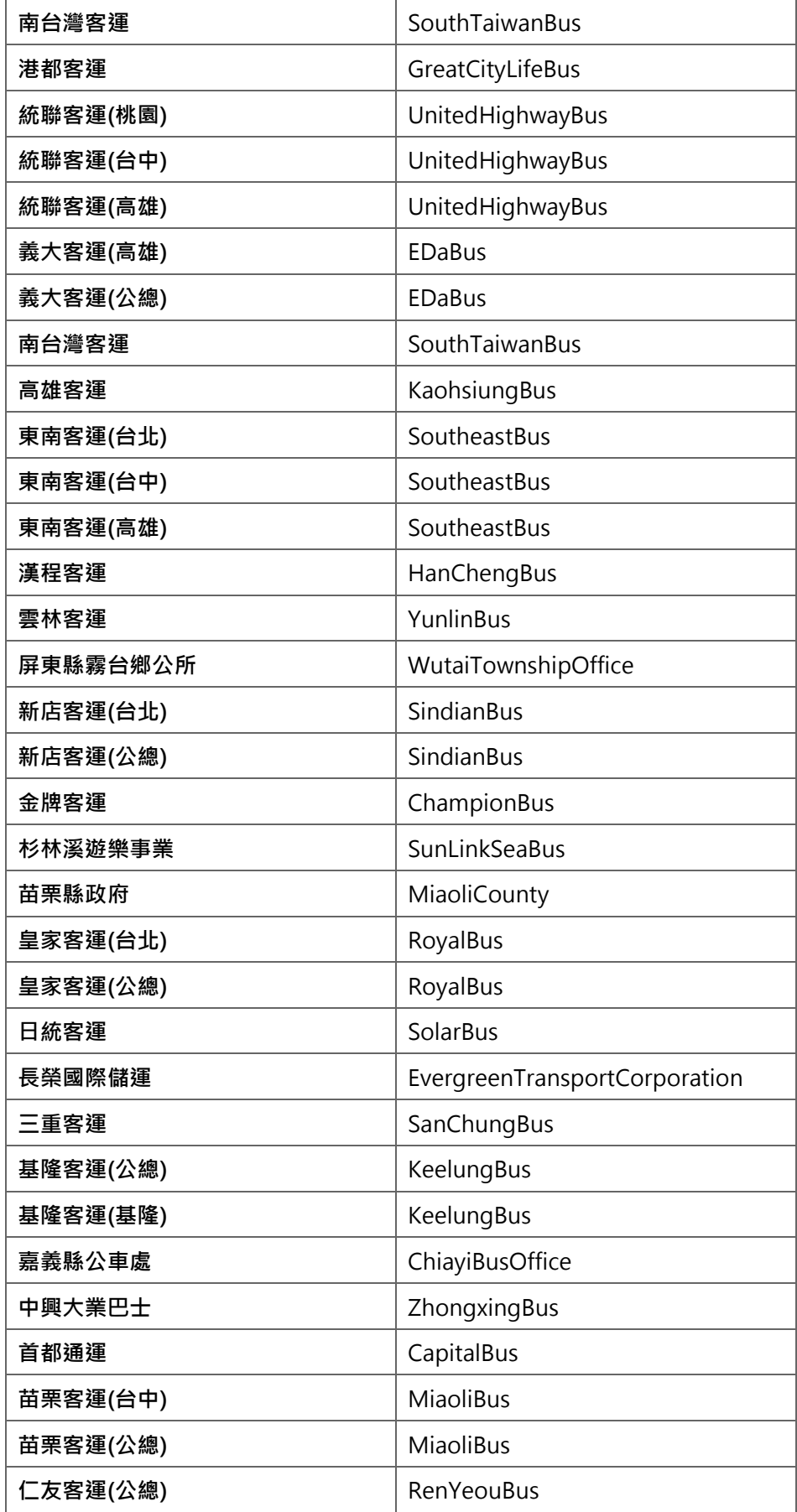

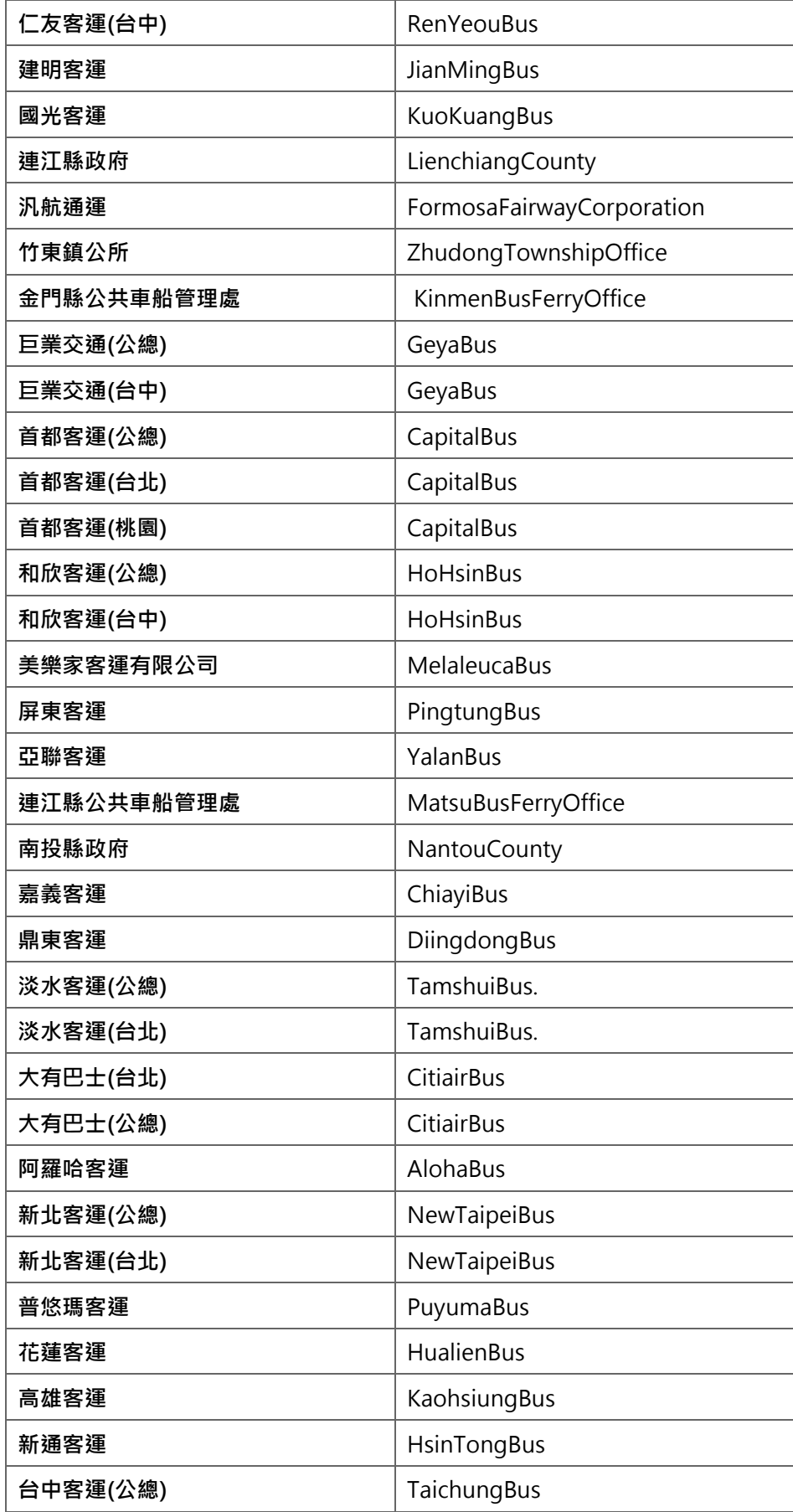

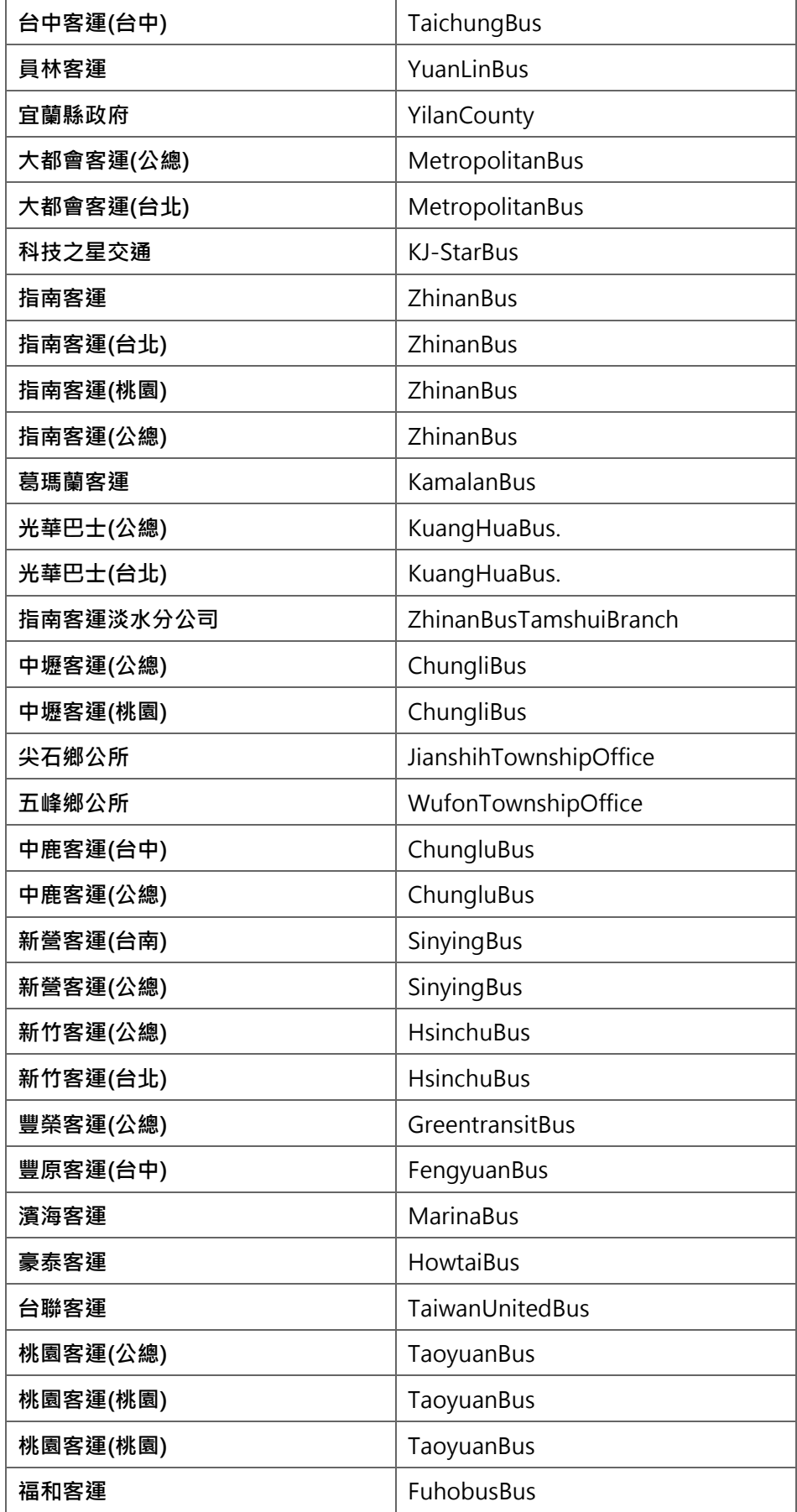

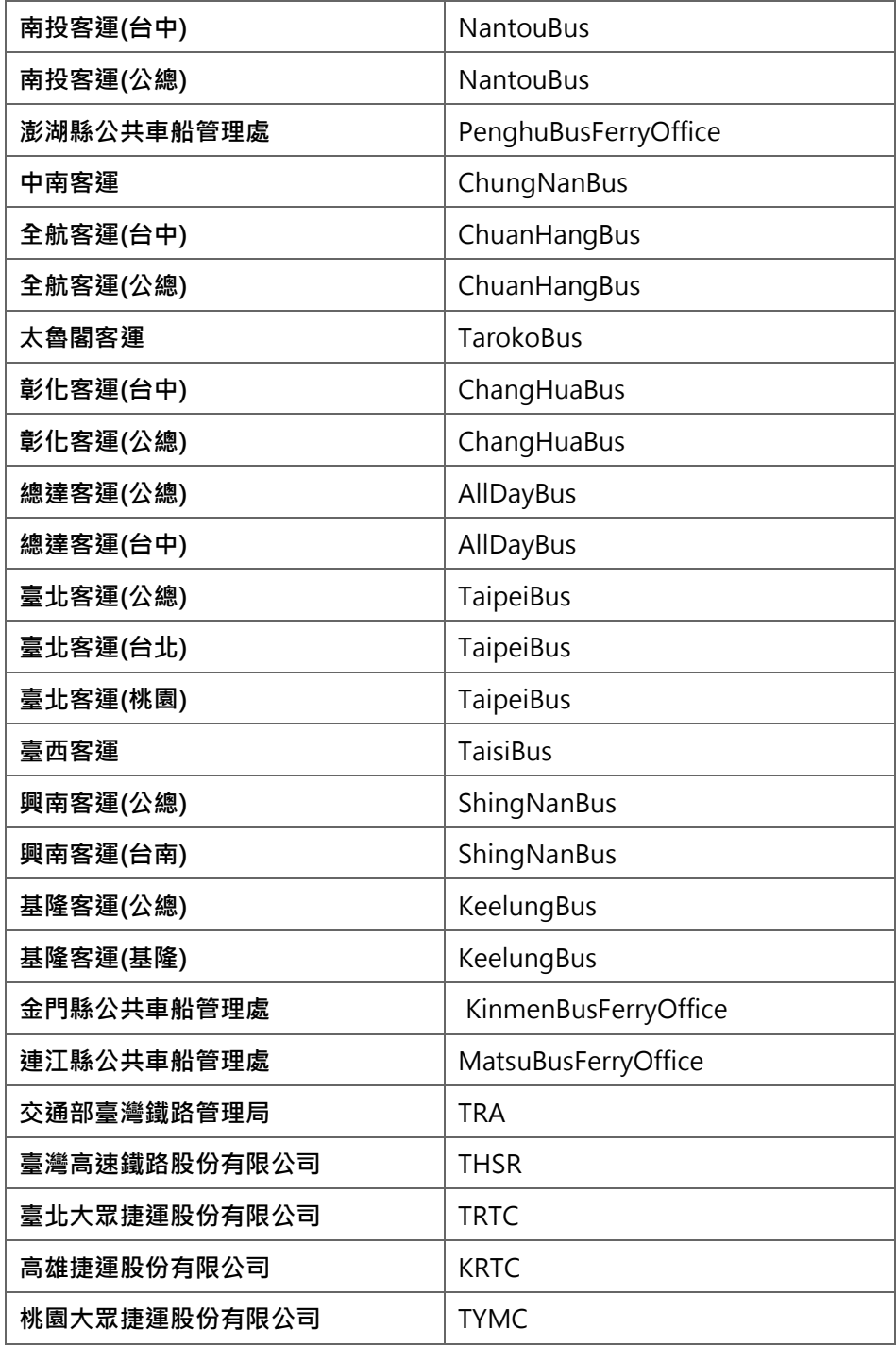

\*如營運業者不完整,請協助來電告知新增。

## **附錄三、資料提供平臺代碼表**

## **● 資料提供平臺代碼表**

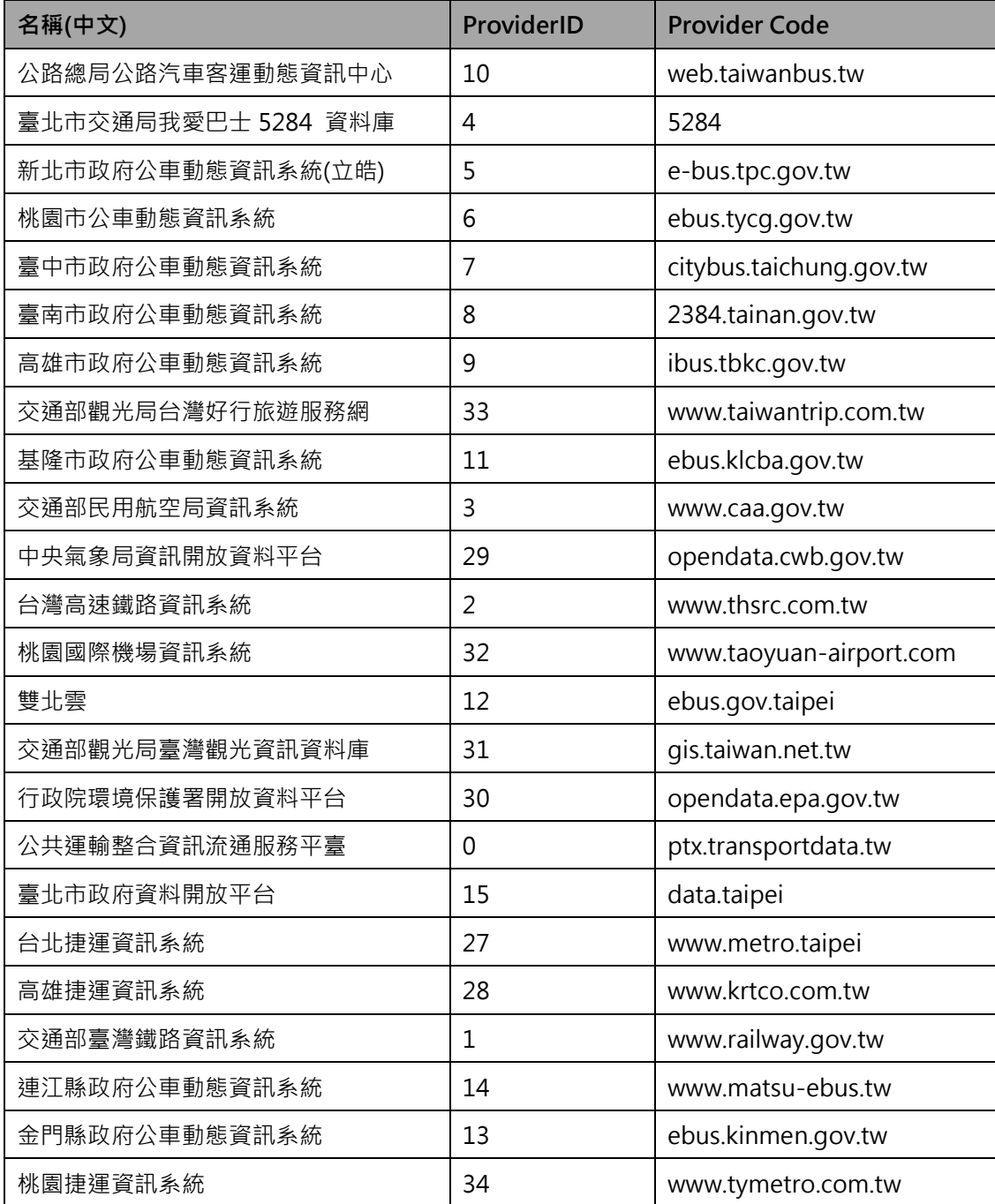

\*資料提供平臺代碼,目前僅用於交通部 PTX 平臺開放資料時使用,目的是便於讓加值業者明確 瞭解各項資料的供應來源,各單位供應資料時尚不需填列此代碼欄位,而是統一由交通部 PTX 平臺於資料收納時賦予。

## **附錄四、主資料唯一識別碼(UID)編碼原則說明**

為確保各營運業者提供之公共運輸主資料(如:業者、站牌、站位、路線、車次、出入口等) 代碼,能跨單位、跨運具、跨領域相互流通/鏈結、不會重複且具有相當程度 Human-Readable 的識別程度,爰參考歐盟 NeTEX 公共運輸資料標準之唯一/永久識別符與 Codespace(類似 XSD 之 Namespace)設計, 制定唯一識別碼(UID)編碼準則如下:

{Mode}:{AuthorityCode}:{Data}:{ID}

- ➢ {Mode}:運具類型,如:Bus、Rail、Ferry 等
- ➢ {AuthorityCode}:業管機關代碼,參照附錄一、業管機關代碼表
- **▷** {Data}: 主資料英文名稱, 如: Operator、Stop、Route、Station、Trip、Exit 等

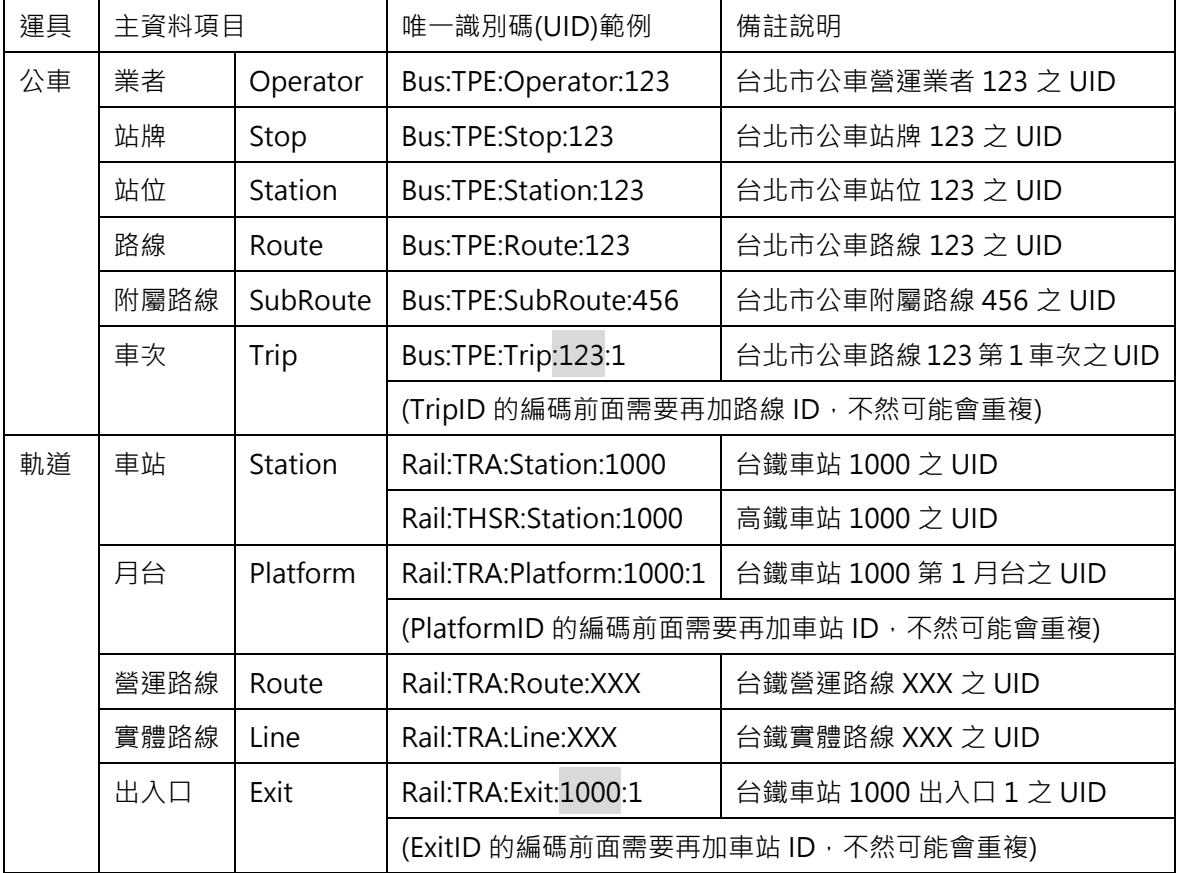

➢ {ID}:各業管機關定義之主資料代碼

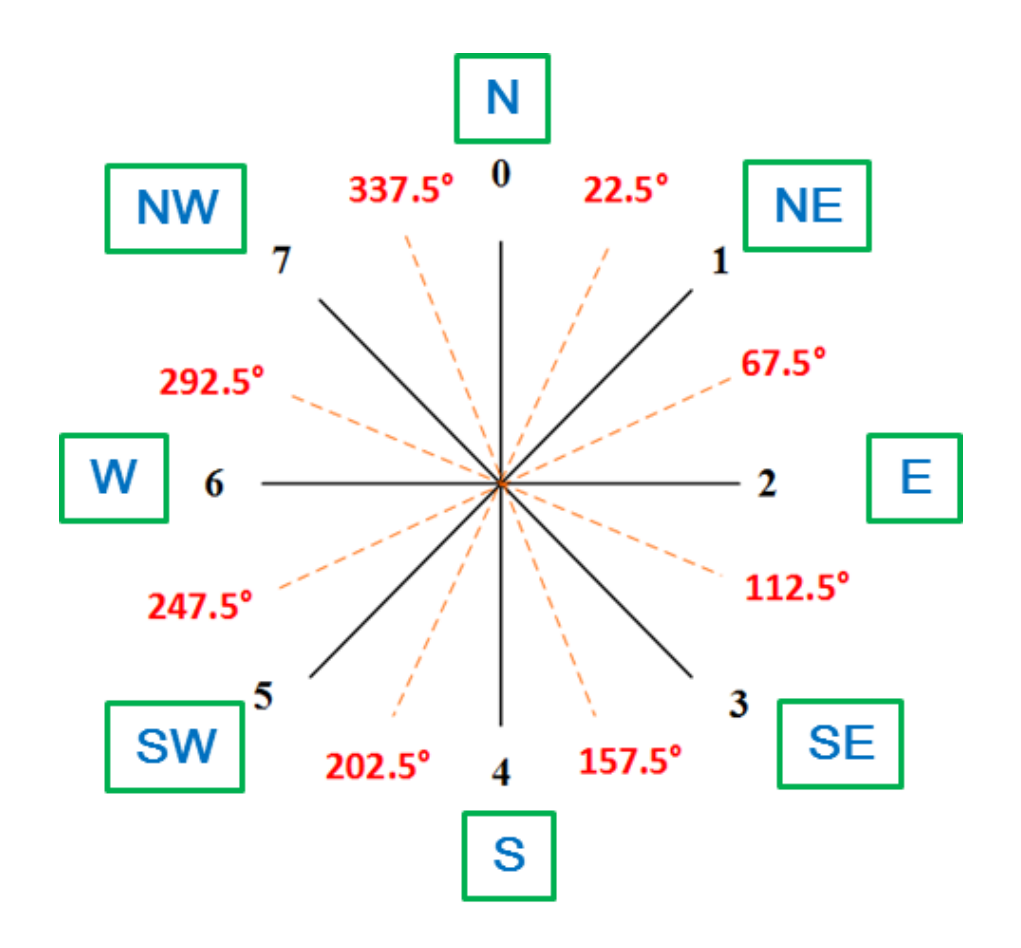

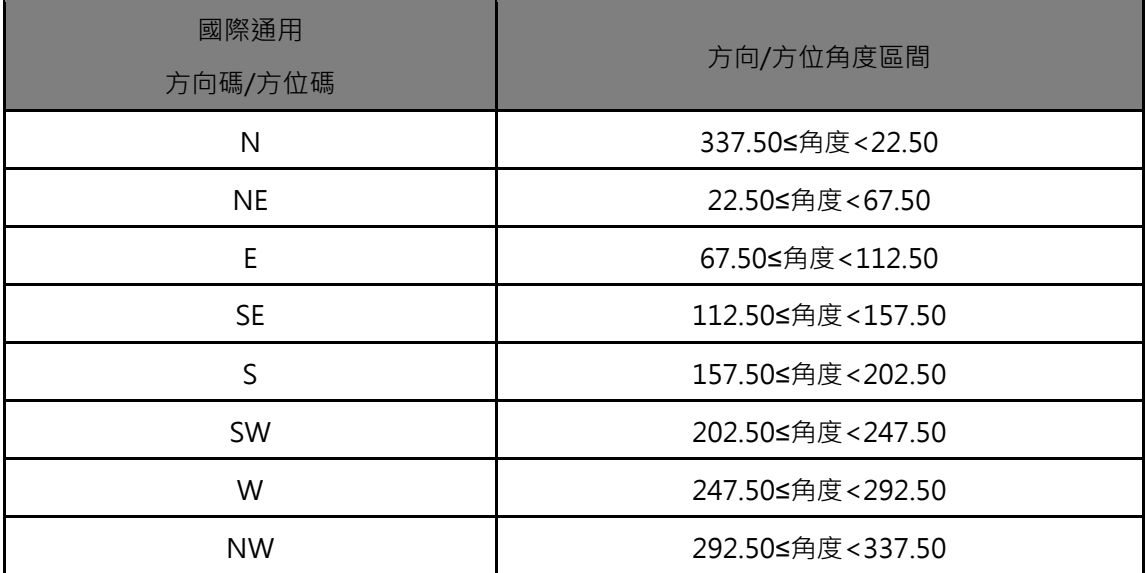

圖 25 道路方向與路段方位及方位角示意圖